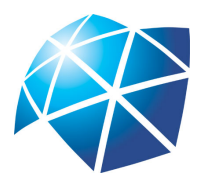

Universidade Estadual Paulista "Júlio de Mesquita Filho" Instituto de Geociências e Ciências Exatas Campus de Rio Claro

# Estudo e aprofundamento de alguns modelos matemáticos apresentados no ensino médio

Juliana Froes Forsan

Dissertação apresentada ao Programa de Pós-Graduação – Mestrado Profissional em Matemática em Rede Nacional-PROFMAT como requisito parcial para a obtenção do grau de Mestre

Orientador Prof. Dr. Rawlilson de Oliveira Araújo.

2017

### 511.8 F732e Forsan, Juliana Froes Estudo e aprofundamento de alguns modelos matemáticos apresentados no ensino médio/ Juliana Froes Forsan- Rio Claro: [s.n.], 2017. 180 f.: il., figs., gráfs., tabs., fots. Dissertação (mestrado) - Universidade Estadual Paulista, Instituto de Geociências e Ciências Exatas. Orientador: Rawlilson de Oliveira Araújo. 1. Modelos matemáticos. 2. Equações diferenciais ordinárias. 3. Ensino médio. 4. Cálculo para o ensino médio. I. Título

Ficha Catalográfica elaborada pela STATI - Biblioteca da UNESP Campus de Rio Claro/SP

### termo de aprovação

## Juliana Froes Forsan Estudo e aprofundamento de alguns modelos matemáticos apresentados no ensino médio

Dissertação APROVADA como requisito parcial para a obtenção do grau de Mestre no Curso de Pós-Graduação Mestrado Profissional em Matemática Universitária do Instituto de Geociências e Ciências Exatas da Universidade Estadual Paulista "Júlio de Mesquita Filho", pela seguinte banca examinadora:

Prof. Dr. Rawlilson de Oliveira Araújo. Orientador

Prof. Dr. Jamil Viana Pereira Universidade Estadual Paulista, UNESP/IGCE/Rio Claro (SP)

Profª. Dra. Andréa Cristina Prokopczyk Arita Universidade Estadual Paulista, UNESP/ IBILCE/São José do Rio Preto (SP)

Rio Claro, 01 de setembro de 2017

Dedico a minha mãe.

# Agradecimentos

Agradeço ao Criador, à vida, as oportunidades, aos amigos de jornada.

A minha mãe Ana Luiza e meu pai José por essa minha existência.

À Coordenação de Aperfeiçoamento Pessoal de Nível Superior (CAPES), à Sociedade Brasileira de Matemática (SBM) e ao Instituto de Matemática Pura e Aplicada (IMPA), pela iniciativa, coordenação e apoio a esse programa de mestrado, o PROFMAT.

Agradeço muitíssimo ao meu orientador, Professor Rawlilson de Oliveira Araújo, por sua paciência e dedicação, pelo estudo, conhecimento e orientação.

À professora Dra. Andréa Cristina Prokopczyk Arita e ao professor Dr. Jamil Viana Pereira pela leitura e valiosas sugestões a esse trabalho.

Aos meus professores de curso, especialmente o professor Jamil Viana Pereira, a professora Renata Zotin Gomes de Oliveira, o professor Thiago de Melo, e a professora Suzinei Ap. Siqueira Marconato pelo empenho e compromisso em ensinar.

Agradeço a minha amiga, Professora da UNESP/FEG em Guaratinguetá, Elisangela Pavanelo por seus conselhos na área da educação.

Às queridas Ana, Maria Elisa e Alessandra, pela prontidão, pela palavra amiga.

Ao diretor Joemil Ap. Quenzer, que permitiu a realização do trabalho na escola, à Lourdes Breda, sempre atenta e prestativa e a minha amiga, Mônica Forte, que auxiliou participando das atividades na escola.

Ao meu amigo/irmão, Daniel Francelino, pelo estudo, companheirismo e amizade.

Minha amiga, tão querida, Giovana Gasparotto, pela amizade e disponibilidade em ajudar. Meus amigos, Elaine Scarpa, Paulo Rodrigues, Rafael Pereira, Eliandro Silva e Diogo Mer-

guizo Sanchez pela ajuda com a parte de física e outros diversos auxílios em vários momentos.

Às pessoas queridas que trazem cor a minha vida, Anne S. Garcia, Paulo C. Paschoali, André Nardi, Karina Sottini, Daniela M. Cruz, André Barbosa, Adriano Spatti, Carol Forsan e Humberto Forsan.

Aos amigos que, mesmo distantes, estão sempre perto, Dulcyene Maria Ribeiro, Denise Belluchi, Fábio Bertoloto, Fernanda Borges, Daniel Godoy e Rodrigo Martins.

Aos amigos de mestrado Rogério Piva, Tassia Zangiacomo, Luis Rodrigo Mateca, Gabriela Peres, pelo companheirismo, ajuda, alegria, pela diversão proporcionada, por compartilhar esse pedaço de história.

Aos meus alunos que participaram e enriqueceram esse trabalho.

"Ao pensar nessa vastidão naquilo que ainda existirá para além de todo esse espaço, o estudante há de sentir, sem dúvida, a força dominadora do mistério. E compreenderá que, à medida que afasta as nuvens da própria ignorância, esta se torna cada vez mais invencível e que a própria ciência o conduz a presença do incompreensível e o abandona diante do infinito." Euclides Roxo.

## Resumo

Neste trabalho, apresentamos um estudo sobre equações diferenciais ordinárias com o objetivo de compreender alguns modelos matemáticos abordados a nível de ensino médio, como o modelo de crescimento populacional segundo Malthus, Lei do decaimento radioativo, lei de resfriamento de Newton e sistema massa mola ideal. Neste sentido, selecionamos alguns conceitos e resultados matemáticos sobre cálculo diferencial e integral, introduzindo o estudo sobre limite, derivada e, de forma breve, sobre integração. Apresentamos o número de Euler (e) e trabalhamos alguns exercícios envolvendo os modelos citados. Para o desenvolvimento dos assuntos e das atividades propostas, procuramos abordar conceitos em física e utilizamos os softwares GeoGebra e Modellus bem como simuladores disponíveis na internet.

Palavras-chave: Modelos matemáticos, Equações diferenciais ordinárias, Ensino médio, Cálculo para o ensino médio.

## Abstract

In this work, we present a study on ordinary differential equations with the objective of understanding some mathematical models addressed at secondary level, such as Malthus' theory of population growth, Law of radioactive decay, Newton's law of cooling and ideal mass spring system. In this sense, we have selected some concepts and mathematical results on differential and integral calculus, introducing the study on limit, derivative, and, briefly, on integration. We present the Euler's number  $(e)$  and we work some exercises involving the mentioned models. For the development of the subjects and the proposed activities, we try to approach concepts in physics and we use the software GeoGebra and Modellus as well as simulators available on the internet.

Keywords: Mathematical models, Ordinary differential equations, High school, Calculus for high school.

# Lista de Figuras

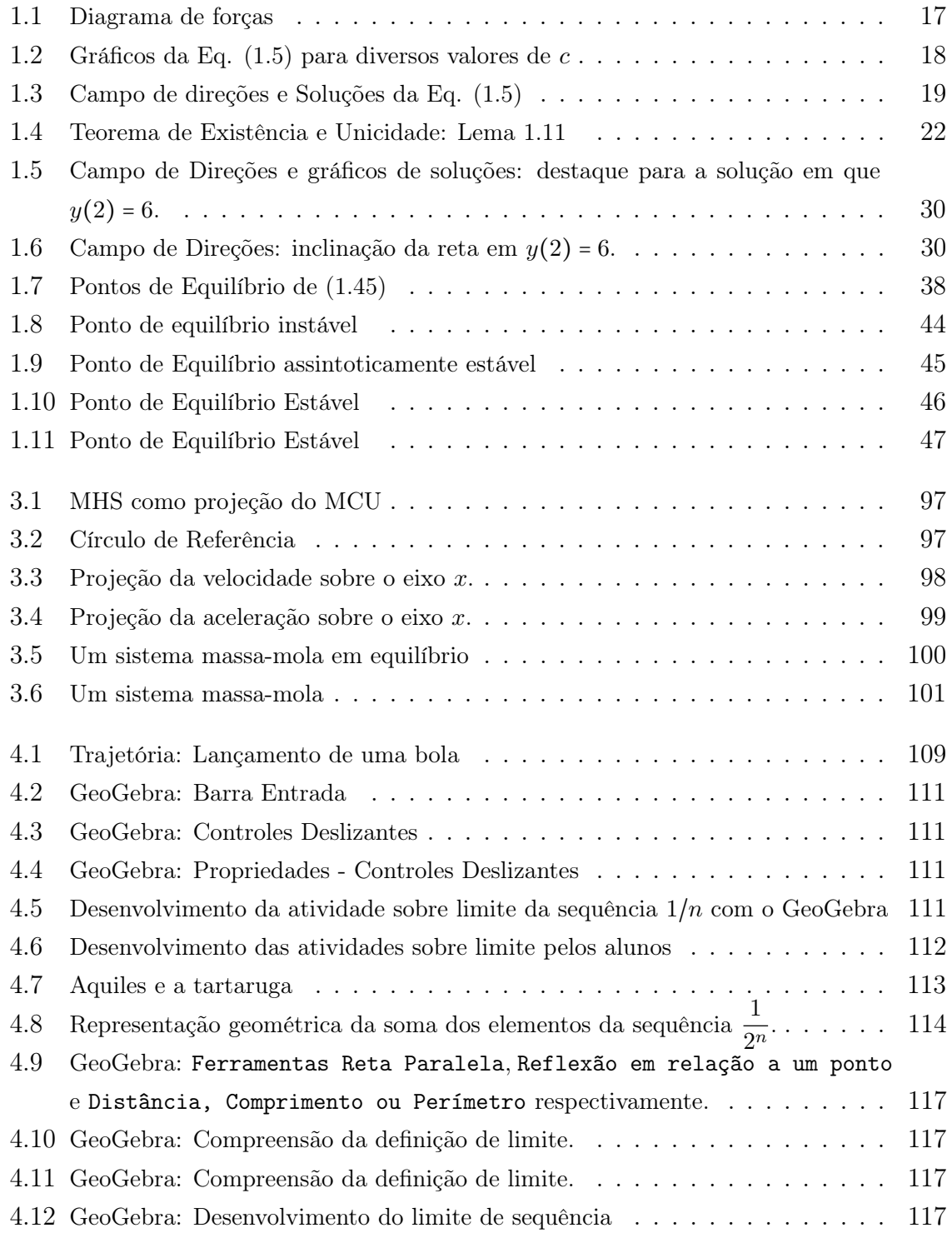

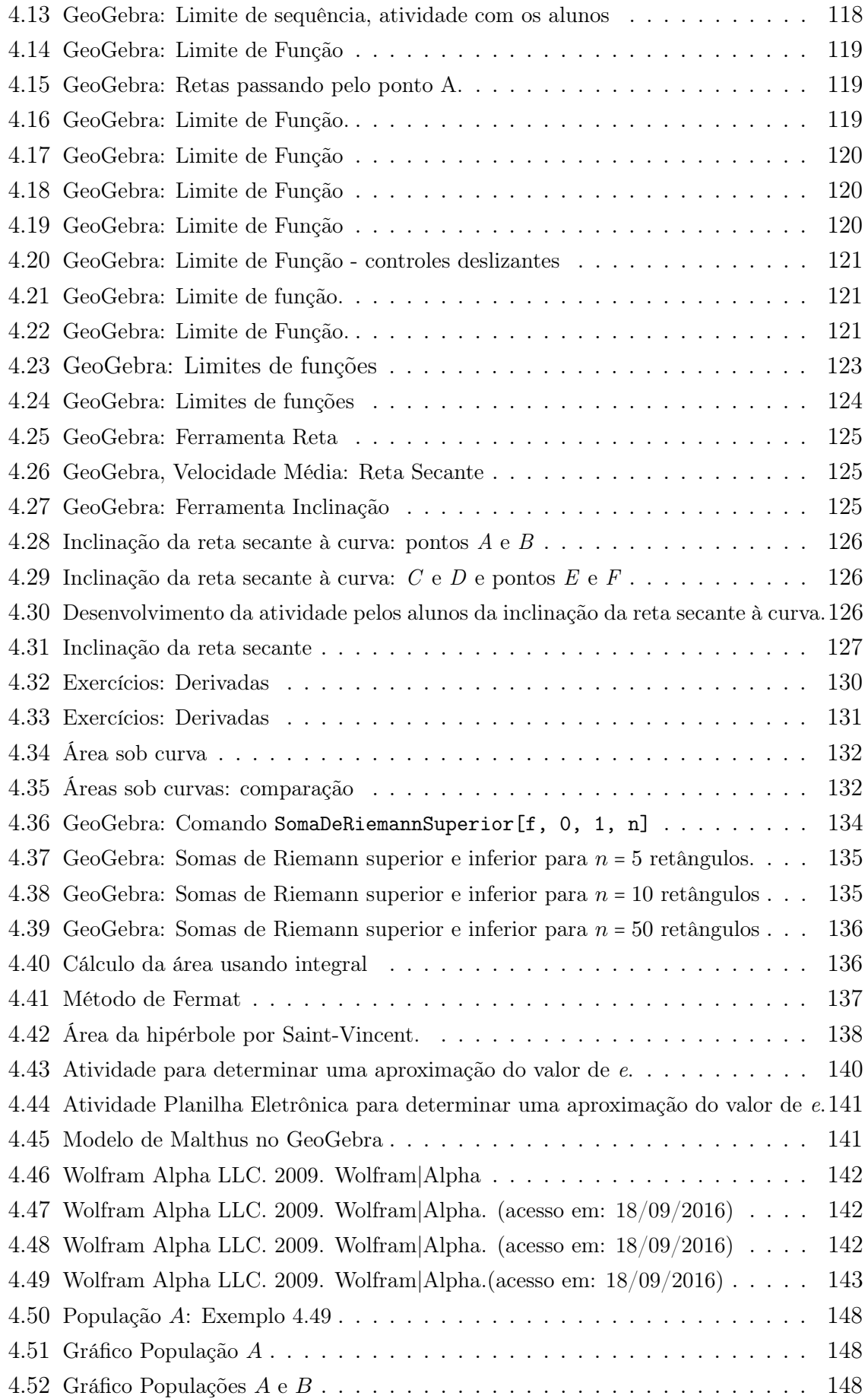

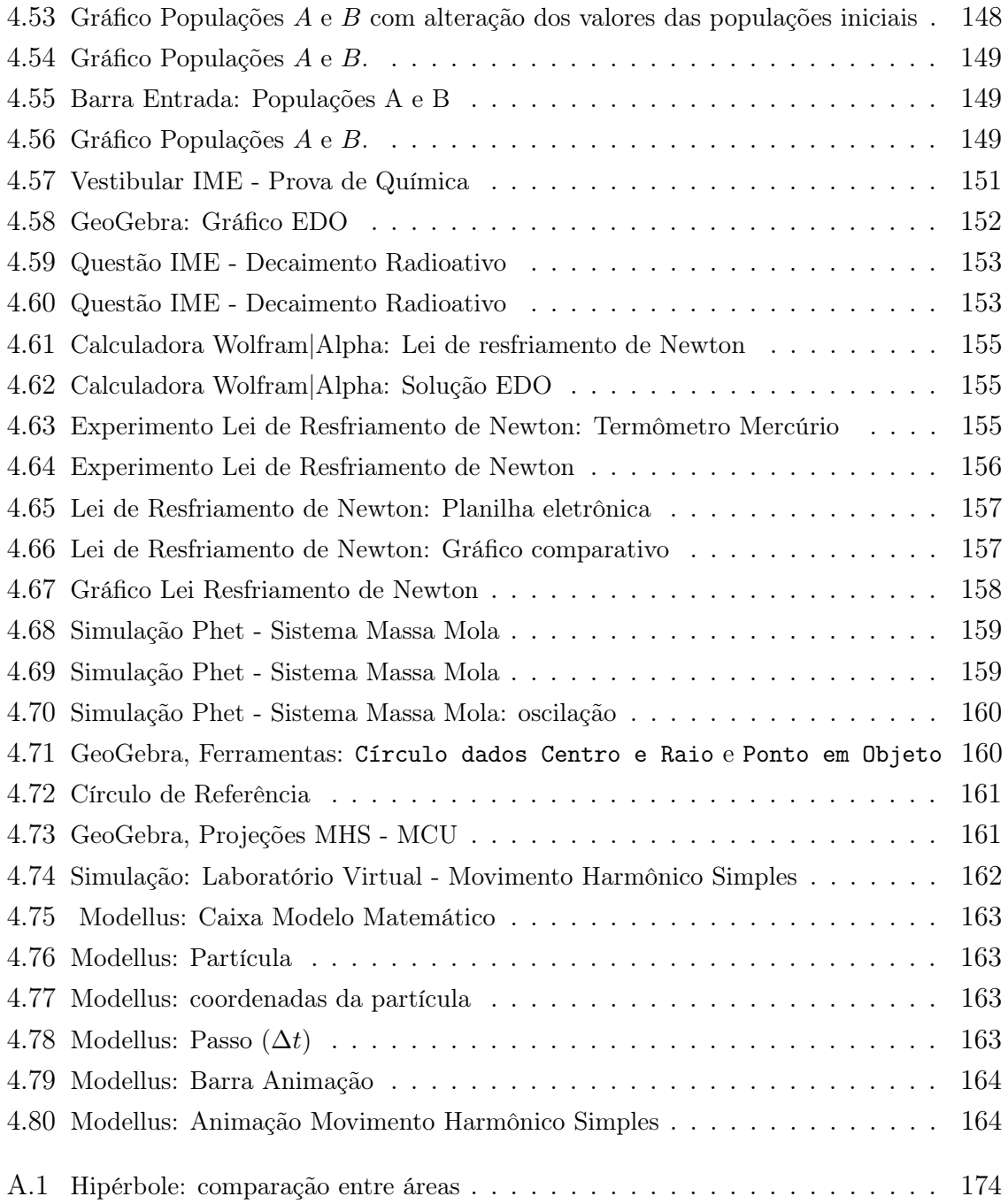

# Lista de Tabelas

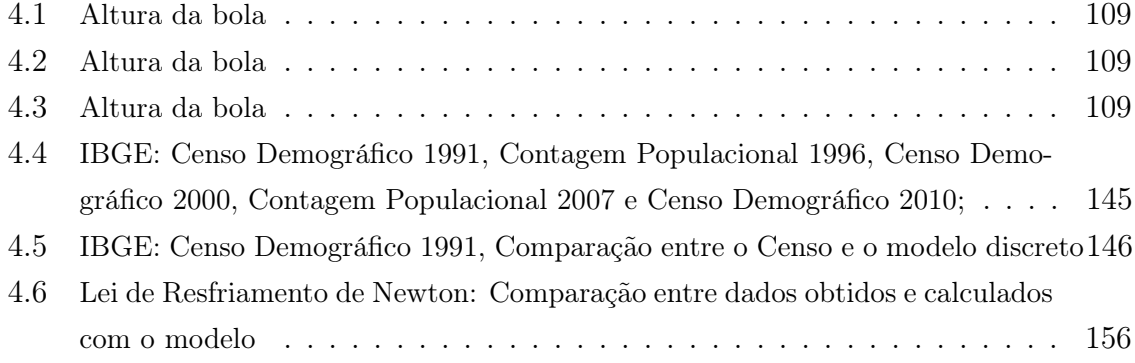

# Sumário

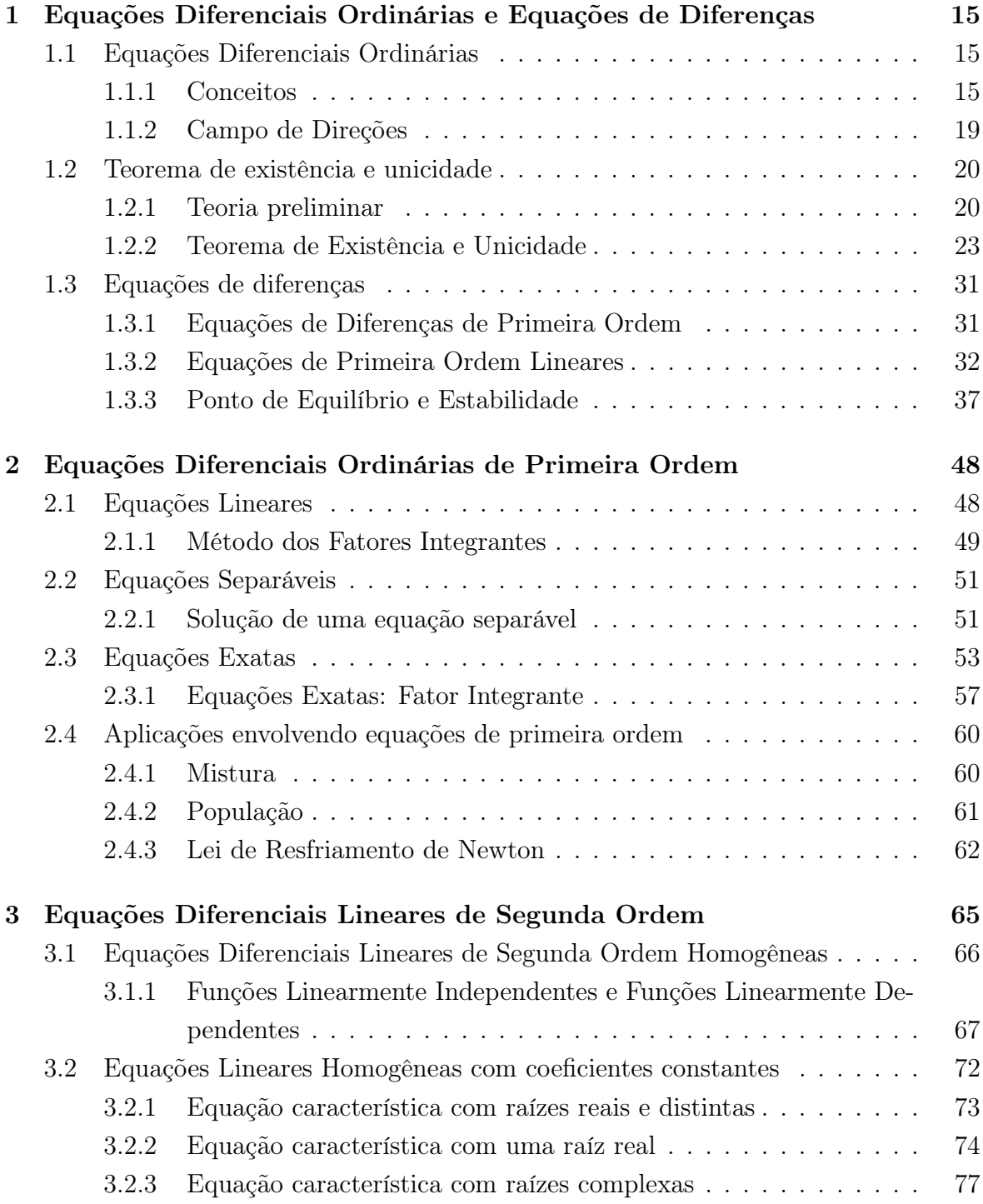

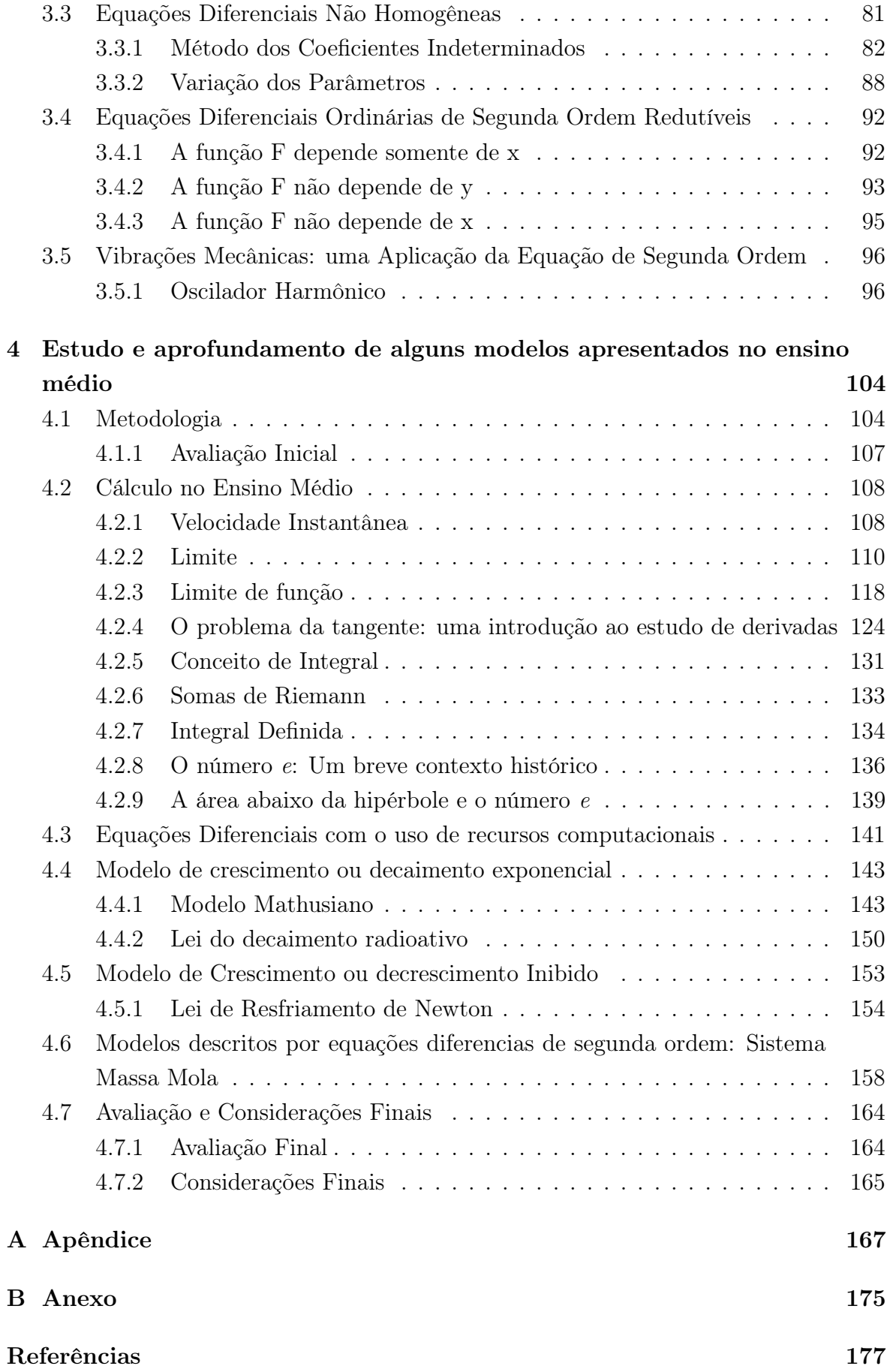

# Introdução

Nos livros didáticos do Ensino Médio encontramos problemas e exercícios com funções ou expressões elaboradas a partir de modelos matemáticos, os quais envolvem, em sua resolução, o uso de cálculo diferencial e integral, bem como o desenvolvimento de equações diferenciais ordinárias. Esses exercícios são trabalhados com os alunos no intuito de se estudar funções exponenciais, logarítmicas ou trigonométricas, geralmente com o objetivo de verificar ou treinar as ferramentas matemáticas referentes a esses assuntos, mas pouco é discutido sobre como são obtidas essas funções. Nosso objetivo com este trabalho é procurar dar mais significado a esse tipo de exercício, levando o aluno a entender como essas expressões foram obtidas e a compreender que alguns fenômenos podem ser modelados, obtendo assim, algumas das expressões matemáticas encontradas em livros, apostilas e vestibulares.

Segundo Bassanezi [4], na formulação de um modelo, observa-se como as grandezas variam com relação as outras. As grandezas que se modificam durante o processo são as variáveis. A interpretação de um fenômeno e sua formulação matemática dependem da escolha que se faz em relação às variáveis observadas. Modelos matemáticos que relacionam as variáveis através de variações contínuas são formulados com equações diferenciais e, se utilizam variações discretas, são formulados com equações de diferenças.

No capítulo 1, relacionamos alguns conceitos sobre equações diferenciais ordinárias (EDO) que servirão de apoio para o estudo das técnicas para determinar suas soluções e introduzimos um estudo sobre equações de diferenças. Uma das questões ao se trabalhar com uma EDO é se ela possui solução única, pois nem todas podem ser resolvidas obtendo-se uma solução na forma explícita. O Teorema de Existência e Unicidade nos fornece uma ferramenta matemática para essa questão e no primeiro capítulo buscamos uma demonstração para esse teorema, no caso de equações de primeira ordem.

Nos capítulos 2 e 3, com o intuito de explicar e compreender essas expressões e problemas a que nos referimos, estudaremos alguns tipos de equações diferenciais ordinárias, de primeira e segunda ordens, que podem ser organizadas desenvolvendose métodos de resolução para cada grupo delas. Somente um pequeno grupo admite soluções, sendo discutidos, neste trabalho, alguns dos métodos utilizados para encontrálas.

O capítulo 4 é dedicado à metodologia utilizada no trabalho, suas justificativas de escolha, apresentar o contexto e os participantes em que o trabalho foi desenvolvido. Além disso, no mesmo, elaboramos uma sequência didática introduzindo conceitos sobre limite, derivada e integral, discutimos um pouco da história e a obtenção do número e, o número de Euler. Utilizamos, no desenvolvimento desses assuntos, o software GeoGebra, como facilitador na construção dessas ideias. Apresentamos alguns modelos matemáticos com o uso de softwares, simuladores online e através de algumas atividades práticas. Por fim, ao trabalharmos esses assuntos, sob um novo olhar, para o aluno, buscamos verificar o quanto este trabalho contribuiu para o interesse e o aprendizado dos alunos que participaram das atividades propostas.

# 1 Equações Diferenciais Ordinárias e Equações de Diferenças

Um modelo matemático, segundo Bassanezi [4], é um conjunto de símbolos e relações matemáticas que representam de alguma forma o objeto estudado. Modelos matemáticos em termos de equações diferenciais são adequados quando as situações modeladas envolvem variáveis contínuas evoluindo em relação a outras variáveis contínuas. As equações de diferenças, de acordo com Bassanezi [6], utilizam variações discretas e podem ser resolvidas por meio de processos indutivos.

Para o desenvolvimento dos modelos e problemas matemáticos apresentados neste trabalho, estudaremos alguns métodos de solução de equações diferenciais ordinárias (EDO) no plano e verificaremos quando é possível encontrar solução e quantas são as soluções possíveis.

### 1.1 Equações Diferenciais Ordinárias

Nesta seção apresentamos conceitos matemáticos que vão nos auxiliar nas demonstrações dos teoremas que serão apresentados no decorrer do trabalho. Estes resultados encontram-se nas referências [4, 9, 14, 15, 18, 32, 45].

#### 1.1.1 Conceitos

Uma equação que envolve uma função incógnita de uma única variável independente e suas derivadas, além da própria variável independente, é chamada de equação diferencial ordinária (EDO).

Definição 1.1 (Equações Diferenciais Ordinárias). Dada uma aplicação f ∶ U →  $\mathbb{R}$ , definida em cada ponto (x,y) de um aberto  $U \subset \mathbb{R}^2$ , dizemos que y' =  $f(x, y)$  é uma equação diferencial ordinária em  $\mathbb{R}^2$  definida por f.

As equações diferenciais ordinárias podem ser classificadas de acordo com a ordem e a linearidade.

A ordem de uma EDO é o grau da derivada de maior ordem que aparece na equação, assim de forma geral, a equação

$$
F(x, y(x), y'(x), \ldots, y^{(n)}(x)) = 0,
$$

é uma equação diferencial ordinária de ordem n expressando uma relação entre a variável independente  $x$  e os valores da função  $y$  e de suas  $n$  derivadas,  $y'(x), y''(x), \dots, y^{(n)}(x)$ .

Uma equação diferencial ordinária é chamada de linear quando pode ser escrita na forma:

$$
a_n(x)\frac{d^n y}{dx^n} + a_{n-1}(x)\frac{d^{n-1} y}{dx^{n-1}} + \dots + a_1(x)\frac{dy}{dx} + a_0(x)y = g(x),
$$
\n(1.1)

onde a variável dependente y e todas as suas derivadas são do primeiro grau, a função g depende apenas de x e para cada  $i \in \{0, 1, \ldots, n\}$ , o coeficiente  $a_i$  depende apenas da variável independente x. Uma equação diferencial que não atenda essas características é chamada de não linear.

Exemplo 1.2. A equação diferencial ordinária  $xy' + y = 0$  é linear de ordem 1, pois a variável dependente y e sua derivada são do primeiro grau e os coeficientes  $a_1(x) = x$ depende apenas de  $x e a_0(x) = 1$ , enquanto a EDO  $yy'' - 2y' = x$  é não linear de ordem 2, já que o coeficiente  $a_2$  depende da variável y e não somente da variável x.

Uma equação diferencial que descreve um processo que pode ser físico, químico ou biológico é chamada, muitas vezes, de modelo matemático do processo e, geralmente, envolve a variável tempo sendo, por isso, comum adotar a letra t para representar a variável independente.

Exemplo 1.3. Formular uma equação diferencial que descreva a situação em que um corpo de massa m, iniciando do repouso, cai em um meio que oferece resistência proporcional ao quadrado de sua velocidade.

#### Resolução:

Temos que a velocidade v varia com o tempo t (variável independente).

A segunda lei de Newton estabelece que:

$$
F = ma,\t\t(1.2)
$$

em que  $m$  é a massa do objeto,  $a \in \mathcal{A}$  sua aceleração e  $F \in \mathcal{A}$  força total agindo sobre o objeto.

Temos que a aceleração a é a derivada da velocidade v

$$
a = \frac{dv}{dt}.\tag{1.3}
$$

Considerando as forças que agem no objeto em queda temos a força peso mg agindo para baixo no sentido positivo e uma força contrária, da resistência do meio, que é dada como sendo proporcional ao quadrado de sua velocidade  $kv^2$ .

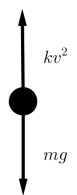

Figura 1.1: Diagrama de forças

Assim a força resultante é dada por:

$$
F = mg - kv^2,\tag{1.4}
$$

em que  $m$ ,  $q \in k$  são constantes.

Relacionando (1.2), (1.3) e (1.4) temos a equação diferencial ordinária de primeira ordem  $\overline{1}$ 

$$
m \cdot \frac{dv}{dt} = mg - kv^2 \Longrightarrow \frac{dv}{dt} = g - \frac{kv^2}{m}.
$$

Definição 1.4 (Solução de uma EDO). Uma solução para uma equação diferencial ordinária  $F(x, y, y', \ldots, y^{(n)}) = 0$  no intervalo  $I \subset \mathbb{R}$  é uma função  $f : I \longrightarrow \mathbb{R}$  para a qual existem pelo menos n derivadas e que satisfaz a equação

$$
F(x, f(x), f'(x), \ldots, f^{(n)}(x)) = 0,
$$

para todo x no intervalo I.

Exemplo 1.5. Dada a equação diferencial ordinária

$$
\frac{dy}{dx} = y \tag{1.5}
$$

procurar uma função  $y = y(x)$  que satisfaça a equação (1.5).

#### Resolução:

Podemos verificar que a função  $y(x) = e^x$  satisfaz essa condição já que

$$
\frac{dy}{dx} = e^x,
$$

para qualquer  $x \in \mathbb{R}$ , e assim

$$
\frac{dy}{dx} - y = e^x - e^x = 0.
$$

Da mesma forma, a função  $y(x) = c \cdot e^x$  satisfaz a equação (1.5), pois

$$
\frac{dy}{dx} = \frac{d}{dx}(c \cdot e^x) = c \cdot e^x = y(x),
$$

para qualquer constante  $c \in \mathbb{R}$ .

A equação (1.5) dada no Exemplo 1.5 pode assumir soluções de acordo com a constante arbitrária c. Na figura 1.2 podemos observar as soluções para alguns valores dados para a constante c.

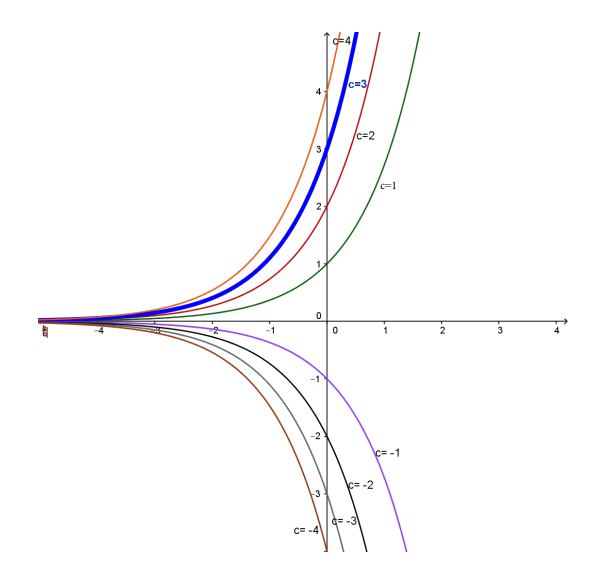

Figura 1.2: Gráficos da Eq.  $(1.5)$  para diversos valores de c

Para uma dada equação diferencial temos uma família de soluções que varia de acordo com a constante c escolhida. Podemos focar a atenção em um único elemento dessa família de soluções especificando um ponto pertencente ao gráfico da solução para determinar a constante c.

A condição dada para determinar c é chamada de condição inicial. A equação diferencial junto com a condição inicial forma uma problema de valor inicial (PVI).

Exemplo 1.6. Determinar a solução da equação

$$
\frac{dy}{dx} = y
$$

tomando como condição inicial  $y(0) = 3$ .

#### Resolução:

Vimos, no Exemplo 1.5, que a solução para essa equação diferencial pode ser escrita como  $y(x) = ce^x$ . Para a condição inicial  $y(0) = 3$  temos

$$
y(0) = ce^0 = 3 \Longleftrightarrow c = 3.
$$

Logo, a solução para esse problema de valor inicial é  $y(x) = 3e^x$ , em destaque no gráfico da Figura 1.2.

Muitas vezes não é tão fácil encontrar soluções de equações diferenciais então, uma questão importante, é se existem tais soluções e se são únicas, o que pode ser verificado pelo Teorema de Existência e Unicidade (Seção 1.2). Diante da dificuldade e até mesmo impossibilidade em encontrar soluções para muitas dessas equações, houve, segundo Figueiredo e Neves [15], grande interesse nas questões qualitativas, ou seja, informações sobre o comportamento de suas soluções sem a preocupação de escrevê-las explicitamente. Contudo, a teoria qualitativa não elimina o interesse e a importância em se obter informações quantitativas sobre as soluções.

#### 1.1.2 Campo de Direções

Definição 1.7 (Campo de direções). Considere o domínio D  $\subset \mathbb{R}^2$  da função  $f(x, y)$ da equação diferencial na forma

$$
\frac{dy}{dx} = f(x, y) \tag{1.6}
$$

em que f é uma função dada de duas variáveis, x e y. A equação (1.6) associa a cada ponto do domínio D uma direção definida pela inclinação  $f(x, y)$ , fornecendo uma interpretação geométrica para a equação (1.6), ou seja, o campo de direções.

Um campo de direções pode ser construído em cada ponto de uma malha retangular desenhando-se um pequeno segmento de reta cujo coeficiente angular é o valor da função f naquele ponto. Dessa forma, cada segmento de reta é tangente ao gráfico de uma solução contendo aquele ponto. Um campo de direções fornece o comportamento das soluções de uma equação diferencial.

**Exemplo 1.8.** Seja a equação  $\frac{dy}{dx} = y$ . Notemos que  $f(x, y) = y$  e seu domínio  $D = \mathbb{R}^2$ . A Figura (1.3) mostra o campo de direções para a equação  $\frac{dy}{dx} = y$  (1.5) indicando o comportamento do gráfico das soluções através de cada segmento de reta em cada ponto do gráfico de uma solução qualquer, ou seja,  $f(x, y) = y$  é o coeficiente angular da reta tangente à curva em cada ponto.

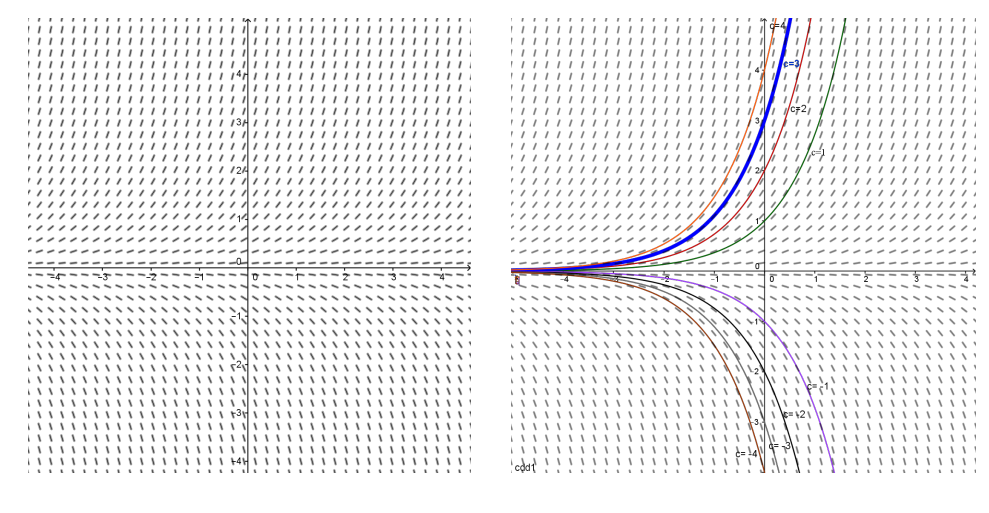

Figura 1.3: Campo de direções e Soluções da Eq. (1.5)

Para os pontos  $(x, y)$  do gráfico de uma dada solução, tais que  $y = 1$ , podemos utilizar o campo de direções para termos uma interpretação geométrica, assim, temos

 $\frac{dy}{dx}$  = 1, isso significa que o coeficiente angular da reta tangente ao gráfico, de uma dada solução, no ponto  $(x, y)$ , com  $y = 1$ , tem valor 1.

### 1.2 Teorema de existência e unicidade

Trabalharemos nessa seção o teorema de existência e unicidade para a equação diferencial de primeira ordem do tipo  $y' = f(x, y)$ , seguindo como referência Guidorizzi [18].

#### 1.2.1 Teoria preliminar

Lema 1.9. Seja a equação

$$
y'=f(x,y),
$$

onde  $f : \Omega \subset \mathbb{R}^2$  →  $\mathbb{R}$  é contínua no aberto  $\Omega$  e  $(x_0, y_0) \in \Omega$ . Nestas condições, a função  $y: I \subset \mathbb{R} \longrightarrow \mathbb{R}$ , sendo  $I \times y(I) \subset \Omega$ , ou seja,  $(x, y(x)) \in \Omega$ , com  $y = y(x)$ ,  $\forall x \in I$ , será uma solução satisfazendo a condição inicial  $y(x_0) = y_0$ , com  $x_0$  no intervalo I, se e somente se,

$$
y(x) = y_0 + \int_{x_0}^x f(s, y(s))ds
$$

para todo  $x \in I$ .

**Demonstração:** Se  $y = y(x)$ ,  $x \in I$ , é solução da equação  $y' = f(x, y)$ , então

$$
y'(x) = f(x, y(x))
$$

para todo  $x \in I$ .

Integrando no intervalo  $[x_0, x] \subset I$  e tomando a condição inicial  $y(x_0) = y_0$ , vem

$$
y(s) \big|_{x_0}^x = \int_{x_0}^x f(s, y(s)) ds \Longrightarrow y(x) = y_0 + \int_{x_0}^x f(s, y(s)) ds
$$

para todo  $x \in I$ .

Reciprocamente, se

$$
y(x) = y_0 + \int_{x_0}^x f(s, y(s))ds, \quad \forall x \in I,
$$

então teremos  $y(x_0) = y_0$  e pelo teorema fundamental do cálculo (ver Anexo),

$$
y'(x) = f(x, y(x)), \quad \forall x \in I.
$$

**Lema 1.10.** Sejam  $f : \Omega \longrightarrow \mathbb{R}$  uma função contínua no aberto  $\Omega \subset \mathbb{R}^2$ , tal que  $\frac{\partial f}{\partial y}$  é contínua em  $\Omega$  e  $(x_0, y_0) \in \Omega$ . Sendo  $\Omega$  aberto, existem a > 0 e b > 0 tais que o retângulo

$$
Q = \{(x, y) \in \mathbb{R}^2 | x_0 - a \le x \le x_0 + a \quad e \quad y_0 - b \le y \le y_0 + b \}
$$
 (1.7)

está contido em  $\Omega$ . Nestas condições, existe uma constante  $K > 0$  tal que

$$
|f(x,y_1) - f(x,y_2)| \le K|y_1 - y_2|
$$

para quaisquer que sejam  $(x, y_1)$  e  $(x, y_2)$  no retângulo Q.

**Demonstração:** Da continuidade de  $\frac{\partial f}{\partial y}$  em  $\Omega$ , segue a continuidade de  $\frac{\partial f}{\partial y}$  no retângulo Q contido em Ω.

Como  $Q$  ⊂ Ω é compacto, e $\frac{\partial f}{\partial y}$  é contínua em Ω, então pelo Teorema de Weierstrass (ver Anexo), existe uma constante  $K > 0$  tal que

$$
\left|\frac{\partial f}{\partial y}(x,y)\right| \le K
$$

para todo  $(x, y) \in Q$ .

Sejam  $(x, y_1)$  e  $(x, y_2)$  dois pontos quaisquer de Q. Observamos que, se

$$
g: [y_1, y_2] \longrightarrow \mathbb{R}
$$
  
 $y \longrightarrow g(y) = f(x, y)$ 

então

$$
g'(y) = \frac{\partial f}{\partial y}(x, y), \quad \forall y \in (y_1, y_2).
$$

Assim, pelo Teorema do Valor Médio (ver Anexo), existe  $s \in (y_1, y_2)$  tal que

$$
f(x,y_1)-f(x,y_2)=\frac{\partial f}{\partial y}(x,s)(y_1-y_2).
$$

Portanto,

$$
|f(x,y_1) - f(x,y_2)| \le K|y_1 - y_2|.
$$

∎

#### Lema 1.11. Sejam

- $f : \Omega \longrightarrow \mathbb{R}$  uma função contínua no aberto  $\Omega \subset \mathbb{R}^2$  e  $(x_0, y_0) \in \Omega$ ,
- $\bullet$  a > 0 e b > 0 tais que o retângulo Q (descrito em (1.7), lema 1.10) esteja contido em Ω,
- $M > 0$  tal que  $|f(x, y)| \leq M$ ,  $\forall (x, y) \in Q$ ,  $e \ r > 0$  tais que  $r \leq a \ e \ Mr \leq b$ ,
- uma função  $y_{n-1} = y_{n-1}(x)$ ,  $x \in [x_0 r, x_0 + r]$ , contínua cujo gráfico esteja contido em Q,
- $y_n = y_n(x)$ ,  $x \in [x_0 r, x_0 + r]$  dada por

$$
y_n(x) = y_0 + \int_{x_0}^x f(s, y_{n-1}(s)) ds.
$$

Nestas condições, o gráfico de  $y_n = y_n(x)$  também está contido em Q

**Demonstração:** Para demonstrar que o gráfico de  $y_n$  está contido em  $Q$ , é suficiente provar que

$$
|y_n(x) - y_0| \le b
$$

para todo  $x \in [x_0 - r, x_0 + r]$  (Fig. 1.4).

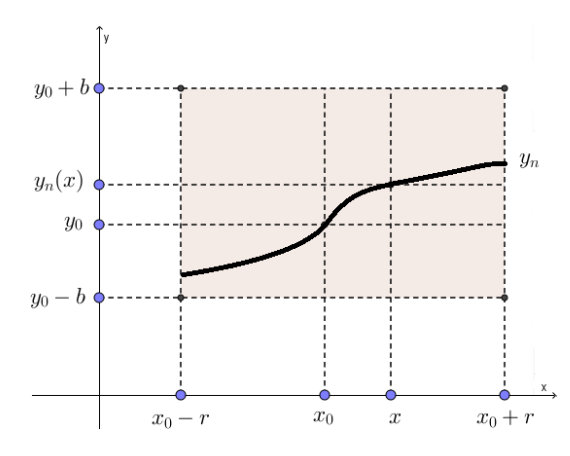

Figura 1.4: Teorema de Existência e Unicidade: Lema 1.11

Tem-se para todo  $x \in [x_0 - r, x_0 + r]$ 

$$
y_n(x) - y_0 = \int_{x_0}^x f(s, y_{n-1}(s)) ds
$$

e, portanto,

$$
|y_n(x) - y_0| \le \left| \int_{x_0}^x |f(s, y_{n-1}(s))| ds \right|.
$$
 (1.8)

Para todo  $s \in [x_0 - r, x_0 + r]$  tem-se  $(s, y_{n-1}(s)) \in Q$ , o que resulta em

$$
|f(s, y_{n-1}(s))| \le M \tag{1.9}
$$

para todo  $s \in [x_0 - r, x_0 + r]$ . Logo, pelas relações (1.8) e (1.9), segue que

$$
|y_n(x) - y_0| \le \left| \int_{x_0}^x M ds \right|
$$

para todo $x \in \bigl[x_0 - r, x_0 + r \bigr],$ o que resulta em

$$
|y_n(x) - y_0| \le M|x - x_0|
$$

e portanto, como  $x \in [x_0 - r, x_0 + r]$  e tem-se  $Mr ≤ b$ ,

$$
|y_n(x) - y_0| \le M|x - x_0| \le Mr \le b. \tag{1.10}
$$

Definição 1.12 (Sequência de Picard). Considere a equação diferencial  $y' = f(x, y)$ com a condição inicial  $y(x_0) = y_0$ .

Seja  $\varphi_0$  uma função constante definida no intervalo I, com  $x_0 \in I$ , e dada por  $\varphi_0(x) = y_0$ . Consideremos a sequência de funções  $\varphi_0, \varphi_1, \varphi_2, \ldots, \varphi_n, \ldots$  definidas em I e suponhamos que tais funções sejam obtidas pelo seguinte processo de recorrência

$$
\varphi_{n+1}(x) = y_0 + \int_{x_0}^x f(s, \varphi_n(s) ds, \qquad n \ge 0.
$$
 (1.11)

A sequência  $(\varphi_n)_{n\in\mathbb{N}}$  denomina-se **sequência de Picard** para o problema

$$
\begin{cases}\ny' = f(x, y), \\
y(x_0) = y_0.\n\end{cases}
$$
\n(1.12)

#### 1.2.2 Teorema de Existência e Unicidade

Teorema 1.13 (Teorema de Existência).  $Sejam f : \Omega \subset \mathbb{R}^2 \longrightarrow \mathbb{R}$ , com  $\Omega$  aberto, e  $(x_0, y_0) \in \Omega$ . Suponhamos que  $f e \frac{\partial f}{\partial y}$  sejam contínuas em  $\Omega$ . Nestas condições, a equação

$$
y'=f(x,y)
$$

admite uma solução y = y(x) definida em um intervalo  $[x_0 - r, x_0 + r]$  e satisfaz a condição inicial  $y(x_0) = y_0$ .

Demonstração: Seja  $y: I \subset \mathbb{R} \longrightarrow \mathbb{R}$ , com  $y = y(x)$ ,  $x \in I$ , uma função cujo gráfico esteja contido em  $\Omega$ . Sejam dados  $r \in Q$  como no Lema 1.11 e K como no Lema 1.10.

Provaremos que a sequência chamada de sequência de Picard

$$
\begin{cases}\ny_0(x) = y_0, \\
y_n(x) = y_0 + \int_{x_0}^x f(s, y_{n-1}(s))ds,\n\end{cases}
$$
\n(1.13)

converge uniformemente para a solução  $y = y(x)$ , com  $x \in [x_0 - r, x_0 + r]$ .

Consideremos a série

$$
y_0 + \sum_{n=1}^{+\infty} [y_n(x) - y_{n-1}(x)].
$$
\n(1.14)

Para todo  $n \geq 1$  tem-se

$$
y_n(x) = y_0 + \sum_{k=1}^n [y_k(x) - y_{k-1}(x)].
$$

Deste modo, a sequência (1.13) será uniformemente convergente em  $[x_0 - r, x_0 + r]$ se a série (1.14) for convergente.

Provaremos, então, que

$$
\sum_{n=1}^{\infty} [y_n(x) - y_{n-1}(x)]
$$

é uniformemente convergente em  $[x_0 - r, x_0 + r]$ . Para isso desejamos obter a desigualdade (1.20) e, a partir dela, mostraremos essa convergência.

Como  $y_1$  e  $y_0$  são contínuas podemos tomar  $M$  como sendo o valor máximo de |y<sub>1</sub>(x) − y<sub>0</sub>(x)| em [x<sub>0</sub> − r, x<sub>0</sub> + r].

Segue do Lema 1.10 que sendo  $f : \Omega \subset \mathbb{R}^2 \longrightarrow \mathbb{R}$ , com  $\Omega$  aberto, uma função contínua e tal que  $\frac{\partial f}{\partial y}$  também seja contínua em  $\Omega$ , e dado o retângulo  $Q$  contido em  $\Omega$  , existe  $K > 0$  tal que

$$
|f(s, y_n(s)) - f(s, y_{n-1}(s))| \le K|y_n(s) - y_{n-1}(s)| \tag{1.15}
$$

para todo  $s \in [x_0 - r, x_0 + r]$ .

Pela sequência dada em (1.13) podemos calcular  $y_1(x)$  e  $y_2(x)$ , isto é,

$$
y_1(x) = y_0 + \int_{x_0}^x f(s, y_0(s)) ds
$$

e

$$
y_2(x) = y_0 + \int_{x_0}^x f(s, y_1(s)) ds.
$$

Assim,

$$
y_2(x) - y_1(x) = \int_{x_0}^x [f(s, y_1(s)) - f(s, y_0(s))] ds.
$$

Então, para todo  $x \in [x_0 - r, x_0 + r],$ 

$$
|y_2(x) - y_1(x)| \le \left| \int_{x_0}^x |[f(s, y_1(s)) - f(s, y_0(s))]ds \right|.
$$
 (1.16)

Pelas relações  $(1.15)$  e  $(1.16)$  e sendo  $K > 0$ , temos

$$
|y_2(x) - y_1(x)| \leq \left| \int_{x_0}^x |[f(s, y_1(s)) - f(s, y_0(s))]ds \right| \leq K \left| \int_{x_0}^x |y_1(s) - y_0(s)|ds \right|.
$$

Sendo M o valor máximo de  $|y_1(s)-y_0(s)|$  em  $[x_0-r, x_0+r]$  temos, neste intervalo,  $|y_1(x) - y_0(x)|$  ≤ M e, portanto,

$$
|y_2(x) - y_1(x)| \le K \left| \int_{x_0}^x M ds \right| = K \cdot M \cdot \left| \int_{x_0}^x 1 ds \right| = KM |x - x_0| \tag{1.17}
$$

Analogamente, para todo  $x \in [x_0 - r, x_0 + r]$ , tem-se

$$
|y_3(x) - y_2(x)| \le \left| \int_{x_0}^x K |y_2(s) - y_1(s)| ds \right| \tag{1.18}
$$

e considerando a relação (1.17) tem-se

$$
\left| \int_{x_0}^x K|y_2(s) - y_1(s)|ds \right| \le \left| \int_{x_0}^x K \cdot (KM|s - x_0|)ds \right| = K^2 M \left| \int_{x_0}^x |s - x_0|ds \right|.
$$
 (1.19)

De (1.18) e (1.19) temos, para todo  $x \in [x_0 - r, x_0 + r]$ ,

$$
|y_3(x) - y_2(x)| \le MK^2 \frac{|x - x_0|^2}{2}.
$$

Prosseguindo com esse raciocínio podemos concluir que

$$
|y_n(x) - y_{n-1}(x)| \leq MK^{n-1} \frac{|x - x_0|^{(n-1)}}{(n-1)!}
$$

para todo  $x \in [x_0 - r, x_0 + r]$ , o que pode ser verificado pelo processo de indução. Como <sup>∣</sup><sup>x</sup> <sup>−</sup> <sup>x</sup>0<sup>∣</sup> <sup>≤</sup> <sup>r</sup> então

$$
|y_n(x) - y_{n-1}(x)| \le \frac{M(Kr)^{(n-1)}}{(n-1)!}.
$$
 (1.20)

Notemos que a série, com  $M, K, r > 0$ ,

$$
\sum_{n=1}^{+\infty} \frac{M(Kr)^{(n-1)}}{(n-1)!} \tag{1.21}
$$

é convergente, pois, pelo Critério da Razão,

$$
\frac{M(Kr)^n}{n!} \frac{n!}{(n-1)!} = \frac{M(Kr)^n}{n!} \cdot \frac{(n-1)!}{M(Kr)^{(n-1)}} = \frac{Kr}{n}
$$

e

$$
\lim_{n \to \infty} \frac{Kr}{n} = 0 < 1.
$$

Assim, como a série (1.21) é convergente, resulta pelo critério M de Weierstrass (ver Anexo), que a série

$$
\sum_{n=1}^{+\infty} [y_n(x) - y_{n-1}(x)]
$$

é uniformemente convergente no intervalo [x<sup>0</sup> − r, x<sup>0</sup> + r]. Segue que a sequência de Picard

$$
y_n(x) = y_0 + \int_{x_0}^x f(s, y_{n-1}(s)) ds
$$
 (1.22)

converge uniformemente em  $[x_0 - r, x_0 + r]$ .

Seja $y=y(x),\ x\in\bigl[x_0-r,x_0+r\bigr],$ dada por

$$
y(x) = \lim_{n \to +\infty} y_n(x). \tag{1.23}
$$

Vamos provar que para todo  $x \in [x_0 - r, x_0 + r]$ , a função  $y(x)$  é dada por

$$
y(x) = y_0 + \int_{x_0}^x f(s, y(s)) ds.
$$

Da relação (1.22) temos, para  $x \in [x_0 - r, x_0 + r]$ ,

$$
\lim_{n \to +\infty} y_n(x) = y_0 + \lim_{n \to +\infty} \int_{x_0}^x f(s, y_{n-1}(s)) ds
$$

e portanto, considerando (1.23) tem-se

$$
y(x) = y_0 + \lim_{n \to +\infty} \int_{x_0}^x f(s, y_{n-1}(s)) ds.
$$
 (1.24)

Para que seja possível permutar os símbolos

$$
\lim_{n \to +\infty} \quad e \quad \int_{x_0}^x
$$

é necessário provar a convergência uniforme, em  $[x_0-r, x_0+r]$ , da sequência  $f(s, y_{n-1}(s))$ , para  $n \geq 1$ .

A sequência  $y_n$  converge uniformemente para y, no intervalo,  $[x_0 - r, x_0 + r]$ , então

$$
\lim_{n \to +\infty} (x, y_n(x)) = (x, y(x)),
$$

 $\forall x \in [x_0 - r, x_0 + r]$ . Pelo Lema 1.11,  $(x, y_n(x)) \in Q$ ,  $\forall x \in [x_0 - r, x_0 + r]$  e  $\forall n \in \mathbb{N}$ .

Como Q é um conjunto fechado e  $\lim_{n\longrightarrow+\infty}(x,y_n(x)) = (x,y(x)), (x,y(x)) \in Q$ ,  $\forall x \in [x_0 - r, x_0 + r]$ . Segue, então, do Lema 1.10 que vale a desigualdade

$$
|f(s,y_{n-1}(s)) - f(s,y_n(s))| \le K|y_{n-1}(s) - y(s)|.
$$

para todo  $n \ge 1$  e para todo  $s \in [x_0-r, x_0+r]$ , e algum  $k > 0$ . A convergência uniforme de  $f(s, y_{n-1}(s))$  a  $f(s, y(s))$  é consequência da convergência uniforme de  $y_{n-1}(s)$  a  $y(s)$ . Assim, da equação (1.24) e sabendo que

$$
\lim_{n \to +\infty} f(s, y_{n-1}(s)) = \lim_{n \to +\infty} f(s, y_n(s)) = f(s, y(s)),
$$

temos

$$
y(x) = y_0 + \int_{x_0}^x \left[ \lim_{n \to +\infty} f(s, y_{n-1}(s)) \right] ds
$$

e assim,

$$
y(x) = y_0 + \int_{x_0}^x f(s, y(s))ds
$$

para todo  $x \in [x_0 - r, x_0 + r]$ .

Assim, segue do Lema 1.9 que a função  $y = y(x)$ , com  $x \in [x_0 - r, x_0 + r]$ , é solução da equação  $y' = f(x, y)$  e satisfaz a condição inicial  $y(x_0) = y_0$ .

Teorema 1.14 (Teorema de Unicidade). Sejam f : Ω ⊂  $\mathbb{R}^2 \longrightarrow \mathbb{R}$ , com Ω aberto, e  $(x_0, y_0) \in \Omega$ . Suponhamos  $f e \frac{\partial f}{\partial y}$  contínuas em  $\Omega$ .

Sejam  $y_1 = y_1(x)$ ,  $x \in I$ ,  $e \, y_2 = y_2(x)$ ,  $x \in J$ , onde I e J são intervalos abertos contendo  $x_0$ , duas soluções da equação  $y' = f(x, y)$  e tais que satisfaçam a condição inicial  $y_1(x_0) = y_2(x_0) = y_0$ .

Então, nessas condições, existe  $d > 0$  tal que

$$
y_1(x) = y_2(x)
$$

em  $[x_0 - d, x_0 + d]$ .

Demonstração: Seja  $Q$  o retângulo  $Q = \{(x, y) \in \mathbb{R}^2 | x_0 - a \le x \le x_0 + a \quad e \quad y_0 - b \le a \}$  $y \leq y_0 + b$ , tal qual no Lema 1.10.

Da continuidade de  $y_1$  e  $y_2$  segue que existe  $d_1 > 0$ , com  $d_1 \le a$ , tal que  $(x, y_1(x))$  e  $(x, y_2(x))$  pertencem ao retângulo Q para todo  $x \in [x_0 - d_1, x_0 + d_1]$ , assim pelo Lema 1.10 temos

$$
|f(s,y_1(s)) - f(s,y_2(s))| \le K|y_1(s) - y_2(s)|
$$

para todo  $s \in [x_0 - d_1, x_0 + d_1].$ 

Tomemos  $d > 0$  tal que  $d \leq d_1$  e  $Kd < 1$ .

Como  $y_1 = y_1(x)$  e  $y_2 = y_2(x)$  são soluções da equação  $y' = f(x, y)$  tais que  $y_1(x_0) =$  $y_2(x_0) = y_0$  resultam

$$
y_1(x) = y_0 + \int_{x_0}^x f(s, y_1(s)) ds
$$

e

$$
y_2(x) = y_0 + \int_{x_0}^x f(s, y_2(s)) ds
$$

para  $x \in [x_0 - d, x_0 + d]$ .

Seque que

$$
|y_1(x) - y_2(x)| \le \left| \int_{x_0}^x |f(s, y_1(s)) - f(s, y_2(s))| ds \right| \le K \left| \int_{x_0}^x |y_1(s) - y_2(s)| ds \right| \quad (1.25)
$$

para todo  $x \in [x_0 - d, x_0 + d]$ .

Seja

$$
M_1 = \max\{|y_1(x) - y_2(x)|, \quad x \in [x_0 - d, x_0 + d]\}
$$

assim,

$$
|y_1(s) - y_2(s)| \le M_1 \tag{1.26}
$$

para todo  $x \in [x_0 - d, x_0 + d]$ .

Das equações (1.25) e (1.26) temos

$$
|y_1(x) - y_2(x)| \le K \left| \int_{x_0}^x |y_1(s) - y_2(s)| ds \right| \le K \left| \int_{x_0}^x M_1 ds \right|
$$

e assim,

$$
|y_1(x) - y_2(x)| \le KM_1 |x - x_0|.
$$

Portanto,

$$
|y_1(x) - y_2(x)| \le KM_1 d,
$$

para todo  $x \in [x_0 - d, x_0 + d]$ , logo

 $M_1 \leq K dM_1$ ,

pois  $M_1$  é o máximo de  $|y_1(x) - y_2(x)|$  em  $[x_0 - d, x_0 + d]$ .

Dessa forma, supondo  $M_1 \neq 0$  teremos  $1 \leq Kd$ o que contraria a escolha inicial de  $d$  $(Kd \leq 1).$ 

Desse modo,  $M_1 = 0$  e temos

$$
|y_1(x) - y_2(x)| = 0
$$

em  $[x_0 - d, x_0 + d]$ . Consequentemente,

$$
y_1(x) = y_2(x)
$$

 $\text{para } x \in [x_0 - d, x_0 + d].$ 

Corolário 1.15. Nas condições do Teorema 1.14, se

$$
y_1 = y_1(x), \quad x \in I,
$$

e

$$
y_2 = y_2(x), \quad x \in J,
$$

onde I e J são intervalos abertos contendo  $x_0$ , são duas soluções de  $y' = f(x, y)$  e tais que

$$
y_1(x_0) = y_2(x_0) = y_0,
$$

então

 $y_1(x) = y_2(x)$ 

para todo  $x \in I \cap J$ .

**Demonstração:** Suponhamos que exista 
$$
t \in I \cap J
$$
 tal que  $y_1(t) \neq y_2(t)$ .

Supondo  $t < x_0$  tomamos um conjunto A tal que

$$
A = \{s \in ]t, x_0] \quad | \quad y_1(x) \neq y_2(x), \quad \text{para} \quad x \in [t, s] \}.
$$

Sendo  $y_1$ e $y_2$  funções contínuas segue que existe  $r > 0$  com  $t + r < x_0$ , tal que

$$
y_1(x) \neq y_2(x)
$$

com  $x \in [t - r, t + r]$ . Assim, temos que  $t + r \in A$ , ou seja, A é um conjunto não vazio.

Temos, também, que A é limitado superiormente por  $x_0$ , o que garante que A admite supremo (ver Anexo). Seja c o supremo de A. Assim,  $c \leq x_0$  e portanto,  $c \in I \cap J$ .

Devemos ter

$$
y_1(c) = y_2(c)
$$

ou

$$
y_1(c) \neq y_2(c).
$$

Se  $y_1(c) = y_2(c)$ , pelo teorema anterior, existe um  $d > 0$  tal que  $y_1(x) = y_2(x)$  em  $[c - d, c + d]$  e isto contraria o fato de c ser supremo de A, pois  $[c - d, c) \notin A$ .

Se  $y_1(c) \neq y_2(c)$ , existe  $r_1 > 0$  tal que  $y_1(x) \neq y_2(x)$  em  $[c-r_1, c+r_1]$ , com  $c_1+r_1 < x_0$ , o que, também, contraria o fato de c ser supremo de A, pois, nessas condições  $c+r_1 \in A$ e  $c_1 + r_1 > c$ .

Logo,

$$
y_1(x) = y_2(x)
$$

em  $I \cap J$ .

Exemplo 1.16. Use o Teorema 1.14 para encontrar um intervalo no qual o problema de valor inicial

$$
\begin{cases} ty' + 2y = 4t^2, \\ y(1) = 2, \end{cases}
$$
 (1.27)

tem uma única solução.

#### Resolução:

Escreva a equação dada no problema de valor inicial (1.27) na forma

$$
y' = 4t - \frac{2}{t}y
$$

em que  $f(t, y) = 4t - \frac{2}{t}$  $\frac{2}{t}y$  é contínua em  $(t, y) \in \mathbb{R}^2$  para  $t \neq 0$  e

$$
\frac{\partial f}{\partial y}(t,y) = \frac{-2}{t}
$$

também é contínua nos mesmos pontos da f.

Logo, para essa equação, o conjunto  $\Omega = \{(t, y)|y, t \in \mathbb{R}, t > 0\}$  contém a condição inicial  $(1, y(1)) = (1, 2)$ , portanto, pelo o Teorema 1.14, existe um intervalo, centrado em 1, onde a solução definida nesse intervalo, é única.

Exemplo 1.17. Vamos observar o campo de direções e o gráfico da solução para a equação

$$
y' = 4t - \frac{2}{t}y\tag{1.28}
$$

em que  $y(2) = 6$ .

#### Resolução:

No Exemplo 1.16 verificamos que há uma solução para a equação (1.28), de acordo com o teorema de existência e unicidade, para  $t \neq 0$ , logo, temos uma solução para a equação com condição inicial <sup>y</sup>(2) <sup>=</sup> <sup>6</sup>. A Figura 1.5 mostra o campo de direções e os gráficos para diversas soluções possíveis de  $(1.28)$ , com a solução para  $y(2) = 6$  em destaque.

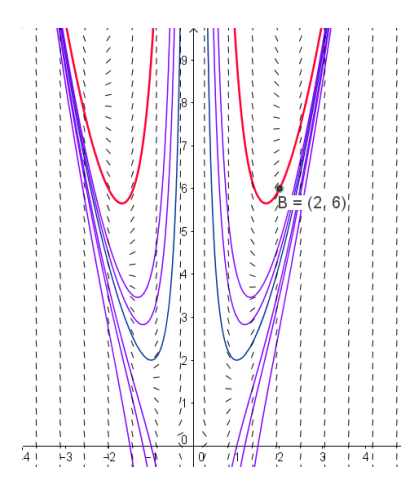

Figura 1.5: Campo de Direções e gráficos de soluções: destaque para a solução em que  $y(2) = 6.$ 

Observe que para o ponto em que  $(2, y(2)) = (2, 6)$  a inclinação da reta tangente é dada por

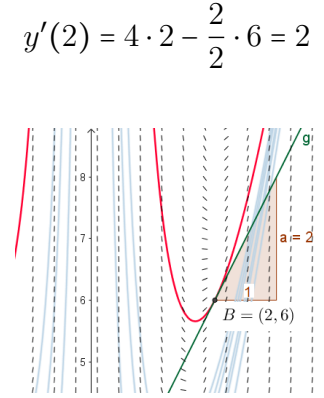

Figura 1.6: Campo de Direções: inclinação da reta em  $y(2) = 6$ .

### 1.3 Equações de diferenças

Nesta seção faremos uma introdução ao estudo de equações de diferenças. Segundo Weber [42] as equações de diferenças são frequentemente úteis na Administração e na análise econômica, pois muitos dados econômicos são registrados para períodos de tempo uniformemente espaçados. Em muitas análises econômicas, o tempo é variável independente e são estudadas as variações das outras variáveis ao longo do tempo. Ainda de acordo com Weber, tais estudos das variáveis ao longo de conjuntos discretos de valores de tempo são denominadas análises de período, e as equações de diferenças oferecem as bases para tais análises. As referências para essa seção são [4, 6, 9, 11, 24, 29, 42].

#### 1.3.1 Equações de Diferenças de Primeira Ordem

Definição 1.18. A equação

$$
y_{n+1} = f(n, y_n), \tag{1.29}
$$

 $com n = 0, 1, 2, \ldots$ , é chamada de equações de diferenças de **primeira ordem**, pois o valor de  $y_{n+1}$  depende do valor de  $y_n$  mas não de valores anteriores.

A equação (1.29) é chamada de não autônoma e a equação,

$$
y_{n+1} = f(y_n) \tag{1.30}
$$

é chamada de autônoma, visto que a função f não depende explicitamente da variável  $\mathfrak n$ .

Definição 1.19 (Sequência). Uma sequência de números reais é uma função <sup>y</sup> <sup>∶</sup> <sup>N</sup> <sup>→</sup> R que a cada número natural n associa um número real  $y_n = y(n)$ , chamado o enésimo termo da sequência.

Definição 1.20 (Solução). A solução de uma equação de diferenças é uma função que fornece o valor de uma variável num estágio n em função de n e dos valores dos estágios iniciais (condição inicial).

Exemplo 1.21. A sequência  $y_n$  dos números naturais ímpares  $1, 3, 5, 7, \ldots$  pode ser definida por  $y_{n+1} = y_n + 2$   $(n \ge 1)$ , com uma condição inicial  $y_1 = 1$ .

$$
y_2 = y_1 + 2 = 1 + 2 = 3
$$
  
\n
$$
y_3 = y_2 + 2 = 3 + 2 = 5
$$
  
\n
$$
y_4 = y_3 + 2 = 5 + 2 = 7
$$
  
\n
$$
\vdots
$$

Exemplo 1.22. A sequência de Fibonacci  $F_n = \{1, 1, 2, 3, 5, 8 \ldots\}$  é definida por  $F_{n+2}$  =  $F_{n+1}$  +  $F_n$ , para a qual são necessárias duas condições iniciais  $F_0$  e  $F_1$ .

$$
F_0 = 1
$$
  
\n
$$
F_1 = 1
$$
  
\n
$$
F_2 = F_1 + F_0 = 1 + 1 = 2
$$
  
\n
$$
F_3 = F_2 + F_1 = 2 + 1 = 3
$$
  
\n
$$
F_4 = F_3 + F_2 = 3 + 2 = 5
$$
  
\n
$$
F_5 = F_4 + F_3 = 5 + 3 = 8
$$
  
\n
$$
\vdots
$$

Observação: Em Boyce e DiPrima [9], uma solução para uma equação de diferenças é uma sequência de números  $y_0, y_1, y_2, \ldots$  que satisfazem a equação para cada  $n$ .

A solução da equação de diferenças é encontrada por meio de iterações, as quais são obtidas a partir de um valor inicial  $y_0 = y(0)$ , assim, denotaremos as iterações por

$$
y_1 = y(1) = f(y_0) = f^1(y_0)
$$
  
\n
$$
y_2 = y(2) = f(f(y_0)) = f^2(y_0)
$$
  
\n
$$
y_3 = y(3) = f(f(f(y_0))) = f^3(y_0)
$$
  
\n:  
\n:  
\n
$$
y_n = y(n) = \underbrace{f(f(f \cdots f(y_0)))}_{n} = f^n(y_0).
$$
\n(1.31)

#### 1.3.2 Equações de Primeira Ordem Lineares

Nesta seção daremos ênfase às equações de diferenças de primeira ordem do tipo linear.

Definição 1.23. Uma equação de diferenças de primeira ordem é linear se pode ser escrita como

$$
y_{n+1} = a(n)y_n + b(n),
$$
\n(1.32)

com  $a(n)$  e  $b(n)$  funções a valores reais, em que  $a(n) \neq 0$ .

Se  $b(n) = 0$  para todo  $n \in \mathbb{N}$ , a equação é denominada **homogênea**. Se  $b(n) \neq 0$ para algum n, a equação é denominada de não homogênea.

Exemplo 1.24. A equação de diferenças de primeira ordem:

 $y_{n+1} = y_n^2 + 5$  é não linear autônoma,  $y_{n+1} = n^2 + y_n$  é linear não autônoma.

Exemplo 1.25. Determinar a solução da equação homogênea

$$
y_{n+1} = ay_n \tag{1.33}
$$

com o fator  $a \neq 0$  constante,  $n \in \mathbb{N}$  e condição inicial  $y(0) = y_0$ .

#### Resolução:

Por meio do processo de iterações podemos encontrar a solução, ou seja

$$
y_1 = ay_0
$$
  
\n
$$
y_2 = ay_1 = a(ay_0) = a^2y_0
$$
  
\n:  
\n
$$
y_n = a^ny_0.
$$
\n(1.34)

Vamos mostrar a validade da solução encontrada em (1.34) por meio do Princípio de Indução Finita. Temos que  $y_0$  é válido por ser condição inicial, vamos supor que  $y_n = a^n y_0$  é é solução da equação (1.33) para  $n = k$  (hipótese indutiva) e passamos a verificar que  $y_n$  também satisfaz a equação para  $n = k + 1$ .

Admitindo a relação de recorrência e a hipótese de indução temos

$$
y_{k+1} = ay_k,
$$
  
 $y_{k+1} = a(a^k y_0) = a^{k+1} y_0.$ 

Logo, pelo Princípio de Indução Finita,  $(1.34)$  vale para todo  $n \in \mathbb{N}$  sendo, portanto, solução de  $(1.33)$ .

Em Bassanezi [4] uma outra maneira de resolver a equação  $y_{n+1} = ay_n$  é supor que sua solução geral seja  $y_n = k\lambda^n$ . Neste caso,

$$
y_n = ay_{n-1} \implies k\lambda^n = ak\lambda^{n-1}
$$
  

$$
\iff k\lambda^n - ak\lambda^{n-1} = 0
$$
  

$$
\iff k\lambda^{n-1}(\lambda - a) = 0
$$
 (1.35)

e na expressão (1.35),  $\lambda = 0$  ou  $\lambda = a$ .

Tomando a condição inicial  $y_0$  e substituindo em  $y_n = k\lambda^n$  temos

$$
y_0 = k\lambda^0 = k \Longrightarrow y_0 = k.
$$

#### Observação:

- Se  $y_0 = 0 \Longrightarrow k = 0 \Longrightarrow y_n = k\lambda^n = 0$
- Se  $y_0 = k \neq 0 \implies \lambda \neq 0$  (se  $\lambda = 0, y_0 = 0$ ), assim  $\lambda = a$  e então  $y_n = ka^n = y_0 a^n$ .

Logo, a solução  $y_n$  em função de  $y_0$  será

$$
y_n = \begin{cases} 0, & \text{se} & y_0 = 0, \\ y_0 a^n, & \text{se} & y_0 \neq 0. \end{cases}
$$

No próximo exemplo vamos determinar a solução da equação de diferenças considerando o fator a em função de n.

Exemplo 1.26. Determinar a solução da equação

$$
y_{n+1} = a(n)y_n \tag{1.36}
$$

para  $n \in \mathbb{N}$  com condição inicial  $y(0) = y_0$ .

#### Resolução:

Por meio do processo de iterações podemos encontrar a solução e demonstrar sua validade por meio do Princípio de Indução Finita. Assim, note que

$$
y_1 = a(0)y_0
$$
  
\n
$$
y_2 = a(1)y_1 = a(1)a(0)y_0
$$
  
\n:  
\n
$$
y_n = a(n-1)...a(1)a(0)y_0.
$$
\n(1.37)

Usando o Princípio de Indução Finita podemos demonstrar a validade da solução (1.37). De fato, temos que  $y_0$  é válido por ser a condição inicial. Suponhamos que (1.37) seja válido para <sup>n</sup> <sup>=</sup> <sup>k</sup> (hipótese indutiva). Admitindo a relação de recorrência e a hipótese de indução, verificamos a propriedade para <sup>n</sup> <sup>=</sup> <sup>k</sup> <sup>+</sup> <sup>1</sup>, ou seja,

$$
y_{k+1} = a(k)y_k
$$
  

$$
y_{k+1} = a(k)a(k-1)...a(1)a(0)y_0.
$$

Logo, pelo Princípio de Indução Finita,  $(1.37)$  vale para todo  $n \in \mathbb{N}$  e portanto, é solução de  $(1.36)$ .

Consideraremos no próximo exemplo um caso da equação não homogênea em que os termos a e b são constantes.

Exemplo 1.27. Determinar a solução da equação linear

$$
y_{n+1} = ay_n + b \tag{1.38}
$$

para  $n \in \mathbb{N}$  com condição inicial  $y(0) = y_0$ .
#### Resolução:

Por meio de iterações encontramos

$$
y_1 = ay_0 + b
$$
  
\n
$$
y_2 = ay_1 + b = a(ay_0 + b) + b = a^2y_0 + ab + b
$$
  
\n:  
\n:  
\n
$$
y_n = a^ny_0 + a^{n-1}b + \dots + ab + b.
$$

Os termos  $b, ab, \ldots, a^{n-1}b$  formam uma Progressão Geométrica de razão a. Para o caso em que  $a \ne 1$ , a soma  $S_n$  dos seus n primeiros termos será dada por

$$
S_n = \frac{b(a^n - 1)}{a - 1}.
$$

assim,

.

$$
y(n) = a^n y_0 + \frac{b(a^n - 1)}{a - 1}
$$
 (1.39)

Podemos mostrar a validade da solução (1.39) usando o Princípio de Indução Finita. Como  $y_0$  satisfaz (1.39) por ser condição inicial, supomos que  $y_n$  satisfaz (1.39) para  $n = k$  (hipótese indutiva) e provamos que a propriedade continua válida para  $n = k + 1$ .<br>Admitindo a relação de recorrência e a hipótese de indução, temos

Admitindo a relação de recorrência e a hipótese de indução, temos

$$
y_{k+1} = ay_k + b = a \left[ a^k y_0 + \frac{b(a^k - 1)}{a - 1} \right] + b = a^{k+1} y_0 + ab \left( \frac{a^k - 1}{a - 1} \right) + b
$$
  

$$
= a^{k+1} y_0 + b \left[ a \left( \frac{a^k - 1}{a - 1} \right) + 1 \right] = a^{k+1} y_0 + b \left( \frac{a^{k+1} - a + a - 1}{a - 1} \right)
$$
  

$$
= a^{k+1} y_0 + b \left( \frac{a^{k+1} - 1}{a - 1} \right).
$$

Logo, pelo Princípio de Indução Finita,  $(1.39)$  vale para todo  $n \in \mathbb{N}$  e portanto é solução de (1.38).

Para o caso em que  $a = 1$ , temos  $y_n = y_0 + nb$ . ■

Uma equação linear não-homogênea, de primeira ordem, do tipo  $y_{n+1} = a(n)y_n + b(n)$ pode ser transformada em uma equação da forma  $y_{n+1} = y_n + f(n)$ .

O teorema a seguir pode ser encontrado em Lima, Carvalho e Morgado [24].

**Teorema 1.28.** Se  $p(n)$  é uma solução não-nula de  $y_{n+1} = a(n)y_n$  então a substituição  $y_n = p(n)x_n$  transforma a recorrência  $y_{n+1} = a(n)y_n + b(n)$  em

$$
x_{n+1} = x_n + b(n)[a(n) \cdot p(n)]^{-1}
$$

**Demonstração:** Substituindo  $y_n = p(n)x_n$  em  $y_{n+1} = a(n)y_n + b(n)$  temos

$$
p(n+1)x_{n+1} = a(n)p(n)x_n + b(n).
$$
 (1.40)

Como  $p(n)$  é uma solução não nula da equação homogênea associada  $y_{n+1} = a(n)y_n$ , então

$$
p(n+1) = a(n)p(n).
$$
 (1.41)

Logo, substituindo (1.41) em (1.40) e considerando  $a(n) \neq 0$ , temos

$$
a(n)p(n)x_{n+1} = a(n)p(n)x_n + b(n) \implies x_{n+1} = x_n + b(n)[a(n) \cdot p(n)]^{-1}
$$

Exemplo 1.29. Determinar a solução da equação linear  $y_{n+1} = 3y_n + 3^n$  dada uma condição inicial  $y_0$ .

#### Resolução:

Determinamos a solução da equação homogênea associada  $y_{n+1} = 3y_n$  que, de acordo com o Exemplo 1.25, ou seja,  $y_n = 3^n y_0$ . Logo, uma solução particular será  $p(n) = 3^n$ .

Fazendo a substituição  $y_n = p(n)x_n = 3^n x_n$  na equação  $y_{n+1} = 3y_n + 3^n$  temos, pelo Teorema 1.28,

$$
y_{n+1} = 3y_n + 3^n \Longrightarrow 3^{n+1}x_{n+1} = 3(3^n x_n) + 3^n \Longrightarrow x_{n+1} = x_n + 3^{-1}.
$$
 (1.42)

A equação (1.42) pode ser resolvida por iteração, isto é

$$
x_0 = y_0
$$
  
\n
$$
x_1 = x_0 + 3^{-1}
$$
  
\n
$$
x_2 = x_1 + 3^{-1} = x_0 + 3^{-1} + 3^{-1} = x_0 + 2 \cdot 3^{-1}
$$
  
\n
$$
x_3 = x_2 + 3^{-1} = x_0 + 3^{-1} + 3^{-1} = x_0 + 3 \cdot 3^{-1}
$$
  
\n
$$
\vdots
$$
  
\n
$$
x_n = x_0 + n \cdot 3^{-1}.
$$
\n(1.43)

Por indução demonstra-se a validade de (1.43). De fato, como (1.43) é válida para  $x_0$ , por ser condição inicial, supõe-se que (1.43) seja verdadeira para  $n = k$  (hipótese indutiva), ou seja,

$$
x_k = x_0 + k \cdot 3^{-1}.
$$

Agora, admitindo a relação de recorrência e a hipótese de indução, verificamos a validade de  $(1.43)$  para  $n = k + 1$ ,

$$
x_{k+1} = x_k + 3^{-1} \Longrightarrow x_{k+1} = [x_0 + k \cdot (3^{-1})] + 3^{-1} \Longrightarrow x_{k+1} = x_0 + 3^{-1} \cdot (k+1).
$$

.

Portanto, pelo Princípio da Indução Finita, (1.43) é válida para todo  $n \in \mathbb{N}$  sendo, portanto, solução de (1.42).

Por fim, substituindo (1.43) em  $y_n = 3^n x_n$ , temos

$$
y_n = 3^n (x_0 + n \cdot 3^{-1})
$$
  
\n
$$
y_n = 3^n x_0 + 3^{n-1} n
$$
  
\n
$$
y_n = 3^{n-1} (3x_0 + n).
$$
\n(1.44)

Logo,  $(1.44)$  é solução da equação  $y_{n+1} = 3y_n + 3^n$ . Podemos mostrar que a solução encontrada é válida, de fato,

$$
y_{n+1} = 3^{(n+1)-1} [3x_0 + (n+1)] = 3^{n+1} x_0 + 3^n n + 3^n
$$
  
= 3(3<sup>n</sup>x<sub>0</sub> + 3<sup>n-1</sup>n) + 3<sup>n</sup>  
= 3[3<sup>n-1</sup>(3x<sub>0</sub> + n)] + 3<sup>n</sup> = 3y<sub>n</sub> + 3<sup>n</sup>.

#### 1.3.3 Ponto de Equilíbrio e Estabilidade

Esta seção será apenas um complemento do estudo de equações de diferenças.

Podemos analisar o comportamento de uma equação de diferença através de seus pontos de equilíbrio em que tem-se a estabilidade do processo quando não ocorre variações do estágio n para o estágio n+1. Os resultados dessa seção podem ser encontrados em [11, 13, 24].

Definição 1.30 (Ponto de Equilíbrio). Um ponto  $y^*$  no domínio de  $f$  é denominado um ponto de equilíbrio da equação  $y_{n+1} = f(y_n)$  se,  $y_0 = y^*$ , então  $y_n = y^*$ ,  $\forall n \in \mathbb{N}$ , ou seja,  $y^*$  é uma solução constante da equação  $y_{n+1} = f(y_n)$ 

**Teorema 1.31.** Um número  $y^*$  é um ponto de equilíbrio de  $y_{n+1} = f(y_n)$  se, e somente se,  $y^* = f(y^*)$ , isto é,  $y^*$  é um ponto fixo da equação  $y_{n+1} = f(y_n)$ .

Demonstração: (⇒) Se  $y^*$  é um ponto de equilíbrio de  $y_{n+1} = f(y_n)$  então  $y_n = y^*$ ,  $∀n ∈ ℕ$ , é solução da equação  $y_{n+1} = f(y_n)$ . Logo,  $y^* = y_{n+1} = f(y_n) = f(y^*)$ .

(←) Suponhamos que  $y_{n+1} = f(y_n)$  e que  $y^* = f(y^*)$ . Assim para  $y_0 = y^*$ , temos

$$
y_1 = f(y_0) = f(y^*) = y^*
$$
  
\n
$$
y_2 = f(y_1) = f(y^*) = y^*
$$
  
\n:  
\n:  
\n
$$
y_n = f(y_{n-1}) = f(y^*) = y^*.
$$

Logo,  $y_n = y^*$ ,  $\forall n \in \mathbb{N}$  (o que pode ser mostrado por indução) e, portanto, pela Definição 1.30,  $y^*$  é ponto de equilíbrio da equação. ■

No Exemplo 1.32 vamos utilizar o Teorema 1.31 para determinar os pontos de equilíbrio da equação.

Exemplo 1.32. Determinar a solução e os pontos de equilíbrio da equação

$$
y_{n+1} = (y_n)^5. \tag{1.45}
$$

#### Resolução:

A equação (1.45) é de primeira ordem do tipo não linear, mas sua solução pode ser encontrada por meio de iterações, isto é,

$$
y_0
$$
  
\n
$$
y_1 = (y_0)^5
$$
  
\n
$$
y_2 = (y_1)^5 = [(y_0)^5]^5 = y_0^{5^2}
$$
  
\n
$$
\vdots
$$
  
\n
$$
y_n = (y_0)^{5^n}.
$$
\n(1.46)

Por indução podemos demonstrar a validade de  $(1.46)$ . Como  $y_0$  é válida por ser condição inicial, supõe-se (1.46) válida para <sup>n</sup> <sup>=</sup> <sup>k</sup>, nossa hipótese de indução, ou seja,  $y_n = (y_0)^{5^k}$ , assim, admitindo a relação de recorrência e a hipótese de indução, verificamos a validade da equação para  $n = k + 1$ , pois,

$$
y_{k+1} = (y_k)^5 = [(y_0)^{5^k}]^5 = (y_0)^{5 \cdot 5^k} = (y_0)^{5^{k+1}}.
$$

Logo, (1.46) é solução de (1.45).

De acordo com o Teorema 1.31 um ponto de equilíbrio pode ser obtido calculando-se  $y^* = f(y^*)$ , ou seja,  $y^* = (y^*)^5$ , que possui como solução  $y^* = 1$ ,  $y^* = 0$  e  $y^* = -1$ .

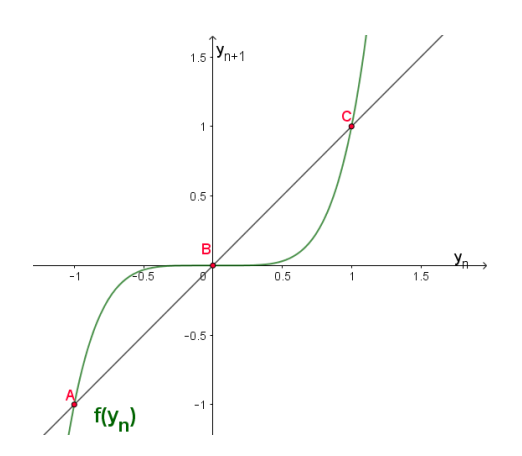

Figura 1.7: Pontos de Equilíbrio de (1.45)

Logo, os pontos de equilíbrio, de acordo com o Teorema 1.31, são  $y^* = 1$ ,  $y^* = 0$  e  $y^* = -1$ .  $* = -1.$ 

Vamos mostrar o caso do exemplo anterior de uma maneira mais geral, ou seja, provaremos que qualquer equação de diferenças do tipo  $y_{n+1} = (y_n)^{2m+1}$ , com  $m > 0$ , tem os pontos de equilíbrio  $y^* = 1$ ,  $y^* = 0$  e  $y^* = -1$ .

Pelo Teorema 1.31 podemos determinar os pontos de equilíbrio calculando os pontos em que  $y^* = f(y^*)$ , isto é,

$$
y^* = (y^*)^{2m+1} \implies (y^*)^{2m+1} - y^* = 0
$$
  

$$
\implies y^* [(y^*)^{2m} - 1] = 0
$$
  

$$
\implies y^* [(y^*)^m + 1] \cdot [(y^*)^m - 1] = 0.
$$
 (1.47)

Para que (1.47) ocorra é necessário que uma das 3 situações aconteça:  $y^* = 0$ ,  $(y^*)^m + 1 = 0$  ou  $(y^*)^m - 1 = 0$ .

Se m for ímpar teremos

$$
(y^*)^m - 1 = 0 \implies y^m = 1 \implies y = 1,
$$
  
ou  

$$
(y^*)^m + 1 = 0 \implies y^m = -1 \implies y = -1.
$$

Se m for par teremos

$$
(y^*)^m - 1 = 0 \Longrightarrow y^m = 1 \Longrightarrow |y| = 1^{1/m} \Longrightarrow y = 1 \qquad \text{ou} \qquad y = -1. \tag{1.48}
$$

Uma questão sobre os pontos de equilíbrio é saber se são estáveis ou instáveis.

**Definição 1.33 (Estabilidade).** O ponto de equilíbrio  $y^*$  de  $y_{n+1} = f(y_n)$  é estável se dado  $\epsilon > 0$ , existe  $\delta > 0$  tal que  $0 < |y_0 - y^*| < \delta \implies |f^n(y_0) - y^*| < \epsilon$ , para qualquer  $n ∈ ℕ, n > 0$ . Se y\* é **não estável**, então é chamado de **instável**.

**Observação:** No momento em que se altera  $\epsilon$ , se altera  $\delta$  e, consequentemente, o ponto inicial  $y_0$ , como podemos observar nos gráficos das figuras 1.10 e 1.11.

**Definição 1.34 (Atração).** O ponto de equilíbrio  $y^*$  é dito de atração se existe  $\eta > 0$ tal que  $0 < |y_0 - y^*| < \eta \implies \lim_{n \to \infty} f^n(y_0) = y^*$ , isto é,  $\forall \epsilon > 0$ ,  $\exists n_0 \in \mathbb{N}$  tal que,  $\forall n \in \mathbb{N}$ ,  $n > n_0 \Longrightarrow |f^n(y_0) - y^*| < \epsilon$ 

Observação: Um ponto de equilíbrio é dito ponto de atração se a partir de um determinado  $n > n_0$  os valores da sequência  $y_n$  se aproximem tanto quanto queiramos do ponto de equilíbrio y <sup>∗</sup> e para que o ponto de equilíbrio seja estável é necessário que para todo  $n \in \mathbb{N}$  isso aconteça.

Definição 1.35 (Assintoticamente estável). O ponto de equilíbrio y\* é assintoticamente estável se é estável e de atração.

Definição 1.36 (Atrator Global). O ponto de equilíbrio y<sup>\*</sup> é dito Atrator Global se  $\lim_{n\to\infty} f^n(y_0) = y^*$ .

#### Observação:

Dada a equação de diferenças de primeira ordem  $y_{n+1} = ry_n + b$ , com  $b \neq 0$  e  $r \neq 1$ , então, pelo Teorema 1.31, seu ponto de equilíbrio é obtido por

$$
y^* = ry^* + b \Longrightarrow y^* (1 - r) = b \Longrightarrow y^* = \frac{b}{(1 - r)}.
$$
 (1.49)

**Teorema 1.37.** O ponto de equilíbrio  $y^* =$ b  $\frac{0}{(1-r)}$  para  $y_{n+1} = ry_n + b$ , com  $r \neq 1$  é assintoticamente estável se  $|r| < 1$ . Se  $|r| > 1$  é instável.

Demonstração: Observemos que

$$
|y_1 - y^*| = \left| ry_0 + b - \frac{b}{(1 - r)} \right| = \left| ry_0 + \frac{b - rb - b}{1 - r} \right| = \left| ry_0 - \frac{rb}{1 - r} \right| = |r| \left| y_0 - \frac{b}{1 - r} \right|
$$
  
=  $|r| |y_0 - y^*|$  (1.50)

Similarmente,

$$
|y_2 - y^*| = |ry_1 + b - \frac{b}{(1-r)}| = |r^2y_0 + rb + b - \frac{b}{(1-r)}|
$$
  

$$
= |r^2y_0 + \frac{rb - r^2b + b - br - b}{(1-r)}|
$$
  

$$
= |r^2y_0 + r^2 \frac{b}{(1-r)}| = |r|^2 \cdot |y_0 - y^*|.
$$
 (1.51)

Por indução, podemos monstrar que

$$
|y_n - y^*| = |r|^n \cdot |y_0 - y^*|.
$$
 (1.52)

Temos que a relação é válida para  $n = 1$ , por  $(1.50)$ . Vamos supor que  $(1.52)$  é verdadeira para <sup>n</sup> <sup>=</sup> <sup>k</sup> (hipótese de indução), ou seja

$$
|y_k - y^*| = |r|^k \cdot |y_0 - y^*|.
$$

Assim, admitindo a relação de recorrência e a hipótese de indução, passamos a verificar a validade de  $(1.52)$  para  $n = k + 1$ , isto é,

$$
\begin{array}{rcl} |y_{k+1} - y^*| & = & \left| ry_k + b - \frac{b}{1-r} \right| = \left| ry_k + \frac{(b - br - b)}{1-r} \right| = \left| ry_k - \frac{br}{1-r} \right| \\ & = & \left| r \right| \left| y_k - \frac{b}{1-r} \right| = \left| r \right| \cdot \left| y_k - y^* \right| = \left| r \right| \cdot \left| r \right|^k \cdot \left| y_0 - y^* \right| \\ & = & \left| r \right|^{k+1} \cdot \left| y_0 - y^* \right|. \end{array}
$$

Logo, pelo Princípio de Indução Finita,  $(1.52)$  vale para todo  $n \in \mathbb{N}$ .

Para mostrar que o ponto de equilíbrio é estável observamos que, dado  $\epsilon > 0$ , existe  $\delta > 0$ , sendo  $\delta = \epsilon$ , tal que  $0 < |y_0 - y^*| < \delta$  implica, para  $|r| < 1$ , que

$$
|y_n - y_0| = |r|^n \cdot |y_0 - y^*| < 1 \cdot \epsilon = \epsilon, \quad \forall n \in \mathbb{N}, \quad n > 0.
$$

Dessa forma, o ponto de equilíbrio  $y^*$  é estável.

Além disso, suponha que para  $|y_n - y^*| = |r|^n \cdot |y_0 - y^*|$  tenhamos  $|r| < 1$ , então,

$$
\lim_{n \to \infty} |r|^n = 0 \Longrightarrow \lim_{n \to \infty} |y_n - y^*| = 0. \tag{1.53}
$$

Portanto, y <sup>∗</sup> é assintoticamente estável. Se <sup>∣</sup>r<sup>∣</sup> <sup>&</sup>gt; <sup>1</sup>, então

$$
\lim_{n \to \infty} |r|^n = \infty \Longrightarrow \lim_{n \to \infty} |y_n - y^*| = \infty. \tag{1.54}
$$

Assim, o ponto de equilíbrio  $y^*$  é instável. ■

#### Observações

Considerando a equação  $y_{n+1} = ry_n + b$  vamos tomar os casos em que  $r = 1$  e  $b = 0$ ;  $r = 1$  e  $b \neq 0$  e o caso em que  $r = -1$ .

1. Se  $r = 1$  e  $b = 0$  teremos  $y_{n+1} = y_n$  e o ponto de equilíbrio deve satisfazer a equação  $y^* = y^*$ , pois  $f(y_n) = y_n$ , então todos os pontos dados serão pontos de equilíbrio.

A solução da equação  $y_{n+1} = y_n$  é constante  $y_n = y_0$ , pois

$$
y_0
$$
  
\n
$$
y_1 = y_0
$$
  
\n
$$
y_2 = y_1 = y_0
$$
  
\n
$$
\vdots
$$
  
\n
$$
y_n = y_0.
$$

Tomando  $\epsilon = |y_0 - y^*|/2$  então,  $\forall \delta > 0$ , com  $0 < |y_0 - y^*| < \delta$  temos  $|y_n - y^*| =$  $|y_0 - y^*| >$  $|y_0 - y^*|$  $\frac{y}{2} = \epsilon$ , assim, para  $r = 1$  teremos ponto de equilíbrio instável.

2. Se  $r = 1$  e  $b \neq 0$ , então teremos a equação  $y_{n+1} = y_n + b$  e sua solução será dada por

$$
y_0
$$
  
\n
$$
y_1 = y_0 + b
$$
  
\n
$$
y_2 = y_1 + b = y_0 + 2b
$$
  
\n
$$
y_3 = y_2 + b = y_0 + 3b
$$
  
\n
$$
\vdots
$$
  
\n
$$
y_n = y_0 + bn.
$$
\n(1.55)

De acordo com o Teorema 1.31, visto que  $f(y_n) = y_n + b$ , se existe  $y^*$  tal que

$$
y^* = y^* + b \Longrightarrow b = 0,
$$

o que é uma contradição, pois tomamos <sup>b</sup> <sup>≠</sup> <sup>0</sup>, logo a equação não tem ponto de equilíbrio.

3. Se $r = −1$ temos $y_{n+1} = -y_n + b$ e a solução  $y_n$ será

$$
y_0
$$
  
\n
$$
y_1 = -y_0 + b
$$
  
\n
$$
y_2 = -y_1 + b = -(-y_0 + b) + b = y_0
$$
  
\n
$$
y_3 = -y_2 + b = -(y_0) + b = -y_0 + b
$$
  
\n
$$
\vdots
$$

Logo, teremos, para  $n$  par  $(n = 2k)$ ,

$$
y_{2k} = y_0 \tag{1.56}
$$

e para n ímpar  $(n = 2k + 1)$ ,

$$
y_{2k+1} = -y_0 + b.\t\t(1.57)
$$

No exemplo 1.38 mostraremos a validade das equações (1.56) e (1.57).

O ponto de equilíbrio da equação  $y_{n+1} = -y_n + b$  será, de acordo com o Teorema 1.31, ponto fixo de  $f(y_n) = -y_n + b$ , isto é,

$$
y^* = -y^* + b \Longrightarrow y^* = \frac{b}{2}.
$$

Para  $y_0 \neq y^*$ , como  $y_0, y^* \in \mathbb{R}$ , existe  $m \in \mathbb{R}$ ,  $m \neq 0$ , tal que  $y_0 = y^* + m$ , e assim,  ${\rm temos} |y_0 - y^*| = |m|.$ 

Para *n* par, temos a solução  $y_n = y_0$  (1.56), assim  $|y_n - y^*| = |y_0 - y^*| = |m|$ . Podemos

tomar  $\epsilon = m/2$  obtendo  $|y_n - y^*| > \epsilon$  sendo, portanto,  $y^*$  ponto de equilíbrio instável para n par.

Similarmente, para *n* ímpar, temos a solução −y<sub>0</sub> + b (1.57), então  $|y_n - y^*|$  = | − y<sub>0</sub> + b − y<sup>\*</sup>| = | − y<sup>\*</sup> − m + b − y<sup>\*</sup>| = | − 2y<sup>\*</sup> − m + b|, como y<sup>\*</sup>, m e b são valores constantes, podemos tomar  $\epsilon = |-2y^* - m + b|/2$ , obtendo  $|y_n - y^*| > \epsilon$ .

Logo, o ponto de equilíbrio é instável.

Exemplo 1.38. Vamos provar, por indução, a validade das soluções  $y_{2k} = y_0$  (1.56) e  $y_{2k+1} = -y_0 + b (1.57)$ .

#### Resolução:

Temos que para  $n = 0$  é válido por  $y_0$  ser condição inicial.

Vamos supor, primeiramente, que a solução (1.56) é verdadeira (hipótese indutiva) e passamos a verificar a propriedade para o próximo índice par  $2k + 2$ .

Admitindo a relação de recorrência e a hipótese de indução temos

$$
y_{2k+2} = -y_{2k+1} + b,
$$

sendo  $y_{2k+1} = -y_{2k} + b$  segue que  $y_{2k+1} = -y_0 + b$ , logo

$$
y_{2k+2} = -(-y_0 + b) + b = y_0.
$$
 (1.58)

Desse modo, pelo Princípio de Indução Finita, (1.56) vale para todo  $n \in \mathbb{N}$ , tal que  $n = 2k, k \in \mathbb{N}$ , sendo, portanto, solução da equação  $y_{n+1} = -y_n + b$ .

Da mesma forma vamos mostrar a validade da solução (1.57).

Temos que para  $n = 0$  é válido por  $y_0$  ser condição inicial, vamos supor que (1.57) é verdadeira (hipótese indutiva) e passamos a verificar a propriedade para o próximo índice ímpar  $n + 2 = 2k + 3$ .

Admitindo a relação de recorrência e a hipótese indutiva temos

$$
y_{2k+3} = -y_{2k+2} + b,
$$

sendo  $y_{2k+2} = -y_{2k+1} + b$ , obtemos que  $y_{2k+1} = -y_0 + b$ , então

$$
y_{2k+3} = -[-(-y_0 + b) + b] + b = -y_0 + b. \tag{1.59}
$$

Logo, pelo Princípio de Indução Finita, (1.57) vale para todo  $n \in \mathbb{N}$ , tal que  $n = 2k+1$ ,  $k \in \mathbb{N}$ , sendo, portanto, solução da equação  $y_{n+1} = -y_n + b$ .

Exemplo 1.39. Analisar os pontos de equilíbrio da equação  $y_{n+1} = 2y_n - 1$ .

#### Resolução:

Pelo Teorema 1.31, os pontos de equilíbrio y<sup>∗</sup> da equação devem ser pontos fixos de  $f(y_n) = 2y_n - 1$ , isto é,

$$
y^* = 2y^* - 1 \Longrightarrow y^* = 1.
$$

Logo, o ponto y <sup>∗</sup> <sup>=</sup> <sup>1</sup> é ponto de equilíbrio da equação e, partindo-se dele como condição inicial, não ocorrem variações do estágio n para o estágio n + 1.

Tomando-se como condição inicial  $y_0 = 0, 9$  e  $y_0 = 1, 1$  podemos observar o comportamento da sequência em relação ao ponto de equilíbrio:

$$
y_1 = 2y_0 - 1 = 2(0, 9) - 1 = 0, 8
$$
  
\n
$$
y_2 = 2y_1 - 1 = 2(0.8) - 1 = 0, 6
$$
  
\n
$$
y_3 = 2y_2 - 1 = 2(0, 6) - 1 = 0, 2
$$
  
\n
$$
y_4 = 2y_3 - 1 = 2(0, 2) - 1 = -0, 6,
$$
\n(1.60)

$$
y_1 = 2y_0 - 1 = 2(1, 1) - 1 = 1, 2
$$
  
\n
$$
y_2 = 2y_1 - 1 = 2(1, 2) - 1 = 1, 4
$$
  
\n
$$
y_3 = 2y_2 - 1 = 2(1, 4) - 1 = 1, 8
$$
  
\n
$$
y_4 = 2y_3 - 1 = 2(1, 8) - 1 = 2, 6.
$$
\n(1.61)

O gráfico da figura 1.8 apresenta o comportamento de alguns valores assumidos pela equação  $y_{n+1} = 2y_n - 1$  dependendo da condição inicial dada (1.60) e (1.61). Podemos observar que a cada iteração os valores se afastam do ponto  $y^* = 1$ .

Pelo Teorema 1.37, como  $|r| = 2 > 1$ , o ponto de equilíbrio  $y^* = 1$  é **ponto de** equilíbrio instável.

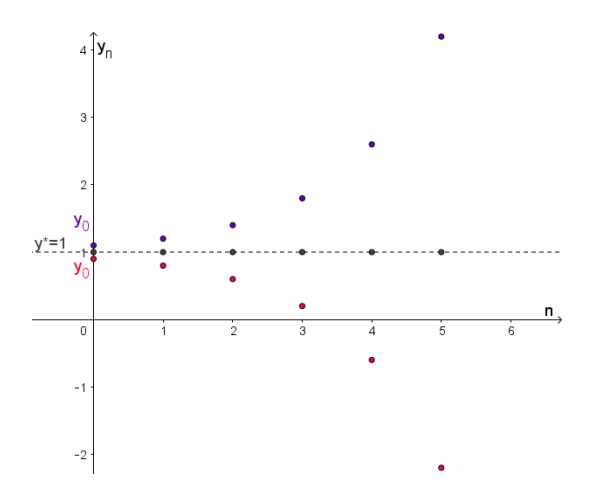

Figura 1.8: Ponto de equilíbrio instável

#### Exemplo 1.40. Analisar os pontos de equilíbrio da equação  $y_{n+1} = -0, 5y_n + 3$ . Resolução:

Pelo Teorema 1.31, os pontos de equilíbrio da equação devem ser pontos fixos de

 $f(y_n) = -0, 5y_n + 3$ , ou seja,

 $y^* = -0, 5y^* + 3 \Longrightarrow y^* = 2.$ 

Tomando-se como condição inicial, por exemplo,  $y_0 = 1, 5$  e  $y_0 = 3$  podemos observar o comportamento da sequência em relação ao ponto de equilíbrio:

$$
y_1 = -0, 5y_0 + 3 = -0, 5(1, 5) + 3 = 2, 25
$$
  
\n
$$
y_2 = -0, 5y_1 + 3 = -0, 5(2, 25) + 3 = 1, 875
$$
  
\n
$$
y_3 = -0, 5y_2 + 3 = -0, 5(1, 875) + 3 = 2, 0625
$$
  
\n
$$
y_4 = -0, 5y_3 + 3 = -0, 5(2, 0625) + 3 = 1, 96875
$$
  
\n
$$
y_5 = -0, 5y_4 + 3 = -0, 5(1, 96875) + 3 = 2, 015625,
$$
  
\n(1.62)

$$
y_1 = -0, 5y_0 + 3 = -0, 5(3) + 3 = 1, 5
$$
  
\n
$$
y_2 = -0, 5y_1 + 3 = -0, 5(1, 5) + 3 = 2, 25
$$
  
\n
$$
y_3 = -0, 5y_2 + 3 = -0, 5(2, 25) + 3 = 1, 875
$$
  
\n
$$
y_4 = -0, 5y_3 + 3 = -0, 5(1, 875) + 3 = 2, 0625
$$
  
\n
$$
y_5 = -0, 5y_4 + 3 = -0, 5(2, 0625) + 3 = 1, 96875.
$$
 (1.63)

O gráfico da figura 1.8 apresenta esse comportamento observado em (1.62) e (1.63), onde a cada iteração os valores se aproximam do ponto  $y^* = 2$ .

A equação  $y_{n+1} = -0, 5y_n + 3$  é do tipo  $y_{n+1} = ry_n + b$  com  $|r| = 0, 5 < 1$ , então, pelo Teorema 1.37 temos que o ponto de equilíbrio  $y^* = 2$  é ponto de equilíbrio **assintoti**camente estável e a sequência das iterações converge para y ∗ .

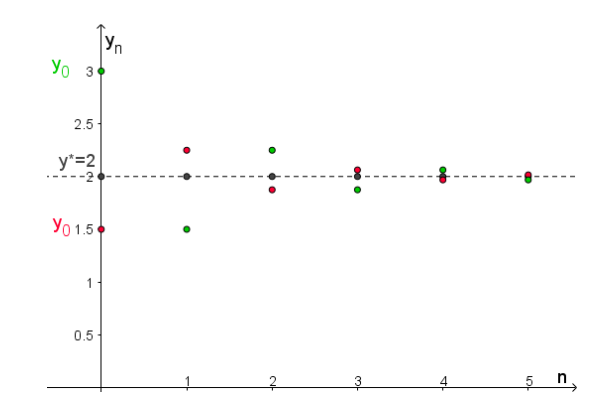

Figura 1.9: Ponto de Equilíbrio assintoticamente estável

Exemplo 1.41. Analisar os pontos de equilíbrio da equação (1.64) usando a definição de estabilidade 1.33.

$$
y_{n+1} = -0, 5y_n + 3,\tag{1.64}
$$

com ponto de equilíbrio estável,  $y^* = 2$ .

#### Resolução:

No gráfico da figura 1.10, pela Definição 1.33, foi dado, como exemplo,  $\epsilon = 1, 5$ , para o qual existe  $\delta = 1, 25$  e  $y_0 = 3$  tal que  $|y_0 - y^*| = |3 - 2| < \delta = 1, 25$ .

Pela equação (1.52) do Teorema 1.37, temos

$$
|y_n - y^*| = |r|^n \cdot |y_0 - y^*| = |-0, 5|^n \cdot |3 - 2|,
$$

e assim, como  $n \in \mathbb{N}$ ,

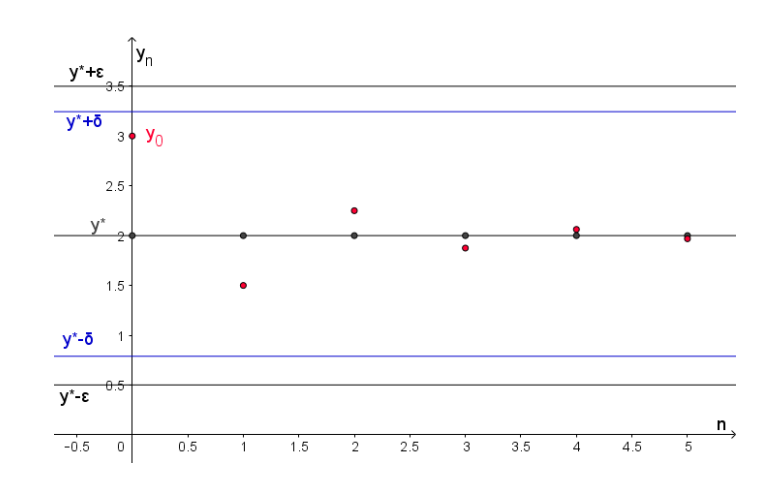

$$
|y_n - y^*| = |f^n(y_0) - y^*| = |0, 5|^n < 1 < \epsilon = 1, 5.
$$

Figura 1.10: Ponto de Equilíbrio Estável

Similarmente, para o gráfico da figura 1.11, determinamos um novo valor para  $\epsilon$ , neste exemplo, para  $\epsilon = 0, 75$ , existe  $\delta = 0, 5$  e  $y_0 = 1, 7$  tal que  $|y_0 - y^*| = |1, 7 - 2| < \delta = 0, 5$ . Logo,

$$
|y_n - y^*| = |r|^n \cdot |y_0 - y^*| = |-0, 5|^n \cdot |1, 7 - 2|,
$$

e como  $n \in \mathbb{N}$ ,

$$
|y_n - y^*| = |0, 5|^n \cdot 0, 3 < 0, 15 < \epsilon = 0, 75.
$$

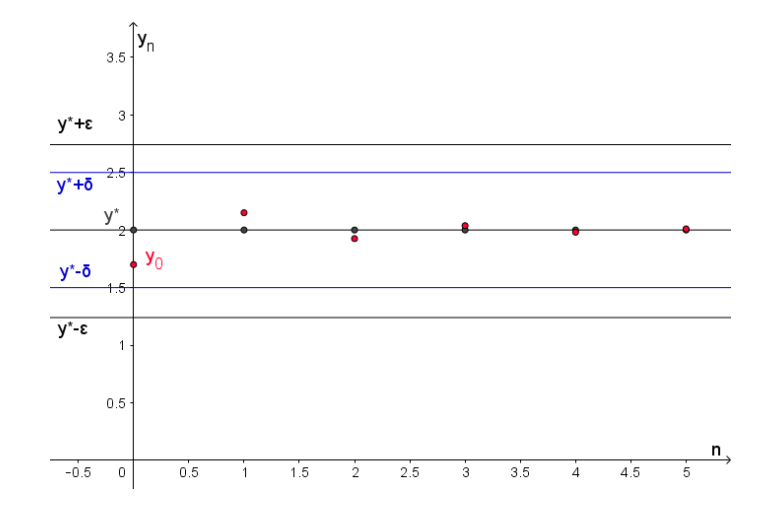

Figura 1.11: Ponto de Equilíbrio Estável

De forma geral, para a equação (1.64) com  $y^* = 2$  e  $n \in \mathbb{N}$ , temos, pelo Teorema 1.37, mais precisamente a equação (1.52), que

$$
|f^{n}(y_{0})-2|=|-0,5|^{n}\cdot|y_{0}-2|<1\cdot|y_{0}-2|,
$$

dado  $\epsilon > 0$ , segundo a Definição de estabilidade 1.33, ∃ $\delta > 0$ ,  $\delta = \epsilon$ , tal que

$$
|y_0 - 2| < \delta \Longrightarrow |f^n(y_0) - 2| < \epsilon.
$$

Logo, o ponto de equilíbrio  $y^* = 2$  é ponto de equilíbrio estável, da equação (1.64).

# 2 Equações Diferenciais Ordinárias de Primeira Ordem

Uma EDO de primeira ordem é uma relação do tipo

$$
F(x,y(x),y'(x))=0,
$$

expressando uma relação entre a variável independente x e os valores da função incógnita  $y(x)$  e de sua primeira derivada  $y'(x)$ , podendo também ser representada na forma explícita

$$
y'=f(x,y).
$$

Neste capítulo estudaremos alguns métodos de resolução de equações diferencias de primeira ordem e suas aplicações. Para o estudo e desenvolvimento das próximas seções nos baseamos nas referências [4, 5, 9, 15, 32, 38].

### 2.1 Equações Lineares

A forma geral de uma equação diferencial ordinária de primeira ordem do tipo linear é:

$$
a_1(x)\frac{dy}{dx} + a_0(x)y = g(x),
$$

com  $a_1(x) \neq 0$ , e assim,

$$
\frac{dy}{dx} + \frac{a_0(x)}{a_1(x)}y = \frac{g(x)}{a_1(x)}.
$$
\n(2.1)

A equação (2.1) pode ser escrita como

$$
y' + p(x)y = q(x),\tag{2.2}
$$

onde <sup>p</sup> <sup>∶</sup> <sup>I</sup> <sup>→</sup> <sup>R</sup> <sup>e</sup> <sup>q</sup> <sup>∶</sup> <sup>I</sup> <sup>→</sup> <sup>R</sup> são funções reais e contínuas definidas em um intervalo I. No estudo da equação (2.2) podemos obter:

- a solução geral da equação, ou seja, uma expressão que englobe todas as suas soluções;
- a solução de um problema de valor inicial (P.V.I),

$$
\begin{cases}\n\frac{dy}{dx} + p(x)y = q(x), \\
y(x_0) = y_0,\n\end{cases}
$$

sendo  $y(x_0) = y_0$  chamado de **condição inicial**, em que  $x_0 \in I$  e  $y_0 \in \mathbb{R}$ .

#### 2.1.1 Método dos Fatores Integrantes

Seja uma equação linear de primeira ordem

$$
y' + p(x)y = q(x),\tag{2.3}
$$

onde p e q são funções dadas. Por esse método determinamos uma função  $\mu = \mu(x)$ , chamada fator integrante, que facilita a integração dessa equação.

Multiplicando a equação  $(2.3)$  pelo fator integrante  $\mu$ , a ser determinado, obtemos

$$
\mu y' + \mu p(x) y = \mu q(x). \tag{2.4}
$$

Buscamos uma função  $\mu$  tal que o primeiro membro da equação  $(2.4)$  seja a derivada do produto de µ por y, isto é,

$$
\mu y' + \mu p(x) y = \frac{d(\mu \cdot y)}{dx} = \mu' y + \mu y'
$$
\n(2.5)

Para que a igualdade proposta em (2.5) seja satisfeita devemos ter

$$
\mu' y = \mu p(x) y.
$$

Logo, assumindo que  $y(x) \neq 0$  e  $\mu(x) \neq 0$ , em algum intervalo  $I \in \mathbb{R}$ ,

$$
\mu' = \mu p(x) \implies \frac{\mu'}{\mu} = p(x)
$$
  

$$
\implies \int \frac{\mu'}{\mu} dx = \int p(x) dx
$$
  

$$
\implies \int \frac{1}{\mu} \cdot \mu' dx = \int p(x) dx.
$$
 (2.6)

Pela Regra da Cadeia,

$$
\frac{d}{dx}(\ln|\mu|) = \frac{1}{\mu} \cdot \mu' \Longrightarrow \int \frac{1}{\mu} \cdot \mu' dx = \ln|\mu| + c.
$$
 (2.7)

Relacionando (2.6) e (2.7) temos

$$
\int p(x)dx = \ln|\mu| + c \implies e^{\int p(x)dx} = e^{\ln|\mu|+c} = e^c|\mu|.
$$

Tomando  $c = 0$  tem-se  $e^c = 1$ , e podemos escolher

$$
\mu = e^{\int p(x)dx}.\tag{2.8}
$$

Exemplo 2.1. Resolver o problema de valor inicial (P.V.I)

$$
\begin{cases}\n xy' + 2y = 4x^2, \\
 y(1) = 3.\n\end{cases}
$$
\n(2.9)

#### Resolução:

A equação deste exemplo é linear de primeira ordem e pode ser resolvida determinandose um fator integrante  $\mu$ .

Vamos escrever a equação dada em  $(2.9)$  na forma  $y' + p(x)y = q(x)$ , para  $x \neq 0$ , ou seja,

$$
y' + \frac{2y}{x} = 4x\tag{2.10}
$$

sendo  $p(x) = \frac{2}{x}$  $\overline{x}$ .

Como visto em (2.8), o fator integrante é dado por  $\mu = e^{\int p(x)dx}$ , isto é,

$$
\int p(x)dx = \int \frac{2}{x} dx = 2\ln|x| + k = \ln|x|^2 + k,
$$

tomando  $k = 0$ , segue que

$$
\int \frac{2}{x} dx = \ln |x|^2,
$$

e assim,

$$
\mu(x) = e^{\ln|x|^2} = x^2.
$$

Multiplicando a equação (2.10) por  $\mu$  temos

$$
x^2y' + 2xy = 4x^3 \Longrightarrow (x^2y)' = 4x^3 \Longrightarrow x^2y = \int 4x^3 dx + k \Longrightarrow x^2y = x^4 + k.
$$

Logo, a solução geral de (2.10) é

$$
y = y(x) = x^2 + \frac{k}{x^2}.
$$

Para satisfazer a condição inicial  $y(1) = 3$  é necessário que

$$
3 = 1^2 + \frac{k}{1^2} \Longrightarrow k = 2.
$$

Assim, temos como solução do P.V.I

$$
y = x^2 + \frac{2}{x^2}.
$$

### 2.2 Equações Separáveis

Definição 2.2. Uma equação diferencial que pode ser escrita na forma

$$
\frac{dy}{dx} = \frac{f(x)}{g(y)}, \qquad \text{com } g(y) \neq 0 \tag{2.11}
$$

em que  $f(x)$  e  $q(y)$  são funções contínuas em intervalos abertos de  $\mathbb{R}$ , é chamada de equação separável.

**Exemplo 2.3.** A equação  $\frac{dy}{dx} = xy$  é uma equação separável, pois pode ser escrita na forma

$$
\frac{dy}{dx} = \frac{x}{\frac{1}{y}},
$$

onde  $f(x) = x e g(y) = \frac{1}{y}$  $\hat{y}$ 

#### 2.2.1 Solução de uma equação separável

A equação (2.11) pode ser escrita como

$$
g(y(x))y'(x) = f(x).
$$

Integrando-a em relação a x, obtemos

$$
\int g(y(x))y'(x)dx = \int f(x)dx.
$$

Seja G uma primitiva de g. Então, pela Regra da Cadeia,

$$
[G(y(x)]' = G'(y(x)) \cdot y'(x) = g(y(x)) \cdot y'(x)
$$

e assim, segue que

$$
\int [G(y(x))]^{\prime} dx = \int f(x) dx.
$$

Logo,

$$
G(y(x)) = F(x) + k,
$$

em que k uma constante de integração e F uma primitiva de f. Então,  $y(x)$  é solução da EDO  $(2.11)$  se, e somente se,  $G(y(x)) = F(x) + k$ .

. ∎

Uma equação do tipo

$$
\frac{dy}{dx} = P(x) \cdot Q(y) \tag{2.12}
$$

é uma expressão separável, pois se  $Q(y) ≠ 0, ∀y ∈ I<sub>1</sub>$ , sendo  $I<sub>1</sub>$  um intervalo, então

$$
\frac{dy}{dx} = P(x) \cdot Q(y) = \frac{P(x)}{1}.
$$

Supondo  $P(x) \neq 0$ ,  $\forall x \in I_2$ , então  $y(x) = c$  ( $\forall x \in I_2$ ), sendo c uma constante, é solução de  $(2.12)$  se  $Q(y) = Q(y(x)) = Q(c) = 0$ , ou seja, se  $y = y(x) = c$  é a raíz da equação  $Q(y) = 0$ . Neste caso, a equação (2.12) admite solução constante  $y(x) = c$ .

Exemplo 2.4. Vamos resolver a equação

$$
\frac{dy}{dx} = xy^2. \tag{2.13}
$$

#### Resolução:

Podemos escrevê-la como

$$
\frac{dy}{dx} = \frac{x}{\frac{1}{y^2}} \Longrightarrow \frac{1}{y^2} y' = x,
$$

onde  $f(x) = x e g(y(x)) = \frac{1}{y^2}$  $\frac{1}{y^2}$ .

Integrando em relação  $\alpha x$  temos

$$
\int \frac{1}{y^2} y' dx = \int x dx,
$$

Fazendo a mudança de variável  $u = y$  e  $du = y'dx$ , segue que

$$
\int \frac{1}{u^2} du = \int x dx \implies -\frac{1}{u} = \frac{x^2}{2} + k \implies -\frac{1}{y} = \frac{x^2}{2} + k \implies y = y(x) = \frac{-2}{x^2 + 2k}.
$$

Nesse caso, a equação (2.13) também possui solução constante, pois sendo  $Q(y) = y^2$ então  $Q(y) = 0 \Longleftrightarrow y = 0$ .

Exemplo 2.5. Resolver, pelo método das equações separáveis, o Problema de Valor Inicial (P.V.I.)

$$
\begin{cases}\ny' = y^2, \\
y(1) = 1.\n\end{cases}
$$
\n(2.14)

Resolução:

$$
y' = y^2 \implies \frac{1}{y^2}y' = 1
$$
  
\n
$$
\implies \int \left(\frac{1}{y^2}\right)y'dx = \int 1 dx
$$
  
\n
$$
\implies -\frac{1}{y} = x + k \implies y = y(x) = \frac{1}{k - x}.
$$

Para  $y(1) = 1$ , temos  $1 = \frac{1}{k-1}$  $\frac{1}{k-1}$  ⇒  $k = 2$ . Logo, a solução do P.V.I. é  $y(x) = \frac{1}{2-x}$  $2 - x$ . ∎

## 2.3 Equações Exatas

Há equações diferenciais de primeira ordem que podem ser escritas na forma

$$
\frac{d}{dx}\psi(x,y(x)) = 0,\t(2.15)
$$

para alguma função  $\psi(x, y(x)) = \psi(x, y)$ .

Integrando ambos os lados da equação (2.15) obtemos

$$
\psi(x,y) = constante
$$

e, a partir daí, obtemos y como função de x implicitamente.

Pela regra da cadeia para diferenciação parcial temos

$$
\frac{d}{dx}\psi(x,y) = \frac{\partial\psi}{\partial x}(x,y) + \frac{\partial\psi}{\partial y}(x,y) \cdot \frac{dy}{dx}(x) = 0.
$$
\n(2.16)

Definição 2.6. A equação diferencial escrita na forma

$$
M(x,y) + N(x,y)\frac{dy}{dx} = 0\tag{2.17}
$$

 $\acute{e}$  uma equação diferencial exata se existe  $\psi(x, y)$  tal que

$$
M(x,y) = \frac{\partial \psi}{\partial x}(x,y), \quad N(x,y) = \frac{\partial \psi}{\partial y}(x,y).
$$
 (2.18)

Exemplo 2.7. Verificar que a equação diferencial

$$
1 + \cos(x + y) + \cos(x + y)\frac{dy}{dx} = 0
$$

pode ser escrita sob a forma  $\frac{d}{dx}\psi(x, y) = 0.$ 

Resolução: Tomando-se  $\psi(x, y) = x + \text{sen}(x + y)$  temos, por (2.16), que

$$
\frac{d\psi}{dx}(x,y(x)) = \frac{\partial\psi}{\partial x}(x,y) + \frac{\partial\psi}{\partial y}(x,y)\frac{dy}{dx} = 1 + \cos(x+y) + [0 + \cos(x+y)y']
$$
  
= 1 + cos(x+y) + cos(x+y)y'

Logo,

$$
1 + \cos(x + y) + \cos(x + y)y' = \frac{d}{dx}[x + \sin(x + y)] = 0.
$$

Exemplo 2.8. Determine a solução geral da equação diferencial

$$
1 + \cos(x + y) + \cos(x + y)\frac{dy}{dx} = 0.
$$
 (2.19)

#### Resolução:

Colocando (2.19) na forma

$$
\frac{d}{dx}\big[x + \text{sen}(x + y)\big] = 0
$$

e integrando ambos os lados com relação a x, temos,

$$
\psi(x,y) = [x + \text{sen}(x+y)] = c
$$

em que  $c$  é uma constante.

Aplicando a função arco seno em ambos os lados temos, como solução geral da equação,

$$
[x + \operatorname{sen}(x + y)] = c \implies \operatorname{arcsen}(\operatorname{sen}(x + y)) = \operatorname{arcsen}(c - x)
$$

$$
\implies y = \operatorname{arcsen}(c - x) - x.
$$

**Teorema 2.9.** Sejam M, N funções contínuas de classe  $C<sup>1</sup>$  em uma região retangular

$$
\mathfrak{R} = \left\{ (x, y) \in \mathbb{R}^2; \quad a < x < b \quad e \quad c < y < d \right\},
$$

então, a equação (2.17) é uma equação diferencial exata em R, se e somente se,

$$
\frac{\partial}{\partial y}M(x,y) = \frac{\partial}{\partial x}N(x,y), \quad em \quad \Re. \tag{2.20}
$$

Demonstração: Se a equação

$$
M(x,y) + N(x,y)\frac{dy}{dx} = 0\tag{2.21}
$$

∎

é exata, temos, pela Definição 2.6 que existe ψ(x, y) de modo que

$$
M(x,y) = \frac{\partial \psi}{\partial x}(x,y), \quad N(x,y) = \frac{\partial \psi}{\partial y}(x,y).
$$
 (2.22)

Calculando

$$
\frac{\partial M}{\partial y}(x,y) = \frac{\partial^2 \psi}{\partial y \partial x}(x,y) \quad \text{e} \quad \frac{\partial N}{\partial x}(x,y) = \frac{\partial^2 \psi}{\partial x \partial y}(x,y).
$$

Como  $\frac{\partial M}{\partial y}(x,y)$  e  $\frac{\partial N}{\partial x}(x,y)$  são contínuas, então

$$
\frac{\partial^2 \psi}{\partial y \partial x}(x, y) \tag{2.23}
$$

e

$$
\frac{\partial^2 \psi}{\partial x \partial y}(x, y) \tag{2.24}
$$

também são contínuas, sendo assim, a função  $\psi$  é de classe  $C^2$  e, pelo Teorema de Schwarz (ver Anexo), teremos a igualdade entre as equações (2.23) e (2.24), o que garante

$$
\frac{\partial M}{\partial y}(x,y) = \frac{\partial N}{\partial x}(x,y).
$$

Reciprocamente, vamos mostrar que se

$$
\frac{\partial}{\partial y}M(x,y)=\frac{\partial}{\partial x}N(x,y),
$$

em R, então a equação é exata.

Vamos construir uma função  $\psi$  que satisfaça a Definição 2.6, logo

$$
M(x,y) = \frac{\partial \psi}{\partial x}(x,y)
$$
 (2.25)

e

$$
N(x,y) = \frac{\partial \psi}{\partial y}(x,y). \tag{2.26}
$$

Integrando a equação (2.25) em relação a x obtemos

$$
\psi(x,y)=\int M(x,y)dx+h(y),
$$

em que  $h(y)$  é uma função que faz o papel de uma constante arbitrária. Precisamos mostrar que é sempre possível obter  $h(y)$  de modo que a equação  $N(x, y) = \frac{\partial \psi}{\partial y}(x, y)$ seja satisfeita.

Vamos tomar  $Q(x, y)$  uma função diferenciável tal que

$$
Q(x,y) = \int M(x,y)dx
$$

então,

$$
\frac{\partial Q}{\partial x}(x, y) = M(x, y) \tag{2.27}
$$

e

$$
\psi(x, y) = Q(x, y) + h(y). \tag{2.28}
$$

Derivando a equação (2.28) em relação a y, obtemos

$$
\frac{\partial \psi}{\partial y}(x,y) = \frac{\partial Q}{\partial y}(x,y) + h'(y) = N(x,y),
$$

assim

$$
h'(y) = N(x, y) - \frac{\partial Q}{\partial y}(x, y).
$$
 (2.29)

Para que possamos determinar  $h(y)$ , a partir da equação (2.29), a expressão  $N(x, y)$ −  $\frac{\partial Q}{\partial y}(x,y)$  precisa ser uma função apenas de y. Logo, derivando o segundo membro da equação (2.29) parcialmente em relação a x, temos

$$
\frac{\partial}{\partial x}\left[N(x,y) - \frac{\partial Q}{\partial y}(x,y)\right] = \frac{\partial N}{\partial x}(x,y) - \frac{\partial^2 Q}{\partial x \partial y}(x,y) \n= \frac{\partial N}{\partial x}(x,y) - \frac{\partial^2 Q}{\partial y \partial x}(x,y) \n= \frac{\partial N}{\partial x}(x,y) - \frac{\partial M}{\partial y}(x,y).
$$
\n(2.30)

Além disso, por hipótese,

$$
\frac{\partial}{\partial y}M(x,y) = \frac{\partial}{\partial x}N(x,y),
$$

a expressão  $(2.30)$  é igual a zero, ou seja a expressão  $h'(y)$  em  $(2.29)$  depende somente de y. Assim, integrando a equação (2.29) em relação a y, segue que

$$
h(y) = \int N(x, y)dy - Q(x, y) = \int N(x, y)dy - \int M(x, y)dx.
$$
 (2.31)

Portanto,

$$
\psi(x,y) = \int M(x,y)dx + h(y)
$$
  
= 
$$
\int M(x,y)dx + \int N(x,y)dy - \int M(x,y)dx
$$
  
= 
$$
\int N(x,y)dy
$$

e satisfaz as condições para a equação ser exata. ∎

Exemplo 2.10. Encontrar a solução da equação

$$
(y \cos x + 2xe^y) + (\sin x + x^2 e^y + 2) y' = 0.
$$

Resolução: Para encontrar a solução da equação dada tomamos:

$$
M(x, y) = y \cos x + 2xe^y \Longrightarrow \frac{\partial}{\partial y} M(x, y) = M_y = \cos x + 2xe^y,
$$
  

$$
N(x, y) = \sin x + x^2 e^y + 2 \Longrightarrow \frac{\partial}{\partial x} N(x, y) = N_x = \cos x + 2xe^y.
$$

Como  $M_y = N_x$  em  $\mathbb{R}^2$ , então pelo Teorema 2.9 a equação dada é exata em  $\mathbb{R}^2$ . Pela definição, existe  $\psi$  tal que  $\frac{\partial \psi}{\partial x} = M$  e  $\frac{\partial \psi}{\partial y} = N$  em  $\mathbb{R}^2$ . Logo,

$$
\psi(x, y) = \int M(x, y) dx = \int (y \cos x + 2x e^y) dx = y \sin x + e^y x^2 + h(y).
$$

Se  $\psi(x,y) = y \operatorname{sen} x + e^y x^2 + h(y)$ , então  $\psi_y(x,y) = \frac{\partial}{\partial y} \psi(x,y) = \operatorname{sen} x + x^2 e^y + h'(y)$ . Temos também que

$$
\psi_y(x, y) = N(x, y) = \text{sen } x + x^2 e^y + 2,
$$

o que implica em  $h'(y) = 2 e h(y) = 2y + k$ . Tomando  $k = 0$ , temos  $\psi(x, y) = y \operatorname{sen} x +$  $e^y x^2 + 2y$ .

Portanto, a solução  $y = y(x)$  da equação é dada implicitamente por

$$
\psi(x,y)=c,
$$

ou seja,

$$
y\operatorname{sen} x + x^2 e^y + 2y = c.
$$

∎

#### 2.3.1 Equações Exatas: Fator Integrante

Uma equação diferencial

$$
M(x,y) + N(x,y)y' = 0
$$

pode ser convertida em uma equação exata se existir um função  $\mu(x, y)$ , chamada **fator** integrante, tal que

$$
\frac{\partial}{\partial y}(\mu(x,y)\cdot M(x,y))=\frac{\partial}{\partial x}(\mu(x,y)\cdot N(x,y))
$$

de acordo com o Teorema 2.9.

Suponhamos primeiramente que  $\mu$  seja uma função apenas de  $x$ , então multiplicando

a equação por  $\mu$  temos

$$
\mu(x)\cdot M(x,y)+\mu(x)\cdot N(x,y)y'=\mu(x)\cdot 0.
$$

De acordo com o Teorema 2.9, para a equação que seja exata, deve ocorrer

$$
\frac{\partial}{\partial y}(\mu(x)M(x,y)) = \frac{\partial}{\partial x}(\mu(x)N(x,y)).
$$

Pela Regra do Produto, temos

$$
\mu(x) \cdot \frac{\partial}{\partial y} (M(x, y)) = \frac{\partial}{\partial x} (\mu(x)) \cdot N(x, y) + \mu(x) \cdot \frac{\partial}{\partial x} (N(x, y)).
$$

Como  $\mu$  é uma função que depende só de  $x$  temos

$$
\mu M_y = \left(\frac{d\mu}{dx}\right)N + \mu N_x.
$$

Logo, admitindo  $N(x, y) \neq 0$ ,

$$
\frac{d\mu}{dx} = \mu \left( \frac{M_y - N_x}{N} \right) \tag{2.32}
$$

e dessa forma, é necessário que (  $\frac{M_y - N_x}{\frac{M_x}{N_x}}$  $\frac{1}{N}$  dependa apenas de x. Neste caso, o fator integrante  $\mu(x)$  é obtido resolvendo a EDO (2.32).

De forma análoga, se  $\mu$  depender só de y e  $M(x, y) \neq 0$  temos

$$
\frac{d\mu}{dy} = \mu \left( \frac{N_x - M_y}{M} \right),\tag{2.33}
$$

em que

$$
\left(\frac{N_x - M_y}{M}\right)
$$

deve depender só de y, e o fator integrante  $\mu(y)$  é obtido resolvendo a EDO (2.33).

Exemplo 2.11. Determinar a solução da EDO

$$
6xy + (4y + 9x2)y' = 0,
$$
\n(2.34)

com  $x, y \in \mathbb{R}^+$ .

Resolução:

Notemos que

$$
M(x, y) = 6xy \Longrightarrow M_y = 6x,
$$
  

$$
N(x, y) = 4y + 9x^2 \Longrightarrow N_x = 18x.
$$

Verificamos inicialmente, pelo Teorema 2.9, que a equação não é exata, pois  $M_y \neq N_x.$ Logo, vamos procurar um fator integrante. De acordo com (2.33) observamos que

$$
\frac{N_x - M_y}{M} = \frac{18x - 6x}{6xy} = \frac{2}{y}
$$

depende apenas de y, logo o fator integrante pode ser calculado resolvendo-se a EDO  $(2.33)$ , ou seja, para  $\mu \neq 0$ ,

$$
\frac{d\mu}{dy} = \mu \left(\frac{2}{y}\right) \implies \frac{d\mu}{dy} = \frac{\frac{2}{y}}{\frac{1}{\mu}}\n\implies \frac{1}{\mu} \cdot \frac{d\mu}{dy} = \frac{2}{y}\n\implies \int \left(\frac{1}{\mu}\mu'\right) dy = \int \left(\frac{2}{y}\right) dy\n\implies \ln|\mu| = 2\ln|y| + k\n\implies \mu = e^{2\ln|y| + k}.
$$

Tomando  $k = 0$ , temos como fator integrante  $\mu = y^2$ . Multiplicando a equação (2.34) pelo fator integrante  $\mu = y^2$ , obtemos

$$
(6xy^3) + (4y^3 + 9x^2y^2)y' = 0.
$$

Assim,

$$
M(x, y) = 6xy^3 \Longrightarrow M_y = 18xy^2,
$$
  

$$
N(x, y) = 4y^3 + 9x^2y^2 \Longrightarrow N_x = 18xy^2.
$$

Pelo Teorema 2.9, a equação equivalente é exata em  $\mathbb{R}^* \times \mathbb{R}^*$ , pois  $M_y = N_x$  em  $\mathbb{R}^* \times \mathbb{R}^*$ . Logo, existe  $\psi(x, y)$  tal que  $\psi_x = M$  e  $\psi_y = N$ . Assim

$$
\psi(x,y) = \int M(x,y)dx = \int (6xy^3)dx = \frac{6y^3x^2}{2} + h(y) = 3y^3x^2 + h(y),
$$

o que implica em  $\psi_y = 9y^2x^2 + h'(y)$ .

Como  $\psi_y = \psi_y(x, y) = N(x, y)$ , temos  $9y^2x^2 + 4y^3 = 9y^2x^2 + h'(y)$ . Logo,  $h'(y) = 4y^3$ . Dessa forma,

$$
h(y) = \int 4y^3 dy = y^4 + k.
$$

Tomando  $k = 0$  temos  $h(y) = y^4$ . Logo,

$$
\psi(x,y) = 3x^2y^3 + y^4.
$$

Portanto a solução  $y(x)$  da equação é dada implicitamente por  $\psi(x, y) = c$ , ou seja,

$$
3x^2y^3 + y^4 = c.
$$

# 2.4 Aplicações envolvendo equações de primeira ordem

#### 2.4.1 Mistura

Exemplo 2.12. Considere um tanque usado em determinados experimentos em hidrodinâmica. Depois de um experimento o tanque contém 200 litros de uma solução de tinta com uma concentração de 1 grama por litro. Para preparar o tanque para o próximo experimento, ele é lavado com água fresca fluindo a uma taxa de 2 litros por minuto e a solução bem misturada flui para fora à mesma taxa. Encontre o tempo gasto até a concentração de tinta no tanque atingir 0, 01 de seu valor original.

#### Resolução:

A variação na quantidade Q da substância, no tanque, em relação ao tempo t é dada por  $\frac{dQ}{dt}$  e é devida aos fluxos de entrada e saída dessa substância no tanque, ou seja,  $\frac{dQ}{dt}$  é igual à razão de entrada da substância menos a razão de saída. Em símbolos, temos  $\frac{dQ}{dt}$  = taxa de entrada - taxa de saída.

A taxa de entrada da substância é de  $2l/min \cdot 0q = 0$ , pois o tanque está sendo lavado com água fresca.

A cada 2l/min flui para fora do tanque uma quantidade Q da substância diluída em 200*l* existentes no tanque, assim a taxa de saída é de  $\frac{Q}{200}$  $\frac{Q}{200} \cdot 2l/min = \frac{Q}{100}$  $\frac{q}{100}g/min.$ Assim, temos

$$
\frac{dQ}{dt} = -\frac{Q}{100} \Longrightarrow \frac{dQ}{dt} + \frac{Q}{100} = 0.
$$
\n(2.35)

Temos uma equação linear de primeira ordem que pode ser resolvida usando-se o métodos dos fatores integrantes.

Determinamos, inicialmente, uma função  $\mu$ , chamada fator integrante, sendo

$$
\mu = e^{\int (1/100)dx} = e^{(t/100)+k},
$$

e tomando  $k = 0$ , temos  $\mu = e^{t/100}$ .

Multiplicando-se a equação (2.35) pelo fator integrante  $\mu$  obtemos

$$
(e^{t/100})\frac{dQ}{dt} + (e^{t/100})\frac{Q}{100} = 0
$$
\n
$$
\implies [e^{t/100}.Q]' = 0
$$
\n
$$
\implies e^{t/100}Q = c
$$
\n
$$
\implies Q = ce^{-(t/100)}.
$$

Sabemos que para  $t = 0$  a quantidade Q da substância no tanque é de 200q, pois

há inicialmente 200l de uma solução de tinta com uma concentração de 1g por litro, assim, para  $t = 0$ 

$$
Q(0) = 200 \implies ce^{-(0/100)} = 200 \implies c = 200.
$$

Como 0,01 de 200 é 2, queremos encontrar o instante de tempo  $t$  em que  $Q(t) = 2$ , logo

$$
2 = 200e^{-(t/100)} \implies e^{-(t/100)} = \frac{1}{100} \implies e^{(t/100)} = 100 \implies t = 100 \ln 100.
$$

#### 2.4.2 População

Exemplo 2.13. Sabe-se que a população de uma certa comunidade cresce a uma taxa proporcional ao número de pessoas presentes em qualquer instante. Se a população duplicou em 5 anos, em quanto tempo ela triplicará?

Resolução: Se a taxa de crescimento é proporcional ao número de pessoas presentes em qualquer instante, temos que a população P depende do tempo t e a variação da população é dada pela equação diferencial linear de primeira ordem

$$
\frac{dP}{dt} = kP,\t\t(2.36)
$$

que pode ser resolvida pelo Método dos Fatores Integrantes visto na subseção 2.1.1.

Escrevendo a equação como

$$
\frac{dP}{dt} - kP = 0\tag{2.37}
$$

podemos calcular o fator integrante obtendo  $\mu(t) = e^{-kt}$ . Multiplicando a equação (2.37) por  $\mu(t) = e^{-kt}$ , temos

$$
(e^{-kt})\frac{dP}{dt} - (e^{-kt})kP = 0 \Longrightarrow [(e^{-kt})P]' = 0 \Longrightarrow [(e^{-kt})P] = c \Longrightarrow P = ce^{kt}.
$$

Tomando por  $P_0 = P(0)$  a população inicial, segue que  $P(0) = ce^0 = P_0$ , isto é,  $c = P_0$ .

Logo, a solução da equação diferencial (2.36) é

$$
P(t)=P_0e^{kt}.
$$

Para determinar o valor de k precisamos da informação sobre o crescimento dessa população. Pelo enunciado sabemos que a população duplicou em 5 anos

$$
P(5) = P_0 e^{5k} = 2P_0 \Longrightarrow e^{5k} = 2 \Longrightarrow k = \frac{\ln 2}{5}.
$$

Dessa forma, para essa situação a população P(t) é dada por

$$
P(t) = P_0 e^{t(\ln 2)/5}.
$$
 (2.38)

Utilizando a solução em (2.38) podemos, agora, determinar em quanto tempo essa população triplicará, ou seja,

$$
P_0 e^{t(\ln 2)/5} = 3P_0 \Longrightarrow e^{t(\ln 2)/5} = 3 \Longrightarrow t \frac{\ln 2}{5} = \ln 3 \Longrightarrow t = \frac{5 \ln 3}{\ln 2} \approx 7, 9.
$$

#### 2.4.3 Lei de Resfriamento de Newton

Exemplo 2.14. Considere uma caixa isolada termicamente (um prédio talvez) com temperatura interna  $u(t)$ . De acordo com a lei de Resfriamento de Newton, u satisfaz a equação diferencial

$$
\frac{du}{dt} = -k[u - T(t)],\tag{2.39}
$$

onde  $T(t)$  é a temperatura do ambiente (externo). Suponha que  $T(t)$  varia como uma cossenóide, por exemplo, suponha que

$$
T(t) = T_0 + T_1 \cos(\omega t). \tag{2.40}
$$

Resolva a equação (2.39) e expresse  $u(t)$  em termos de  $t, k, T_0, T_1$  e  $\omega$ . Resolução:

Substituindo (2.40) em (2.39), obtemos

$$
\frac{du}{dt} = -k[u - (T_0 + T_1 \cos(\omega t))]
$$
\n
$$
\implies u' = -ku + kT_0 + kT_1 \cos(\omega t)
$$
\n
$$
\implies u' + ku = kT_0 + kT_1 \cos(\omega t). \tag{2.41}
$$

A equação (2.41) é linear de primeira ordem do tipo  $u' + p(t)u = q(t)$ , como em  $(2.3)$ , onde  $p(t) = k e q(t) = kT_0 + kT_1$ .

Pelo método dos fatores integrantes (subseção 2.1.1) determinamos uma função  $\mu = \mu(t)$ , chamada fator integrante, sendo

$$
\mu = e^{\int p(t)dt} = e^{\int kdt} = e^{kt+c}.
$$

Tomando  $c = 0$  teremos

$$
\mu = e^{kt}.\tag{2.42}
$$

Agora, multiplicando a equação (2.41) pelo fator integrante em (2.42) segue que

$$
e^{kt}u' + e^{kt}ku = e^{kt}kT_0 + e^{kt}kT_1\cos(\omega t)
$$

$$
\implies (e^{kt}u)' = e^{kt}kT_0 + e^{kt}kT_1\cos(\omega t)
$$
\n
$$
\implies e^{kt}u = \int [e^{kt}kT_0 + e^{kt}kT_1\cos(\omega t)]dt
$$
\n
$$
\implies e^{kt}u = kT_0 \int e^{kt}dt + kT_1 \int [e^{kt}\cos(\omega t)]dt. \tag{2.43}
$$

Precisamos resolver

$$
\int [e^{kt} \cos(\omega t)] dt.
$$

Pela regra de Integração por Partes, sendo  $f$  e  $g$  funções diferenciáveis, obtemos

$$
[f(t)g(t)]' = f(t)g'(t) + f'(t)g(t)
$$
  
\n
$$
\implies f(t)g(t) = \int [f(t)g'(t)]dt + \int [f'(t)g(t)]dt.
$$
\n(2.44)

Tomando  $f(t) = e^{kt} e g(t) = \text{sen}(\omega t) / \omega$  temos  $f'(t) = ke^{kt} e g'(t) = \cos(\omega t)$ , então

$$
e^{kt} \left( \frac{\operatorname{sen} \omega t}{\omega} \right) = \int \left[ e^{kt} \cos(\omega t) \right] dt + \int \left[ \frac{k e^{kt} \operatorname{sen}(\omega t)}{\omega} \right] dt. \tag{2.45}
$$

Similarmente, vamos resolver

$$
\int [e^{kt} \operatorname{sen}(\omega t)] dt.
$$

Tomando por  $r(t) = e^{kt} e s(t) = -\cos(\omega t)/\omega$  temos  $r'(t) = ke^{kt} e s'(t) = \text{sen}(\omega t)$ , então, por (2.44),

$$
-\frac{e^{kt}\cos(\omega t)}{\omega} = \int \left[\frac{-ke^{kt}\cos(\omega t)}{\omega}\right]dt + \int [e^{kt}\sin(\omega t)]dt
$$

$$
\implies -\frac{e^{kt}\cos(\omega t)}{\omega} = -\frac{k}{\omega}\int [e^{kt}\cos(\omega t)]dt + \int [e^{kt}\sin(\omega t)]dt
$$

$$
\implies \int [e^{kt}\sin(\omega t)]dt = \frac{k}{\omega}\int [e^{kt}\cos(\omega t)]dt - \frac{e^{kt}\cos(\omega t)}{\omega}.
$$
(2.46)

Substituindo (2.46) em (2.45), segue que

$$
\frac{e^{kt}\operatorname{sen}\omega t}{\omega} = \int \left[e^{kt}\cos(\omega t)\right]dt + \int \left[\frac{ke^{kt}\operatorname{sen}(\omega t)}{\omega}\right]dt
$$

$$
\implies \frac{e^{kt}\operatorname{sen}\omega t}{\omega} = \int \left[e^{kt}\cos(\omega t)\right]dt + \frac{k}{\omega}\int \left[e^{kt}\operatorname{sen}(\omega t)\right]dt
$$

$$
\implies \frac{e^{kt}\operatorname{sen}\omega t}{\omega} = \int \left[e^{kt}\cos(\omega t)\right]dt + \frac{k}{\omega}\left[\frac{k}{\omega}\int\left[e^{kt}\cos(\omega t)\right]dt - \frac{e^{kt}\cos(\omega t)}{\omega}\right]
$$

$$
\implies \int \left[e^{kt}\cos(\omega t)\right]dt + \frac{k^2}{\omega^2}\int\left[e^{kt}\cos(\omega t)\right]dt = \frac{e^{kt}\operatorname{sen}\omega t}{\omega} + \frac{ke^{kt}\cos(\omega t)}{\omega^2}
$$

$$
\implies \int \left[e^{kt}\cos(\omega t)\right]dt = \frac{\omega e^{kt}\operatorname{sen}(\omega t) + ke^{kt}\cos(\omega t)}{\omega^2 + k^2}.
$$
(2.47)

Por fim, substituindo (2.47) em (2.43) obtemos

$$
e^{kt}u = kT_0 \int e^{kt}dt + kT_1 \left[ \frac{\omega e^{kt} \operatorname{sen}(\omega t) + k e^{kt} \cos(\omega t)}{\omega^2 + k^2} \right] + c
$$

$$
\implies e^{kt}u = e^{kt}T_0 + kT_1 \left[ \frac{\omega e^{kt} \operatorname{sen}(\omega t) + k e^{kt} \cos(\omega t)}{\omega^2 + k^2} \right] + c
$$
\n
$$
\implies u = T_0 + e^{-kt}kT_1 \left[ \frac{\omega e^{kt} \operatorname{sen}(\omega t) + k e^{kt} \cos(\omega t)}{\omega^2 + k^2} \right] + ce^{-kt}
$$
\n
$$
\implies u = T_0 + \frac{kT_1 \omega \operatorname{sen}(\omega t) + k^2T_1 \cos(\omega t)}{\omega^2 + k^2} + ce^{-kt}
$$
\n
$$
\implies u = T_0 + \frac{kT_1}{\omega^2 + k^2} [\omega \operatorname{sen}(\omega t) + k \cos(\omega t)] + ce^{-kt}.
$$

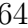

# 3 Equações Diferenciais Lineares de Segunda Ordem

As equações lineares de segunda ordem são necessárias para o desenvolvimento de assuntos dentro da física matemática como mecânica dos fluídos, condução do calor, movimento ondulatório ou fenômenos eletromagnéticos. Para esse capítulo utilizamos as referências [9, 19, 31, 38, 45].

Uma equação diferencial de segunda ordem tem a forma:

$$
\frac{d^2y}{dx^2} = F(x, y, y')
$$

em que  $F$  é uma função dada,  $x$  é a variável independente e  $y$  é a variável dependente. Uma equação do tipo

$$
y'' + p(x)y' + q(x)y = g(x)
$$
 (3.1)

é uma equação linear de segunda ordem, pois p, q e g são funções que dependem da variável independente x, mas não dependem de y.

Equações de segunda ordem do tipo,

$$
a_2(x)y'' + a_1(x)y' + a_0(x)y = f(x),
$$
\n(3.2)

nos intervalos onde  $a_2(x) \neq 0$ , podem ser reduzidas à forma (3.1) através da divisão membro a membro por  $a_2(x)$ , isto é,

$$
y'' + \frac{a_1(x)}{a_2(x)}y' + \frac{a_0(x)}{a_2(x)}y = \frac{f(x)}{a_2(x)},
$$

em que

$$
\frac{a_1(x)}{a_2(x)} = p(x), \qquad \frac{a_0(x)}{a_2(x)} = q(x), \qquad \frac{f(x)}{a_2(x)} = g(x).
$$

Teorema 3.1 (Teorema de Existência e Unicidade). Considere o problema de valor inicial

$$
\begin{cases}\ny'' + p(x)y' + q(x)y = g(x), \\
y(x_0) = y_0, \\
y'(x_0) = y'_0,\n\end{cases}
$$

onde p, q e g são funções contínuas em um intervalo aberto I que contém o ponto  $x_0$ . Então, existe exatamente uma solução  $y = y(x) = F(x)$  deste problema e esta solução existe em todo o intervalo I.

Uma demonstração para o Teorema 3.1 pode ser encontrada em Santos [39].

Exemplo 3.2. Determinar o maior intervalo no qual o problema de valor inicial

$$
\begin{cases}\nxy'' + 3y = x, \\
y(1) = 1, \\
y'(1) = 2,\n\end{cases}
$$

tem uma única solução.

#### Resolução:

Observemos que se trata de uma EDO linear de segunda ordem para a qual procuramos uma solução cujo gráfico contenha o ponto (1, 1) e tenha reta tangente nesse ponto com coeficiente angular 2.

Para colocar essa EDO no formato do Teorema 3.1 precisamos que  $x \neq 0$  e assim

$$
y'' + \frac{3}{x}y = 1
$$

com os coeficientes  $p(x) = 0$ ,  $q(x) = \frac{3}{x}$  e  $g(x) = 1$ .  $\ddot{x}$ 

Logo, o maior intervalo I contendo o ponto inicial  $x = 1$  no qual todos os coeficientes são funções contínuas, e  $x \neq 0$ , é o intervalo  $I = (0, +\infty)$ .

# 3.1 Equações Diferenciais Lineares de Segunda Ordem Homogêneas

**Definição 3.3.** Uma equação linear de segunda ordem  $s(x)y'' + p(x)y' + q(x) = g(x)$ é dita homogênea se a função g(x) for igual a zero para todo x, caso contrário, a equação é dita não homogênea.

A equação  $y'' + p(x)y' + q(x)y = 0$  é denominada a **EDO homogênea** associada da equação  $y'' + p(x)y' + q(x)y = g(x)$ .

Em nosso estudo trataremos, primeiramente, equações do tipo

$$
y'' + p(x)y' + q(x)y = 0,
$$

onde os coeficientes p(x) e q(x) são funções contínuas em um intervalo aberto I.

Teorema 3.4 (Princípio da Superposição). Se  $y_1$  e  $y_2$  são soluções da equação diferencial  $y'' + p(x)y' + q(x)y = 0$ , então a combinação linear  $c_1y_1 + c_2y_2$  também é solução para quaisquer que sejam as constantes  $c_1$  e  $c_2$ 

**Demonstração:** Substituindo  $c_1y_1 + c_2y_2$  na equação  $y'' + p(x)y' + q(x)y$  temos

$$
[c_1y_1 + c_2y_2]'' + p(x)[c_1y_1 + c_2y_2]' + q(x)[c_1y_1 + c_2y_2]
$$
  
=  $c_1y''_1 + c_2y''_2 + c_1p(x)y'_1 + c_2p(x)y'_2 + c_1q(x)y_1 + c_2q(x)y_2$   
=  $c_1[y''_1 + p(x)y'_1 + q(x)y_1] + c_2[y''_2 + p(x)y'_2 + q(x)y_2].$  (3.3)

Como  $y_1$  e  $y_2$  são soluções da equação diferencial, obtemos que a equação  $(3.3)$  é igual a zero e  $c_1y_1 + c_2y_2$  é, portanto, solução da equação diferencial  $y'' + p(x)y' + q(x)y = 0$ .

Exemplo 3.5. Verificar que  $y_1 = \cos(x)$  e  $y_2 = \sin(x)$  são soluções da equação diferencial  $y'' + y = 0$  e que a combinação linear  $c_1 \cos(x) + c_2 \sin(x)$  também é solução.

#### Resolução:

Tomando  $y_1 = \cos(x)$  temos  $y'_1 = -\sin(x)$  e  $y''_1 = -\cos(x)$ , resultando em  $-\cos(x)$  +  $cos(x) = 0$ . Logo,  $y_1$  é solução da equação.

Para  $y_2 = \text{sen}(x)$  temos  $y_2' = \text{cos}(x)$  e  $y_2'' = -\text{sen}(x)$ , com  $-\text{sen}(x) + \text{sen}(x) = 0$ , o que implica que  $y_2$  também é solução da equação.

Assim, a combinação linear  $c_1 \cos(x) + c_2 \sin(x)$  é solução, pois

$$
[c_1 \cos(x) + c_2 \sin(x)]'' + [c_1 \cos(x) + c_2 \sin(x)]
$$
  
= 
$$
[c_1(-\sin(x)) + c_2 \cos(x)]' + c_1 \cos(x) + c_2 \sin(x)
$$
  
= 
$$
c_1(-\cos(x)) + c_2(-\sin(x)) + c_1 \cos(x) + c_2 \sin(x)
$$
  
= 
$$
c_1(-\cos(x) + \cos(x)) + c_2(-\sin(x) + \sin(x)) = 0.
$$

## 3.1.1 Funções Linearmente Independentes e Funções Linearmente Dependentes

**Teorema 3.6.** Suponha que  $y_1$  e  $y_2$  são duas soluções do problema de valor inicial

$$
\begin{cases}\ny'' + p(x)y' + q(x)y = 0, \\
y(x_0) = y_0, \\
y'(x_0) = y'_0,\n\end{cases}
$$
\n(3.4)

e que

$$
y_1(x_0)y'_2(x_0) - y_2(x_0)y'_1(x_0) \neq 0.
$$

Então, existem  $c_1, c_2 \in \mathbb{R}$  tais que  $y(x) = c_1y_1(x) + c_2y_2(x)$  satisfaz o problema de valor inicial (3.4).

Demonstração: Pelo princípio da superposição, Teorema 3.4, podemos tomar a solução  $y = c_1y_1(x) + c_2y_2(x)$ . Para as condições iniciais dadas no PVI (3.4) devemos ter

$$
\begin{cases}\ny(x_0) = c_1 y_1(x_0) + c_2 y_2(x_0) = y_0, \\
y'(x_0) = c_1 y'_1(x_0) + c_2 y'_2(x_0) = y'_0.\n\end{cases}
$$
\n(3.5)

Resolvendo as equações  $(3.5)$  para  $c_1$  e  $c_2$  encontramos

$$
c_1 = \frac{\begin{vmatrix} y(x_0) & y_2(x_0) \\ y'(x_0) & y_2'(x_0) \end{vmatrix}}{\begin{vmatrix} y_1(x_0) & y_2(x_0) \\ y'_1(x_0) & y_2(x_0) \end{vmatrix}}, \qquad c_2 = \frac{\begin{vmatrix} y_1(x_0) & y(x_0) \\ y'_1(x_0) & y'(x_0) \end{vmatrix}}{\begin{vmatrix} y_1(x_0) & y_2(x_0) \\ y'_1(x_0) & y_2'(x_0) \end{vmatrix}}
$$
(3.6)

em que o denominador é não nulo, ou seja,

$$
\begin{vmatrix} y_1(x_0) & y_2(x_0) \ y'_1(x_0) & y'_2(x_0) \end{vmatrix} \neq 0.
$$
 (3.7)

Com esses valores para  $c_1$  e  $c_2$  a expressão  $y(x) = c_1y_1(x) + c_2y_2(x)$  satisfaz o problema de valor inicial  $(3.4)$ .

Definição 3.7 (Wronskiano). O determinante

$$
W(y_1, y_2)(x_0) = y_1(x_0)y_2'(x_0) - y_2(x_0)y_1'(x_0)
$$

 $\acute{e}$  chamado o determinante wronskiano, ou simplesmente wronskiano das funções  $y_1$  e  $y_2$ .

Definição 3.8. Sejam  $y_1, y_2 : I \longrightarrow \mathbb{R}$  duas funções,  $\alpha \in \beta$  dois números reais quaisquer. Dizemos que  $y_1$  e  $y_2$  são linearmente independentes, no intervalo  $I \subset \mathbb{R}$ , se para

$$
\alpha y_1(x) + \beta y_2(x) = 0, \quad \forall x \in I,
$$
\n(3.8)

tivermos  $\alpha = \beta = 0$ .

Dizemos que  $y_1$  e  $y_2$  são linearmente dependentes (LD), no intervalo  $I \subset \mathbb{R}$ , se não forem linearmente independentes (LI).

As funções  $y_1$  e  $y_2$  serem linearmente dependentes significa que existem números reais  $\alpha$  e  $\beta$ , com pelo menos um deles diferentes de zero, tal que, para todo  $x \in I$ , teremos  $\alpha y_1(x) + \beta y_2(x) = 0.$ 

Notemos que as funções  $y_1$  e  $y_2$  são linearmente dependentes se, e somente se, existe um número k tal que  $y_1 = ky_2$ , com  $k = 0$  ou  $k \neq 0$ . De fato, se  $k = 0$  teremos  $y_1 = ky_2 = 0$ . Nesse caso podemos tomar uma combinação linear  $\alpha y_1(x) + \beta y_2(x) = \alpha \cdot 0 + \beta y_2(x) = 0$ em que pode-se tomar  $\alpha$  um número real qualquer, e assim, segue que  $y_1$  e  $y_2$  são linearmente dependentes. Se  $k \neq 0$  então  $y_1 = ky_2 \implies y_1 - ky_2 = 0$ . Nesse caso, temos uma combinação linear com o coeficiente  $k \neq 0$ , logo as funções  $y_1$  e  $y_2$  são linearmente dependentes. Dessa forma podemos dizer que duas funções são linearmente dependentes (LD) em um intervalo I, se uma das funções é um múltiplo escalar da outra.

**Teorema 3.9.** Se y<sub>1</sub> e y<sub>2</sub> são funções diferenciáveis em um intervalo aberto I  $\subset \mathbb{R}$ e se  $W(y_1, y_2)(x_0) \neq 0$  em algum ponto  $x_0 \in I$ , então  $y_1(x)$  e  $y_2(x)$  são linearmente independentes em I.

**Demonstração:** Consideremos uma combinação linear  $k_1y_1(x) + k_2y_2(x)$  e suponha que essa expressão é igual a zero em todo o intervalo I, ou seja,

$$
k_1 y_1(x) + k_2 y_2(x) = 0, \quad \forall x \in I.
$$
 (3.9)

Calculando a expressão  $(3.9)$  e sua derivada para  $x_0$  temos

$$
\begin{cases}\nk_1 y_1(x_0) + k_2 y_2(x_0) = 0, \\
k_1 y_1'(x_0) + k_2 y_2'(x_0) = 0.\n\end{cases}
$$
\n(3.10)

O determinante da matriz dos coeficientes desse sistema é o Wronskiano

$$
W(y_1, y_2)(x_0) = \begin{vmatrix} y_1(x_0) & y_2(x_0) \\ y'_1(x_0) & y'_2(x_0) \end{vmatrix},
$$

que é diferente de zero, por hipótese. Portanto, existe uma única solução para o sistema (3.10) que é

$$
k_1=k_2=0.
$$

Logo,  $y_1$  e  $y_2$  são linearmente independentes. ■

**Teorema 3.10.** Seja  $y_1$  e  $y_2$  soluções da equação  $y'' + p(x)y' + q(x)y = 0$ , onde  $p(x)$ e q(x) são funções contínuas em um intervalo I ⊂ R. Então  $y_1$  e  $y_2$  são linearmente dependentes em I, se e somente se,  $W(y_1, y_2)(x)$  se anula em I.

**Demonstração:** Pelo Teorema 3.9, se  $W \neq 0$ , então as funções  $y_1$  e  $y_2$  são linearmente independentes, logo, se as funções  $y_1$  e  $y_2$  forem linearmente dependentes teremos  $W = 0$ .

Para mostrar a recíproca, isto é, se  $W(y_1, y_2)(x) = 0$  para todo  $x \in I$ , então  $y_1 \in y_2$ são linearmente dependentes, tomamos  $x_0 \in I$ , e então, por hipótese,  $W(y_1, y_2)(x_0) = 0$ . Em consequência disso o sistema de equações

$$
c_1 y_1(x_0) + c_2 y_2(x_0) = 0,
$$
  
\n
$$
c_1 y'_1(x_0) + c_2 y'_2(x_0) = 0,
$$
\n(3.11)

para  $c_1$  e  $c_2$ , passa a ter uma solução não trivial, ou seja, diferente de  $(0,0)$ , de forma que podemos usar esses valores para  $c_1$  e  $c_2$  tomando uma função  $\phi$  tal que

$$
\phi(x) = c_1 y_1(x) + c_2 y_2(x).
$$

Notemos que  $\phi$  uma solução do problema de valor inicial

$$
\begin{cases}\ny'' + p(x)y' + q(x)y = 0, \\
y(x_0) = 0, \\
y'(x_0) = 0,\n\end{cases}
$$
\n(3.12)

com

$$
\phi(x_0) = 0
$$
 e  $\phi'(x_0) = 0$ .

Por outro lado,  $y(x) = 0$  também é solução do problema de valor inicial (3.12). Logo, pelo Teorema de existência e unicidade 3.1,  $\phi(x) = 0$  para todo  $x \in I$ .

Assim, temos  $\phi(x) = c_1y_1(x) + c_2y_2(x) = 0$  com uma das constantes  $c_1$  e  $c_2$  não nula. Logo, pela Definição 3.8 temos que  $y_1$  e  $y_2$  são linearmente dependentes.

No caso de não termos um problema de valor inicial podemos calcular o Wronskiano como no Teorema de Abel 3.11, a seguir.

Teorema 3.11 (Teorema de Abel). Se  $y_1$  e  $y_2$  são duas soluções da equação diferencial  $y'' + p(x)y' + q(x)y = 0$ , onde  $p(x)$  e  $q(x)$  são funções contínuas em um intervalo aberto I, então o Wronskiano  $W(y_1, y_2)(x)$  é dado por

$$
W(y_1, y_2)(x) = c e^{[-\int p(x)dx]}, \quad \forall x \in I,
$$

onde c é uma constante que depende de  $y_1$  e  $y_2$ , mas não depende de x. Além disso,  $W(y_1, y_2)(x)$  ou é zero para todo  $x \in I$  (se  $c = 0$ ) ou nunca se anula em I (se  $c \neq 0$ ).

**Demonstração:** Se  $y_1$  e  $y_2$  são duas soluções da equação diferencial, então devem satisfazer as equações

$$
y_1'' + p(x)y_1' + q(x)y_1 = 0,
$$
\n(3.13)

$$
y_2'' + p(x)y_2' + q(x)y_2 = 0.
$$
\n(3.14)
Multiplicando a equação (3.13) por  $-y_2$  e a equação (3.14) por  $y_1$  obtemos

$$
-y_2y_1'' - p(x)y_1'y_2 - q(x)y_1y_2 = 0,
$$
\n(3.15)

$$
y_1 y_2'' + p(x) y_1 y_2' + q(x) y_1 y_2 = 0,\t\t(3.16)
$$

e somando as equações (3.15) e (3.16), obtemos

$$
(y_1y_2'' - y_2y_1'') + p(x) (y_1y_2' - y_1'y_2) = 0.
$$
 (3.17)

Pela Definição 3.7 temos que  $W(y_1, y_2)(x) = W = y_1 y_2' - y_1' y_2$ , assim

$$
W'(y_1, y_2)(x) = W' = y_1 y_2'' + y_1' y_2' - [y_1' y_2' + y_1'' y_2] = y_1 y_2'' - y_1'' y_2.
$$

Então, podemos escrever a equação (3.17) como

$$
W' + p(x)W = 0.
$$
 (3.18)

A equação (3.18) é equação diferencial, linear de primeira ordem e pode ser resolvida pelo método dos fatores integrantes, subseção 2.1.1. Dessa forma tomando-se um fator integrante  $\mu(x)$  tal que

$$
\mu(x) = e^{\int p(x)dx}
$$

e multiplicando-se a equação (3.18) pelo fator integrante  $\mu(x)$  temos

$$
e^{\int p(x)dx}W' + p(x)e^{\int p(x)dx}W = 0
$$
  
\n
$$
\implies [e^{\int p(x)dx}W]' = 0
$$
  
\n
$$
\implies e^{\int p(x)dx}W = c
$$
  
\n
$$
\implies W = ce^{-\int p(x)dx}
$$
\n(3.19)

em que c é uma constante que depende das soluções  $y_1$  e  $y_2$  já que, pela Definição 3.7,  $W(y_1, y_2)(x_0) = y_1(x_0)y_2'(x_0) - y_2(x_0)y_1'(x_0).$ 

A equação (3.19), para  $c \neq 0$ , nunca se anula, pois a função exponencial é diferente de zero em todo seu domínio, dessa forma o valor do Wronskiano se anula somente se tivermos  $c = 0$  e nesse caso, o valor do Wronskiano é zero para todo para todo  $x \in I$ .

Teorema 3.12 (Conjunto fundamental de soluções). Se  $y_1$  e  $y_2$  são duas soluções da equação diferencial

$$
y'' + p(x)y' + q(x)y = 0
$$
\n(3.20)

e y<sub>1</sub> e y<sub>2</sub> são linearmente independentes no intervalo  $I \subset \mathbb{R}$ , então todas as soluções de

(3.20) são escritas na forma

$$
y(x) = c_1 y_1(x) + c_2 y_2(x), \tag{3.21}
$$

onde  $c_1, c_2 \in \mathbb{R}$ . A família (3.21) é chamada de conjunto fundamental de soluções e inclui todas as soluções da equação (3.20).

**Demonstração:** Seja  $\phi$  uma solução qualquer da equação (3.20).

Como  $y_1$  e  $y_2$  são linearmente independentes no intervalo  $I \subset \mathbb{R}$ , então existe  $x_0 \in I$ tal que  $W(y_1, y_2)(x_0) \neq 0$ . Sejam  $\phi(x_0) = y_0$  e  $\phi'(x_0) = y'_0$  temos, então, que  $\phi$  é solução do problema de valor inicial (3.22)

$$
\begin{cases}\ny'' + p(x)y' + q(x)y = 0, \\
y(x_0) = y_0, \\
y'(x_0) = y'_0.\n\end{cases}
$$
\n(3.22)

Sendo  $W(y_1, y_2)(x_0) \neq 0$  é possível, pelo Teorema 3.6, escolher constantes  $c_1$  e  $c_2$ tais que  $y(x) = c_1y_1(x) + c_2y_2(x)$  também seja solução do problema de valor inicial (3.22). Pelo Teorema de existência e unicidade 3.1 temos que essas duas soluções, y e  $\phi$ , do mesmo problema de valor inicial, são iguais e assim.

$$
\phi(x) = c_1 y_1(x) + c_2 y_2(x).
$$

Portanto,  $\phi$  está incluída na família de funções  $c_1y_1(x) + c_2y_2(x)$  e, como  $\phi$  é uma solução arbitrária, segue que toda solução dessa equação está incluída nessa família de soluções.

Assim, as soluções  $y_1$  e  $y_2$  com Wronskiano não-nulo formam um conjunto fundamental de soluções da equação (3.20), ou seja, toda solução da equação (3.20) é uma combinação linear de  $y_1$  e  $y_2$ .

## 3.2 Equações Lineares Homogêneas com coeficientes constantes

Tomaremos inicialmente as equações diferenciais homogêneas da forma

$$
s(x)y'' + p(x)y' + q(x)y = 0,
$$

em que os coeficientes  $s(x)$ ,  $p(x)$  e  $q(x)$  são respectivamente as **funções constantes** a, b e c, com  $a \neq 0$ , isto é

$$
ay'' + by' + cy = 0.
$$
 (3.23)

Para a função  $y = e^{rx}$  tem-se  $y' = re^{rx}$  e  $y'' = r^2 e^{rx}$ , logo

$$
ay'' + by' + cy = 0 \iff a(r^2e^{rx}) + b(re^{rx}) + c(e^{rx}) = 0
$$
  

$$
\iff e^{rx}(ar^2 + br + c) = 0
$$
  

$$
\iff r = \frac{-b \pm \sqrt{b^2 - 4ac}}{2a}.
$$
 (3.24)

Assim,  $y = e^{rx}$  é uma solução da equação (3.23) se, e somente se,  $r$  é uma raíz da equação algébrica  $ar^2 + br + c = 0$ , a qual será denominada equação característica de (3.23).

Desse modo, temos três possibilidades para as raízes dessa equação característica: raízes reais e distintas  $(b^2 - 4ac > 0)$ , uma raíz real  $(b^2 - 4ac = 0)$  e raízes com**plexas**  $(b^2 - 4ac < 0)$ .

#### 3.2.1 Equação característica com raízes reais e distintas

Considere a equação de coeficientes  $a, b$  e  $c$  constantes reais, sendo  $a \neq 0$ ,

$$
ay'' + by' + cy = 0,
$$

cuja equação característica  $ar^2 + br + c = 0$  possui discriminante  $b^2 - 4ac > 0$ . Então suas raízes são

$$
r_1 = \frac{-b + \sqrt{b^2 - 4ac}}{2a} \qquad e \qquad r_2 = \frac{-b - \sqrt{b^2 - 4ac}}{2a},\tag{3.25}
$$

sendo  $r_1 \neq r_2$ .

Sejam  $y_1(x) = y_1 = e^{r_1x}$  e  $y_2(x) = y_2 = e^{r_2x}$  duas soluções da equação diferencial homogênea, como foi visto em (3.24). Então, pelo Princípio da Superposição, temos que a combinação linear  $y = c_1y_1 + c_2y_2$  também é solução da equação diferencial dada.

O Wronskiano, dado por

$$
W(y_1, y_2)(x_0) = y_1 y_2' - y_2 y_1' = e^{r_1 x} (r_2 e^{r_2 x}) - e^{r_2 x} (r_1 e^{r_1 x}) = (r_2 - r_1) e^{x(r_1 + r_2)}, \quad (3.26)
$$

é diferente de zero para todo  $x \in \mathbb{R}$ , pois  $r_1 \neq r_2$ . Assim, as soluções são linearmente independentes, formando um conjunto fundamental de soluções. Logo, a EDO de coeficientes constantes, com  $r_1$  e  $r_2$  raízes distintas da equação característica, tem como solução geral

$$
y(x) = c_1 e^{r_1 x} + c_2 e^{r_2 x}.
$$

Exemplo 3.13. Encontrar a solução geral de

$$
y'' - 6y' + 8y = 0.\t\t(3.27)
$$

#### Resolução:

Temos que as raízes  $r_1$  e  $r_2$  da equação característica  $r^2 - 6r + 8 = 0$  são 2 e 4. Assim, a solução geral da equação diferencial é

$$
y(x) = y = c_1 e^{2x} + c_2 e^{4x}.
$$

Exemplo 3.14. Encontrar a solução do problema de valor inicial

$$
\begin{cases}\ny'' - 6y' + 8y = 0, \\
y(0) = 3, \\
y'(0) = 8,\n\end{cases}
$$
\n(3.28)

#### Resolução:

A solução geral encontrada no Exemplo 3.27 é dada pela equação  $y = c_1 e^{2x} + c_2 e^{4x}$ , sendo  $y' = 2c_1e^{2x} + 4c_2e^{4x}$ .

Usando a condição  $y(0) = 3$  temos

$$
y(0) = c_1 + c_2 = 3,
$$

e usando  $y'(0) = 8$  segue que

$$
y'(0) = 2c_1 + 4c_2 = 8.
$$

Os valores que satisfazem as duas condições dadas são:  $c_1 = 2 e c_2 = 1$ . Logo, a solução do problema de valor inicial (3.28) é

$$
y(x) = y = 2e^{2x} + e^{4x}.
$$

#### 3.2.2 Equação característica com uma raíz real

Seja a EDO de coeficientes constantes reais  $a, b, e, c$ , sendo  $a \neq 0$ ,

$$
ay'' + by' + cy = 0,
$$
\n(3.29)

quando as raízes da equação característica  $ar^2 + br + c = 0$ ,  $r_1$  e  $r_2$ , são iguais, o que ocorre quando o discriminante  $b^2 - 4ac$  é zero, resultando em:

$$
r_1=r_2=\frac{-b}{2a}.
$$

∎

Temos assim que uma primeira solução da EDO é dada por

$$
y_1(x) = y_1 = e^{(-bx/2a)}
$$
.

Para encontrarmos a solução geral precisamos obter uma segunda solução que seja linearmente independente com  $y_1$ , para isso, tomaremos uma função  $v(x)$  de modo que o produto  $v(x)y_1(x)$  seja solução da equação.

Como  $y_1(x) = e^{(-b/2a)x}$  temos

$$
y_2(x) = y_2 = v(x)e^{(-b/2a)x}, \t\t(3.30)
$$

a partir disso podemos calcular as derivadas, obtendo

$$
y_2'(x) = y_2' = v'(x)e^{(-b/2a)x} - \frac{b}{2a}e^{(-b/2a)x}v(x)
$$

e

$$
y_2''(x) = y_2'' = v''(x)e^{(-b/2a)x} - \frac{b}{2a}e^{(-b/2a)x}v'(x) + \frac{b^2}{4a^2}e^{(-b/2a)x}v(x) - \frac{b}{2a}e^{(-b/2a)x}v'(x)
$$
  
=  $(e^{(-b/2a)x})v''(x) - \left(\frac{b}{a}e^{(-b/2a)x}\right)v'(x) + \left(\frac{b^2}{4a^2}e^{(-b/2a)x}\right)v(x).$ 

Substituindo  $y_2, y_2' \in y_2''$  em  $(3.29)$  temos

$$
a\left[v''(x)e^{(-b/2a)x} - \frac{b}{a}e^{(-b/2a)x}v'(x) + \frac{b^2}{4a^2}e^{(-b/2a)x}v(x)\right] + b\left[v'(x)e^{(-b/2a)x} - \frac{b}{2a}e^{(-b/2a)x}v(x)\right] + c\left[e^{(-b/2a)x}v(x)\right] = 0.
$$

Rearrumando os termos, segue que

$$
e^{(-b/2a)x} \left[ av''(x) - bv'(x) + \frac{b^2}{4a} v(x) + bv'(x) - \frac{b^2}{2a} v(x) + cv(x) \right] = 0
$$
  
\n
$$
\iff e^{(-b/2a)x} \left[ av''(x) + (-b+b) v'(x) + \left( \frac{b^2}{4a} - \frac{b^2}{2a} + c \right) v(x) \right] = 0
$$
  
\n
$$
\iff e^{(-b/2a)x} \left\{ av''(x) + \left[ \frac{-(b^2 - 4ac)}{4a} \right] v(x) \right\} = 0.
$$
 (3.31)

O termo  $e^{(-b/2a)x} \neq 0$ , ∀x ∈ ℝ e, por hipótese, temos que  $a \neq 0$  e  $b^2 - 4ac = 0$ . Logo, para que a equação (3.31) seja igual a zero precisamos anular o termo  $av''(x)$ , o que só ocorrerá se tivermos  $v''(x) = 0$ .

Desse modo,

$$
v''(x) = 0 \Longrightarrow v'(x) = k_1 \Longrightarrow v(x) = k_1 x + k_2.
$$

Substituindo  $v(x) = k_1x + k_2$  na equação  $y_2(x) = y_2 = v(x)e^{(-b/2a)x}$  temos

$$
(k_1x + k_2)e^{(-b/2a)x} = k_1xe^{(-b/2a)x} + k_2e^{(-b/2a)x}.
$$

Agora, vamos verificar se  $y_1$  e  $y_2$  são linearmente independentes. Para  $y_1(x)$  =  $e^{(-b/2a)x}$  obtemos

$$
y_1'(x) = -\frac{b}{2a}e^{(-b/2a)x}.
$$

Para  $y_2(x)$ , tomando as constantes  $k_1 = 1$  e  $k_2 = 0$ , temos  $y_2(x) = xe^{(-b/2a)x}$  e

$$
y_2'(x) = \frac{-b}{2a}e^{(-b/2a)x}x + e^{(-b/2a)x} = \left(1 - \frac{bx}{2a}\right)e^{(-b/2a)x}.
$$

O Wronskiano  $W(y_1, y_2)(x) = W$  para essas soluções é

$$
W = y_1 y_2' - y_2 y_1'
$$
  
=  $e^{(-b/2a)x} \left(1 - \frac{bx}{2a}\right) e^{(-b/2a)x} - x e^{(-b/2a)x} \left(\frac{-b}{2a}\right) e^{(-b/2a)x}$   
=  $e^{(-b/a)x} - \frac{bx}{2a} e^{(-b/a)x} + \frac{bx}{2a} e^{(-b/a)x} = e^{(-b/a)x}.$ 

Temos que  $W = e^{(-b/a)x} \neq 0$ ,  $\forall x \in \mathbb{R}$ , assim as soluções para a EDO de coeficientes constantes e raízes, da equação característica, reais iguais são as funções linearmente independentes  $y_1(x) = e^{(-b/2a)x} e y_2(x) = xe^{(-b/2a)x}$ . Logo, a solução geral de (3.29) é

$$
y(x) = c_1 e^{(-b/2a)x} + c_2 x e^{(-b/2a)x}.
$$

Exemplo 3.15. Determinar a solução da equação  $y'' - 2y' + y = 0$ .

#### Resolução:

Verificamos se tratar de uma EDO de segunda ordem, homogênea, linear de coeficientes constantes. Para determinarmos as suas soluções calculamos as raízes da equação característica  $ar^2 + br + c = 0$ , que possui discriminante

$$
b2 - 4ac = (-2)2 - 4 \cdot 1 \cdot 1 = 4 - 4 = 0,
$$

e duas raízes iguais a  $r = \frac{-b}{2a}$  $2a$ <sup>-</sup> 2  $\frac{2}{2} = 1.$ 

Logo as soluções da equação dada são  $y_1(x) = y_1 = e^{rx} = e^x$  e  $y_2(x) = y_2 = xe^{xr} = xe^x$ . A solução geral, portanto, é

$$
y(x) = c_1 e^x + c_2 x e^x.
$$

#### 3.2.3 Equação característica com raízes complexas

Seja a EDO de coeficientes constantes reais a, b e c dada por

$$
ay'' + by' + cy = 0,
$$
\n(3.32)

quando as raízes da equação característica  $ar^2 + br + c = 0$ ,  $r_1$  e  $r_2$ , são números complexos, o que ocorre quando  $b^2 - 4ac < 0$ , resultando nas raízes:

$$
r_1 = \frac{-b}{2a} + i \frac{\sqrt{4ac - b^2}}{2a} \qquad e \qquad r_2 = \frac{-b}{2a} - i \frac{\sqrt{4ac - b^2}}{2a}.
$$
 (3.33)

Vamos denotar essas raízes por

$$
r_1 = \alpha + \beta i \qquad e \qquad r_2 = \alpha - \beta i \tag{3.34}
$$

em que

$$
\alpha = \frac{-b}{2a} \qquad e \qquad \beta = \frac{\sqrt{4ac - b^2}}{2a}.
$$
 (3.35)

Usando as relações dadas em (3.34) podemos escrever as soluções  $y_1(x) = y_1 = e^{r_1 x}$ e  $y_2(x) = y_2 = e^{r_2 x}$  como

$$
y_1(x) = y_1 = e^{(\alpha + \beta i)x}
$$
  $e$   $y_2(x) = y_2 = e^{(\alpha - \beta i)x}$ , (3.36)

portanto, soluções complexas. Vamos procurar soluções reais para a equação.

Sabendo que  $y_1$  e  $y_2$ , equações (3.36), são soluções para a equação (3.32) então, pelo Princípio da superposição (Teorema 3.4) qualquer combinação linear dessas duas soluções também é solução, dessa forma

$$
y_3(x) = y_3 = \frac{1}{2}(y_1 + y_2)
$$
 (3.37)

e

$$
y_4(x) = y_4 = -\frac{i}{2}(y_1 - y_2)
$$
 (3.38)

também são soluções de (3.32).

Assim, de (3.37) e (3.36) obtemos

$$
y_3 = \frac{1}{2}(y_1 + y_2) = \frac{1}{2} \left[ e^{(\alpha + \beta i)x} + e^{(\alpha - \beta i)x} \right]
$$
  
= 
$$
\frac{1}{2} \left[ e^{\alpha x} e^{i\beta x} + e^{\alpha x} e^{-i\beta x} \right]
$$
  
= 
$$
\frac{1}{2} \left[ e^{\alpha x} \left( e^{i\beta x} + e^{-i\beta x} \right) \right].
$$
 (3.39)

Pela fórmula de Euler temos

$$
e^{ix} = \cos x + i \operatorname{sen} x,\tag{3.40}
$$

Assim, relacionando (3.39) e (3.40) concluimos que

$$
\frac{1}{2}e^{\alpha x}(e^{i\beta x} + e^{-i\beta x}) = \frac{1}{2}e^{\alpha x}\left[\left(\cos\beta x + i\sin\beta x\right) + \left(\cos(-\beta x) + i\sin(-\beta x)\right)\right].\tag{3.41}
$$

Como cosseno é uma função par e seno uma função ímpar então

$$
\cos(-\beta x) = \cos \beta x \qquad e \qquad \sin(-\beta x) = -\sin \beta x \tag{3.42}
$$

assim, relacionando (3.41) e (3.42) temos

$$
\frac{1}{2}e^{\alpha x}\left[\left(\cos\beta x + i\sin\beta x\right) + \left(\cos\beta x - i\sin\beta x\right)\right] = \frac{1}{2}e^{\alpha x}\left(2\cos\beta x\right)
$$

$$
= e^{\alpha x}\cos\beta x.
$$
(3.43)

Obtivemos dessa forma uma solução real para a EDO.

Das equações  $y_1 = e^{(\alpha + \beta i)x}$ ,  $y_2 = e^{(\alpha - \beta i)x}$  e  $y_4(x) = y_4 = -\frac{i}{2}$  $\frac{1}{2}(y_1 - y_2)$  dadas em (3.36) e (3.38), respectivamente, concluimos que

$$
y_4 = -\frac{i}{2}(y_1 - y_2) = -\frac{i}{2}\left[e^{(\alpha + \beta i)x} - e^{(\alpha - \beta i)x}\right]
$$
  

$$
= -\frac{i}{2}\left[e^{\alpha x}e^{i\beta x} - e^{\alpha x}e^{-i\beta x}\right]
$$
  

$$
= -\frac{i}{2}e^{\alpha x}\left(e^{i\beta x} - e^{-i\beta x}\right).
$$
 (3.44)

Relacionando (3.44) e (3.40) temos

$$
-\frac{i}{2}e^{\alpha x}(e^{i\beta x} - e^{-i\beta x})
$$
  
=  $-\frac{i}{2}e^{\alpha x}[(\cos \beta x + i \sin \beta x) - (\cos(-\beta x) + i \sin(-\beta x))],$  (3.45)

novamente, como cosseno é uma função par e seno uma função ímpar, relacionando (3.42) e (3.45) obtemos

$$
-\frac{i}{2}e^{\alpha x}\left[\left(\cos\beta x + i\sin\beta x\right) - \left(\cos\beta x - i\sin\beta x\right)\right] = -\frac{i}{2}e^{\alpha x}\left[2i\sin\beta x\right]
$$

$$
= e^{\alpha x}\sin\beta x.
$$
 (3.46)

Assim, obtemos duas soluções reais da equação (3.32), a saber  $y_3 = e^{\alpha x} \cos \beta x$  e  $y_4 = e^{\alpha x} \operatorname{sen} \beta x.$ 

Observação: Podemos verificar que os resultados obtidos em (3.46) e (3.43) são

soluções da EDO  $ay'' + by' + cy = 0$ . De fato, a solução  $y_3(x) = e^{\alpha x} \cos \beta x$  temos

$$
y_3'(x) = e^{\alpha x} \beta(-\operatorname{sen}\beta x) + \alpha e^{\alpha x} \cos \beta x
$$
  
= 
$$
-e^{\alpha x} \beta \operatorname{sen}\beta x + \alpha e^{\alpha x} \cos \beta x
$$
(3.47)

e

e

$$
y_3''(x) = -e^{\alpha x} \beta^2 \cos \beta x - \alpha e^{\alpha x} \beta \sin \beta x - \alpha e^{\alpha x} \beta \sin \beta x + \alpha^2 e^{\alpha x} \cos \beta x
$$
  
=  $e^{\alpha x} (\alpha^2 - \beta^2) \cos \beta x - 2\alpha \beta e^{\alpha x} \sin \beta x.$  (3.48)

Substituindo os resultados obtidos em (3.47) e (3.48) na EDO (3.32) obtemos

$$
ay_3'' + by_3' + cy_3
$$
  
=  $a[e^{\alpha x}(\alpha^2 - \beta^2)\cos \beta x - 2\alpha\beta e^{\alpha x} \sin \beta x]$   
+  $b(-e^{\alpha x} \beta \sin \beta x + \alpha e^{\alpha x} \cos \beta x)$   
+  $c(e^{\alpha x} \cos \beta x)$ . (3.49)

Rearrumando os termos de (3.49):

$$
= a e^{\alpha x} (\alpha^2 - \beta^2) \cos \beta x + b \alpha e^{\alpha x} \cos \beta x + c e^{\alpha x} \cos \beta x
$$
  
\n
$$
- 2a \alpha \beta e^{\alpha x} \sin \beta x - b e^{\alpha x} \beta \sin \beta x
$$
  
\n
$$
= [a(\alpha^2 - \beta^2) + b \alpha + c] e^{\alpha x} \cos \beta x - \beta e^{\alpha x} (2a\alpha + b) \sin \beta x.
$$
 (3.50)

Para que a expressão (3.50) seja igual a zero uma possibilidade é que os termos  $[a(\alpha^2 - \beta^2) + b\alpha + c]$  e  $(2a\alpha + b)$  se anulem. Substituindo os valores de  $\alpha$  e  $\beta$  dados em (3.35) por  $\frac{-b}{2}$  $2a$  $e^{\frac{(4ac-b^2)^{1/2}}{2}}$  $2a$ , respectivamente, podemos verificar que os termos se anulam, de fato,

$$
\left\{ a \left[ \frac{b^2}{4a^2} - \left( \frac{4ac - b^2}{4a^2} \right) \right] + b \left( \frac{-b}{2a} \right) + c \right\} = \left( \frac{ab^2 - 4a^2c + ab^2 - 2ab^2 + 4a^2c}{4a^2} \right) = 0
$$

$$
\[2a\left(\frac{-b}{2a}\right) + b\] = \left(\frac{-2ab + 2ab}{2a}\right) = 0.\tag{3.51}
$$

Logo,  $y(x) = e^{\alpha x} \cos \beta x$  é uma solução real para a EDO homogênea de coeficientes constantes.

Procedendo da mesma forma para a solução  $y_4(x) = e^{\alpha x} \sin \beta x$  temos

$$
y_4'(x) = e^{\alpha x} \beta \cos \beta x + \alpha e^{\alpha x} \sin \beta x \tag{3.52}
$$

e

$$
y_4''(x) = \alpha \beta e^{\alpha x} \cos \beta x - e^{\alpha x} \beta^2 \sin \beta x + \alpha^2 e^{\alpha x} \sin \beta x + \alpha e^{\alpha x} \beta \cos \beta x
$$
  
= 
$$
e^{\alpha x} (\alpha^2 - \beta^2) \sin \beta x + 2\alpha \beta e^{\alpha x} \cos \beta x.
$$
 (3.53)

Podemos verificar que  $y_4(x) = e^{\alpha x} \sin \beta x$  é solução de (3.32), pois substituindo na EDO , os termos (3.52) e (3.53) obtemos

$$
ay_4'' + by_4' + cy_4 = a \left[ e^{\alpha x} \left( \alpha^2 - \beta^2 \right) \operatorname{sen} \beta x + 2\alpha \beta e^{\alpha x} \operatorname{cos} \beta x \right] + b \left( e^{\alpha x} \beta \operatorname{cos} \beta x + \alpha e^{\alpha x} \operatorname{sen} \beta x \right) + c \left( e^{\alpha x} \operatorname{sen} \beta x \right).
$$
 (3.54)

Rearrumando os termos da expressão (3.54):

$$
\beta e^{\alpha x} (2a\alpha + b) \cos \beta x + e^{\alpha x} [a(\alpha^2 - \beta^2) + b\alpha + c] \sin \beta x.
$$
 (3.55)

Para que a expressão (3.55) seja igual a zero uma possibilidade é que os termos  $(2a\alpha + b)$  e  $[a(\alpha^2 - \beta^2) + b\alpha + c]$  se anulem, o que já foi verificado em (3.51).

Logo,  $y_4(x) = e^{\alpha x} \sin \beta x$  é uma solução real para a EDO homogênea de coeficientes constantes.

Além disso, o cálculo do Wronskiano nos fornece

$$
W = (e^{\alpha x} \cos \beta x) (\alpha e^{\alpha x} \sin \beta x + \beta e^{\alpha x} \cos \beta x) - (e^{\alpha x} \sin \beta x) (\alpha e^{\alpha x} \cos \beta x - \beta e^{\alpha x} \sin \beta x)
$$
  
\n
$$
= \alpha e^{2\alpha x} \sin(\beta x) \cos(\beta x) + \beta e^{2\alpha x} \cos^{2}(\beta x) - \alpha e^{2\alpha x} \sin(\beta x) \cos(\beta x) + \beta e^{2\alpha x} \sin^{2}(\beta x)
$$
  
\n
$$
= \beta e^{2\alpha x} (\cos^{2}(\beta x) + \sin^{2}(\beta x))
$$
  
\n
$$
= \beta e^{2\alpha x} \cdot 1 = \beta e^{2\alpha x}. \qquad (3.56)
$$

Como  $e^{2\alpha x} \neq 0$ ,  $\forall x \in \mathbb{R}$ , e para o número complexo  $\alpha + i\beta$  temos  $\beta \neq 0$ , o Wronskiano W para essas soluções é tal que  $W \neq 0$ ,  $\forall x \in \mathbb{R}$ . Consequentemente as soluções  $y_3(x)$  =  $e^{\alpha x} \cos \beta x \cdot y_4(x) = e^{\alpha x} \sin \beta x$  da EDO (3.32) são linearmente independentes, formando um conjunto fundamental de soluções, e a solução geral da equação é dada por

$$
y(x) = c_1 e^{\alpha x} \cos(\beta x) + c_2 e^{\alpha x} \sin(\beta x).
$$

Exemplo 3.16. Determinar a solução geral da EDO  $y'' + 6y' + 13y = 0$ .

#### Resolução:

Observamos que se trata de uma equação homogênea de coeficientes constantes  $a = 1, b = 6$  e  $c = 13$  cuja equação característica é  $r^2 + 6r + 13 = 0$ . Verificamos que o discriminante é

$$
b^2 - 4ac = 6^2 - 4 \cdot 1 \cdot 13 = 36 - 52 = -16 < 0.
$$

Logo, trata-se do caso em que as raízes são números complexos  $\alpha \pm i\beta$  e cujas soluções reais serão  $e^{\alpha x} \cos \beta x$  e  $e^{\alpha x} \sin \beta x$  em que

$$
\alpha = \frac{-b}{2a} = \frac{-6}{2 \cdot 1} = -3
$$

e

$$
\beta = \frac{(4ac - b^2)^{1/2}}{2a} = \frac{(4 \cdot 1 \cdot 13 - 6^2)^{1/2}}{2 \cdot 1} = 2.
$$

Portanto, duas soluções reais da EDO são

$$
y_1(x) = e^{-3x} \cos 2x
$$
,  $y_2(x) = e^{-3x} \sin 2x$ ,

cujo Wronskiano, de acordo com  $(3.56)$ , é  $W = 2e^{-6x} \neq 0$ ,  $\forall x \in \mathbb{R}$ .

Logo, a solução geral da EDO pode ser escrita como uma combinação linear de  $y_1(x)$  e  $y_2(x)$ , isto é,

$$
y(x) = c_1 e^{-3x} \cos 2x + c_2 e^{-3x} \sin 2x.
$$

∎

## 3.3 Equações Diferenciais Não Homogêneas

Nessa seção trabalharemos com as equações diferenciais ordinárias, de segunda ordem,

$$
y'' + p(x)y' + q(x)y = g(x),
$$
\n(3.57)

não homogêneas, ou seja, em que  $q(x) \neq 0$ . Assumiremos como funções contínuas em um intervalo aberto, os termos  $p(x)$ ,  $q(x)$  e  $q(x)$ .

**Teorema 3.17.** Seja  $y_p(x)$  uma solução particular da equação não homogênea (3.57) e sejam  $y_1(x)$  e  $y_2(x)$  soluções linearmente independentes da equação homogênea correspondente. Então, a solução geral da equação não homogênea, isto é, (3.57) é a soma da solução geral da equação homogênea correspondente com uma solução particular da equação diferencial não homogênea  $y(x) = c_1y_1(x) + c_2y_2(x) + y_p(x)$ .

**Demonstração:** Seja  $y(x)$  uma solução qualquer da equação não homogênea (3.57) e  $y_p(x)$  uma solução particular de (3.57). Vamos mostrar que  $Y(x) = y(x) - y_p(x)$  é solução da equação homogênea associada  $y'' + p(x)y' + q(x)y = 0$ . Substituindo  $Y(x)$ na equação,

$$
Y''(x) + p(x)Y'(x) + q(x)Y(x)
$$
  
=  $(y(x) - y_p(x))'' + p(x)(y(x) - y_p(x))' + q(x)(y(x) - y_p(x))$   
=  $y''(x) - y''_p(x) + p(x)y'(x) - p(x)y'_p(x) + q(x)y(x) - q(x)y_p(x)$   
=  $y''(x) + p(x)y'(x) + q(x)y(x) - (y''_p(x) + p(x)y'_p(x) + q(x)y_p(x)).$  (3.58)

Por hipótese  $y(x)$  e  $y_p(x)$  são soluções da EDO (3.57), logo

$$
y''(x) + p(x)y'(x) + q(x)y(x) = g(x) \qquad e \qquad y_p''(x) + p(x)y_p'(x) + q(x)y_p(x) = g(x).
$$

Temos assim que (3.58) é equivalente à  $g(x) - g(x) = 0$ , verificando dessa forma que  $Y(x) = y(x) - y_p(x)$  é solução da EDO (3.57). Se  $y_1(x)$  e  $y_2(x)$  formam um conjunto fundamental de soluções para a equação homogênea associada à equação (3.57), então existem constantes  $c_1$  e  $c_2$  tais que  $c_1y_1(x) + c_2y_2(x)$  é solução da equação homogênea e podemos escrever

$$
Y(x) = y(x) - y_p(x) = c_1 y_1(x) + c_2 y_2(x),
$$

ou seja, se  $y(x)$  é uma solução qualquer de  $(3.57)$  e  $y_1(x)$  e  $y_2(x)$  são soluções linearmente independentes da equação homogênea associada, então a solução geral da EDO não homogênea é

$$
y(x) = c_1y_1(x) + c_2y_2(x) + y_p(x).
$$

∎

#### 3.3.1 Método dos Coeficientes Indeterminados

O método dos coeficientes indeterminados, também chamado de método dos coeficientes a determinar auxilia na resolução de alguns tipos de equações em que os coeficientes sejam funções constantes e o termo não homogêneo equivalha a uma função polinomial, exponencial ou trigonométrica (seno ou cosseno), para as quais determinamos funções hipotéticas com coeficientes não específicos, os quais serão determinados de modo que a equação seja satisfeita. Para encontrar a solução geral de uma equação não homogênea da forma

$$
ay''(x) + by'(x) + cy(x) = g(x),
$$
\n(3.59)

onde os coeficientes  $a, b \text{ e } c$  são constantes reais, com  $a \neq 0$ , precisamos, de acordo com o Teorema 3.17, encontrar a solução da equação homogênea associada e uma solução particular.

Para a solução particular procuramos determinar soluções hipotéticas seguindo o mesmo modelo do termo não homogêneo (polinômio, exponencial, seno ou cosseno) de acordo com os possíveis casos.

#### Caso 1: g(x) envolve uma função polinomial

O termo não homogêneo  $g(x)$  é uma função polinomial  $P_n(x)$  do tipo

$$
g(x) = P_n(x) = a_0 + a_1x + a_2x^2 + \ldots + a_nx^n,
$$

em que  $a_0, a_1, a_2, \ldots, a_n \in \mathbb{R}$ .

Neste caso deve-se procurar uma solução particular  $y_p(x)$  da forma

$$
y_p(x) = x^s (A_0 + A_1 x + A_2 x^2 + ... + A_n x^n),
$$

em que s é o menor inteiro não negativo que garanta que nenhuma parcela de  $y_p(x)$ seja solução da equação homogênea correspondente e  $A_0, A_1, \ldots, A_n$  são coeficientes a serem determinados substituindo-se  $y_p(x)$  na equação (3.59).

Exemplo 3.18. Determinar a solução geral da equação diferencial

$$
y'' - 2y' - 3y = 2 + x^2.
$$

#### Resolução:

Para encontrar a solução geral da equação determinamos uma solução particular  $y_p(x)$  da equação dada e uma solução  $y_h(x)$  para a equação homogênea associada. Assim, pelo Teorema 3.17 a solução geral da equação será a soma das soluções encontradas  $y(x) = y_h(x) + y_p(x)$ .

A equação homogênea associada, cuja equação característica é  $r^2 - 2r - 3 = 0$ , tem raízes

$$
\frac{-b \pm \sqrt{b^2 - 4ac}}{2a} = \frac{2 \pm \sqrt{16}}{2} \Rightarrow r_1 = -1, \qquad r_2 = 3.
$$

Portanto, a solução da equação homogênea associada é  $y_h = c_1 e^{-x} + c_2 e^{3x}$ .

A solução particular  $y_p$  pode ser determinada tomando-se uma função do tipo  $y_p(x) = A_0 + A_1x + A_2x^2$ , em que  $A_0$ ,  $A_1$  e  $A_2$  são coeficientes a determinar de modo a satisfazer a equação dada. Para essa solução particular temos  $y_p'(x) = A_1 + 2A_2x$  e  $y_p''(x) = 2A_2$ , que substituindo na equação inicial nos fornece,

$$
y_p''(x) - 2y_p'(x) - 3y_p(x) =
$$
  
= 2A<sub>2</sub> - 2(A<sub>1</sub> + 2A<sub>2</sub>x) - 3(A<sub>0</sub> + A<sub>1</sub>x + A<sub>2</sub>x<sup>2</sup>)  
= 2A<sub>2</sub> - 2A<sub>1</sub> - 4A<sub>2</sub>x - 3A<sub>0</sub> - 3A<sub>1</sub>x - 3A<sub>2</sub>x<sup>2</sup>  
= (-3A<sub>0</sub> - 2A<sub>1</sub> + 2A<sub>2</sub>) - (3A<sub>1</sub> + 4A<sub>2</sub>)x - 3A<sub>2</sub>x<sup>2</sup>  
= 2 + x<sup>2</sup>

Comparando os termos de mesmo grau obtemos o sistema linear

$$
\begin{cases}\n-3A_0 - 2A_1 + 2A_2 = 2 \\
-3A_1 - 4A_2 = 0 \\
-3A_2 = 1,\n\end{cases}
$$

que tem solução  $A_2 = -\frac{1}{3}$  $\frac{1}{3}$ ,  $A_1 = \frac{4}{9}$  $\frac{4}{9}$  e  $A_0 = -\frac{32}{27}$ 27 .

Assim, uma solução particular da equação não homogênea é

$$
y_p = -\frac{x^2}{3} + \frac{4x}{9} - \frac{32}{27}
$$

e a solução geral da equação não homogênea é

$$
y(x) = y_h(x) + y_p(x) = c_1 e^{-x} + c_2 e^{3x} - \frac{x^2}{3} + \frac{4x}{9} - \frac{32}{27}.
$$

#### Caso 2: g(x) envolve função exponencial

O termo não homogêneo  $q(x)$  envolve, também, uma função exponencial, ou seja,

$$
g(x) = P_n(x)e^{\alpha x} = (a_0 + a_1x + a_2x^2 + \ldots + a_nx^n)e^{\alpha x},
$$

em que  $a_0, a_1, a_2, \ldots, a_n, \alpha \in \mathbb{R}$ .

Neste caso deve-se procurar uma solução particular da forma

$$
y_p(x) = x^s (A_0 + A_1 x + A_2 x^2 + ... + A_n x^n) e^{\alpha x},
$$

em que s é o menor inteiro não negativo que garanta que nenhuma parcela de  $y_p(x)$ seja solução da equação homogênea correspondente e  $A_0, A_1, \ldots, A_n$  são coeficientes a serem determinados substituindo-se  $y_p(x)$  na equação (3.59).

Exemplo 3.19. Determinar a solução geral da equação diferencial

$$
y'' - 2y' - 3y = 3e^{2x}.
$$

#### Resolução:

A solução da equação homogênea associada é  $y_h = c_1 e^{-x} + c_2 e^{3x}$ , como visto no Exemplo (3.18).

A solução particular  $y_p$  pode ser determinada tomando-se uma função do tipo  $y_p(x) = A_0 e^{2x}$ , em que  $A_0$  é um coeficiente a determinar de modo a satisfazer a equação dada. Para essa solução particular temos  $y_p'(x) = 2A_0e^{2x}$  e  $y_p''(x) = 4A_0e^{2x}$ , que substituindo na equação inicial nos fornece

$$
4A_0e^{2x} - 2(2A_0e^{2x}) - 3(A_0e^{2x}) = 3e^{2x}
$$
  

$$
\implies 4A_0e^{2x} - 4A_0e^{2x} - 3(A_0e^{2x}) = 3e^{2x}
$$
  

$$
\implies -3A_0e^{2x} = 3e^{2x}
$$
  

$$
\implies -3A_0 = 3 \implies A_0 = -1.
$$

Assim, a solução particular é  $y_p(x) = -e^{2x}$  e a solução geral da EDO é

 $y(x) = c_1 e^{-x} + c_2 e^{3x} - e^{2x}.$ 

Exemplo 3.20. Determinar a solução geral da equação diferencial

$$
y'' - 2y' - 3y = 3e^{3x}.
$$

#### Resolução:

A solução da equação homogênea associada é  $y_h = c_1 e^{-x} + c_2 e^{3x}$ , como visto nos exemplos anteriores.

Neste caso o segundo membro da equação envolve a função  $e^{3x}$  que também é solução da homogênea associada. Devemos procurar uma solução particular do tipo

$$
y_p(x) = x^s (A_0 + A_1 x + A_2 x^2 + ... + A_n x^n) e^{\alpha x},
$$

em que  $s = 1$  é o menor inteiro não negativo que garante que nenhuma parcela de  $y_p(x)$ é solução da equação homogênea correspondente. Obtemos assim

$$
y_p(x) = x(A_0e^x) = A_0xe^{3x}.
$$

Para essa solução particular temos  $y'_p(x) = 3A_0xe^{3x} + A_0e^{3x}$  e  $y''_p(x) = 9A_0xe^{3x} + 6A_0e^{3x}$ , que substituindo na equação inicial se torna

$$
y_p''(x) - 2y_p'(x) - 3y_p(x) =
$$
  
= 9A<sub>0</sub>x e<sup>3x</sup> + 6A<sub>0</sub>e<sup>3x</sup> - 2(3A<sub>0</sub>x e<sup>3x</sup> + A<sub>0</sub>e<sup>3x</sup>) - 3(A<sub>0</sub>x e<sup>3x</sup>)  
= (9A<sub>0</sub> - 6A<sub>0</sub> - 3A<sub>0</sub>)xe<sup>3x</sup> + (6A<sub>0</sub> - 2A<sub>0</sub>)e<sup>3x</sup>  
= 4A<sub>0</sub>e<sup>3x</sup> = 3e<sup>3x</sup>  $\Longrightarrow$  A<sub>0</sub> =  $\frac{3}{4}$ .

Assim, a solução particular é  $y_p(x) = \frac{3}{4}$ 4  $e^{3x}x$  e a solução geral da EDO é

$$
y(x) = c_1 e^{-x} + c_2 e^{3x} + \frac{3}{4} e^{3x} x.
$$

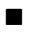

#### Caso 3: g(x) envolve função seno ou cosseno

O termo não homogêneo  $q(x)$  envolve, também, uma função seno ou cosseno, isto é,

$$
g(x) = P_n(x)e^{\alpha x}\cos x = (a_0 + a_1x + a_2x^2 + ... + a_nx^n)e^{\alpha x}\cos \beta x
$$

ou

$$
g(x) = P_n(x)e^{\alpha x} \operatorname{sen} x = (a_0 + a_1x + a_2x^2 + ... + a_nx^n)e^{\alpha x} \operatorname{sen} \beta x,
$$

em que  $a_0, a_1, a_2, \ldots, a_n, \alpha, \beta \in \mathbb{R}$ . Neste caso deve-se procurar uma solução particular da forma

$$
y_p(x) = x^s [(A_0 + A_1 x + ... + A_n x^n) e^{\alpha x} \cos \beta x + (B_0 + B_1 x + ... + B_n x^n) e^{\alpha x} \sin \beta x],
$$

sendo s o menor inteiro não negativo que garanta que nenhuma parcela de  $y_p(x)$  seja solução da equação homogênea correspondente e  $A_0, A_1, \ldots, A_n, B_0, B_1, \ldots, B_n$  são coeficientes a serem determinados substituindo-se  $y_p(x)$  na equação (3.59).

Exemplo 3.21. Determinar a solução geral da equação diferencial

$$
y'' - 2y' - 3y = 3 \operatorname{sen} x.
$$

#### Resolução:

A solução da equação homogênea associada é  $y_h = c_1e^{-x} + c_2e^{3x}$ , como já visto em exemplos anteriores. A solução particular  $y_p$  pode ser determinada tomando-se uma função do tipo  $y_p(x) = A_0 \operatorname{sen} x + B_0 \operatorname{cos} x$ , em que  $A_0$  e  $B_0$  são coeficientes a serem determinados de modo a satisfazer a equação dada. Para a solução particular  $y_p(x)$ acima temos  $y_p'(x) = A_0 \cos x - B_0 \sin x$  e  $y_p''(x) = -A_0 \sin x - B_0 \cos x$  que, substituindo na equação inicial, nos fornece

$$
-A_0 \operatorname{sen} x - B_0 \operatorname{cos} x - 2[A_0 \operatorname{cos} x - B_0 \operatorname{sen} x] - 3[A_0 \operatorname{sen} x + B_0 \operatorname{cos} x] = 3 \operatorname{sen} x.
$$

Agrupando os termos na igualdade acima, obtemos

$$
(-A_0 + 2B_0 - 3A_0) \operatorname{sen} x + (-B_0 - 2A_0 - 3B_0) \operatorname{cos} x
$$
  
= 
$$
(-4A_0 + 2B_0) \operatorname{sen} x + (-4B_0 - 2A_0) \operatorname{cos} x = 3 \operatorname{sen} x.
$$

Dessa forma,  $A_0$  e  $B_0$  devem satisfazer o sistema

$$
\begin{cases}\n-4A_0 + 2B_0 = 3 \\
-2A_0 - 4B_0 = 0,\n\end{cases}
$$

que tem solução  $A_0 = -\frac{3}{5}$  $\frac{3}{5}$  e  $B_0 = \frac{3}{10}$ 10 .

Assim, a solução particular é  $y_p(x) = -\frac{3}{5}$  $\frac{3}{5}$  sen  $x + \frac{3}{10}$ 10 cos x e a solução geral da EDO é

$$
y(x) = c_1 e^{-x} + c_2 e^{3x} - \frac{3}{5} \operatorname{sen} x + \frac{3}{10} \cos x.
$$

## Caso 4:  $g(x)$  é dado como soma de parcelas envolvendo as funções polinomial, exponencial, seno ou cosseno

Caso  $g(x) = g_1(x) + g_2(x) + \ldots g_n(x)$ , ou seja, se  $g(x)$  é composto por uma soma de n parcelas, devemos formar n subproblemas cada um contendo apenas uma das parcelas  $g_1, \ldots, g_n$ , seguindo os casos indicados anteriormente, ou seja,

$$
ay''(x) + by'(x) + cy(x) = g_1(x)
$$
  
\n
$$
ay''(x) + by'(x) + cy(x) = g_2(x)
$$
  
\n
$$
\vdots
$$
  
\n
$$
ay''(x) + by'(x) + cy(x) = g_n(x).
$$

Exemplo 3.22. Determinar a solução geral da equação diferencial

$$
y'' - 2y' - 3y = x^2 + 3e^x.
$$

#### Resolução:

Como já visto, a solução da equação homogênea associada é  $y_h = c_1 e^{-x} + c_2 e^{3x}$ .

Nesse exemplo o termo não homogêneo  $q(x)$  é dado por uma soma de parcelas envolvendo uma função polinomial  $g_1(x) = x^2$  e uma função exponencial  $g_2(x) = 3e^x$ . Logo, a solução particular  $y_p$  pode ser determinada formando-se dois subproblemas

$$
y'' - 2y' - 3y = x^2 = g_1(x)
$$
  

$$
y'' - 2y' - 3y = 3e^x = g_2(x)
$$

para os quais trabalharemos com as funções particulares  $y_{p1}(x)$  e  $y_{p2}(x)$ , sendo  $y_{p1}(x)$  =  $A_0 + A_1x + A_2x^2$  e  $y_{p2}(x) = B_0e^x$ , em que  $A_0, A_1, A_2$  e  $B_0$  são coeficientes a serem determinados de modo a satisfazer a equação dada. Para a solução particular  $y_{p1}(x)$ tem-se  $y'_{p1}(x) = A_1 + 2A_2x$  e  $y''_{p1}(x) = 2A_2$  que substituindo na equação inicial fica

$$
y''_{p1}(x) - 2y'_{p1}(x) - 3y_{p1}(x) =
$$
  
= (2A<sub>2</sub>) - 2(A<sub>1</sub> + 2A<sub>2</sub>x) - 3(A<sub>0</sub> + A<sub>1</sub>x + A<sub>2</sub>x<sup>2</sup>)  
= (2A<sub>2</sub> - 2A<sub>1</sub> - 3A<sub>0</sub>) - (4A<sub>2</sub> + 3A<sub>1</sub>)x - 3A<sub>2</sub>x<sup>2</sup> = x<sup>2</sup>.

Comparando os termos de mesmo grau obtemos o sistema linear

$$
\begin{cases} 2A_2 - 2A_1 - 3A_0 = 0 \\ -(4A_2 + 3A_1) = 0 \\ -3A_2 = 1, \end{cases}
$$

que tem solução  $A_2 = -\frac{1}{3}$  $\frac{1}{3}$ ,  $A_1 = \frac{4}{9}$  $\frac{4}{9}$  e  $A_0 = -\frac{14}{27}$ 27 .

Para a solução particular  $y_{p2}(x)$  tem-se  $y'_{p2}(x) = B_0 e^x$  e  $y''_{p2}(x) = B_0 e^x$  que substituindo na equação inicial nos fornece

$$
y''_{p2}(x) - 2y'_{p2}(x) - 3y_{p2}(x) =
$$
  
=  $B_0 e^x - 2B_0 e^x - 3B_0 e^x$   
=  $-4B_0 e^x = 3e^x$  (3.60)

e então, temos que  $B_0 = -\frac{3}{4}$ 4 . Logo, a solução geral da equação é

$$
y(x) = y_h(x) + y_{p1}(x) + y_{p2}(x) = c_1 e^{-x} + c_2 e^{3x} - \frac{x^2}{3} + \frac{4x}{9} - \frac{14}{27} - \frac{3e^x}{4}.
$$

#### 3.3.2 Variação dos Parâmetros

O método da variação dos parâmetros é um método geral, devido à Lagrange, envolvendo o cálculo de integrais para encontrar a solução particular de uma equação não homogênea de segunda ordem conhecendo-se duas soluções fundamentais  $y_1(x)$  e  $y_2(x)$ , linearmente independentes, da equação homogênea correspondente.

Teorema 3.23. Se as funções p, q e g forem contínuas em um intervalo aberto I e se as funções  $y_1$  e  $y_2$  são soluções linearmente independentes da equação homogênea associada à equação  $y'' + p(x)y' + q(x)y = g(x)$ , então uma solução particular dessa equação não homogênea é dada por

$$
Y(x) = -y_1(x) \int \frac{y_2(x)g(x)}{W(y_1, y_2)(x)} dx + y_2(x) \int \frac{y_1(x)g(x)}{W(y_1, y_2)(x)} dx
$$

e a solução geral é

 $y(x) = c_1y_1(x) + c_2y_2(x) + Y(x).$ 

Demonstração: Consideremos a equação

$$
y'' + p(x)y' + q(x)y = g(x),
$$
\n(3.61)

onde p, q e g são funções contínuas dadas, para a qual se conheça duas soluções fundamentais  $y_1(x)$  e  $y_2(x)$  da equação homogênea correspondente em um intervalo I, em que o Wronskiano  $W(y_1, y_2)(x) \neq 0$ , para todo  $x \in I$ . Desse modo, a solução geral da equação homogênea correspondente é

$$
y(x) = c_1 y_1(x) + c_2 y_2(x).
$$

Vamos procurar uma solução particular da equação não homogênea que tenha a forma da solução geral da homogênea, mas substituindo as constantes  $c_1$  e  $c_2$  por funções a serem determinadas  $u_1(x)$  e  $u_2(x)$ , respectivamente, ou seja, tomaremos uma solução particular do tipo

$$
y_p(x) = u_1(x)y_1(x) + u_2(x)y_2(x) = y_p = u_1y_1 + u_2y_2.
$$
 (3.62)

Podemos determinar  $u_1$  e  $u_2$  de modo que a expressão  $(3.62)$  seja solução da equação (3.61). De fato, derivando a equação (3.62), obtemos

$$
y'_p(x) = u'_1(x)y_1(x) + u_1(x)y'_1(x) + u'_2(x)y_2(x) + u_2(x)y'_2(x).
$$

Vamos tomar a condição de que

$$
u_1'(x)y_1(x) + u_2'(x)y_2(x) = 0 = u_1'y_1 + u_2'y_2,
$$
\n(3.63)

assim segue que

$$
y_p'(x) = u_1(x)y_1'(x) + u_2(x)y_2'(x) = y_p' = u_1y_1' + u_2y_2'.
$$
\n(3.64)

Derivando a equação (3.64), temos

$$
y_p''(x) = u_1'(x)y_1'(x) + u_1(x)y_1''(x) + u_2'(x)y_2'(x) + u_2(x)y_2''(x)
$$
  
= 
$$
y_p'' = u_1'y_1' + u_1y_1'' + u_2'y_2' + u_2y_2''.
$$
 (3.65)

Substituindo na equação (3.61) os termos  $y_p$ ,  $y_p'$  e  $y_p''$  determinados em (3.62), (3.64) e (3.65), respectivamente, concluimos que

$$
y''_p + p(x)y'_p + q(x)y_p =
$$
  
=  $u'_1y'_1 + u_1y''_1 + u'_2y'_2 + u_2y''_2 + p(x) (u_1y'_1 + u_2y'_2) + q(x) (u_1y_1 + u_2y_2)$   
=  $u_1[y''_1 + p(x)y'_1 + q(x)y_1] + u_2[y''_2 + p(x)y'_2 + q(x)y_2] + u'_1y'_1 + u'_2y'_2$   
=  $g(x) = g$ .

Como  $y_1$  e  $y_2$  são, por hipótese, soluções da equação homogênea correspondente a (3.61), então  $[y''_1 + py'_1 + qy] = 0$  e  $[y''_2 + py'_2 + qy_2] = 0$ , assim obtemos que

$$
u_1' y_1' + u_2' y_2' = g. \tag{3.66}
$$

Relacionando (3.63) e (3.66) temos o sistema de variáveis  $u'_1$  e  $u'_2$  e coeficientes  $y_1$ ,  $y'_1, y_2 \in y'_2$ , isto é

$$
\begin{cases}\nu'_1 y_1 + u'_2 y_2 = 0\\ u'_1 y'_1 + u'_2 y'_2 = g.\end{cases}
$$
\n(3.67)

Multiplicando a primeira linha do sistema (3.67) por  $-y'_1$  e a segunda linha por  $y_1$ obtemos

$$
\begin{cases}\n-y_1 y_1' u_1' - y_1' y_2 u_2' = 0 \\
y_1 y_1' u_1' + y_1 y_2' u_2' = y_1 g \implies [y_1 y_2' - y_1' y_2] u_2' = y_1 g \implies u_2' = \frac{y_1 g}{y_1 y_2' - y_1' y_2}.\n\end{cases}
$$
\n(3.68)

De (3.68) determinamos  $u_2$  em função de  $g(x)$  e das soluções  $y_1$  e  $y_2$  da equação homogênea associada, ou seja,

$$
u_2 = u_2(x) = \int \frac{y_1(x)g(x)}{y_1(x)y_2'(x) - y_1'(x)y_2(x)} dx.
$$
 (3.69)

Do sistema (3.67) e da solução  $u_2'$  encontrada em (3.68) podemos determinar  $u_1$ , isto é,

$$
u'_1 = -\frac{u'_2 y_2}{y_1} = -\left(\frac{y_1 g}{y_1 y'_2 - y'_1 y_2}\right) \cdot \frac{y_2}{y_1} = -\frac{y_2 g}{y_1 y'_2 - y'_1 y_2}
$$
  

$$
\implies u_1 = u_1(x) = -\int \frac{y_2(x) g(x)}{y_1(x) y'_2(x) - y'_1(x) y_2(x)} dx.
$$

Como, por hipótese,  $y_1$  e  $y_2$  formam um conjunto fundamental de soluções, o Wronskiano  $W(y_1, y_2)(x) = y_1 y_2' - y_1' y_2$  não se anula sendo, assim, as funções  $u_1(x)$  e  $u_2(x)$ ,

$$
u_1(x) = -\int \frac{y_2(x)g(x)}{W(y_1, y_2)(x)} dx + c_1, \qquad u_2(x) = \int \frac{y_1(x)g(x)}{W(y_1, y_2)(x)} dx + c_2.
$$

O próximo exemplo tem como termo não homogêneo a função exponencial  $16e^{x/2}$ podendo, assim, ser resolvido de acordo com o Caso 2 visto no método dos coeficientes a determinar e também pelo método da variação dos parâmetros, para determinar uma solução particular.

Exemplo 3.24. Encontre a solução geral da equação  $4y'' - 4y' + y = 16e^{x/2}$ .

Resolução: Como vimos no Teorema 3.23, o método da variação dos parâmetros pode ser utilizado para qualquer equação linear de segunda ordem do tipo  $y'' + p(x)y' +$  $q(x)y = q(x)$  para a qual se conhece as soluções da equação homogênea associada. Logo, para utilizar o método visto devemos trabalhar com a equação na forma

$$
y'' - y' + \frac{1}{4}y = 4e^{x/2}.
$$

A solução geral da equação homogênea correspondente $y''-y'+\frac{1}{4}$  $\frac{1}{4}y = 0$  é

$$
y_h = c_1 e^{x/2} + c_2 x e^{x/2}
$$

em que  $y_1(x) = e^{x/2}$  e  $y_2(x) = xe^{x/2}$ .

O Wronskiano das soluções é dado por  $W = W(y_1, y_2)(x) = e^x \neq 0.$ 

A solução particular  $y_p$  pode ser encontrada, de acordo com o método da variação dos parâmetros, determinando-se as funções  $u_1(x)$  e  $u_2(x)$  tais que

$$
u_1(x) = -\int \frac{y_2(x)g(x)}{W(y_1, y_2)(x)} dx = -\int \frac{xe^{x/2} \cdot 4e^{x/2}}{e^x} dx = -\int (4x) dx = -2x^2 + c_1,
$$
  

$$
u_2(x) = \int \frac{y_1(x)g(x)}{W(y_1, y_2)(x)} dx = \int \frac{e^{x/2} \cdot 4e^{x/2}}{e^x} dx = \int 4dx = 4x + c_2.
$$

Tomando  $c_1 = c_2 = 0$  temos uma solução particular dada por

$$
y_p(x) = u_1(x)y_1(x) + u_2(x)y_2(x) = (-2x^2) \cdot (e^{x/2}) + (4x) \cdot (xe^{x/2}) = 2x^2 e^{x/2}.
$$

Logo, a solução geral da equação  $4y'' - 4y' + y = 16e^{x/2}$  é dada por

$$
y(x) = c_1 e^{x/2} + c_2 x e^{x/2} + 2x^2 e^{x/2}.
$$

Exemplo 3.25. Encontre a solução geral da equação diferencial  $y'' + y = \text{tg } x$ , para  $0 \leq x < \frac{\pi}{2}$  $\frac{\pi}{2}$ .

Resolução: De acordo com o Teorema 3.23 a solução de uma equação de segunda ordem, linear, não homogênea requer conhecer as soluções  $y_1$  e  $y_2$  da equação homogênea associada e as funções  $u_1$  e  $u_2$ . A equação homogênea  $y'' + y = 0$  tem como equação característica $r^2 + 1 = 0$ , com raízes  $\pm i$ , e solução geral

$$
y_h = c_1 \cos x + c_2 \operatorname{sen} x
$$

em que  $y_1(x) = \cos x \cdot y_2(x) = \sin x$ .

O Wronskiano das soluções é dado por  $W = \cos^2(x) + \sin^2(x) = 1 \neq 0$ . Vamos calcular  $u_1$  e  $u_2$ :

$$
u_1(x) = -\int \frac{y_2(x)g(x)}{W(y_1, y_2)(x)} dx = -\int \frac{\operatorname{sen} x \cdot \operatorname{tg} x}{1} dx = -\int \left(\operatorname{sen} x \cdot \frac{\operatorname{sen} x}{\cos x}\right) dx
$$
  

$$
= -\int \frac{\operatorname{sen}^2 x}{\cos x} dx = -\int \frac{(1 - \cos^2 x)}{\cos x} dx = -\int \left(\frac{1}{\cos x} - \cos x\right) dx
$$
  

$$
= -\int (\operatorname{sec} x - \cos x) dx = -\left(\int \operatorname{sec} x dx - \int \cos x dx\right)
$$
  

$$
= -(\ln|\operatorname{tg} x + \operatorname{sec} x| - \operatorname{sen} x) + c_1.
$$

Como  $0 \leq x < \frac{\pi}{2}$  $\frac{\pi}{2}$ , temos tg ≥ 0 e sec ≥ 0 e a função  $u_1$  pode ser escrita como

$$
u_1(x) = -\ln(\text{tg }x + \sec x) + \sec x + c_1.
$$

e

$$
u_2(x) = \int \frac{y_1(x)g(x)}{W(y_1, y_2)(x)} dx = \int \frac{\cos x \cdot \tan x}{1} dx
$$
  
= 
$$
\int \cos x \cdot \frac{\sin x}{\cos x} dx = \int \sec x dx = -\cos x + c_2.
$$

Tomando  $c_1 = c_2 = 0$ temos que uma solução particular da equação, de acordo com o Teorema 3.23, é dada por

$$
y_p(x) = u_1(x)y_1(x) + u_2(x)y_2(x) = [-\ln(\text{tg }x + \sec x) + \sec x] \cos x + (-\cos x)(\sec x)
$$
  
=  $-\ln(\text{tg }x + \sec x) \cos x + \sec x \cos x - \sec x \cos x$   
=  $-\ln(\text{tg }x + \sec x) \cos x$ .

A solução geral da equação  $y^{\prime\prime}+y=\mathop{\rm tg}\nolimits x,$ para $0\leq x<\frac{\pi}{2}$  $\frac{\pi}{2}$ , é

$$
y(x) = y_h + y_p = c_1 \cos x + c_2 \sin x - \ln(\lg x + \sec x) \cos x.
$$

∎

# 3.4 Equações Diferenciais Ordinárias de Segunda Ordem Redutíveis

As soluções de alguns tipos de equações diferenciais de segunda ordem

$$
y'' = F(x, y, y')
$$

podem ser obtidas separando-as em alguns casos e aplicando métodos já discutidos para as de primeira ordem.

## 3.4.1 A função F depende somente de x

Neste caso,

$$
y'' = f(x)
$$

e podemos integrar a EDO duas vezes, isto é,

$$
y'' = f(x)
$$
  
\n
$$
\implies y' = \int f(x)dx + c_1
$$
  
\n
$$
\implies y = \int \left(\int f(x)dx + c_1\right)dx + c_2.
$$

**Exemplo 3.26.** Determinar a solução da equação  $y'' = sen(x)$ .

Resolução: A EDO não depende de y e de y' logo,

$$
y(x) = \int \left( \int \operatorname{sen}(x) dx + c_1 \right) dx + c_2
$$
  
\n
$$
\implies y(x) = \int (-\cos(x) + c_1) dx
$$
  
\n
$$
\implies y(x) = -\operatorname{sen}(x) + c_1 x + c_2.
$$

## 3.4.2 A função F não depende de y

Neste caso,

$$
y'' = F(x, y')
$$

e podemos fazer a substituição

$$
v = y',
$$
  
\n
$$
v' = y'',
$$
\n(3.70)

obtendo a EDO  $v' = F(x, v)$  que é de primeira ordem em v.

Exemplo 3.27. Resolver a EDO

$$
y'' + y' - x = 0.
$$
 (3.71)

#### Resolução:

Primeiramente verificamos que se trata de uma EDO linear de segunda ordem em que  $y'' = F(x, y')$ . Nesse caso podemos fazer a substituição (3.70) obtendo a EDO de primeira ordem

$$
v' + v - x = 0 \Longrightarrow (v - x) + v' = 0.
$$
 (3.72)

A equação obtida pode ser trabalhada usando-se algum dos métodos já vistos para equações de primeira ordem. Em particular, se

$$
M(x, v) = (v - x) \implies M_v = 1,
$$
  

$$
N(x, v) = 1 \implies N_x = 0,
$$

então, a equação (3.72) não é uma equação exata. Porém, usando o método dos fatores integrantes temos que

$$
\frac{M_v - N_x}{N} = \frac{1 - 0}{1} = 1.
$$

Logo, existe uma função  $\mu(x)$  tal que

$$
\frac{d\mu}{dx} = \mu \left( \frac{M_v - N_x}{N} \right)
$$
\n
$$
\implies \frac{d\mu}{dx} = \mu
$$
\n
$$
\implies \frac{d\mu}{dx} = \frac{1}{\frac{\mu}{\mu}}
$$
\n
$$
\implies \int \left( \frac{1}{\mu} \mu' \right) dx = \int 1 dx
$$
\n
$$
\implies \ln|\mu| = x + k.
$$

Tomando  $k = 0$ , segue que

$$
\mu(x)=e^x.
$$

Multiplicando-se a equação (3.72) pelo fator integrante  $\mu(x) = e^x$  obtemos a equação exata

$$
e^x(v-x)+e^xv'=0.
$$

Dessa forma, podemos encontrar uma função  $\psi(x, v)$  tal que  $\frac{\partial \psi}{\partial x}(x, v) = M(x, v)$  e  $\frac{\partial \psi}{\partial v}(x,v) = N(x,v)$ . Logo,

$$
\psi(x, v) = \int (e^x v - e^x x) dx = e^x v - e^x x + e^x + h(v),
$$

e assim,

$$
\frac{\partial \psi}{\partial v}(x,v) = e^x + h'(v).
$$

Temos também que  $\frac{\partial \psi}{\partial y}(x, v) = N(x, v) = e^x$ . Logo,  $h'(v) = 0$  e  $h(v) = k$  Daí, a solução implícita da equação (3.72) será

$$
e^x v - e^x x + e^x = c_1
$$

e então,

$$
v = \frac{c_1}{e^x} + x - 1.
$$

Para determinar a solução  $y$  usamos a substituição inicial  $v = y'$ , isto é,

$$
y' = v
$$
  

$$
\implies y = \int \left(\frac{c_1}{e^x} + x - 1\right) dx.
$$

Logo, 
$$
y(x) = y = \frac{x^2}{2} - x - c_1 e^{-x} + c_2
$$
é solução da EDO (3.71). ■

## 3.4.3 A função F não depende de x

Neste caso,

$$
y''=F(y,y').
$$

Seja  $v = v(y(x))$ , podemos fazer a substituição:

$$
v = v(y(x)) = y',v' = (v(y(x)))' = y''.
$$
\n(3.73)

Assim, obtemos

$$
y'' = F(y, y') \implies v' = F(y, v)
$$
  
\n
$$
\implies v' = \frac{dv}{dx} = \frac{dv(y(x))}{dx} = \frac{dv}{dy} \cdot \frac{dy}{dx} = v\frac{dv}{dy} = F(y, v).
$$

Se pudermos resolver essa equação encontraremos  $v$  em função de  $y$ . Para obter  $y$ em função de *x* resolve-se a EDO  $v(y) = \frac{dy}{dx}$ .

Exemplo 3.28. Resolver a equação

$$
2y^2y'' + 2y(y')^2 = 0
$$

com  $y(x) \neq 0$ .

**Resolução:** Fazendo a substituição dada em (3.73) temos, para  $y(x) \neq 0$ ,

$$
2y^2v' + 2yv^2 = 0 \Longrightarrow yv' + v^2 = 0.
$$

Tomando  $v' = v \frac{dv}{dy}$ , obtemos

$$
yv\frac{dv}{dy} + v^2 = 0 \Longrightarrow \frac{dv}{dy} = \frac{-v^2}{yv} \Longrightarrow \frac{dv}{dy} = \frac{-v}{y} \Longrightarrow \frac{dv}{dy} = \left(\frac{-1}{\frac{y}{v}}\right).
$$

Temos agora uma EDO separável de primeira ordem em v. Assim,

$$
\int \left(\frac{1}{v}v'\right)dy = \int -\frac{1}{y}dy
$$
  
\n
$$
\implies \ln|v| = -\ln|y| + c_1
$$
  
\n
$$
\implies v = e^{-\ln|y| + c_1}
$$
  
\n
$$
\implies v = \frac{1}{y}e^{c_1}.
$$

Para determinar  $y$  devemos retornar à substituição  $v = y'$ , ou seja,

$$
y' = \frac{1}{y}e^{c_1} \implies \frac{dy}{dx} = \frac{1}{ye^{-c_1}}
$$
  
\n
$$
\implies \int (ye^{-c_1}y') dx = \int 1 dx
$$
  
\n
$$
\implies \frac{y^2}{2}e^{-c_1} = x + c_2
$$
  
\n
$$
\implies y^2 = (x + c_2)2e^{c_1}.
$$

∎

# 3.5 Vibrações Mecânicas: uma Aplicação da Equação de Segunda Ordem

As equações de segunda ordem servem como modelos matemáticos de alguns processos físicos. Aqui trabalharemos uma de suas aplicações, as vibrações mecânicas. As informações contidas nessa seção podem ser encontradas nas referências [9, 19, 31, 45].

### 3.5.1 Oscilador Harmônico

Segundo Nussenzveig [31], oscilações correspondem a vibrações localizadas enquanto ondas estão associadas à propagação. Oscilações são encontradas em todos os campos da Física. Exemplos de sistemas mecânicos vibratórios incluem pêndulos, diapasões, cordas de instrumentos musicais e colunas de ar em instrumentos de sopro.

Em Halliday, Resnick e Walker [19] temos que o estudo e o controle das oscilações são dois objetos importantes da física e da engenharia, pois, por exemplo, o vento pode fazer uma linha oscilar com tanta intensidade que pode se romper. Nos aviões a turbulência do ar que passa pelas asas faz com que elas oscilem causando fadiga no metal e quando acontece um terremoto nas vizinhanças de uma cidade os edifícios sofrem oscilações.

Vamos discutir um tipo de oscilação conhecida como movimento harmônico simples. Todo movimento que se repete a intervalos regulares é chamado de movimento periódico ou movimento harmônico.

#### Movimento Harmônico Simples e Movimento Circular Uniforme

Em Halliday, Resnick e Walker [19] podemos encontrar uma referência histórica associando o Movimento Harmônico Simples (MHS) como uma projeção do Movimento Circular Uniforme (MCU). Em 1610, Galileu descobriu os quatro maiores satélites de Júpiter e após semanas de observação constatou que os satélites estavam se deslocando de um lado para outro do planeta, realizando um tipo de movimento que, hoje chamamos de movimento harmônico simples. O satélite Calisto se move com velocidade praticamente constante em uma órbita quase circular de Júpiter. O verdadeiro movimento não é um movimento harmônico simples e sim um movimento circular, o que Galileu teria visto é a projeção do movimento circular uniforme.

Em Nussenzveig [31] encontramos a Figura 3.1 que representa essa projeção e o círculo de referência (Fig. 3.2), mostrando a associação entre os movimentos harmônico simples e circular uniforme.

Na Figura 3.1, um pequeno objeto cilíndrico está sobre um disco em rotação e um pêndulo de mesmo período oscila sobre o disco. Um feixe de luz paralela projeta as sombras do disco e do pêndulo sobre um anteparo. Se a sombra do pêndulo inicia-se sobre a sombra do objeto cilíndrico, ela a acompanha permanecendo sobre ela durante todo o movimento.

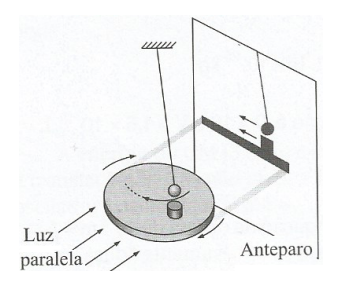

Figura 3.1: MHS como projeção do MCU

Consideremos o círculo da figura 3.2 de raio  $R = A$  e um ponto  $P$  desse círculo cujo vetor de posição OP forma um ângulo  $\theta$  com o eixo  $O_x$  no instante t.

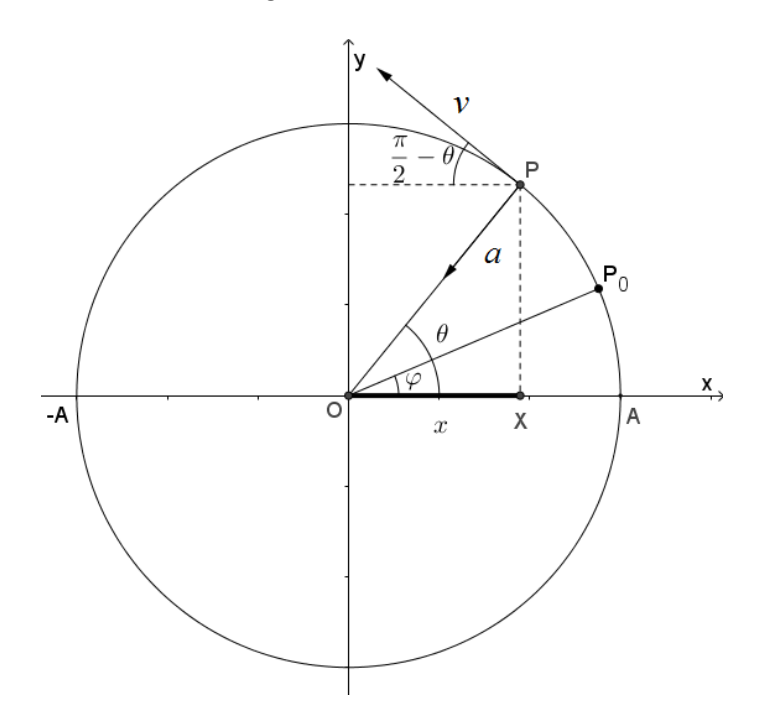

Figura 3.2: Círculo de Referência

O ponto P descreve um movimento circular uniforme de velocidade angular  $\omega$  sobre o círculo, partindo da posição inicial  $P_0$  tal que  $\theta(0) = \varphi$ . Assim,  $\theta(t) = \omega t + \varphi$ , sendo o termo  $(\omega t + \varphi)$  chamado de fase e o ângulo  $\varphi$  constante de fase ou ângulo de fase. Se  $X$  é a projeção de  $P$  sobre o eixo dos  $x$ , temos

$$
OX = x = A\cos\theta(t) = A\cos(\omega t + \varphi), \qquad (3.74)
$$

o que coincide com o deslocamento instantâneo da partícula em MHS dado por  $u(t)$ na equação (3.86).

A velocidade v do movimento circular uniforme é tangencial e sua projeção sobre o eixo  $Ox$  é  $v_x$ , veja figura abaixo.

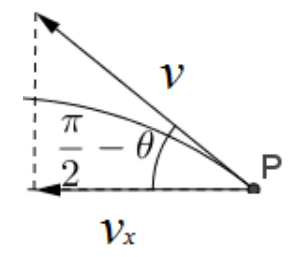

Figura 3.3: Projeção da velocidade sobre o eixo x.

A velocidade v do movimento circular uniforme é tangencial de magnitude  $\omega A$ , pois  $v = (2\pi R)/T$  e  $\omega$ , a frequência angular, é dada por  $\omega = 2\pi/T$  em que T é o período e  $R = A$ . Assim, considerando o referencial positivo para a direita

$$
v = -\omega A. \tag{3.75}
$$

Pela figura 3.3 a projeção da velocidade v sobre o eixo  $O_x$  é dada por

$$
v_x = v \cos\left(\frac{\pi}{2} - \theta\right). \tag{3.76}
$$

Relacionando as equações (3.75) e (3.76), e sabendo que  $\theta = \omega t + \varphi$ , temos

$$
v_x = -\omega A \operatorname{sen}(\theta) = -\omega A \operatorname{sen}(\omega t + \varphi)
$$

que coincide com a velocidade da partícula em MHS, equação (3.87).

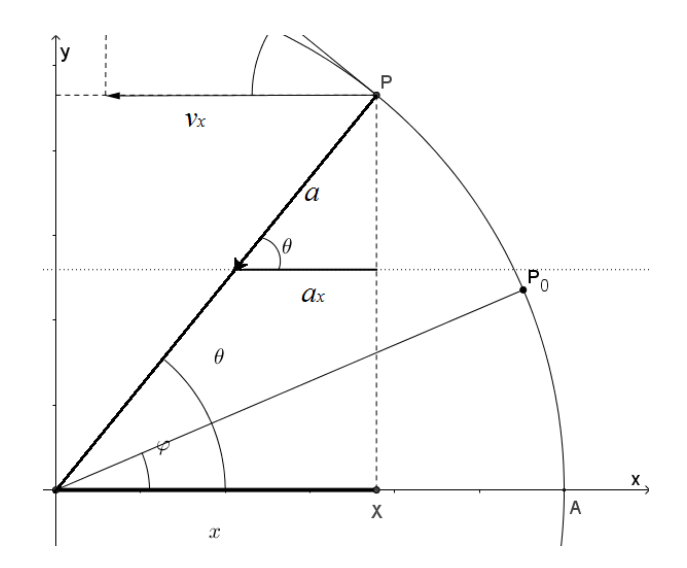

Figura 3.4: Projeção da aceleração sobre o eixo x.

A aceleração centrípeta do ponto P (Fig. 3.4) é radial de magnitude  $|a| = \omega^2 A$  e a sua projeção sobre o eixo x é

$$
a_x = a\cos\theta = a\cos(\omega t + \varphi) = -\omega^2 A\cos(\omega t + \varphi)
$$
 (3.77)

que coincide com a aceleração da partícula em MHS, equação (3.88).

Das equações (3.74) e (3.77) obtemos

$$
a_x = -\omega^2 x(t). \tag{3.78}
$$

Da segunda lei de Newton e da equação (3.78) obtemos a seguinte relação

$$
F = ma = m[-\omega^2 x(t)] = -(m\omega^2)x.
$$
 (3.79)

Uma força restauradora proporcional ao deslocamento é dada pela lei de Hooke  $F = -kx$ , assim da equação (3.79) temos

$$
-(m\omega^2)x = -kx \Longrightarrow \omega^2 = \frac{k}{m}.
$$
\n(3.80)

#### Sistema Massa Mola

Um exemplo de movimento harmônico que iremos trabalhar é o sistema massa mola, que é constituído por uma massa m presa a uma mola elástica de comprimento L.

Existem duas forças agindo sobre o ponto onde a massa está presa à mola, uma delas é a força gravitacional, ou força peso da massa, que a puxa para baixo e tem módulo igual a mg, onde g é a aceleração da gravidade. A outra existente pela lei de Hooke é uma força restauradora  $F_s$  devido à mola e por isso, oposta à direção do alongamento e proporcional à distensão l, isto é,

$$
F_s = -kl,\t\t(3.81)
$$

onde a constante de proporcionalidade k é chamada de constante da mola e o sinal de menos é devido ao fato de a mola puxar a massa no sentido oposto. Em Boyce e DiPrima [9] podemos encontrar a figura 3.5 ilustrando um sistema massa mola (para esse trabalho adaptamos as figuras 3.5 e 3.6 encontradas em Boyce e DiPrima [9]).

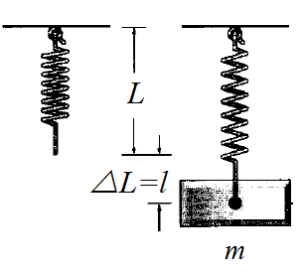

Figura 3.5: Um sistema massa-mola em equilíbrio

Uma mola elástica tem a propriedade de que se estirada ou comprimida a uma distância  $\Delta L = l$ , que é pequena comparada com seu comprimento natural L, então ela exerce uma força restauradora de módulo kl, Lei de Hooke, equação (3.81). Se passarmos do limite elástico de uma mola ela não retorna à posição de equilíbrio e são produzidas deformações permanentes. O sistema massa mola pode ser imerso num meio tal como óleo, conhecido como sistema massa mola amortecido, e ocorre por exemplo, nos amortecedores dos automóveis.

Após uma massa m ser atada a uma mola, ela provoca uma distensão  $\Delta L = l$  na mola e atinge sua posição de equilíbrio na qual a força peso <sup>w</sup> <sup>=</sup> mg possui a mesma magnitude da força restauradora  $F_s = -kl$ , sendo a massa medida em quilogramas e  $g = 9, 8m/s<sup>2</sup>$ . Um objeto de massa m atado a uma mola flexível suspensa por um suporte rígido quando substituído por outro de massa diferente, produz um alongamento diferente na mola.

Estando a massa em equilíbrio, as duas forças que atuam no sistema estão em equilíbrio e a força resultante é zero, isto é,

$$
mg - kl = 0.\tag{3.82}
$$

Para um dado peso  $w = mg$  pode-se medir o alongamento  $l$  e depois usar a equação  $(3.82)$  para determinar k, como no Exemplo 3.29 a seguir.

Exemplo 3.29. Uma massa de 5Kg provoca uma distensão de 1cm em uma mola. Determinar a constante k da mola.

Resolução: 
$$
mg - kl = 0 \Longrightarrow 5 \cdot 9, 8 = k \cdot 1 \Longrightarrow k = 49N/cm.
$$

De acordo com Boyce e DiPrima [9], no problema dinâmico há o interesse em estudar o movimento da massa, seja na presença de uma força externa ou seja sob um deslocamento inicial.

Denotando por  $u(t)$ , medido positivamente no sentido para baixo, o deslocamento da massa a partir de sua posição de equilíbrio no instante t (Fig. 3.6 em Boyce e DiPrima [9]), então u(t) está relacionado às forças que agem sobre a massa pela lei do movimento de Newton, isto é

$$
f(t)=mu''(t),
$$

onde  $u''(t)$  é a aceleração da massa e  $f(t)$  é a força total agindo sobre a massa.

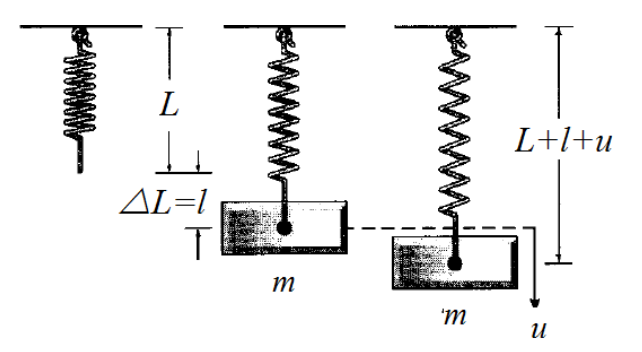

Figura 3.6: Um sistema massa-mola

#### Vibrações Livres Não Amortecidas

Supondo que não haja forças de retardamento agindo sobre o sistema e supondo que a massa vibre sem influência de outras forças externas, movimento livre, podemos igualar f(t) à força resultante do peso e da força restauradora da mola, ou seja,

$$
mu''(t) = mg - k[l + u(t)] = mg - kl - ku(t).
$$

Como  $mg - kl = 0$ , segue que

$$
mu''(t) = -ku(t). \tag{3.83}
$$

A solução geral da equação (3.83), que é linear, de segunda ordem e com coeficientes constantes, como já foi visto na Seção 3.2.3, é obtida através da raíz da equação caracterísitca, isto é,

$$
mr^{2}(t) + k = 0 \Longrightarrow r^{2} + \frac{k}{m} = 0 \Longrightarrow r = \pm i\sqrt{\frac{k}{m}}
$$

e então, a solução u(t) de (3.83) será dada por

$$
u(t) = A\cos\left(\sqrt{\frac{k}{m}} \cdot t\right) + B\sin\left(\sqrt{\frac{k}{m}} \cdot t\right),\tag{3.84}
$$

em que A e B são constantes arbitrárias que podem ser determinadas se forem dadas condições iniciais. A formulação completa do problema de vibração requer que especifiquemos duas condições iniciais: a posição inicial  $u(0) = u_0$  e a velocidade inicial da massa  $u'(0) = v_0$ .

Usando as equações (3.80) e (3.84) escrevemos

$$
u(t) = c_1 \cos(\omega t) + c_2 \sin(\omega t). \tag{3.85}
$$

A equação (3.83) é apenas uma equação aproximada para o deslocamento  $u(t)$ , também não foi levada em consideração a massa da mola, considerada desprezível perto da massa do corpo.

A equação (3.85) pode ser escrita como

$$
u(t) = A\cos(\omega t + \varphi), \tag{3.86}
$$

pois

$$
u(t) = A\cos(\omega t + \varphi) = A\cos\varphi\cos\omega t - A\sin\varphi\sin\omega t
$$

em que tomamos  $c_1 = A \cos \varphi$  e  $c_2 = -A \sin \varphi$ .

Da equação (3.86) temos a equação para a velocidade no movimento harmônico simples

$$
u'(t) = -A\omega \operatorname{sen}(\omega t + \varphi). \tag{3.87}
$$

Da equação (3.87), temos a equação para a aceleração no movimento harmônico simples

$$
u''(t) = -A\omega^2 \cos(\omega t + \varphi). \tag{3.88}
$$

Exemplo 3.30. Uma massa de 100g estica uma mola de 5cm. Se a massa é colocada em movimento, a partir da sua posição de equilíbrio, com uma velocidade apontando para baixo de 10cm/s, e se não há amortecimento, determine a posição u da massa em qualquer instante t. Quando a massa retorna pela primeira vez a sua posição de equilíbrio?

#### Resolução:

Inicialmente a mola foi distendida em 5cm ficando em equilíbrio, isto é,  $mg = ku(t)$ . Assim, tomando  $g = 9, 8m/s^2 = 980cm/s^2$ , temos

$$
100 \cdot 980 = 5k \Longrightarrow k = 19.600 N/cm.
$$

Como não há amortecimento, então

$$
mu''(t) = -ku(t) \implies 100u''(t) + 19.600u(t) = 0. \tag{3.89}
$$

A equação (3.89) é linear de segunda ordem com coeficientes constantes e assim,

resolvendo-se primeiramente a equação característica, obtemos

$$
100r^2 + 19.600 = 0 \Longrightarrow r = \pm 14i. \tag{3.90}
$$

Como a equação (3.90) possui raízes complexas, a solução da equação (3.89) é dada por

$$
y(x) = c_1 e^{\alpha x} \cos(\beta x) + c_2 e^{\alpha x} \sin(\beta x)
$$

sendo  $\alpha = 0$  e  $\beta = 14$ , ou seja,

$$
u(t) = c_1 \cos 14t + c_2 \operatorname{sen} 14t.
$$

Considerando como zero a posição inicial, isto é,  $u(0) = 0$ , e tendo como velocidade inicial  $u'(t) = 10$ , segue que

$$
\begin{cases}\nu(0) = c_1 \cos(14 \cdot 0) + c_2 \sin(14 \cdot 0) = 0 \\
u'(0) = -14c_1 \sin(14 \cdot 0) + 14c_2 \cos(14 \cdot 0) = 10\n\end{cases} \Longrightarrow \begin{cases}\nc_1 = 0, \\
c_2 = \frac{5}{7}.\n\end{cases}
$$

Logo, a posição  $u(t)$  da mola em qualquer instante pode ser dada por

$$
u(t) = \frac{5}{7}\operatorname{sen}(14t).
$$

A mola retornará a sua posição de equilíbrio em  $u(t) = 0$  se

$$
u(t) = 0 = \frac{5}{7} \operatorname{sen}(14t) \Longrightarrow 14t = k\pi \Longrightarrow t = \frac{k\pi}{14}
$$

com  $k \in \mathbb{Z}$ . Tomando  $k = 1$  temos que a mola retornará, pela primeira vez, a sua posição de equilíbrio em  $t = \frac{\pi}{14}$  $\frac{1}{14}$  segundos.

# 4 Estudo e aprofundamento de alguns modelos apresentados no ensino médio

Segundo Bassanezzi [4] quando se procura refletir sobre um acontecimento real, na tentativa de explicar, entender ou agir sobre esse fato, o processo é selecionar argumentos ou parâmetros considerados essenciais e formalizá-los através de um sistema artificial que seria o modelo matemático.

Os livros didáticos, de matemática, do ensino médio trazem expressões que muitas vezes estão relacionadas a modelos matemáticos que envolvem equações de diferenças ou equações diferenciais. As soluções ou expressões resultantes dessas equações são apresentadas aos alunos em problemas e listas de exercícios no intuito de trabalhar ferramentas matemáticas como potência, logaritmo ou trigonometria, mas pouco é discutido sobre sua origem, sendo comum para o professor ouvir perguntas sobre como foram "inventadas" certas "fórmulas". O objetivo deste capítulo é dar sentido a esses problemas mostrando como muitas dessas expressões podem ser obtidas.

## 4.1 Metodologia

Nessa seção procuramos descrever a metodologia utilizada em nosso trabalho, a elaboração e o desenvolvimento das aulas e, ao longo do capítulo, o retorno e participação por parte dos alunos que se dispuseram a fazer parte das atividades propostas. Optamos por uma abordagem de pesquisa qualitativa já que nosso interesse foi, como relatam Bodgan e Biklen [8], mais o processo do que simplesmente os resultados, ou seja, priorizamos o desenvolvimento das atividades e a interação com os alunos, para isso, utilizamos avaliações escritas, observações e o diálogo com esses alunos. Na escolha e elaboração das atividades procuramos utilizar recursos computacionais, bem como elementos de história da matemática e pesquisas relacionadas ao estudo da física e seu ensino.

Neste trabalho escolhemos modelos matemáticos que podem ser escritos em termos de equações diferenciais cujas soluções são expressões frequentemente encontradas em livros didáticos, como os problemas envolvendo população dados pela lei de Malthus, a lei do decaimento radioativo, a lei de resfriamento de Newton e o sistema massa mola ideal (movimento harmônico simples).

Procuramos estabelecer um conjunto de ações didáticas que favorecesse a compreensão desses problemas, que já foram trabalhados no primeiro e segundo anos do ensino médio, no estudo de funções exponenciais e logarítmicas e funções trigonométricas. Entendemos aqui que a compreensão da origem e do porquê da existência de uma fórmula, ou expressão matemática, pode ser o meio pelo qual podemos ajudar no desenvolvimento do conhecimento matemático, buscando facilitar a compreensão por parte dos educandos sobre os problemas abordados, incentivar o estudo da matemática e levar o aluno a compreender a relação entre certos fenômenos físicos e seus modelos matemáticos.

Nesse intuito elaboramos um material de apoio introduzindo o estudo de limites e derivadas, bem como uma introdução à ideia de integração. Para isso procuramos nos basear nas ideias de Geraldo Ávila e Euclides Roxo. Ávila [2] defendia o estudo de cálculo no ensino médio, o qual fez parte do programa da escola secundária porém tendo sido retirado com o movimento Matemática Moderna. Segundo Ávila a introdução da derivada deveria ser acompanhada de várias de suas aplicações. Uma delas diz respeito à cinemática, havendo também interessantes aplicações da derivada em problemas de crescimento de populações e decaimento radioativo. Outras aplicações que podem estimular o interesse e a curiosidade dos alunos requerem uma introdução à integral, mas que pode ser feito de maneira intuitiva, dando ênfase nas ideias, nas técnicas e nas aplicações. Ainda, para Ávila [1], a continuidade seria um conceito que faz pouca falta num primeiro curso de cálculo já que o desenvolvimento do cálculo vem desde Arquimedes (287-212 a.C.), que teria lidado com as ideias do cálculo integral em seus estudos de área e volume. Durante o século XVIII houve pouca necessidade do conceito de continuidade, sendo que a sua conceituação definitiva só teria sido possível depois que funções descontínuas começaram a surgir naturalmente na matemática.

Roxo [37] relata que a reforma Benjamin Constant criou a cadeira de Noções de Cálculo Infinitesimal num dos últimos anos do curso secundário, mas que esse estudo foi feito de um ponto de vista excessivamente formalístico, tornando-o inútil e contraproducente. Para Roxo a condição essencial para que o estudo do cálculo se tornasse proveitoso seria que a esse não fosse dado um caráter absolutamente sistematizado e formalístico, nem se apresentasse como uma disciplina à parte, ou como um capítulo acrescido.

No estudo dos modelos citados achamos importante dedicar atenção ao estudo e conhecimento do número de Euler, conhecido como e. De acordo com os Parâmetros Curriculares Nacionais [10] a História da Matemática apresenta-se como um dos aspectos importantes da aprendizagem matemática. Assim, procuramos nos apoiar no desenvolvimento da história desse número a fim de compreender a necessidade, ao longo do tempo, da sua utilização e importância.

No desenvolvimento das situações propostas optamos pelo uso de recursos computa-

cionais. Segundo os Parâmetros Curriculares Nacionais [10], o computador pode, além de ser usado como elemento de apoio para o ensino, servir como fonte de aprendizagem e como ferramenta para o desenvolvimento de habilidades possibilitando ao aluno aprender com seus erros e a aprender junto com seus colegas, trocando suas produções e comparando-as.

A linguagem usual do modelo parece mais simples de se compreender, como por exemplo, em um modelo de crescimento exponencial, "A variação da função é proporcional a própria função" e a partir disso obtemos a equação diferencial  $\frac{dy}{dx} = ky$ , resolvêlas, porém, envolve conhecimentos matemáticos que os alunos dessa etapa ainda não possuem. Para determinar as soluções dessas equações diferenciais apresentaremos, como recurso, o uso da calculadora Wolfram|Alpha [43], disponível online, para que o aluno possa compreender como são obtidas certas expressões a partir de determinados modelos.

Como recurso computacional, também utilizaremos o software GeoGebra visando auxiliar na compreensão e na motivação dos assuntos trabalhados. O GeoGebra é um software gratuito de matemática dinâmica para o ensino de geometria, álgebra e cálculo, desenvolvido por Markus Hohenwarter [20].

Com relação ao modelo dado pela lei de resfriamento de Newton pudemos observar, em diálogo com professores de física que não era um problema trabalhado nessa disciplina e, em pesquisas sobre o tema, pudemos verificar esse fato. De acordo com Sias e Teixeira [41] o estudo desta lei não é comumente tratado na disciplina de física do ensino médio, porém eles acreditam que este seja um assunto interessante de ser trabalhado neste nível de uma forma conceitual. Neste trabalho selecionamos esse modelo por encontrarmos exercícios desse tipo no material didático de matemática para o ensino médio, e por ser uma oportunidade de trabalhar uma atividade prática através da qual pode-se verificar e comparar os dados obtidos por meio de uma experiência e os calculados através de um modelo matemático.

No estudo do sistema massa mola optamos pelo simulador PhET [34], com o qual pudemos observar o comportamento de uma mola ao ser deslocada, com a opção que o simulador oferece de retirar atrito, simulando, dessa forma, um sistema massa mola ideal. Também utilizamos o simulador Ondas mecânicas - Movimento harmônico simples [3], portal do professor MEC. Posteriormente verificando a relação entre o deslocamento dessa mola, a equação e o gráfico resultante do modelo matemático usando, para isso, o software Modellus.

Assim, em uma parceria com a escola estadual Francisco Graziano, localizada na cidade de Araras-SP, iniciamos um grupo de estudos. Foram convidados alunos do 3 0 ano do ensino médio que se dispusessem a frequentar, em horário paralelo, as aulas, em encontros semanais, de março de 2017 à junho de 2017. Tivemos 13 alunos interessados inicialmente e terminamos com 6 alunos frequentes. Alguns dos alunos que, inicialmente, apresentaram interesse em frequentar essas aulas relataram ter a intenção
de continuar seus estudos em áreas de exatas, como engenharia. Outros disseram que gostariam de ampliar o conhecimento, ter um momento de estudo. Os que desistiram ao longo do curso relataram uma necessidade de revisar conteúdos de séries anteriores e passaram a frequentar um grupo de reforço, que aconteceu em mesmo dia e horário, em outra sala da escola. Os alunos que frequentaram até o final, participaram demonstrando interesse e auxiliando uns aos outros no desenvolvimento das atividades.

Iniciamos com um pré teste (Seção 4.1.1) na tentativa de identificar os primeiros problemas com relação ao desenvolvimento e resolução desse tipo de exercício. Foi dado um tempo inicial de 20 minutos que se estendeu por 30. Enfatizamos que esses alunos já trabalharam com esse tipo de questão no primeiro ano do ensino médio, da forma tradicional, dentro do estudo de função exponencial e logarítmica, e que no começo de cada ano são feitas revisões de conteúdos, dessa forma, esse tipo de problema a que nos referimos já é familiar ao aluno. Não estipulamos regras e demos a opção de utilizar calculadora ou algum software, já que estávamos na sala de informática e esses recursos seriam de grande auxílio para o desenvolvimento do raciocínio do conteúdo que estávamos trabalhando. Verificamos que inicialmente tentaram sozinhos, logo se juntaram em duplas e até trios. Após a aplicação dessa avaliação inicial conversamos com os alunos e verificamos que não conseguiram solucionar nenhuma das duas questões, mas relataram lembrar de terem visto ou trabalhado exercícios do mesmo tipo. Após esse teste inicial passamos ao desenvolvimento da Seção 4.2.

## 4.1.1 Avaliação Inicial

Os exercícios dessa Seção podem ser encontrados na referência [22].

1. (UFCE) - Suponha que o crescimento populacional de duas cidades, A e B, é descrito pela equação:  $P(t) = P_0 \cdot e^{kt}$  onde:  $P_0$  é a população no início da observação;  $k \in \mathfrak{a}$  taxa de crescimento populacional;  $t \in \mathfrak{b}$  tempo medido em anos;  $e \in \mathfrak{a}$  base do logaritmo natural;  $P(t)$  é a população t anos após o início da observação. Se no início de nossa observação a população da cidade A é o quíntuplo da população da cidade B, e se a taxa de crescimento populacional de A permanecer em 2% ao ano e a de B em 10% ao ano, em quantos anos, aproximadamente, as duas cidades possuirão o mesmo número de habitantes? Considere ln 5 <sup>=</sup> <sup>1</sup>, <sup>6</sup>.

[a.] 10 [b.] 20 [c.] 35 [d.] 100 [e.] 550

2. (Unirio - RJ) Segundo dados de uma pesquisa, a população de certa região do país vem crescendo em relação ao tempo, contado em anos, aproximadamente, segundo a relação:  $P(t) = P(0) \cdot 2^{-0.25t}$ . Sendo  $P(0)$  uma constante que representa a população inicial dessa região e P(t) a população t anos após, determine quantos anos se passarão para que essa população fique reduzida à quarta parte da inicial.

[a.] 6 [b.] 8 [c.] 10 [d.] 12 [e.] 15

- 3. O que a expressão  $P(t) = P_0 \cdot e^{kt}$  representa? Como essa expressão foi obtida?
- 4. Você se lembra de ter visto esse tipo de problema em alguma série do Ensino Médio? Em qual assunto foi estudado?
- 5. Quais dificuldades impedem a resolução da questão?
- 6. O que, em sua opinião, é necessário compreender para facilitar a resolução dos exercícios propostos?
- 7. Você conseguiria resolver esses problemas de alguma outra forma? Utilizando calculadora ou computador, por exemplo.

Sobre os problemas, os alunos relataram lembrar de terem trabalhado ou visto esse tipo de enunciado, mas nenhum conseguiu resolver.

Sobre expressão  $P(t) = P_0 \cdot e^{kt}$ , seis alunos entre onze responderam que se tratava de uma expressão para o crescimento populacional, mas não souberam dizer como a expressão foi obtida. Também demonstraram não compreender as variáveis envolvidas, sendo que dois alunos substituiram o valor de e por 1,6 provavelmente por não compreender o significado matemático dessa letra.

Quanto a questão sobre as dificuldades que impediram a resolução da questão os alunos relataram não compreender a questão ou não compreender a fórmula dada. Discutindo com os alunos sobre os problemas propostos percebemos uma estranheza com relação as expressões dadas nos exercícios e uma não compreensão das variáveis apresentadas, apesar de já terem vistou ou trabalhado esse tipo de problema, como já foi dito.

# 4.2 Cálculo no Ensino Médio

Introduziremos os conceitos de limite e derivada baseando-nos na atividade proposta no livro Fundamentos de Cálculo Profmat [30], a partir de dois estudos: o estudo da velocidade de um objeto em movimento e o problema da tangente a uma curva.

### 4.2.1 Velocidade Instantânea

Iniciamos com a situação de obter a velocidade de uma bola num determinado instante, calculando primeiramente uma velocidade média entre dois instantes dados e diminuindo sua diferença "tanto quanto queiramos"de forma a introduzir as ideias de limite e derivada de uma função.

Exemplo 4.1. Uma bola é lançada e sua trajetória  $S(t)$  é dada, em função de t, pela função  $S(t) = -t^2 + 6t$ , sendo possível dizer a altura da bola em cada instante. Calcular a velocidade no instante  $t = 1, 5s$ .

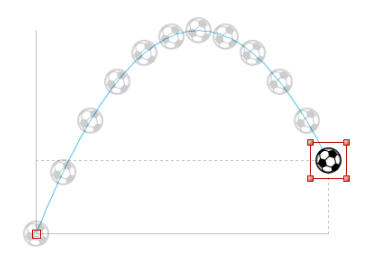

Figura 4.1: Trajetória: Lançamento de uma bola

### Resolução:

Através da função dada podemos construir uma primeira tabela na tentativa de calcular a velocidade no instante  $t = 1, 5$ .

| Altura da Bola |  |      |  |        |  |  |  |
|----------------|--|------|--|--------|--|--|--|
|                |  | 0.b  |  | 1.5    |  |  |  |
|                |  | 2.75 |  | 5 6,75 |  |  |  |

Tabela 4.1: Altura da bola

Podemos a partir dos dados obtidos na tabela 4.1 calcular a velocidade média, que é a razão entre o deslocamento realizado e o intervalo de tempo decorrido. Inicialmente calcularemos entre os instantes  $t = 1, 5$  e  $t = 2$ , isto é,

$$
V_m = \frac{\Delta S}{\Delta t} = \frac{8 - 6,75}{2 - 1,5} = \frac{1,25}{0,5} = 2,5 \text{m/s}.
$$
 (4.1)

Usando a função dada no enunciado podemos obter uma tabela com dados mais precisos e, assim, podemos calcular uma velocidade média em intervalos menores em torno de  $t = 1, 5$ .

| Altura da Bola |       |      |     |                    |  |          |
|----------------|-------|------|-----|--------------------|--|----------|
|                |       | 1.25 | 1.5 | 1.75               |  | 2.25     |
|                | $5 -$ |      |     | 5,9375 6,75 7,4375 |  | 8 8,4375 |

Tabela 4.2: Altura da bola

Usando o intervalo entre  $t = 1, 5, e, 1, 75$  obtemos a velocidade média

$$
V_m = \frac{\Delta S}{\Delta t} = \frac{7,4375 - 6,75}{1,75 - 1,5} = \frac{0,6875}{0,25} = 2,75 \text{m/s}.
$$
 (4.2)

Podemos conseguir intervalos cada vez menores e, consequentemente, uma melhor aproximação para a velocidade em torno de  $t = 1, 5$ s.

| Altura da Bola |  |           |      |      |      |  |  |
|----------------|--|-----------|------|------|------|--|--|
|                |  |           |      |      |      |  |  |
|                |  | 6,44 6,75 | 7.04 | 7.31 | 7.56 |  |  |

Tabela 4.3: Altura da bola

Calculando a velocidade média no intervalo entre  $t = 1, 5$  e  $t = 1, 6$  obtemos

$$
V_m = \frac{\Delta S}{\Delta t} = \frac{7,04 - 6,75}{1,6 - 1,5} = \frac{0,29}{0,1} = 2,9 \text{m/s},\tag{4.3}
$$

que é a velocidade média em um intervalo de 0, 1 segundos iniciando no instante  $t = 1, 5$ .

Medidas mais precisas permitem o cálculo da velocidade média em intervalos cada vez menores em torno de  $t = 1, 5$ .

Para essa atividade os alunos utilizaram a planilha eletrônica Excel calculando valores para a velocidade média cada vez mais próximos de 1,5. Um aluno sugeriu calcular para os intervalos 1,49 à 1,5 e observou que se colocasse "mais algarismos 9"chegaria mais perto da solução. Outra aluna associou a expressão ∆S/∆t com a inclinação da reta (assunto estudado em Geometria Analítica no terceiro ano do ensino médio).

Intuitivamente, quanto menor o intervalo, mais próxima a velocidade média fica da velocidade instantânea. Para definir a velocidade instantânea precisamos do conceito de limite. ■

## 4.2.2 Limite

Nessa seção desenvolveremos a ideia de limite trabalhando com exemplos já utilizados em materiais para o ensino médio ao se tratar de sequências numéricas.

Em Dante [12] é desenvolvida a ideia de limite através do desenvolvimento da sequência  $(a_n) = \frac{1}{n}$ n .

**Exemplo 4.2.** Considere a sequência  $(a_n) = \frac{1}{n}$  $\frac{1}{n}$  com  $n \in \mathbb{N}$ . Escreva os 15 primeiros termos da sequência e observe o que acontece  $\tilde{a}$  medida que *n* cresce indefinidamente (tendendo ao infinito).

### Resolução:

Inicialmente calculamos o valor dos elementos da sequência

$$
a_1 = \frac{1}{1} = 1;
$$
  $a_2 = \frac{1}{2} = 0, 5;$   $a_3 = \frac{1}{3} = 0, 333...$ ;  $a_4 = \frac{1}{4} = 0, 25;$   $a_5 = \frac{1}{5} = 0, 2;$  ...

Temos, assim, a sequência 1; 0,5; 0, 333333...; 0, 25; 0, 2; 0, 166667...;  $0, 142857...; 0, 125; 0, 111111...; 0, 1; 0, 090909...; 0, 083333...; 0, 076923...;$  $0,071429...; 0,066667...$ 

Os alunos desenvolveram a sequência na planilha eletrônica e alguns compreenderam que quanto maior o valor de n mais o resultado se aproxima de zero.

Alguns tiveram dúvida com relação a isso e fizemos a sequência com o GeoGebra para visualizar esse limite, digitando na barra de Entrada o comando:

Sequência[ <Expressão>, <Variável>, <Valor Inicial>, <Valor Final> ]

Tomamos a expressão como sendo  $(n, 1/n)$ , em formato de par ordenado, para obtermos os pontos, a variável n, o valor inicial 1 e o valor final f, dessa forma o comando a ser digitado na barra de entrada é: Sequência[  $(n, 1/n)$ , n, 1, f ]

Entrada: Sequência[(n,1/n), n, 1, f]

Figura 4.2: GeoGebra: Barra Entrada

Ao utilizarmos letras ao invés de valores numéricos é sugerido um Controle Deslizante para atribuir valores. Antes de clicar sobre essa ferramenta habilite a opção da figura 4.3.

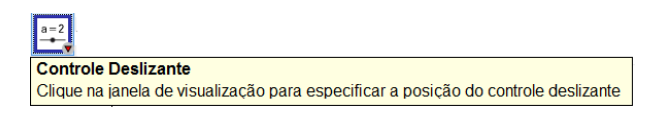

Figura 4.3: GeoGebra: Controles Deslizantes

Em propriedades de controle deslizante alteramos os valores como é mostrado na figura 4.4 (botão direito do mouse, opção propriedades)

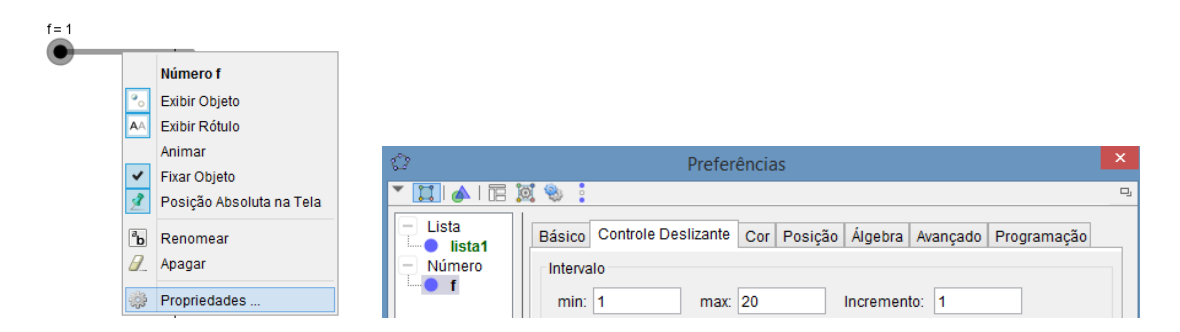

Figura 4.4: GeoGebra: Propriedades - Controles Deslizantes

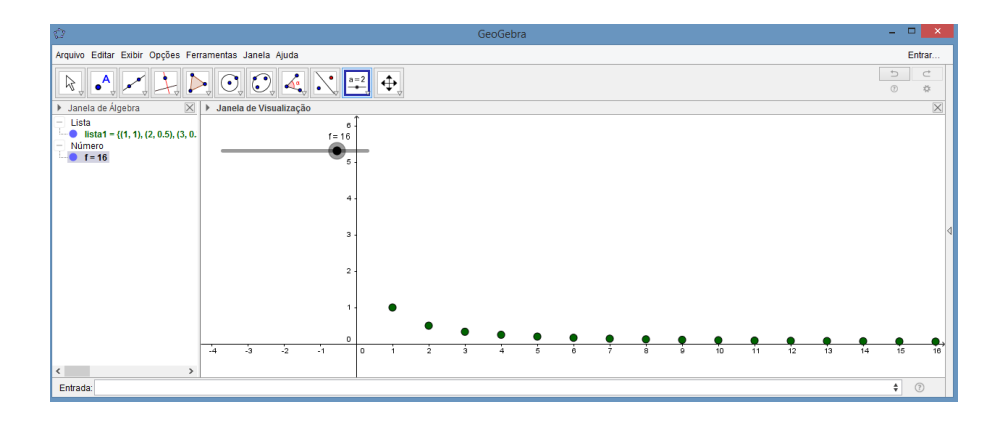

Figura 4.5: Desenvolvimento da atividade sobre limite da sequência  $1/n$  com o GeoGebra

Com a atividade pronta eles puderam visualizar que à medida que  $n$  cresce indefinidamente (tendendo a infinito) a sequência  $(a_n)_{n\in\mathbb{N}}$ , com  $a_n = \frac{1}{n}$  $\frac{1}{n}$ , converge para zero, ou seja,

$$
\lim_{n \to \infty} \frac{1}{n} = 0.
$$

Em Morgado e Carvalho [29] encontra-se o Lema 4.3, cuja demonstração é trabalhada no material didático para o ensino médio.

**Lema 4.3.** A soma dos n primeiros termos de uma progressão geométrica  $(a_n)$ , de razão  $q \neq 1, \ \epsilon \ S_n = a_1 \cdot \frac{(1-q^n)}{1-q}$  $1 - q$ .

**Demonstração:** Seja a soma  $S_n$  dos n primeiros termos de uma progressão geométrica é dada por

$$
S_n = a_1 + a_2 + a_3 + a_4 + \ldots + a_{n-1} + a_n.
$$

Multiplicando pela razão q obtemos

$$
qS_n = a_1q + a_2q + a_3q + a_4q + \ldots + a_{n-1}q + a_nq = a_2 + a_3 + a_4 + \ldots + a_n + a_{n+1}.
$$

Subtraindo,

$$
S_n - qS_n = a_1 - a_{n+1} \implies S_n(1-q) = a_1 - a_{n+1}.
$$

Como  $a_{n+1} = a_1 q^n$ , então

$$
S_n = \frac{a_1 - a_1 q^n}{1 - q} = a_1 \frac{(1 - q^n)}{1 - q}.
$$

Nas progressões geométricas em que <sup>∣</sup>q<sup>∣</sup> <sup>&</sup>lt; <sup>1</sup> a soma dos <sup>n</sup> primeiros termos tem um limite finito quando  $n \longrightarrow \infty$ . Como nesse caso

$$
\lim_{n \to \infty} q^n = 0,
$$

temos

$$
\lim_{n \to \infty} S_n = \frac{a_1}{1 - q}.
$$

Figura 4.6: Desenvolvimento das atividades sobre limite pelos alunos

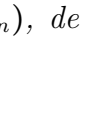

∎

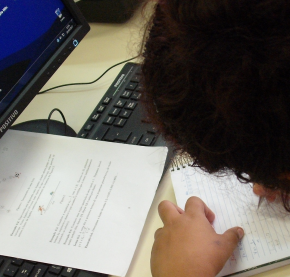

A apostila do 1<sup>o</sup> ano do Ensino Médio do estado de SP [40] também introduz a ideia e a notação de limites e soma infinita através de uma série de atividades, sobre soma dos infinitos termos de uma progressão geométrica de razão <sup>q</sup>, sendo <sup>∣</sup>q<sup>∣</sup> <sup>&</sup>lt; <sup>1</sup>.

Uma dessas atividades trata sobre um dos paradoxos de Zenão de Eléia. De acordo com Roque [36] Zenão integrava a escola dos eleatas, fundada por Parmênides, cuja filosofia concebia o mundo como imutável não havendo mudança nem movimento. O paradoxo de Aquiles e a tartaruga indica a dificuldade de se somar uma infinidade de pequenas quantidades cada vez menores e de se conceber que essa soma possa ser uma grandeza finita.

Exemplo 4.4. Uma corrida será disputada entre Aquiles, grande atleta grego, e uma tartaruga. Como Aquiles é 10 vezes mais rápido do que a tartaruga, esta partirá 10 metros à frente de Aquiles, conforme representado no esquema da Figura 4.7.

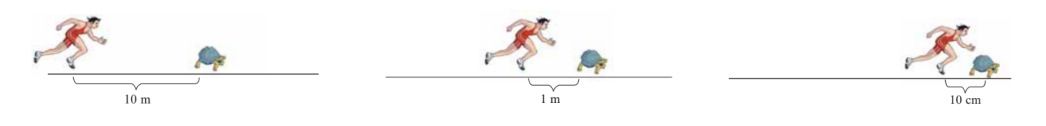

Figura 4.7: Aquiles e a tartaruga

Quando Aquiles chegou ao ponto em que a tartaruga estava inicialmente, depois de percorrer 10 m, a tartaruga, dez vezes mais lenta, estava 1 m à frente. Aquiles, então, correu 1 m, até o ponto em que a tartaruga estava, mas ela já não estava mais lá, estava 10 cm à frente, pois correu, no mesmo intervalo de tempo, dez vezes menos que Aquiles, e a décima parte de 1 m corresponde a 10 cm (Fig. 4.7).

a) Escreva a sequência das distâncias que Aquiles percorre até chegar ao ponto em que a tartaruga estava a cada vez.

Resolução: Como o texto relata que a tartaruga é dez vezes mais lenta do que Aquiles, então enquanto esse percorre 10m a tartaruga avança 1m estando, assim, 1m à frente de Aquiles, que percorre mais 1m até alcançar a tartaruga, mas essa já se encontra 10cm à frente, logo, a sequência do espaço percorrido por Aquiles será a soma dos de termos uma progressão geométrica cujo primeiro termo é  $a_1 = 10$  e a razão é  $q = 1/10$ , isto é,

$$
10 + 1 + 0, 1 + 0, 01 + \ldots
$$

b) A sequência das distâncias é uma PG. Qual é a razão dessa PG?

Resolução: É uma PG de razão 0,1.

c) Calcule a soma das infinitas distâncias percorridas por Aquiles até chegar ao ponto em que se encontrava a tartaruga a cada vez.

Resolução: A soma das infinitas distâncias percorridas por Aquiles até chegar ao ponto em que se encontrava a tartaruga a cada vez é dada pelo limite

Resolução:

$$
\lim_{n \to \infty} S_n = \frac{a_1}{1 - q} = \frac{10}{1 - 0, 1} = \frac{10}{0, 9} = \frac{100}{9}.
$$

d) Quantos metros percorrerá Aquiles até alcançar a tartaruga? Ou você acha que ele não a alcançará?

Resolução: A questão lançada é se seria verdade que Aquiles nunca alcançaria a tartaruga já que, repetindo esse raciocínio para os intervalos de tempo seguintes, tem-se a impressão de que Aquiles nunca a alcançaria, mas ele alcançará a tartaruga após percorrer 100 metros.

9 O texto na apostila do 1º ano do Ensino Médio do estado de SP, caderno do professor [40], sugere que se leve o aluno a perceber que à medida que n cresce muito a sequência dos termos  $(10 \quad 1 \quad 0, 1 \quad 0, 01 \ldots)$  tende a zero. Sugerindo, também, a utilização de calculadoras para que os alunos possam intuir qual será a distância percorrida desenvolvendo a sequência de somas parciais

$$
S_1 = 10
$$
  
\n
$$
S_2 = 10 + 1 = 11
$$
  
\n
$$
S_3 = 10 + 1 + 0, 1 = 11, 1
$$
  
\n
$$
S_4 = 10 + 1 + 0, 1 + 0, 01 = 11, 11
$$
  
\n
$$
\vdots
$$

O próximo exemplo, em Dante [12], traz uma interpretação geométrica para a sequência  $(a_n) = \frac{1}{2^n}$  $\frac{1}{2^n}$ .

Exemplo 4.5. Considere uma região quadrada de área igual a 1. Pintamos inicialmente metade dela, depois 1/4, depois 1/8 e assim por diante, como ilustrado na figura a seguir.

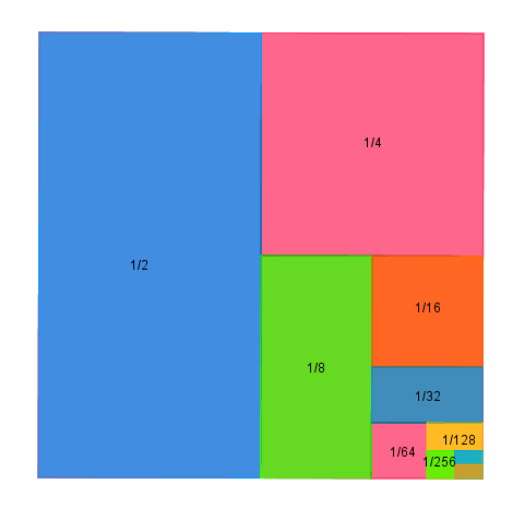

Figura 4.8: Representação geométrica da soma dos elementos da sequência  $\frac{1}{2^n}$ .

Calcule o limite da soma dos termos dessa sequência, que é dada por

$$
S_n = \frac{1}{2} + \frac{1}{4} + \frac{1}{8} + \frac{1}{16} + \ldots + \frac{1}{2^n}.
$$

Resolução: Com a ajuda de uma planilha eletrônica ou calculadora podemos calcular algumas somas e verificar o resultado, isto é,

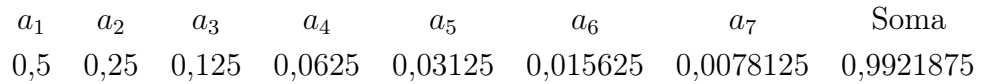

Intuitivamente essa soma será próxima de 1, que é a área da região quadrada, ou seja, continuando esse procedimento indefinidamente nos aproximaremos da área total do quadrado.

Matematicamente,

$$
\lim_{n\to\infty}S_n=1.
$$

**Exemplo 4.6.** Determinar o limite da soma  $0, 3 + 0, 03 + 0, 003 + 0, 0003...$ Resolução:

A sequência dada é uma progressão geométrica de razão <sup>q</sup> <sup>=</sup> <sup>1</sup>/<sup>10</sup> <sup>&</sup>lt; <sup>1</sup>, isto é,

$$
\frac{3}{10} + \frac{3}{100} + \frac{3}{1000} + \dots
$$

O limite da soma é dado por

$$
\lim_{n \to \infty} S_n = \frac{a_1}{1 - q} = \frac{\frac{3}{10}}{1 - \frac{1}{10}} = \frac{1}{3}.
$$

Após trabalhar limite de sequências com as atividades sugeridas pelo material do ensino médio passamos à discussão da definição de limite utilizando, também, o software GeoGebra. Os alunos receberam uma lista com a definição de sequência e limite de sequência e exercícios sobre limite.

A definição de sequência, como apresentada em Lima [25], é a seguinte:

Definição 4.7. Uma sequência de números reais é uma função  $x : \mathbb{N} \longrightarrow \mathbb{R}$  que associa a cada número n um número real  $x_n$ , chamado o n-ésimo termo da sequência.

Já a definição de convergência tem como base Neto e Caminha [30].

Definição 4.8. Dizer que  $(x_n)$  converge para L, isto é,

$$
\lim_{n \to a} x_n = L,
$$

∎

∎

 $\acute{e}$  o mesmo que dizer que para todo número real  $r > 0$ , existe um inteiro  $n_0 \geq 1$  tal que para todo  $n > n_0$  tem-se que  $x_n \in (L - r, L + r)$ .

Quando não existir um número L para o qual  $x_n$  convirja dizemos que a sequência  $(x_n)$  diverge ou é **divergente**.

**Definição 4.9** (Limite Infinito). Dizemos que uma sequência de números reais  $(x_n)$ tende para +∞, e escrevemos

$$
\lim_{n \to \infty} x_n = +\infty,
$$

se, dado arbitrariamente um número real  $A > 0$ , existe um inteiro positivo  $n_0$  tal que para todo  $n > n_0$  tem-se que  $x_n > A$ .

De modo análogo,

$$
\lim_{n \to \infty} x_n = -\infty
$$

significa que, para todo  $A > 0$  dado, pode-se achar  $n_0 \in \mathbb{N}$  tal que  $n > n_0 \Longrightarrow x_n < -A$ .

### Exercícios Propostos

Achar os limites das sequências  $(x_n)_{n\geq 1}$ :

1. 
$$
x_n = \frac{n+1}{n}
$$
,  
\n2.  $x_n = \frac{(-1)^{n+1}}{n}$ ,  
\n3.  $x_n = \frac{2n+1}{n}$ ,

Discutimos para qual limite tenderia a sequência 1 e alguns alunos acharam que essa sequência divergia, pois o numerador é maior que o denominador. Fizemos os cálculos e após os alunos deduzirem que a sequência estaria convergindo para 1, prosseguimos com o GeoGebra.

Para a sequência 1 digitamos na caixa Entrada o comando:

Sequência $[(n, 1 + 1/n), n, 1, f]$ , atribuindo um controle deslizante para f e alterando suas propriedades para um mínimo de 1, máximo de 30 e incremento de 1 em 1 (Figura 4.4).

Com o comando Reta Paralela (Fig. 4.9) desenhamos uma reta paralela ao eixo x passando pelo ponto  $(0, 1)$ . Na caixa Entrada marcamos um ponto  $B=(0, b)$  também atribuindo um controle deslizante para b. Marcamos o simétrico do ponto B (Fig. 4.9), dado por B', e as retas passando por B e B' e paralelas ao eixo x.

Com a opção distância, comprimento ou perímetro (Fig. 4.9), medimos a distância de A até o ponto B, sendo a distância AB representada por r. Manipulando o ponto B podemos perceber que, para qualquer valor real  $r > 0$ , existe um inteiro  $n_0 \geq 1$ tal que para todo  $n > n_0$  tem-se que  $x_n \in (L - r, L + r)$ .

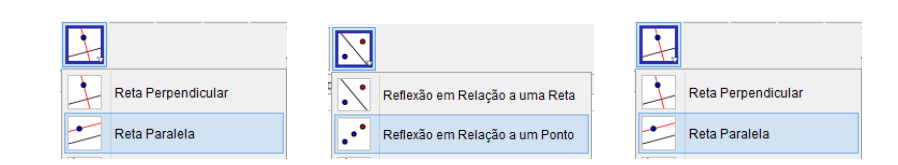

Figura 4.9: GeoGebra: Ferramentas Reta Paralela, Reflexão em relação a um ponto e Distância, Comprimento ou Perímetro respectivamente.

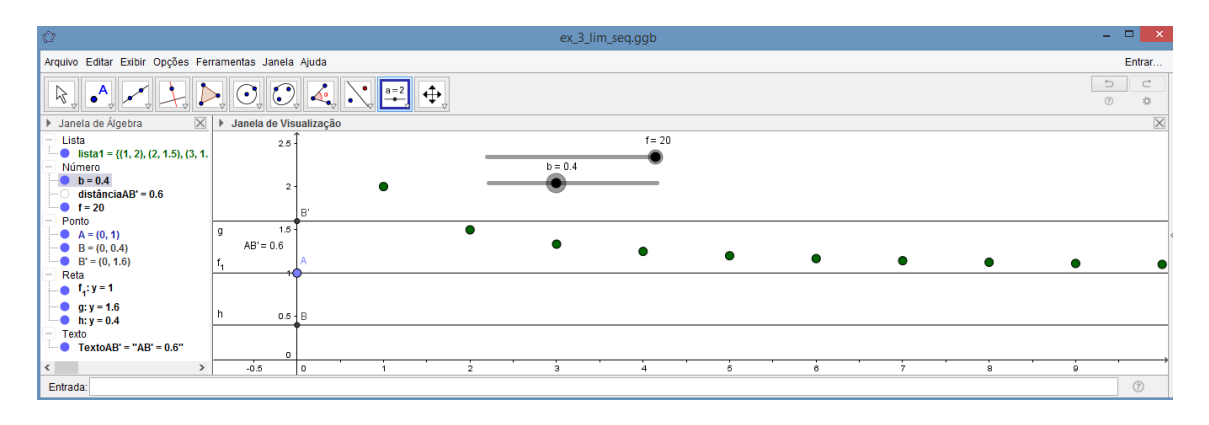

Figura 4.10: GeoGebra: Compreensão da definição de limite.

Podemos mudar o valor r que representa a distância AB e observar que teremos um novo valor de  $n_0$  em que para todo  $n > n_0$  tem-se que  $x_n \in (L - r, L + r)$ .

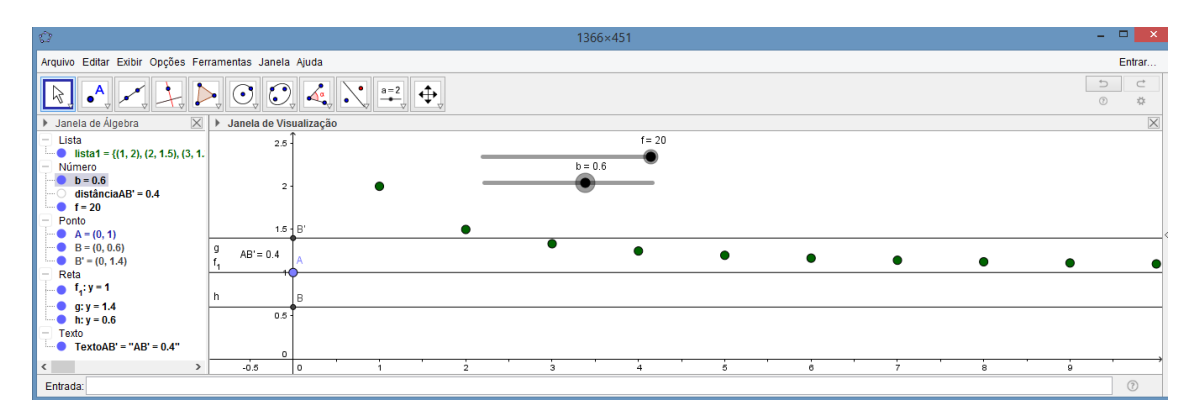

Figura 4.11: GeoGebra: Compreensão da definição de limite.

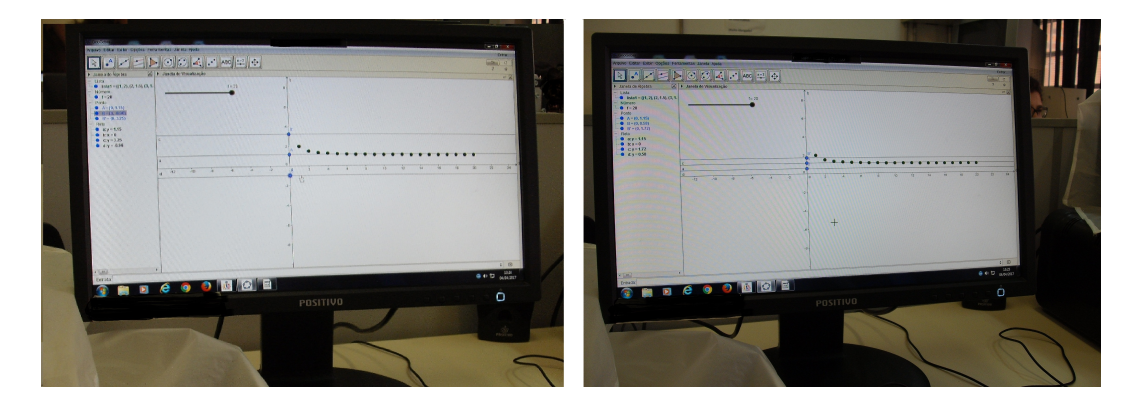

Figura 4.12: GeoGebra: Desenvolvimento do limite de sequência

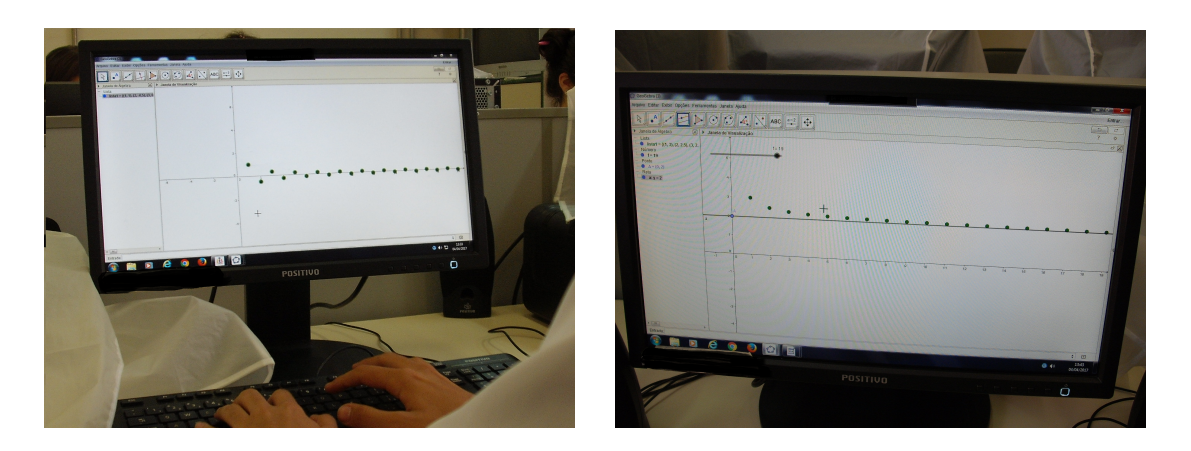

Figura 4.13: GeoGebra: Limite de sequência, atividade com os alunos

# 4.2.3 Limite de função

Em Iezzi, Murakami, e Machado [21] temos a seguinte definição para limite:

Definição 4.10. Seja I um intervalo aberto ao qual pertence o número real a. Seja f uma função definida para  $x \in I - \{a\}$ . Dizemos que o limite de  $f(x)$ , quando x tende a a, é L, e escrevemos

$$
\lim_{x\to a}f(x)=L,
$$

se para todo  $\epsilon > 0$ , existir  $\delta > 0$  tal que se

$$
0 < |x - a| < \delta, \quad ent\tilde{a}o \quad |f(x) - L| < \epsilon.
$$

Vamos utilizar o GeoGebra para compreender essa definição de limite.

Exemplo 4.11. Verifique através do GeoGebra os limites pedidos:

1.  $\lim_{x \to 3} x^2$ , 2.  $\lim_{x \to 2} x^3$ , 3.  $\lim_{x\to 0} (x^3 - 7x^2 + 9).$ 

# Desenvolvimento

Vamos compreender a definição e o valor do limite da função  $\lim_{x\to 3} f(x) = \lim_{x\to 3} x^2$ , através do GeoGebra.

Digite na barra Entrada a função  $f(x)$ , como na figura,  $\frac{[f(x)-x^2]}{[f(x)-x^2]}$ 

Vamos criar um ponto sobre o gráfico da  $f(x)$ . Para isso vamos digitar na barra de entrada o comando Ponto [<0bjeto>], em que o objeto será nossa função  $f(x)$ . Esse ponto poderá ser movimentado sobre o gráfico da  $f(x)$  (ver Fig. 4.14).

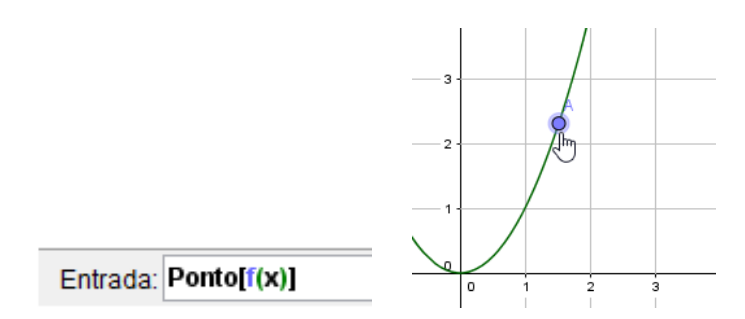

Figura 4.14: GeoGebra: Limite de Função

Com o comando Reta Perperpendicular (ou Reta paralela) vamos desenhar as retas passando pelo ponto A, para isso clicamos primeiro no ponto A, depois nos eixos. Podemos, também, mudar o estilo das retas clicando sobre elas com o botão direito do mouse, opção propriedades e definindo outro estilo.

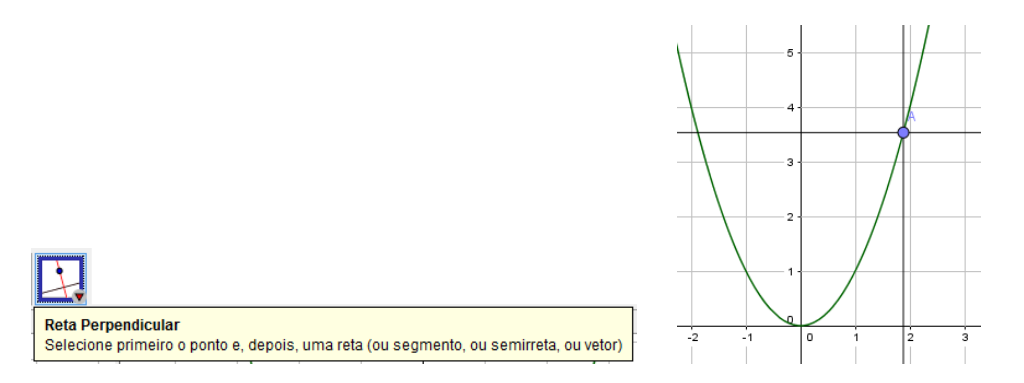

Figura 4.15: GeoGebra: Retas passando pelo ponto A.

Na caixa Entrada vamos digitar um ponto B=(0,b). Obtemos um ponto B sobre o eixo y. Um controle deslizante pode ser criado para o valor de b.

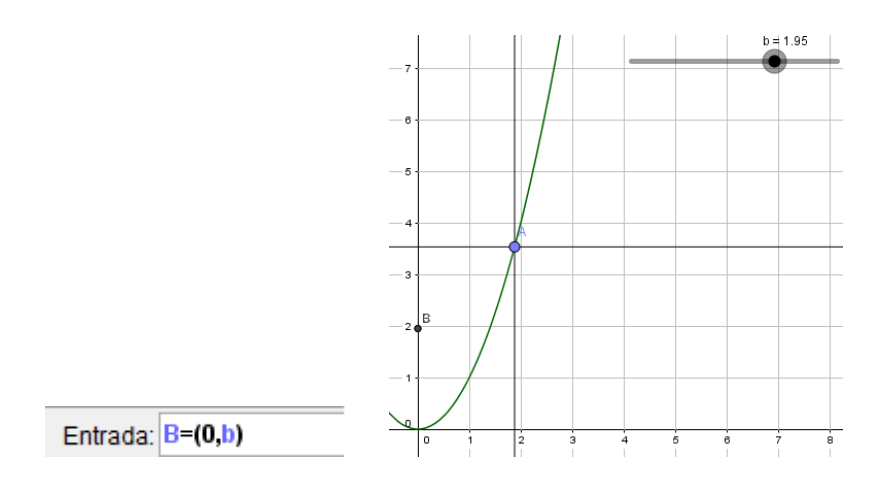

Figura 4.16: GeoGebra: Limite de Função.

Com o comando Interseção de Dois Objetos vamos criar um ponto na interseção do eixo y com a reta que passa pelo ponto A (o GeoGebra nomeia automaticamente como ponto C).

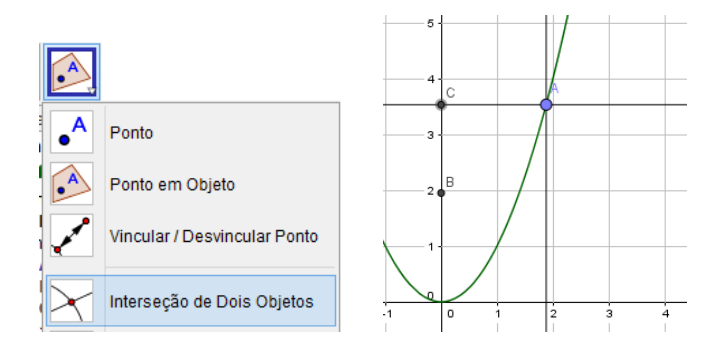

Figura 4.17: GeoGebra: Limite de Função

Com o comando Reflexão em relação a um ponto criaremos um ponto B' em relação ao ponto C clicando primeiramente no ponto B e depois sobre o ponto C que será o centro da reflexão.

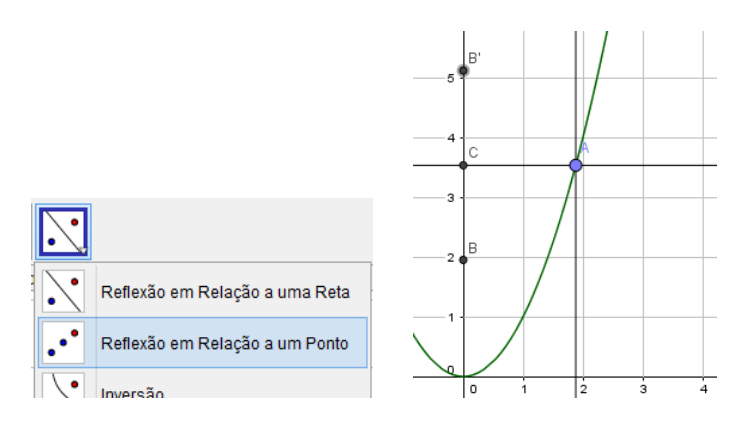

Figura 4.18: GeoGebra: Limite de Função

Como nos passos anteriores, utilizaremos o comando Reta Perperpendicular e Interseção de Dois Objetos para criarmos as retas que passam pelos pontos B e B' e os pontos D e E na interseção do gráfico da função com essas retas. Criaremos, também, as retas perpendiculares ao eixo x passando pelos pontos D e E conforme figura 4.19.

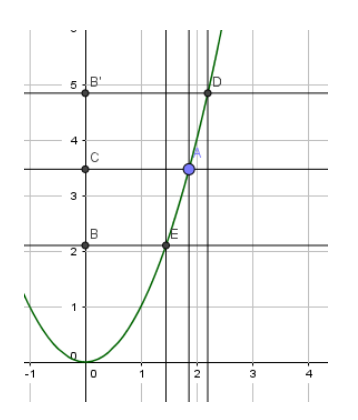

Figura 4.19: GeoGebra: Limite de Função

Para interligar o valor das coordenadas do ponto B com as coordenadas do ponto

A, podemos modificar os valores do controle deslizante criado para b clicando sobre o controle com o botão direito, opção Propriedades e definindo o valor máximo como f(A), dessa forma, o GeoGebra interpretará que o valor máximo assumido por b será a ordenada do ponto A.

| $b = 2.6$                                                       |                                                                                                 |          |
|-----------------------------------------------------------------|-------------------------------------------------------------------------------------------------|----------|
| Número b                                                        |                                                                                                 |          |
| Exibir Objeto<br>Exibir Rótulo<br><b>A</b>                      | O<br>Preferências                                                                               | ×.       |
| Animar                                                          | $\mathbb{H}$ $\mathbb{A}$  <br>正过多                                                              | $\Box_1$ |
| $\checkmark$<br><b>Fixar Obieto</b><br>Posição Absoluta na Tela | Função<br>Cor Posição Álgebra Avançado Programação<br>Básico Controle Deslizante<br>$1 - 1$     |          |
| $\overline{a}$<br>Renomear<br>Apagar<br>U                       | Número<br>Intervalo<br>$\overline{b}$<br>Ponto<br>$min: -5$<br>$max$ $f(A)$<br>Incremento: 0.05 |          |
| Propriedades                                                    | DА<br>                                                                                          |          |

Figura 4.20: GeoGebra: Limite de Função - controles deslizantes

O ponto A pode ser movimentado pelo gráfico até que tenha coordenada <sup>x</sup> <sup>=</sup> <sup>3</sup> <sup>e</sup> assim, com essa atividade, os alunos perceberam que o limite da função x 2 , quando  $x \longrightarrow 3$ , é 9.

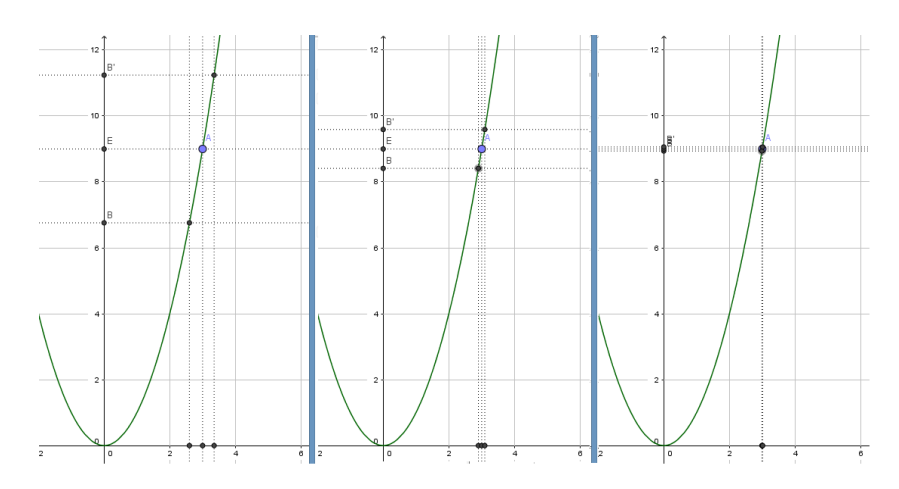

Figura 4.21: GeoGebra: Limite de função.

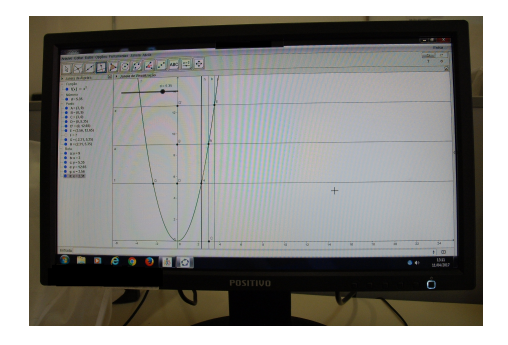

Figura 4.22: GeoGebra: Limite de Função.

O próximo teorema, que pode ser encontrado em Iezzi, Murakami, e Machado [21], afirma que uma função não pode se aproximar de dois números diferentes quando x se

∎

aproxima de a, garantindo a unicidade do limite, ou seja, se o limite de uma função existe, então ele é único.

Teorema 4.12 (Unicidade do limite). Se  $\lim_{x \to a} f(x) = L_1$  e  $\lim_{x \to a} f(x) = L_2$ , então  $L_1 = L_2$ .

**Proposição 4.13.** Se p é um polinômio qualquer, então, para todo  $a \in \mathbb{R}$ ,

$$
\lim_{x\to a}p(x)=p(a).
$$

### Propriedades do Limite de Funções

**Teorema 4.14.** Sejam  $f, g : D \longrightarrow \mathbb{R}$  e a ∈  $\mathbb{R}$  tal que todo intervalo aberto contendo a intersecte  $D \setminus \{a\}$ . Se  $\lim_{x \to a} f(x) = L_1$  e  $\lim_{x \to a} f(x) = L_2$ , então:

- 1.  $\lim_{x\to a}(f(x)+g(x))=L_1+L_2$ ,
- 2.  $\lim_{x \to a} (f(x) \cdot g(x)) = L_1 \cdot L_2$ ,
- 3. Se  $g(x) \neq 0$  para todo  $x \in D$  e  $L_2 \neq 0$ , tem-se que  $\lim_{x \to a} \frac{f(x)}{g(x)}$  $g(x)$ <sup>-</sup>  $L_1$  $L<sub>2</sub>$ .

#### Limites Laterais

Em Iezzi, Murakami e Machado [21] discute-se que, ao considerar  $\lim_{x\to a} f(x)$ , o que interessa é o comportamento da função nos valores próximos de a, isto é, nos valores de x pertencentes a um intervalo aberto contendo a, mas diferentes de a, e portanto, nos valores desse intervalo que são maiores ou menores que a. Entretanto, o comportamento em algumas funções quando x está próximo de a, mas assume valores menores que a, é diferente do comportamento da mesma função quando x está próximo de a, porém assume valores maiores que a.

**Definição 4.15.** Seja f uma função definida em um intervalo aberto  $(a, b)$ . O limite de  $f(x)$  quando x se aproxima de a pela direita será L, e escrevemos

$$
\lim_{x \to a^+} f(x) = L,
$$

se, para todo  $\epsilon > 0$ , existir  $\delta > 0$ , tal que se  $0 < x - a < \delta$  então  $|f(x) - L| < \epsilon$ .

Definição 4.16. Seja f uma função definida em um intervalo aberto  $(a, b)$ . O limite de  $f(x)$  quando x se aproxima de a pela esquerda será L, e escrevemos

$$
\lim_{x\to a^-} f(x) = L,
$$

se, para todo  $\epsilon > 0$ , existir  $\delta > 0$ , tal que se  $-\delta < x - a < 0$  então  $|f(x) - L| < \epsilon$ .

#### Limites infinitos

Ainda em Iezzi, Murakami e Machado [21], encontramos também a definição de limite que tende ao infinito, isto é:

Definição 4.17. Sejam I um intervalo aberto que contém o número real a e f uma função definida em  $I - \{a\}$ . Dizemos que, quando x se aproxima de a,  $f(x)$  cresce ilimitadamente, e escrevemos  $\lim_{x\to a} f(x) = \infty$ , se para qualquer número  $M > 0$ , existir  $\delta > 0$  tal que, se  $0 < |x - a| < \delta$ , então  $f(x) > M$ .

Exemplo 4.18. Verifique através do GeoGebra os limites pedidos:

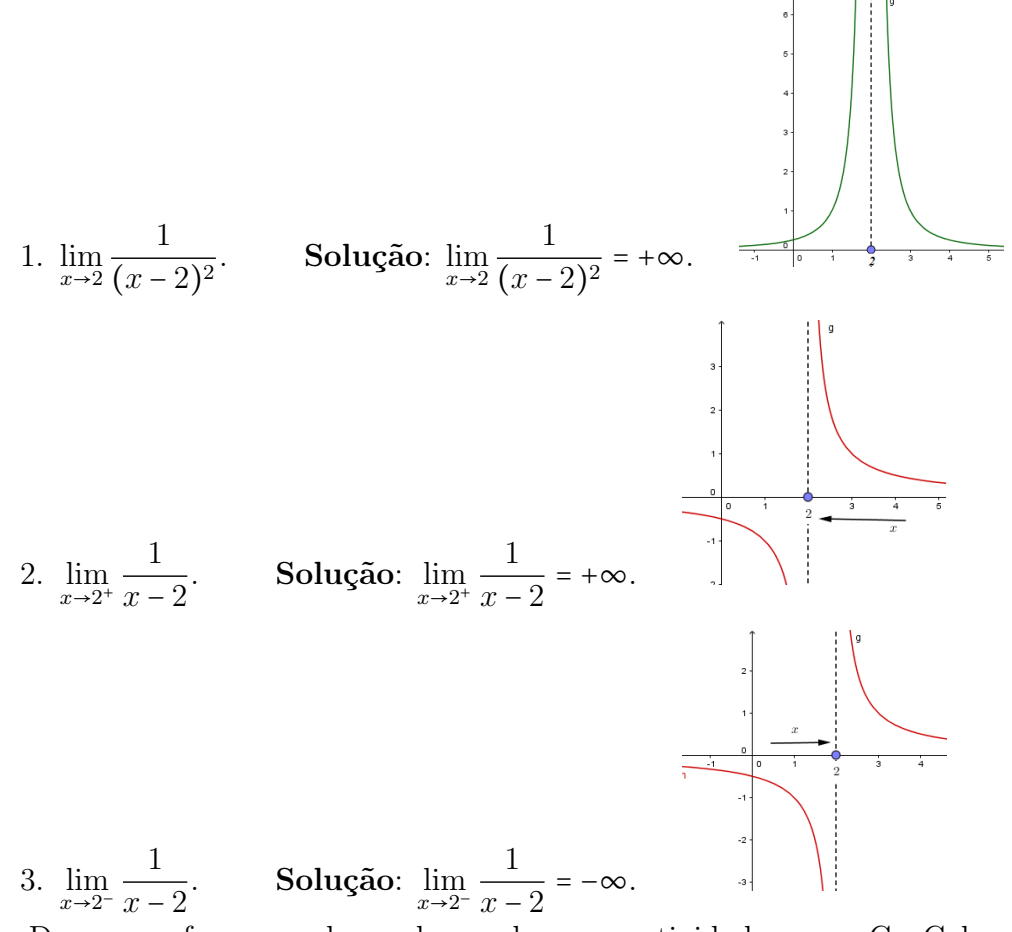

Da mesma forma os alunos desenvolveram a atividade com o GeoGebra para visualizar o comportamento desse tipo de limite.

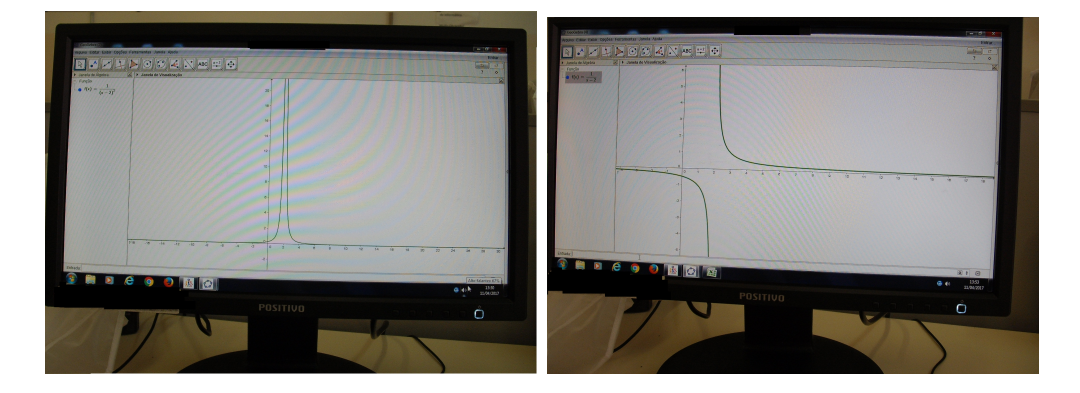

Figura 4.23: GeoGebra: Limites de funções

#### Limites no Infinito

Em Iezzi, Murakami e Machado [21] temos as seguintes definições:

Definição 4.19. Seja f uma função definida em um intervalo aberto  $(a, +\infty)$ . Dizemos que, quando x cresce ilimitadamente,  $f(x)$  se aproxima de L, e escrevemos

$$
\lim_{x\to+\infty}f(x)=L,
$$

se, para qualquer  $\epsilon > 0$ , existir  $N > 0$  tal que se  $x > N$ , então  $|f(x) - L| < \epsilon$ .

Analogamente,

Definição 4.20. Seja f uma função definida em um intervalo aberto (−∞, a). Dizemos que, quando x decresce ilimitadamente,  $f(x)$  se aproxima de L, e escrevemos

$$
\lim_{x\to -\infty}f(x)=L,
$$

se, para qualquer  $\epsilon > 0$ , existir  $N < 0$  tal que se  $x < N$ , então  $|f(x) - L| < \epsilon$ .

Exemplo 4.21. Calcule os limites. Utilize o GeoGebra, se achar necessário.

- 1.  $\lim_{x \to +\infty} \frac{x+2}{x}$  $\frac{+2}{x}$ . Solução:  $\lim_{x \to +\infty} \frac{x+2}{x}$  $\frac{+2}{x} = \lim_{x \to +\infty} 1 + \frac{2}{x}$  $\frac{z}{x} = 1.$ 2.  $\lim_{x \to -\infty} \frac{x+2}{x}$  $\frac{+2}{x}$ . Solução:  $\lim_{x \to -\infty} \frac{x+2}{x}$  $\frac{+2}{x} = \lim_{x \to -\infty} 1 + \frac{2}{x}$  $\frac{z}{x} = 1.$
- 3.  $\lim_{x \to +\infty} 3 \frac{2}{x^3}$  $\frac{2}{x^3}$ . Solução:  $\lim_{x \to +\infty} 3 - \frac{2}{x^3}$  $\frac{2}{x^3} = 3.$

Com o GeoGebra os alunos perceberam com mais facilidade os limites dados

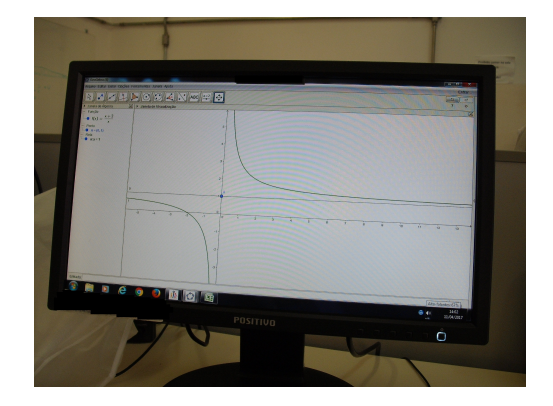

Figura 4.24: GeoGebra: Limites de funções

# 4.2.4 O problema da tangente: uma introdução ao estudo de derivadas

Vamos retornar com o Exemplo 4.1, lançamento de uma bola, da Seção 4.2.1 utilizando o GeoGebra para interpretá-lo geometricamente a fim de compreender a ideia de derivada de uma função.

No GeoGebra desenhe o gráfico da função dada no Exemplo 4.1 digitando no campo Entrada: - x^2+6x Entrada a função  $f(x) = -x^2 + 6x$ .

Vamos analisar a velocidade média geometricamente usando os mesmos valores obtidos no exemplo 4.1 nos cálculos (4.1), (4.2) e (4.3). Para isso vamos digitar no GeoGebra os pontos  $A \in B$ ,  $A(1, 5, f(1, 5)) \in B(2, f(2))$ , dados em (4.1), isto é, digite no<br>**Entrada:**  $A = (1.5, f(1.5))$ <br>**Entrada:**  $B = (2, f(2))$ Entrada:  $B=(2,f(2))$ campo Entrada os comandos

Usaremos a ferramenta Reta (Figura 4.25) para, a partir dos dois pontos A e B dados, construir a reta secante ao gráfico (Figura 4.26).

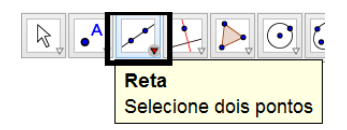

Figura 4.25: GeoGebra: Ferramenta Reta

Assim, teremos o gráfico da função e uma reta secante ao gráfico passando pelos pontos  $A \in B$  (Figura: 4.26).

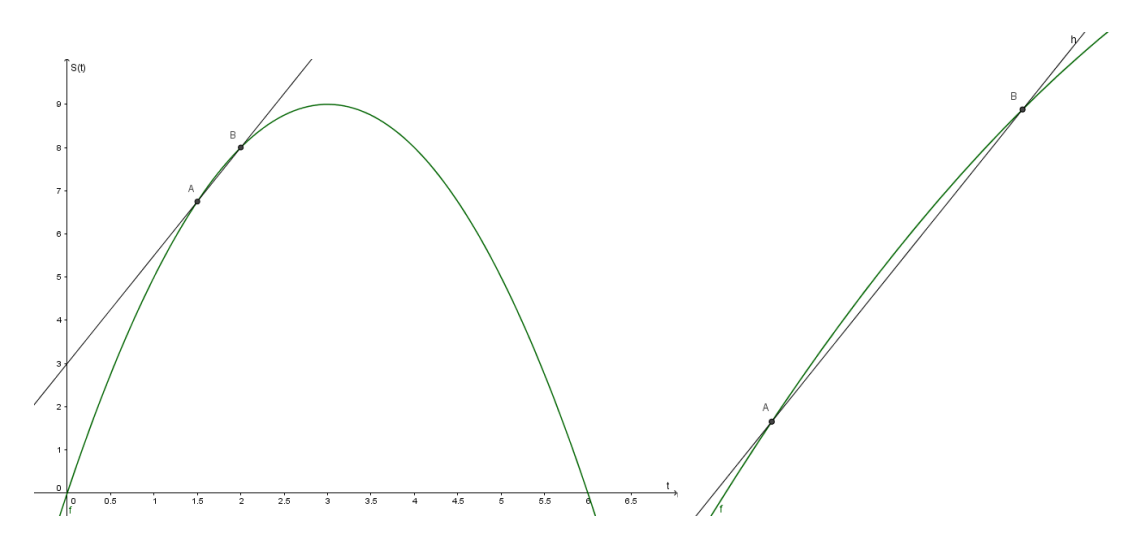

Figura 4.26: GeoGebra, Velocidade Média: Reta Secante

Com a ferramenta Inclinação (Figura 4.27) podemos calcular a inclinação da reta e observar que o valor coincide com o encontrado em (4.1) .

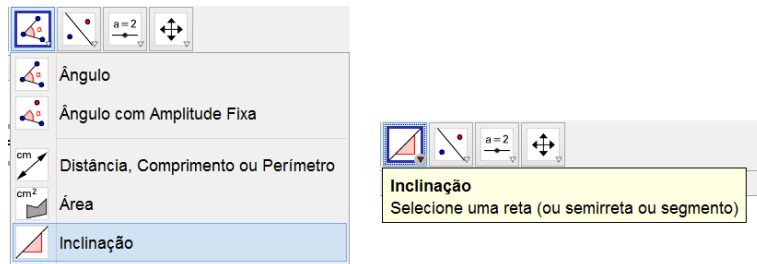

Figura 4.27: GeoGebra: Ferramenta Inclinação

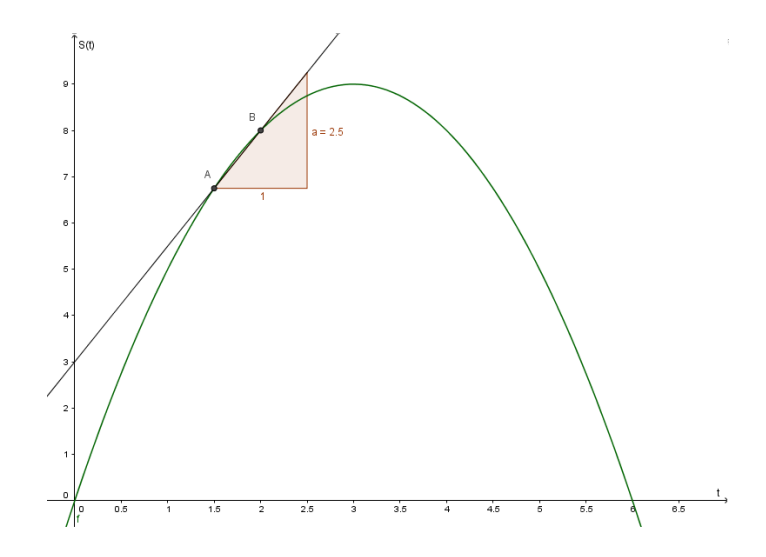

Figura 4.28: Inclinação da reta secante à curva: pontos A e B

Em uma nova janela podemos repetir os passos para os pontos:  $C$ , sendo  $t = 1, 5$  e  $S(1, 5) = 6, 75, e D$ , sendo  $t = 1, 75 e S(1, 75) = 7, 4375$ . E novamente para os pontos E, em que  $t = 1, 5$  e  $S(1, 5) = 6, 75$ , e F em que  $t = 1, 6$  e  $S(1, 6) = 7, 04$ . Traçando os gráficos e calculando a inclinação obtemos os valores calculados em (4.2) e (4.3) (Figura 4.29).

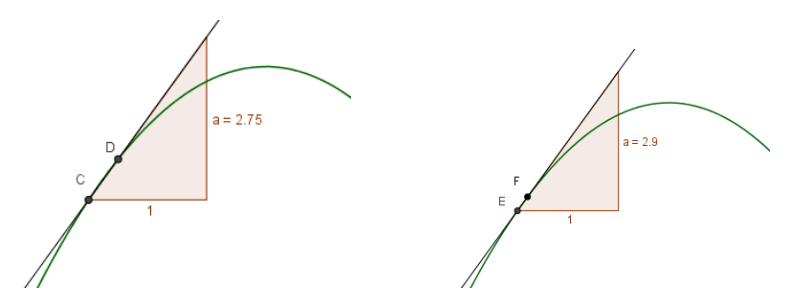

Figura 4.29: Inclinação da reta secante à curva: C e D e pontos E e F

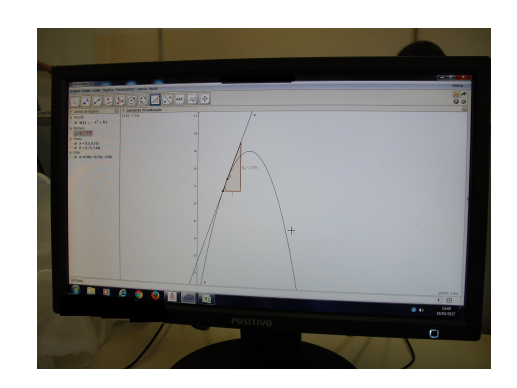

Figura 4.30: Desenvolvimento da atividade pelos alunos da inclinação da reta secante à curva.

Nas três construções (Figuras: 4.28 e 4.29) obtemos uma reta que passa por dois pontos do gráfico, ou seja, a reta secante.

Intuitivamente podemos perceber que a reta procurada para a velocidade instantânea se aproxima da reta tangente.

Tomando os pontos  $A(x_0, f(x_0))$  e  $B(x_1, f(x_1))$  no gráfico da Figura 4.31, o coeficiente angular da reta secante é dado por

$$
\frac{f(x_1) - f(x_0)}{x_1 - x_0}.
$$

Tomando  $h = x_1 - x_0$  temos  $x_1 = h + x_0$  e

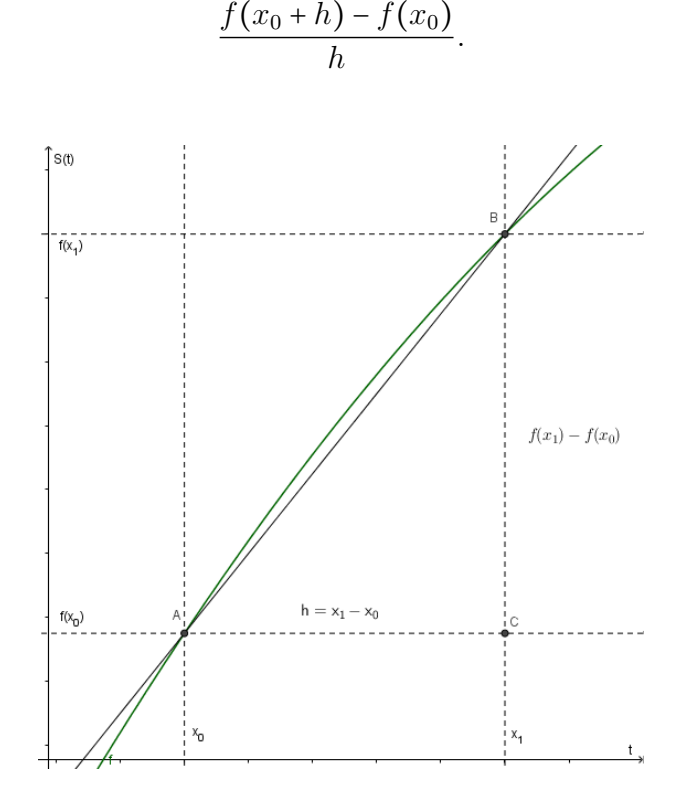

Figura 4.31: Inclinação da reta secante

Tomando h cada vez mais próximo de zero, obtemos retas secantes que cortam a curva em dois pontos cada vez mais próximos. Intuitivamente percebemos que quando  $x_0 + h$  se aproxima de  $x_0$  então os valores  $f(x_0 + h)$  e  $f(x_0)$  ficam cada vez mais próximos, e assim, essas curvas secantes se aproximam cada vez mais da reta tangente ao gráfico de f em  $(x_0, f(x_0))$ . Logo, quanto menor o intervalo de tempo mais próxima a velocidade média fica da velocidade instantânea. Assim, para definir a velocidade instantânea precisamos recorrer ao conceito de limite.

A velocidade instantânea no tempo  $t = t_0$ , em que  $s = s(t)$  é a função posição do objeto, é dada por

$$
\lim_{\Delta t \to 0} \frac{\Delta S}{\Delta t} = \lim_{h \to 0} \frac{S(t_0 + h) - S(t_0)}{h},
$$

se tal limite existir.

Esse limite é exatamente a definição de **derivada** da função  $S(t)$  no ponto  $t_0$ .

**Definição 4.22** (Derivada). A derivada de uma função  $y = f(x)$  definida em um intervalo aberto <sup>I</sup> <sup>⊂</sup> <sup>R</sup> em um ponto <sup>x</sup><sup>0</sup> <sup>∈</sup> <sup>I</sup> é dada por

$$
f'(x_0) = \lim_{h \to 0} \frac{f(x_0 + h) - f(x_0)}{h},
$$

caso esse limite exista. Se o limite existir a função  $f$  é dita derivável em  $x_0$ .

Definição 4.23 (Função Derivada). Seja f uma função definida em um intervalo aberto I. Se f é derivável para todo ponto de seu domínio, dizemos que a função é derivável e que a função  $f': I \longrightarrow \mathbb{R}$ , que associa a cada  $x \in I$  o valor  $f'(x)$ , é a função derivada de f.

Usa-se também a notação  $\frac{dy}{dx}$  ou  $\frac{df}{dx}(x)$ para representar a derivada  $f'(x)$ .

Definição 4.24 (Taxa de Variação). Se x e y são duas grandezas sujeitas a uma relação funcional  $y = y(x)$ , então a taxa de variação de y em relação a x é a derivada  $\underbar{dy}$  $\overline{dx}$ 

Por exemplo, a velocidade é a taxa de variação instantânea da posição  $s(t)$  em relação ao tempo  $t e$  é dada pela derivada da função  $s(t)$ .

Além disso, em Iezzi, Murakami e Machado [21], temos a conclusão de que a derivada de uma função f no ponto  $x_0$  é igual ao coeficiente angular da reta tangente ao gráfico de f no ponto de abscissa  $x_0$ .

Exemplo 4.25. Dada a função  $S(t) = -t^2 + 6t$  do Exemplo 4.1 da Seção 4.2.1, calcular a velocidade instantânea no ponto onde  $t = 1, 5$ .

Desenvolvimento: A velocidade instantânea será dada por um limite quando h tende a zero, isto é,

$$
S'(1,5) = \lim_{h \to 0} \frac{S(1,5+h) - S(1,5)}{h}
$$
  
= 
$$
\lim_{h \to 0} \frac{-(1,5+h)^2 + 6(1,5+h) - [-(1,5)^2 + 6(1,5)]}{h}
$$
  
= 
$$
\lim_{h \to 0} \frac{-h^2 + 3h}{h} = \lim_{h \to 0} -h + 3 = 3.
$$

Outra forma é calcular a função derivada  $S'(t)$  de  $S(t) = -t^2 + 6t$ 

$$
S'(t) = \lim_{h \to 0} \frac{S(t+h) - S(t)}{h}
$$
  
\n
$$
= \lim_{h \to 0} \frac{-(t+h)^2 + 6(t+h) - [-(t)^2 + 6(t)]}{h}
$$
  
\n
$$
= \lim_{h \to 0} \frac{-t^2 - 2th - h^2 + 6t + 6h + t^2 - 6t}{h}
$$
  
\n
$$
= \lim_{h \to 0} \frac{-2th - h^2 + 6h}{h}
$$
  
\n
$$
= \lim_{h \to 0} -2t - h + 6 = -2t + 6.
$$
 (4.4)

Substituindo  $t = 1, 5$  em  $(4.4)$ , obtemos

$$
-2(1,5) + 6 = -3 + 6 = 3.
$$

Logo, a velocidade  $V(t) = V$  no instante  $t = 1, 5 \in V = S'(1, 5) = 3$ .

Os exemplos 4.26 e 4.27 foram trabalhados, com os alunos, tal qual o Exemplo 4.25. Exemplo 4.26. Dada a função  $S(t) = -t^2 + 6t$  calcular a velocidade instantânea, da mesma forma como foi trabalhado no Exemplo 4.25, no ponto  $t_0 = 2$ , ou seja,

$$
f'(t_0) = \lim_{h \to 0} \frac{f(t_0 + h) - f(t_0)}{h}.
$$

Outra forma é calcular a função derivada  $f'(t)$  de  $f(t) = -t^2 + 6t$  e substituir  $t = 2$ .

Exemplo 4.27. Determine a equação da reta tangente ao gráfico de  $f(x) = 3x^2 - 4$ passando pelo ponto  $(2, 8)$ . Determine a derivada  $f'(x)$  da função  $f(x)$ .

As proposições a seguir podem ser encontradas em Flemming e Gonçalves [16].

**Proposição 4.28** (Derivada de uma constante). Se c é uma constante e  $f(x) = c$  para  $\text{todo } x, \text{ então } f'(x) = 0.$ 

**Proposição 4.29** (Regra da Potência). Se n é um número inteiro positivo e  $f(x) = x^n$ ,  $ent\tilde{a}o f'(x) = nx^{n-1}.$ 

Proposição 4.30 (Derivada do produto de uma constante por uma função). Sejam f uma função, c uma constante e g a função definida por  $g(x) = cf(x)$ . Se  $f'(x)$  existe,  $então g'(x) = cf'(x).$ 

Proposição 4.31 (Derivada de uma soma). Sejam f e g duas funções e h a função definida por

$$
h(x) = f(x) + g(x).
$$

 $Se f'(x) e g'(x)$  existirem, então

$$
h'(x) = f'(x) + g'(x).
$$

Após discutir as proposições 4.28, 4.29, 4.30 e 4.31 e observando o que trabalhamos nos exemplos 4.25, 4.26 e 4.27, desenvolvemos os exemplos a seguir.

Exemplo 4.32. Calcule a derivada de cada uma das seguintes funções reais:

a.  $f(x) = 3x^4$  b.  $f(x) = 5x^3 + x^2 + 6$  c.  $f(x) = 7x + 1$  d.  $f(x) = x^5 + 3x^2 + 4x + 2$ Solução

a.  $f'(x) = 12x^3$  b.  $f'(x) = 15x^2 + 2x$  c.  $f'(x) = 7$  d.  $f'(x) = 5x^4 + 6x + 4$ .

Exemplo 4.33. Determinar a equação da reta tangente ao gráfico da função  $f(x) = x^2 + 2x + 3$  em  $x_0 = 2$ .

### Resolução:

O coeficiente angular m da reta tangente é calculado através da função  $f'(x) = 2x+2$ . No ponto em que  $x_0 = 2$  temos  $f'(2) = 2 \cdot 2 + 2 = 6$ ,  $f(2) = 2^2 + 2 \cdot 2 + 3 = 11$  e a equação da reta tangente será dada por

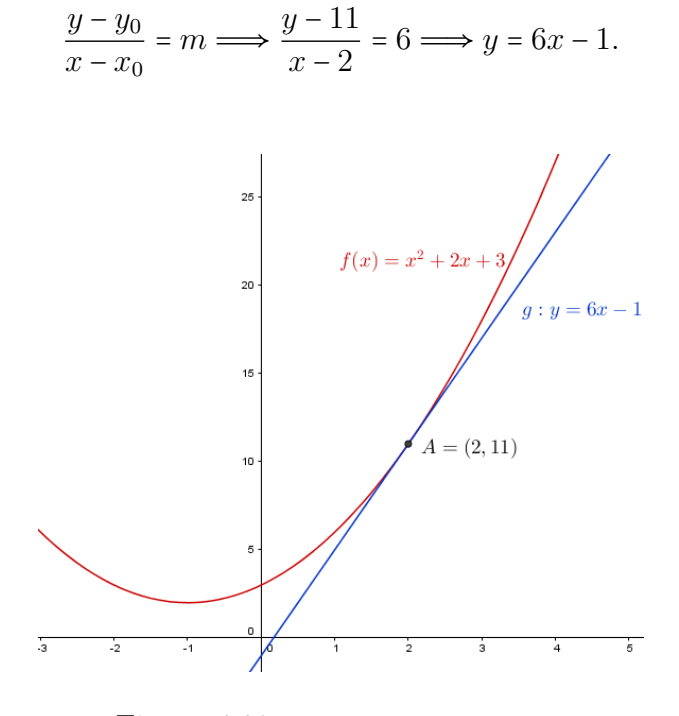

Figura 4.32: Exercícios: Derivadas

Os exemplos 4.34 e 4.35 foram trabalhados da mesma forma que o Exemplo 4.33.

Exemplo 4.34. Um ponto percorre uma curva obedecendo à equação horária  $s(t) = t^2 + t - 3$ . Calcule a sua velocidade no instante  $t_0 = 2$ .

Exemplo 4.35. Determine a reta tangente ao gráfico da parábola  $y = x^2 - 5x + 6$ passando pelo ponto (4,2).

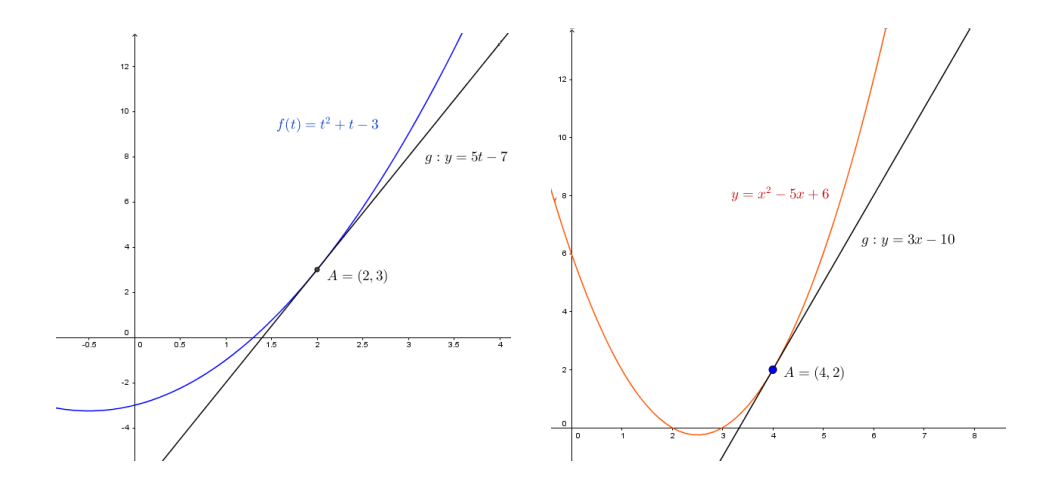

Figura 4.33: Exercícios: Derivadas

## 4.2.5 Conceito de Integral

Segundo Maor [27] a ideia central do cálculo de usar o processo de limite para derivar resultados sobre objetos comuns finitos, recua até a época dos antigos gregos, sendo Arquimedes de Siracusa (cerca de 287-212 a.C.) um dos primeiros a usar o conceito de limite para calcular a área e o volume de várias formas planas e sólidas. Um dos interesses de Arquimedes foi encontrar a área de um setor parabólico um problema que ele resolveu dividindo o setor em uma série de triângulos. O método de Arquimedes ficou conhecido como método da exaustão e embora não tivesse se originado com ele (sua invenção é atribuída a Eudoxo, em torno de 370 a.C.), foi Arquimedes o primeiro a aplicá-lo com sucesso à parábola não conseguindo, porém, aplicar o mesmo método para os casos da elipse e da hipérbole.

De acordo com Maor [27] houve com Johannes Kepler (1571-1630) o interesse e a necessidade em determinar a área de um segmento elíptico e, mais geralmente, de qualquer seção cônica. A primeira lei de Kepler diz que os planetas se movem em torno do sol ao longo de elipses, com o sol no foco de cada elipse. Kepler e seus contemporâneos adotaram o método dos indivisíveis. Pensando em uma forma plana como sendo composta por um número de faixas infinitamente estreitas, as chamadas indivisíveis.

O Exemplo 4.36 encontrado em Maor [27] mostra como calcular uma área usando o método dos indivisíveis.

Exemplo 4.36. Calcular a área de uma região sob a parábola  $y = x^2$  limitada por  $x = 0$  e  $x = 1$ .

Podemos primeiramente pensar em dividir essa região em retângulos e calcular a área de cada um deles.

Dividindo em 5 segmentos de linhas verticais ( $n = 5$ ) temos 5 retângulos com uma base  $\Delta x = d = 1/5$ .

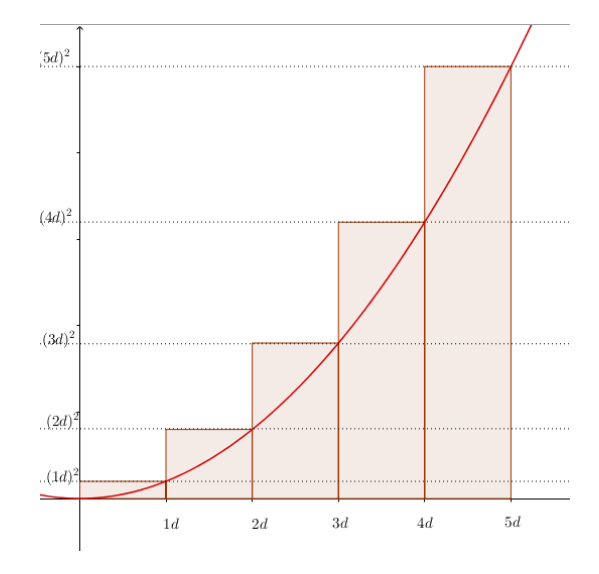

Figura 4.34: Área sob curva

A primeira faixa terá altura  $(1d)^2$  e sua área será  $d \cdot (1d)^2 = 0, 2 \cdot (1 \cdot 0, 2)^2 = 0,008$ . A segunda faixa terá altura  $(2d)^2$  e sua área será  $d \cdot (2d)^2 = 0, 2 \cdot (2 \cdot 0, 2)^2 = 0,032$ . Para a terceira faixa teremos:  $d \cdot (3d)^2 = 0, 2 \cdot (3 \cdot 0, 2)^2 = 0,072$ .

Para a quarta faixa teremos:  $d \cdot (4d)^2 = 0, 2 \cdot (4 \cdot 0, 2)^2 = 0, 128$ .

Para a quinta faixa teremos:  $d \cdot (5d)^2 = 0, 2 \cdot (5 \cdot 0, 2)^2 = 0, 2$ .

Somando as áreas encontradas teremos <sup>0</sup>, <sup>008</sup> <sup>+</sup> <sup>0</sup>, <sup>032</sup> <sup>+</sup> <sup>0</sup>, <sup>072</sup> <sup>+</sup> <sup>0</sup>, <sup>128</sup> <sup>+</sup> <sup>0</sup>, <sup>2</sup> <sup>=</sup> <sup>0</sup>, <sup>44</sup>.

Essa área encontrada é uma aproximação da área real e quanto maior o número de faixas, melhor será a aproximação.

Se tomarmos  $n = 10$  segmentos de linhas verticais teremos 10 retângulos com uma base  $d = 1/10$  e uma área total igual a 0,38. Para  $n = 100$  segmentos de linhas verticais, teremos 100 retângulos com uma base  $d = 1/100$  e obteremos uma melhor aproximação para a área, pois, neste caso, a área total é 0, 34 (Figura 4.35).

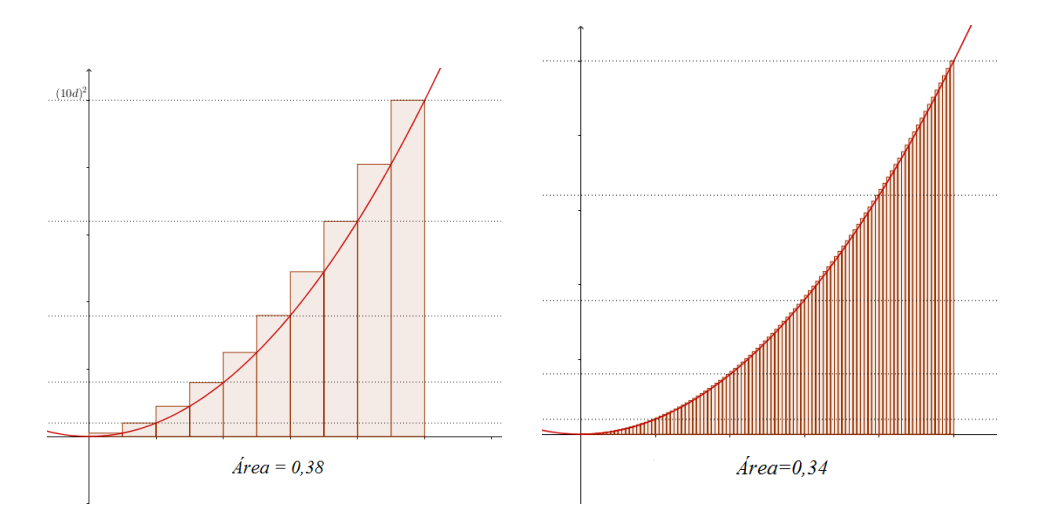

Figura 4.35: Áreas sob curvas: comparação

A ideia do método dos indivisíveis é tomar um grande número n de faixas infinita-

mente estreitas sendo as distâncias horizontais separadas por uma distância d tal que  $d = 1/n$  e sua altura, calculada no extremo superior do intervalo, variando de acordo com a equação  $y = x^2$ , ou seja,  $d^2$ ,  $(2d)^2$ ,  $(3d)^2$ ,  $\cdots$ ,  $(nd)^2$ .

A área pedida é aproximada pela soma

$$
[d2 + (2d)2 + (3d)2 + \dots + (nd)2] \cdot d
$$
  
= [1<sup>2</sup> + 2<sup>2</sup> + 3<sup>2</sup> + \dots + n<sup>2</sup>] \cdot d<sup>3</sup>.

Usando a fórmula do somatório dos quadrados dos inteiros temos que a área  $S(n)$ da união dos n retângulos, é

$$
S(n) = \left[\frac{n(n+1)(2n+1)}{6}\right] \cdot \left(\frac{1}{n}\right)^3 = \frac{1}{6n^3} (2n^3 + 3n^2 + n) = \frac{1}{3} + \frac{1}{2n} + \frac{1}{6n^2}.
$$

Tomando o limite, quando  $n \to \infty$ , os termos  $\frac{1}{2n}$  $2n$  $e \frac{1}{c}$  $\frac{1}{6n^2}$  tendem a zero e então,

$$
\lim_{n \to \infty} S(n) = \lim_{n \to \infty} \left[ \frac{1}{3} + \frac{1}{2n} + \frac{1}{6n^2} \right] = \frac{1}{3}.
$$

### 4.2.6 Somas de Riemann

Definição 4.37 (Partição do Intervalo). Seja [a, b] um intervalo fechado e limitado da reta. Chamamos uma partição P de [a, b] um conjunto finito de pontos  ${x_0, x_1, \ldots, x_{n-1}, x_n}$  ordenado da seguinte forma:

$$
a = x_0 < x_1 < x_2 < \ldots < x_{n-1} < x_n = b.
$$

Uma partição P divide o intervalo [a, b] em n subintervalos da forma [ $x_{i-1}, x_i$ ],  $i = 1, 2, \ldots, n$ . Cada um desses subintervalos tem comprimento  $\Delta x = x_i - x_{i-1}$  e a soma desses comprimentos é igual a  $b - a$ , que é o comprimento do intervalo original.

As partições usadas no Exemplo 4.36 eram homogêneas, isto é, todos os subintervalos possuem o mesmo tamanho, um enésimo do comprimento do intervalo original.

Definição 4.38 (Norma da Partição). Sejam  $[a, b] \in \mathbb{R}$  um intervalo e  $\mathcal{P} = \{x_0, x_1, \ldots, x_n\}$ uma partição do intervalo [a, b]. A norma da partição é o número definido por

$$
\parallel \mathcal{P} \parallel = max\{\Delta x_i; i = 1, 2, \cdots, n\}.
$$

Definição 4.39 (Soma de Riemann). Seja f : [a, b] → R uma função definida no intervalo fechado e limitado  $[a, b]$ . Para cada  $i = 1, 2, \dots, n$  escolhemos um ponto  $c_i$  ∈ [ $x_{i-1}, x_i$ ]. Definimos a Soma de Riemann de f, relativa à partição P e à escolha

∎

dos pontos c<sup>i</sup> , por

$$
S(f,\mathcal{P})=\sum_{i=1}^n f(c_i)\cdot \Delta x.
$$

### GeoGebra

Para determinar a área como foi feito no Exemplo 4.36, com os alunos, utilizamos o software GeoGebra.

Na caixa Entrada digitamos a função que desejamos trabalhar, no caso do nosso Entrada: f(x)=x^2 exemplo  $f(x) = x^2$ 

Na caixa Entrada digitaremos agora o comando SomaDeRiemannSuperior[ <Função>, <Valor de x Inicial>, <Valor de x Final>, <Número de Retângulos> ] com os valores SomaDeRiemannSuperior[f, 0, 1, n] em que  $f$  é a função  $f(x) = x^2$  já digitada, [0, 1] é o intervalo da reta e *n* será o número de retângulos, para o qual atribuiremos<br> **Entrada: SomaDeRiemannSuperior[f(x), 0, 1, n]** um controle deslizante.

Na figura 4.36 atribuímos à variável n o valor de 20 retângulos e obtivemos para a área relativa ao intervalo  $[0, 1]$  o valor  $a = 0, 36$ .

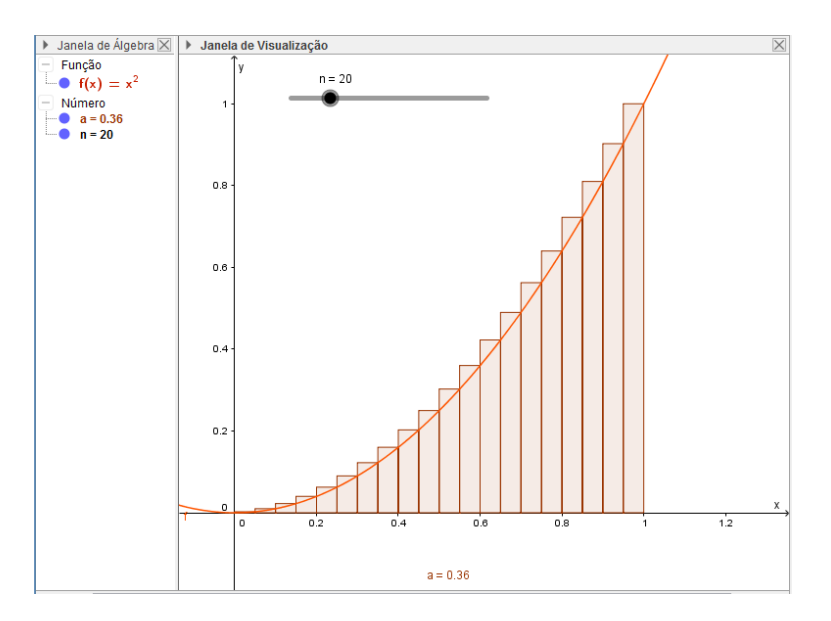

Figura 4.36: GeoGebra: Comando SomaDeRiemannSuperior[f, 0, 1, n]

# 4.2.7 Integral Definida

Definição 4.40. Dada a função contínua  $f : [a, b] \longrightarrow \mathbb{R}$  a integral definida da função f é o limite das suas somas de Riemann quando as normas das partições tendem à zero, ou seja,

$$
\int_a^b f(x)dx = \lim_{\|\mathcal{P}\| \to 0} S(f, \mathcal{P}).
$$

Podemos ter uma ideia desse processo utilizando no software GeoGebra os comandos

• Função[ <Função>, <Valor de x Inicial>, <Valor de x Final> ],

- SomaDeRiemannInferior[ <Função>, <Valor de x Inicial>, <Valor de x Final>, <Número de Retângulos> ] e
- SomaDeRiemannSuperior[ <Função>, <Valor de x Inicial>, <Valor de x Final>, <Número de Retângulos> ].

Nas figuras 4.37, 4.38 e 4.39 utilizamos a função  $f(x) = x^2$  definida no intervalo [0,2], sendo 0 o <Valor de x Inicial>, 2 o <Valor de x Final> e n o <Número de Retângulos>.

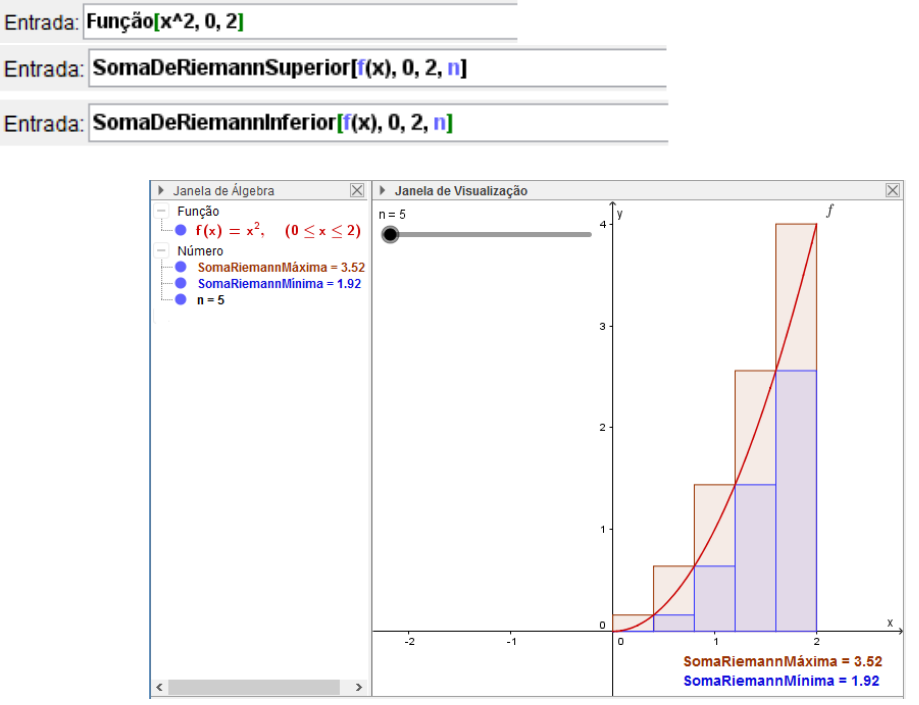

Figura 4.37: GeoGebra: Somas de Riemann superior e inferior para  $n = 5$  retângulos.

Aumentando o valor de  $n$  no controle deslizante podemos perceber que as somas superior e inferior se aproximam de um mesmo valor.

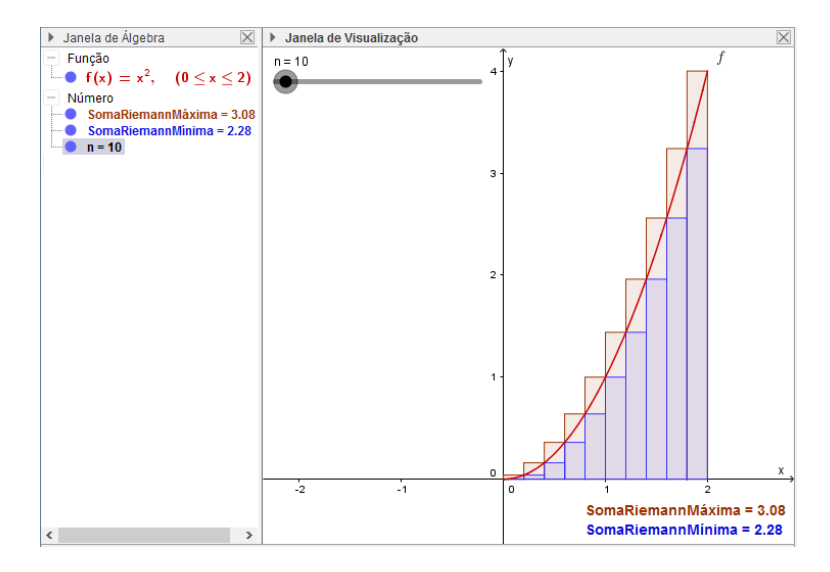

Figura 4.38: GeoGebra: Somas de Riemann superior e inferior para  $n = 10$  retângulos

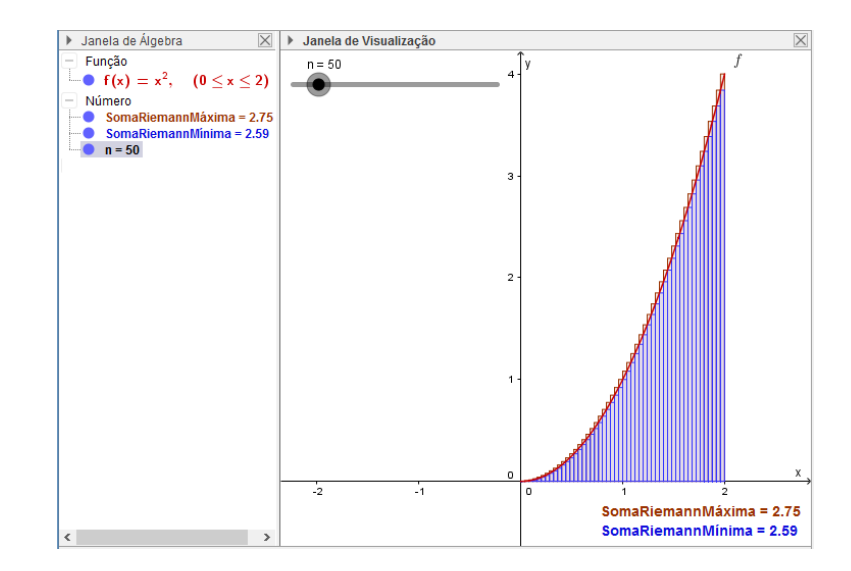

Para  $n = 50$  retângulos obtemos, para a somas superior e inferior, os valores 2,75 e 2,59 respectivamente.

Figura 4.39: GeoGebra: Somas de Riemann superior e inferior para  $n = 50$  retângulos

O GeoGebra também oferece o recurso de calcular a integral da função, para isso utilizaremos o comando Integral[<Função>, <Valor de x Inicial>, <Valor de x Final>] com os valores referentes à função dada.

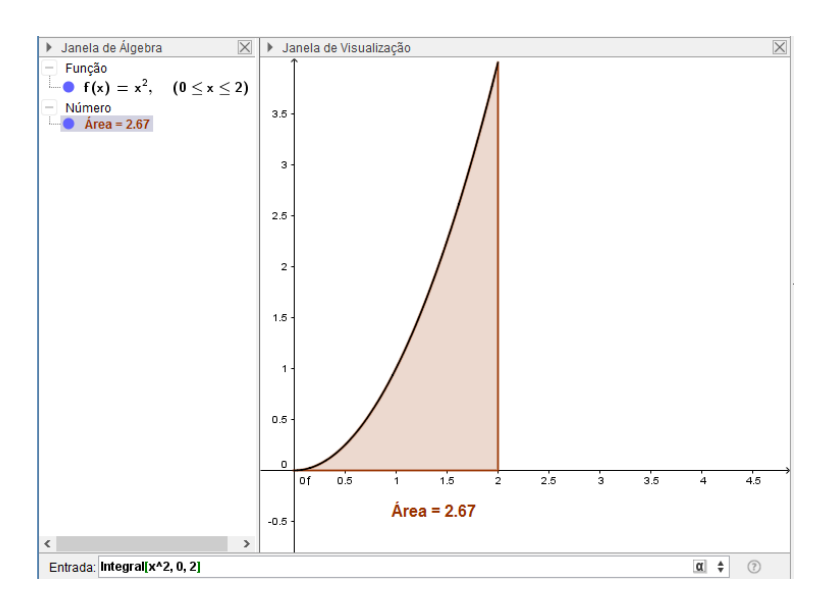

Figura 4.40: Cálculo da área usando integral

# 4.2.8 O número e: Um breve contexto histórico

De acordo com Maor [27], Arquimedes tentou sem sucesso encontrar a quadratura da hipérbole. Quando o método dos indivisíveis foi desenvolvido, no início do século XVII, os matemáticos renovaram suas tentativas para alcançar este objetivo. Por área da hipérbole estamos nos referindo à área entre o gráfico de  $xy = 1$ , o eixo dos x e as retas  $x = 1$  e  $x = t$ , com  $t \in \mathbb{R}^+$ .

Segundo Maor, por volta do início do século XVII vários matemáticos tentaram exprimir essa área, sendo os mais conhecidos Pierre de Fermat (1601-1665) e René Descartes (1596-1650). Descartes em La Géométrie, publicada em 1637 como um dos apêndices de seu trabalho filosófico "Discurso sobre o método de raciocinar bem e buscar a verdade nas ciências", apresentou a geometria analítica com um sistema de coordenadas no qual ele considerava apenas as coordenadas positivas, isto é, o primeiro quadrante, relacionando dessa forma geometria e álgebra. Pierre de Fermat trabalhou a quadratura de curvas de equação  $y = x^n$ , onde n é um inteiro positivo. Fermat fez a aproximação da área sob a curva através de uma série de retângulos cujas bases formavam uma progressão geométrica decrescente de razão r tal que  $0 < r < 1$ , isto é, tomando um intervalo, em <sup>x</sup>, de comprimento <sup>a</sup> tal que <sup>a</sup> <sup>&</sup>gt; <sup>0</sup> e dividindo esse intervalo de forma a obter os subintervalos de comprimentos  $ar, ar^2, ar^3...$  (Fig. 4.41).

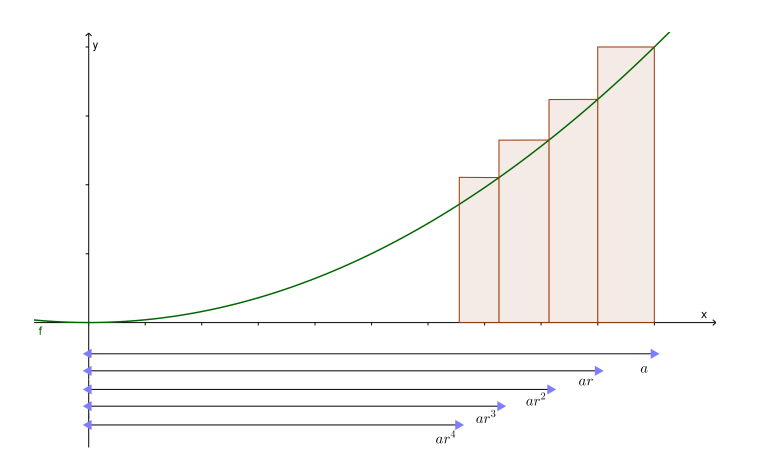

Figura 4.41: Método de Fermat

Fermat obteve retângulos de bases

$$
a(1-r), ar(1-r), ar2(1-r) \ldots
$$

e alturas, respectivamente,

$$
a^n, (ar)^n, (ar^2)^n \ldots,
$$

cujas áreas podem ser escritas como

$$
a^{n+1}(1-r), (ar)^{n+1}(1-r), a^{n+1}r^{2n+2}(1-r)...,
$$

o que forma uma progressão geométrica de razão  $r^{n+1}$ . Aplicando a fórmula da somatória para uma série geométrica infinita obteve

$$
A = \frac{a^{n+1}(1-r)}{1-r^{n+1}},
$$

e escrevendo o denominador na forma fatorada (1−r)(1+r+r <sup>2</sup> <sup>+</sup>. . .+<sup>r</sup> <sup>n</sup>), Fermat pôde cancelar o fator  $(1 - r)$ , encontrando

$$
A = \frac{a^{n+1}}{1+r+r^2+\ldots+r^n}.
$$

Por fim, fazendo  $r \rightarrow 1$  Fermat teria encontrando, para a área, a expressão

$$
A = \frac{a^{n+1}}{n+1}.\tag{4.5}
$$

Mas, essa expressão falhava para a hipérbole, pois para  $y = 1/x$  tem-se  $n = -1$ zerando o denominador na equação (4.5).

Ainda segundo Maor [27] a quadratura da hipérbole foi resolvida por Grégoire (ou Gregorius) de Saint-Vincent (1584-1667), um jesuíta belga que passou a maior parte de sua vida profissional trabalhando em vários problemas de quadratura. Saint-Vincent percebeu que, quando <sup>n</sup> <sup>=</sup> <sup>−</sup>1, os retângulos usados na aproximação da área sob a hipérbole cujas bases formavam uma progressão geométrica, possuíam áreas iguais (Figura 4.42).

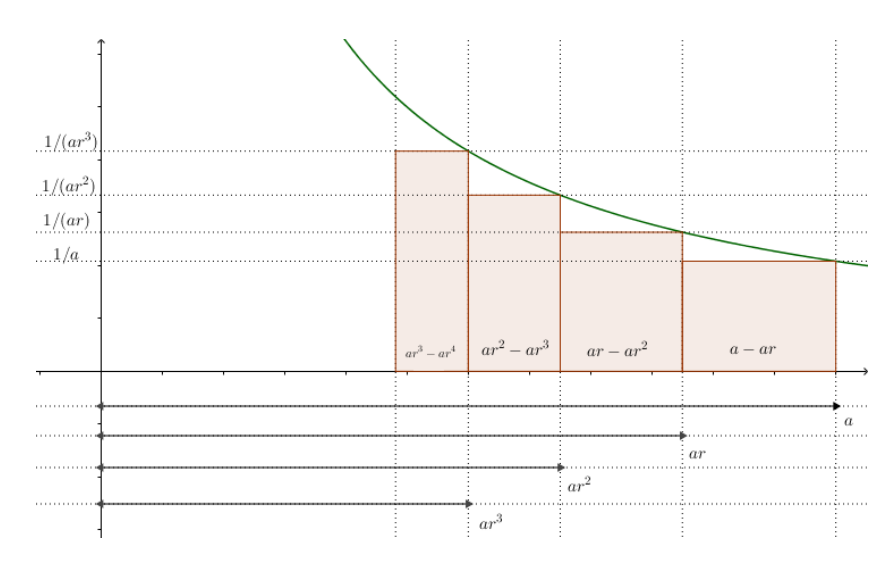

Figura 4.42: Área da hipérbole por Saint-Vincent.

Calculando a área do retângulo, de dimensões  $(a - ar)$  por  $1/a$ , tem-se a área

$$
(a-ar)\cdot\frac{1}{a}=a(1-r)\cdot\frac{1}{a}=1-r.
$$

Da mesma forma, retângulo de dimensões (ar <sup>−</sup> ar<sup>2</sup>) por <sup>1</sup>/<sup>a</sup> tem área

$$
(ar - ar2) \cdot \frac{1}{ar} = ar(1 - r) \cdot \frac{1}{ar} = 1 - r.
$$

Assim, todos os retângulos possuem área  $(1 - r)$ .

Essa análise encontra-se resumida na Proposição a seguir, que pode ser encontrada

em Precioso e Pedroso [35], e cuja demosntração encontra-se no Apêndice deste trabalho.

**Proposição 4.41.** A área  $A(a, b)$  compreendida entre a hipérbole  $xy = 1$ , o eixo dos x e as verticais  $x = a e x = b$  (com  $a, b \in \mathbb{R}^+$  e  $a < b$ ) tem a propriedade

$$
A(a,b) = A(at,bt), \qquad (4.6)
$$

qualquer que seja  $t > 0$ .

# 4.2.9 A área abaixo da hipérbole e o número e

Em Lima [26] estuda-se os logaritmos naturais através de conceitos geométricos relacionados com a área abaixo do ramo positivo da hipérbole equilátera  $xy = 1$ , sendo H o gráfico da função  $h(x) = 1/x$ . A faixa da hipérbole entre as verticais  $x = a e x = b$ será o conjunto  $H_a^b$  de acordo com a próxima definição.

Definição 4.42. Seja a função  $h : \mathbb{R}^+ \longrightarrow \mathbb{R}$  definida por  $h(x) = 1/x$  e  $H = \{(x, h(x)) \in$  $\mathbb{R}^2$ ;  $x \in \mathbb{R}^+$  o gráfico desta função, com  $\mathbb{R}^+$  = { $x \in \mathbb{R}$ ;  $x > 0$ }. Dados  $a, b \in \mathbb{R}^+$ ,  $H_a^b = \{(x, y) \in \mathbb{R}^2; \quad x \in \mathbb{R}^+; \quad a < x < b \quad e \quad 0 \le y \le 1/x\},\text{ is to }\hat{e}, H_a^b \hat{e} \text{ o conjunto } d\hat{c}$ plano limitado lateralmente pelas verticais <sup>x</sup> <sup>=</sup> <sup>a</sup>, <sup>x</sup> <sup>=</sup> <sup>b</sup>, pelo eixo das abscissas e pela hipérbole H. Este conjunto é chamado de faixa da hipérbole entre as verticais  $x = a$  e  $x = b$ .

A notação ÁREA, com letras maiúsculas, indicará a área orientada, ou seja, provida de sinal, sendo a área usual escrita como área.

Definição 4.43. A área orientada da faixa de hipérbole será indicada por

$$
\hat{A} REA(\mathcal{H}_a^b) = \begin{cases}\n\text{area}(H_a^b) > 0, & \text{se} \quad a < b, \\
-\text{area}(H_b^a) < 0, & \text{se} \quad b < a, \\
0, & \text{se} \quad a = b.\n\end{cases}
$$

**Proposição 4.44.** A  $\widehat{AREA}(\mathcal{H}_a^b)$  satisfaz as seguintes propriedades, para quaisquer  $a, b, c \in \mathbb{R}^+$ 

$$
\hat{A}REA(\mathcal{H}_a^b) = -\hat{A}REA(\mathcal{H}_b^a),
$$

$$
\hat{A}REA(\mathcal{H}_a^b) + \hat{A}REA(\mathcal{H}_b^c) = \hat{A}REA(\mathcal{H}_a^c)
$$

Teorema 4.45 (Caracterização das funções logarítmicas). Seja <sup>f</sup> <sup>∶</sup> <sup>R</sup><sup>+</sup> <sup>→</sup> <sup>R</sup> uma função monótona injetiva, isto é, crescente ou decrescente, tal que  $f(xy) = f(x) + f(y)$ para quaisquer  $x, y \in \mathbb{R}^+$ . Então existe a > 0 tal que  $f(x) = \log_a x$  para todo  $x \in \mathbb{R}^+$ .

**Definição 4.46.** Seja  $f : \mathbb{R}^+ \to \mathbb{R}$  em que  $f(x) = \hat{A} R E A(\mathcal{H}_1^x)$ , ou seja,

$$
f(x) = \begin{cases} \text{area}(H_1^x), & \text{se} \quad x > 1, \\ -\text{area}(H_x^1), & \text{se} \quad 0 < x < 1. \\ 0, & \text{se} \quad x = 1. \end{cases}
$$

**Proposição 4.47.** A função  $f(x) = \widehat{AREA}(\mathcal{H}_1^x)$  tem as seguintes propriedades

$$
i. \t f(x) > 0 \Leftrightarrow x > 1;
$$
  
\n
$$
ii. \t f(x) < 0 \Leftrightarrow 0 < x < 1;
$$
  
\n
$$
iii. \t f \t e \text{ crescente};
$$
  
\n
$$
iv. \t f(xy) = f(x) + f(y), \text{ para } x, y \in \mathbb{R}^+.
$$

Segue do Teorema de caracterização das funções logarítmicas 4.45 que a função  $f : \mathbb{R}^+ \longrightarrow \mathbb{R}$ ,  $f(x) = \widehat{AREA}(\mathcal{H}_1^x)$ , é uma função logarítmica, isto é, existe *a* > 0 tal que  $f(x) = \log_a x$ ,  $\forall x \in \mathbb{R}^+$  (ver Apêndice).

**Proposição 4.48.** A função  $f : \mathbb{R}^+ \longrightarrow \mathbb{R}$  definida por  $f(x) = \hat{A} R E A(\mathcal{H}_1^x)$  é a função logarítmica  $f(x) = \ln x$  para todo  $x \in \mathbb{R}^+$ .

A demonstração do teorema 4.45 e das proposições 4.44, 4.47 e 4.48 encontram-se no Apêndice.

### Atividade GeoGebra: número e

No GeoGebra desenhe o gráfico da função  $f : \mathbb{R}^* \longrightarrow \mathbb{R}$ , com  $f(x) = \frac{1}{x}$  $\boldsymbol{x}$ escrevendo na caixa de Entrada:  $f(x) = 1 / x$ .

Vamos calcular a soma de Riemann para essa função para o intervalo  $[1, E]$ ,  $E > 1$ e para n retângulos. Para isso, habilite os controles deslizantes para  $E$  e n. Digite na caixa de Entrada o comando SomaDeRiemannInferior[f, 1, E, n].

Dê valores usando o controle deslizante e procure para qual valor de E teremos a área igual a 1. Deve-se verificar que o valor para que isso ocorra estará próximo de 2,7.

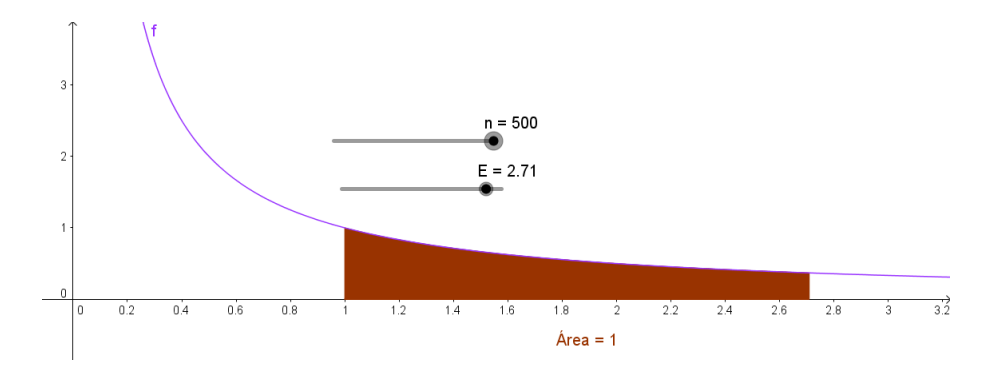

Figura 4.43: Atividade para determinar uma aproximação do valor de e.

### Obtendo o número e

Com a planilha eletrônica Excel podemos obter uma aproximação para o valor de n utilizando o limite encontrado em  $(A.12)$  e digitamos a expressão  $=(1+(1/A2))^A$ A2

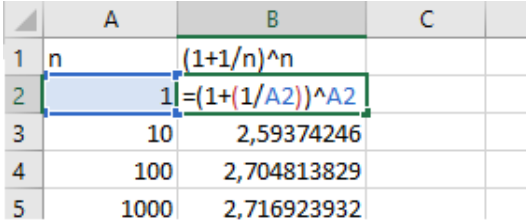

Figura 4.44: Atividade Planilha Eletrônica para determinar uma aproximação do valor de e.

# 4.3 Equações Diferenciais com o uso de recursos computacionais

Para compreender as expressões que aparecem nos problemas para o ensino médio podemos utilizar, como recurso para resolução de equações diferenciais, o software GeoGebra, empregando o comando ResolverEDO[equação].

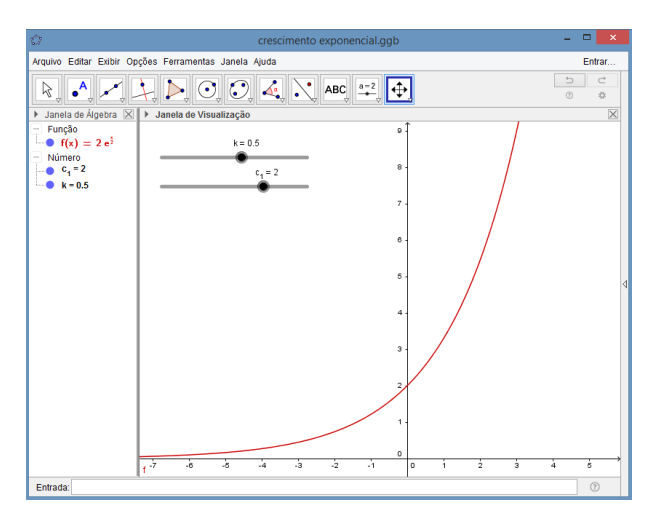

Figura 4.45: Modelo de Malthus no GeoGebra

Na figura 4.45 foi colocado como exemplo a equação diferencial de primeira ordem, y ′ <sup>=</sup> ky, para isso, foi digitado na caixa Entrada o modelo matemático seguindo o padrão do programa, utilizando as variáveis x e y e a constante de proporcionalidade  $k_{\cdot}$  Entrada: ResolverEDO[k\*y]

Para a constante dada  $k$  e a constante de integração  $c_1$  o programa fornece a opção dos controles deslizantes, o que permite observar a solução de acordo com os valores de cada problema dado.

Outro recurso para resolver uma EDO, com os alunos do ensino médio, é trabalhar com calculadoras online. Um exemplo é a calculadora Wolfram|Alpha [43] que oferece o recurso para lidar com equações diferenciais, o qual pode ser acessado através do endereço http://www.wolframalpha.com/ clicando-se na sequência de links indicada na figura 4.46.

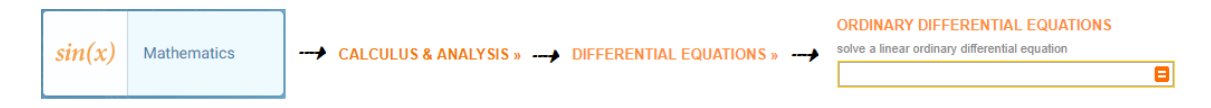

Figura 4.46: Wolfram Alpha LLC. 2009. Wolfram|Alpha

Outra maneira pela qual podemos acessar a calculadora Wolfram|Alpha é através de um site de busca, digitando as palavras-chave Wolfram equações diferenciais e buscando o site Wolfram|Alpha Widgets: "Resolver uma equação diferencial ordinária".

Podemos, com esse recurso, determinar a solução para os modelos propostos confrontando com as funções encontradas nos livros didáticos.

Para utilizar a calculadora online Wolfram|Alpha [43] para, por exemplo, obtermos a solução para o Modelo de Malthus  $\frac{dP}{dt} = kP(t)$  (Seção 4.4.1) em que  $P(t)$  é a população em função do tempo, devemos digitar a EDO  $p'(t) = k \cdot p(t)$  utilizando letras minúsculas (Figuras 4.47 e 4.48).

| <b>WolframAlpha</b><br>What would you like to know about? | Ξ        |             |                |             | <b>HOM</b> |
|-----------------------------------------------------------|----------|-------------|----------------|-------------|------------|
| Wolfram Alpha Widgets                                     | Overview | <b>Tour</b> | <b>Gallery</b> |             |            |
| Resolver uma equacao diferencial ordinaria                |          |             |                |             |            |
| Resolver uma equacao diferencial ordinaria                |          |             |                | <b>BETA</b> |            |
| Digite uma EDO.: $p'(t)=k^*p(t)$                          |          |             | Calcular       |             |            |
| WolframAlpha                                              |          |             |                | $\pm$<br>ı+ |            |

Figura 4.47: Wolfram Alpha LLC. 2009. Wolfram|Alpha. (acesso em: 18/09/2016)

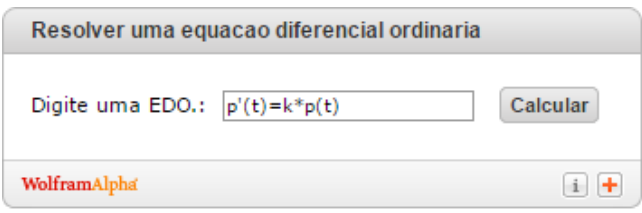

Figura 4.48: Wolfram Alpha LLC. 2009. Wolfram|Alpha. (acesso em: 18/09/2016)

Obtemos assim a solução  $p(t) = c_1 e^{kt}$  (Fig. 4.49).
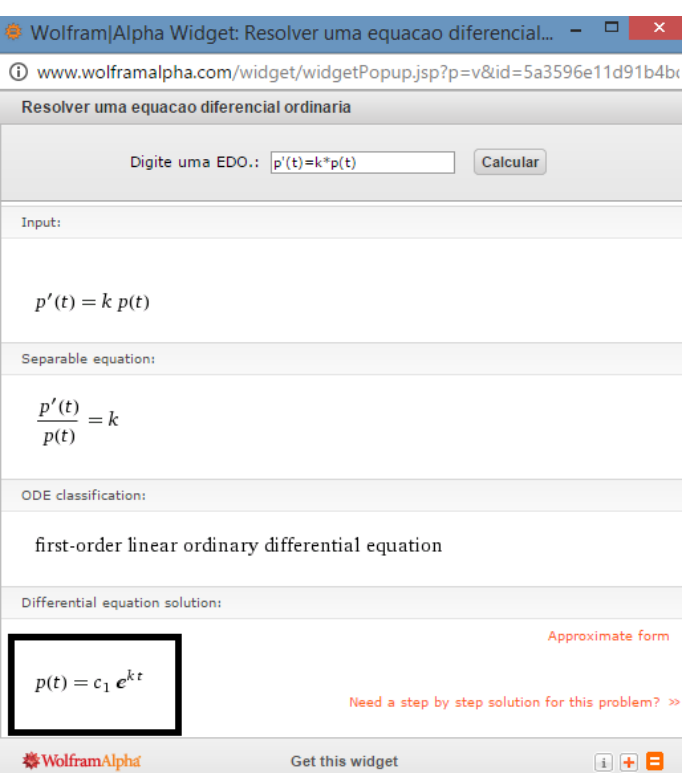

Figura 4.49: Wolfram Alpha LLC. 2009. Wolfram|Alpha.(acesso em: 18/09/2016)

# 4.4 Modelo de crescimento ou decaimento exponencial

Muitas das funções trabalhadas com os alunos de ensino médio lidam com modelos de crescimento exponencial que são formuladas pela equação autônoma

$$
\frac{dy}{dx} = ky,\tag{4.7}
$$

que é uma equação diferencial, linear, de primeira ordem e pode ser resolvida pelo Método das Equações Separáveis visto na Seção 2.2, tendo como solução  $y = ce^{kt}$ , pois

$$
\int \left(\frac{1}{y}\right) dy = \int k dt \Longrightarrow \ln|y| = kt + c_1 \Longrightarrow y = ce^{kt}.
$$
 (4.8)

### 4.4.1 Modelo Mathusiano

De acordo com Bassanezi [4], o economista inglês Thomas Robert Malthus foi quem tentou, pela primeira vez, estimar o crescimento da população mundial em 1798 propondo utilizar a matemática para formular um modelo para o crescimento de uma população humana. Malthus afirmava que a capacidade de reprodução humana é superior à capacidade da terra de produzir meios para sua subsistência e a inibição do crescimento populacional é devida à disponibilidade de alimentos. Enquanto a população, quando livre de obstáculos ao seu crescimento, cresceria em progressão geométrica, a produção de alimentos cresceria em produção aritmética.

Segundo o modelo malthusiano a taxa segundo a qual uma determinada população cresce em um determinado instante é proporcional à essa mesma população naquele instante.

Também é interessante que os alunos compreendam que esses modelos podem sofrer modificações. Segundo Bassanezi, qualquer modelo matemático é sempre passível de sofrer modificações. O estudo da dinâmica populacional dá uma ideia do processo de evolução dos modelos empregados, pois os biossistemas são quase sempre constituídos de populações interrelacionadas. Muitos fatores podem contribuir com a dinâmica populacional como, por exemplo, a temperatura, o espaço, o alimento, a idade, a guerra, entre outros.

Seja P o número de indivíduos em uma população animal ou vegetal, esse número é dependente do tempo. Como P(t) representa a população em função do tempo, essa variável assume valores inteiros podendo ser modelada por uma função discreta de t, entretanto quando o número de indivíduos é suficientemente grande,  $P(t)$  pode ser aproximado por uma função contínua, variando continuamente com o tempo.

Esse modelo de crescimento populacional admite, como hipóteses, que são constantes o crescimento da população e as taxas de natalidade e mortalidade, hipóteses realísticas em uma população grande que varia em condições ideais, isto é, quando todos os fatores inibidores do crescimento estão ausentes, ou seja, a espécie tem recursos ilimitados e não interage com competidores ou predadores.

No **modelo discreto** (tempo discreto) de Malthus, considerando  $\alpha$  a taxa de crescimento específico da população (taxa de natalidade menos a de mortalidade) e a população inicial  $P(0) = P_0$  temos, por recorrência,

$$
\begin{cases}\nP(0) = P_0 \\
P(1) = P_0 \alpha + P_0 = P_0 (1 + \alpha) \\
P(2) = P(1)\alpha + P(1) = P_0 (1 + \alpha)^2 \\
\vdots \\
P(t) = P(t - 1)\alpha + P(t - 1) = P_0 (1 + \alpha)^t.\n\end{cases}
$$

Assim, o modelo discreto é dado por

$$
P(t) = (1+\alpha)^t P_0
$$

e pode ser escrito na forma exponencial como

$$
P(t) = P_0 e^{t\ln(1+\alpha)} = P_0 e^{\beta t},
$$

em que  $\beta = \ln(1 + \alpha)$ . O valor da taxa de crescimento  $\alpha$  pode ser obtido calculando-se

$$
(\alpha + 1)^{t} = \frac{P(t)}{P_0} \Longrightarrow \alpha = \sqrt[t]{\frac{P(t)}{P_0}} - 1.
$$
\n(4.9)

Segundo Bassanezzi [4], o que, atualmente, se convencionou chamar de modelo de Malthus assume que o crescimento de uma população é proporcional à população em cada instante. O modelo contínuo de Malthus é dado pela equação diferencial

$$
\frac{dP}{dt} = kP(t). \tag{4.10}
$$

A equação (4.10) é linear de primeira ordem e foi resolvida na Seção 2.4.2 tendo como solução

$$
P(t) = P_0 e^{kt}.\tag{4.11}
$$

#### Exercícios propostos para o ensino médio - Modelo Malthus

#### Analisando dados de uma tabela com o modelo discreto

Essa atividade foi adaptada de Bassanezi [4] e para ela utilizaremos a Tabela 4.4 obtida através do site do IBGE (http://www.cidades.ibge.gov.br/xtras/home. php?lang=) no link Infográficos, onde podemos acessar os dados de população das cidades brasileiras digitando o nome da cidade e, no campo Escolha um tema, clicando em População.

| Evolução Populacional |         |                            |  |  |  |  |  |
|-----------------------|---------|----------------------------|--|--|--|--|--|
| Ano                   | Araras  | Taxa de crescimento $(\%)$ |  |  |  |  |  |
| 1991                  | 87.459  |                            |  |  |  |  |  |
| 1996                  | 95.186  | $1.7\%$                    |  |  |  |  |  |
| 2000                  | 104.196 | $2.3\%$                    |  |  |  |  |  |
| 2007                  | 108.689 | $0,6\%$                    |  |  |  |  |  |
| 2010                  | 118.843 | $0.3\%$                    |  |  |  |  |  |

Tabela 4.4: IBGE: Censo Demográfico 1991, Contagem Populacional 1996, Censo Demográfico 2000, Contagem Populacional 2007 e Censo Demográfico 2010;

Calculamos a taxa  $\alpha$  (ver 4.9), que é a média de crescimento (relativa), tomando  $P(0) = 87.459$  e para 5 anos depois,  $P(5) = 95.186$ , logo

$$
\alpha=\sqrt[5]{\frac{95.186}{87.459}}-1=0,017076720228931
$$

que é aproximadamente 1, 7% ao ano.

Agora, calculamos a taxa  $\alpha$  tomando  $P(0) = 95.186$  e, após 4 anos,  $P(4) = 104.196$ ,

assim

$$
\alpha = \sqrt[4]{\frac{104.196}{95.186}} - 1 = 0,022867765
$$

que é aproximadamente 2, 3% ao ano.

De forma análoga obtemos os valores 0, 6% e 0, 3% da tabela 4.4.

Podemos perceber, pela tabela 4.4 que a taxa de crescimento da população não é constante. Calculando a taxa  $\alpha$  média de crescimento (relativa) tomando  $P(0) = 87.459$ e para 19 anos depois  $P(19) = 118.843$  temos

$$
\alpha = \sqrt[19]{\frac{118.843}{87.459}} - 1 = 0,0162695
$$

que é aproximadamente 1, 63% ao ano.

Dessa forma, usando este valor de  $\alpha$  no modelo discreto, obtemos

$$
P(t) = (1 + \alpha)^t P_0 \Longrightarrow P(t) = (1 + 0, 0163)^t \cdot 87.459 \Longrightarrow P(t) = (1, 0163)^t \cdot 87.459,
$$

gerando a tabela, a seguir.

| Comparação entre os dados |         |          |  |  |  |  |
|---------------------------|---------|----------|--|--|--|--|
| Ano                       | Censo   | Discreto |  |  |  |  |
| 1991                      | 87.459  | 87.459   |  |  |  |  |
| 1996                      | 95.186  | 94.823   |  |  |  |  |
| 2000                      | 104.196 | 101.158  |  |  |  |  |
| 2007                      | 108.689 | 113.281  |  |  |  |  |
| 2010                      | 118.843 | 118.911  |  |  |  |  |

Tabela 4.5: IBGE: Censo Demográfico 1991, Comparação entre o Censo e o modelo discreto

#### O modelo contínuo de crescimento populacional

O próximo exemplo encontra-se em Iezzi e outros [22].

Exemplo 4.49. (UFCE) - Suponha que o crescimento populacional de duas cidades, A e B, é descrito pela equação:  $P(t) = P_0 e^{kt}$  onde:  $P_0$  é a população no início da observação; k é a taxa de crescimento populacional; t é o tempo medido em anos; e é a base do logaritmo natural;  $P(t)$  é a população t anos após o início da observação. Se no início de nossa observação a população da cidade A é o quíntuplo da população da cidade B, e se a taxa de crescimento populacional de A permanecer em 2% ao ano e a de B em 10% ao ano, em quantos anos, aproximadamente, as duas cidades possuirão

o mesmo número de habitantes? Considere ln 5 = 1, 6.<br>[a.] 10 [b.] 20 [c.] 35 [d.] 100 [e.] 550  $[d.] 100$ 

#### Desenvolvimento

A função  $P(t) = P_0 e^{kt}$  dada neste exercício é a solução da equação diferencial  $\frac{dP}{dt} = kP$  (4.10) em que  $P_0 = P(0)$ .

O modelo de Malthus pode ser trabalhado com os alunos em termos de variação,

"A variação da população em relação ao tempo é proporcional a própria população". Algebricamente, tem-se

$$
\lim_{\Delta t \to 0} \frac{\Delta P}{\Delta t} = \frac{dP}{dt} = P'(t) = kP.
$$

Como já foi visto na Seção 4.3 um recurso para obter a solução para o modelo dado é utilizar a Calculadora Wolfram|Alpha [43], com a qual podemos obter a função  $p(t) = c_1 e^{kt}$ .

Para determinar a constante  $c_1$  usaremos que a população inicial  $P_0 = P(0)$ , ou seja,

$$
P_0 = P(0) = c_1 e^0 = c_1 \Longrightarrow c_1 = P_0.
$$
\n(4.12)

Assim, o aluno pode confirmar que a função, para esse modelo, será

$$
P(x) = P_0 e^{kx}.\tag{4.13}
$$

Voltando ao conceito de equação diferencial, quando dizemos que a variação da população é proporcional à própria população temos a EDO

$$
\frac{dP}{dt} = kP(t)
$$

em que k é a constante de proporcionalidade.

O exercício fornece uma taxa de crescimento para a população A de 2%, ao ano, isto é, <sup>k</sup> <sup>=</sup> <sup>0</sup>, <sup>02</sup>, então nossa equação diferencial fica

$$
\frac{dP_A}{dt} = 0,02 \cdot P_A(t).
$$

Para a população B, s taxa de crescimento é de 10%, isto é,  $k = 0, 1$  e assim, teremos

$$
\frac{dP_B}{dt} = 0, 1 \cdot P_B(t).
$$

#### GeoGebra

Vamos digitar essas equações diferenciais no GeoGebra lembrando que, no programa, devemos:

- usar as variáveis  $x \in y$ ;
- o valor 0,02 deve ser digitado como 0.02 (zero ponto zero 2);
- digitar a multiplicação usando o símbolo \*.

#### Entrada: ResolverEDO[0.02\*y]

Figura 4.50: População A: Exemplo 4.49

Obtemos, dessa forma, o gráfico da figura 4.51

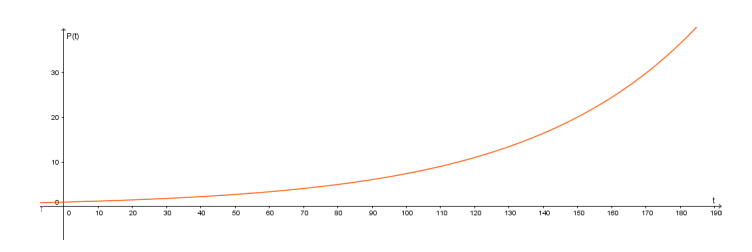

Figura 4.51: Gráfico População A

Passamos agora a construção do gráfico da população B (Figura 4.52)

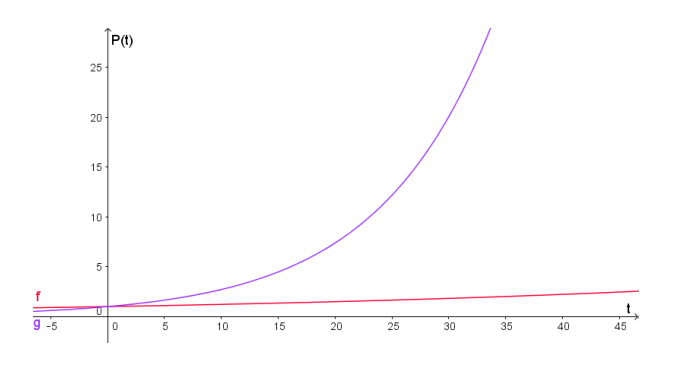

Figura 4.52: Gráfico Populações A e B

Pelo desenvolvimento feito em  $(4.12)$  temos  $c_1 = P_0$ , então os valores dos controles deslizantes  $c_1$ e $c_2$ são as populações iniciais das populações  $A$ e $B$  respectivamente.

Pelo enunciado temos que a população inicial de A é tal que  $P_A = 5P_B$ , tomemos, então, um valor para  $c_1$  tal que  $c_1 = 5c_2$ , por exemplo,  $c_1 = 5$  e  $c_2 = 1$ .

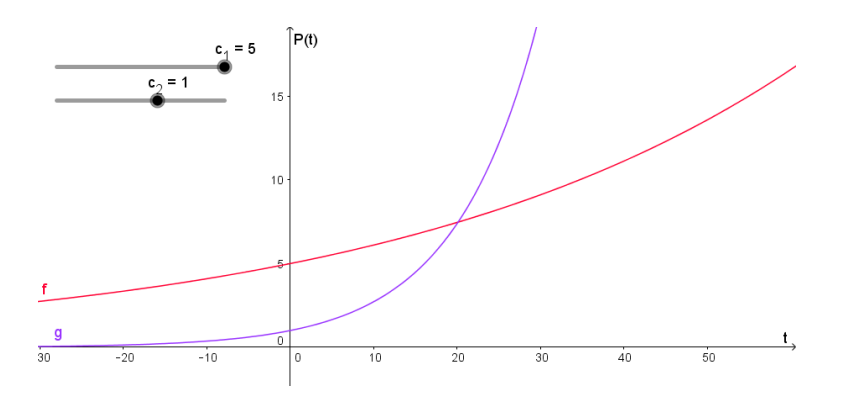

Figura 4.53: Gráfico Populações A e B com alteração dos valores das populações iniciais

Observe que os gráficos tem um ponto de interseção em  $t \approx 20$ .

Podemos marcar um ponto de interseção entre os dois gráficos utilizando a ferramenta Interseção de Dois Objetos.

Obtemos, dessa forma, o gráfico da figura 4.54

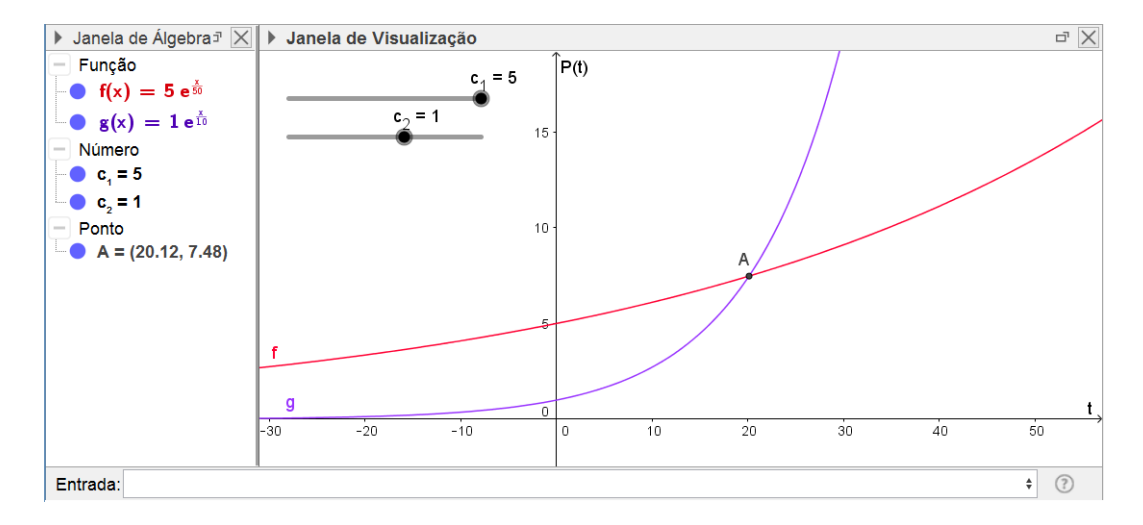

Figura 4.54: Gráfico Populações A e B.

O exercício também, pode ser resolvido utilizando a expressão  $P = P_0 e^{kt}$  sendo a população A representada pela função  $f(t) = 5be^{0.02t}$  e a população B, pela função  $g(t) = be^{0,1t}$ , em que b é a população inicial de B.

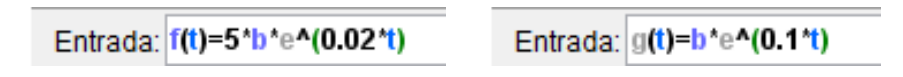

Figura 4.55: Barra Entrada: Populações A e B

Podemos observar que para qualquer valor dado à população inicial b de B as populações A e B terão o mesmo número de habitantes para <sup>t</sup> <sup>=</sup> <sup>20</sup>.

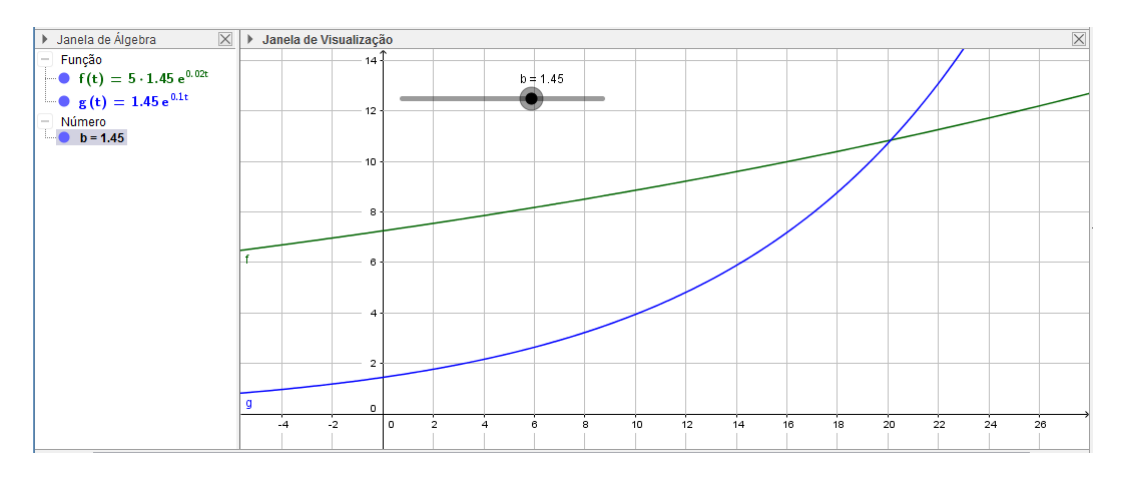

Figura 4.56: Gráfico Populações A e B.

Algebricamente, para determinar o valor de t para o qual as duas populações terão o mesmo número de habitantes, tomamos  $P_0 = P(0)$ , pelo enunciado tem-se  $P_A(0)$   $5P_B(0)$  e as taxas de crescimento  $k_A = 0, 02$  e  $k_B = 0, 10$ , e assim,

$$
P_A(0)e^{0,02t} = P_B(0)e^{0,1t} \Longrightarrow 5P_B(0)e^{0,02t} = P_B(0)e^{0,1t}.
$$

Considerando  $P_B(0) \neq 0$  temos

$$
5P_B(0)e^{0,02t} = P_B(0)e^{0,1t} \implies 5e^{0,02t} = e^{0,1t}
$$

$$
\implies 5 = e^{0,1t-0,02t}
$$

$$
\implies 5 = e^{0,08t}
$$

$$
\implies \ln 5 = 0,08t
$$

$$
\implies 0,08t = 1,6 \implies t = 20.
$$

## 4.4.2 Lei do decaimento radioativo

Dentre os assuntos que envolvem o modelo de crescimento exponencial, as situações problemas sobre decaimento radioativo também aparecem com frequência em materiais para o ensino médio.

De acordo com Gondar e Cipolatti [17] uma amostra de material que contenha uma população considerável de átomos instáveis se diz radioativa, podendo emitir particulas eletricamente carregadas, alfa ou beta, ou ainda, emitir radiações eletromagnéticas, os raios gama. Na situação de um átomo isolado, não se tem previsão de quando isso vai ocorrer, porém em um conjunto representativo existe um comportamento médio que pode ser descrito estatisticamente.

Ao observar a variação da desintegração de uma substância radioativa constata-se que o número de desintegrações por unidade de tempo é proporcional à quantidade de substância presente em cada instante.

Tomando por  $y(t)$  a quantidade de uma substância radioativa presente em cada instante t, temos que o modelo matemático que representa o fenômeno de desintegração é dado pelo modelo de decrescimento exponencial

$$
\frac{dy}{dt} = -ky(t),\tag{4.14}
$$

onde  $\frac{dy}{dt}$  é a variação instantânea da desintegração sofrida pela substância e o parâmetro  $k > 0$  representa o coeficiente de proporcionalidade que é constante para cada substância específica, enquanto o sinal negativo indica a diminuição com o passar do tempo.

Da mesma forma que foi visto na Seção 4.3, o aluno do ensino médio pode determinar que a função para a lei do decaimento radioativo é

$$
y(t) = c_1 e^{-kt}.
$$
 (4.15)

∎

O leitor pode verificar que se trata de uma EDO linear de primeira ordem podendo ser resolvida como em (4.8).

#### Exercícios sobre decaimento radioativo.

O próximo exemplo é uma questão do IME - Instituto Militar de Engenharia - CON-CURSO DE ADMISSÃO AO CURSO DE FORMAÇÃO E GRADUAÇÃO QUÍMICA 2012/2013 [23].

Exemplo 4.50. Considere o decaimento radioativo do  $^{24}Na$  como um processo cinético de 1 <sup>a</sup> ordem, conforme mostrado no gráfico abaixo. Dados: ln 2 <sup>=</sup> <sup>0</sup>, <sup>693</sup>, ln 3 <sup>=</sup> <sup>1</sup>, <sup>099</sup>,  $ln 5 = 1,609.$ 

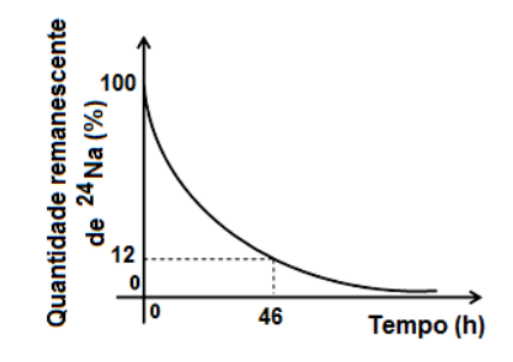

Figura 4.57: Vestibular IME - Prova de Química

Para este radioisótopo, determine:

- a. a constante de decaimento, k;
- b. o tempo de meia-vida, em horas.

#### Desenvolvimento

A lei da desintegração radioativa segue o modelo exponencial (4.14).

O aluno pode verificar a solução dessa equação utilizando a calculadora, como feito na Seção 4.3, obtendo a função  $y(t) = c_1 e^{-kt}$  (4.15).

Observando o gráfico da figura 4.57 temos para o tempo  $t = 0$ , em horas, uma quantidade remanescente  $y(t) = 100$ , isto é,

$$
100 = c_1 e^{-k \cdot 0} \Longrightarrow c_1 = 100.
$$

a. Para determinar o valor de k temos o ponto (46, 12) do gráfico 4.57 e assim,

$$
y(t) = e^{-kt} \cdot 100 \implies 12 = e^{-46k} \cdot 100
$$
  

$$
\implies \frac{12}{100} = e^{-46k}
$$
  

$$
\implies \ln 3 + 2 \ln 2 - 2[\ln 2 + \ln 5] = -46k
$$
  

$$
\implies -2, 119 = -46k
$$
  

$$
\implies k = 0, 046.
$$

b. No tempo de meia-vida a quantidade cai pela metade, ou seja, calcularemos para  $y = 50$ , isto é,

$$
50 = 100 \cdot e^{-0.046t} \implies \ln \frac{1}{2} = -0.046t \implies \ln 1 - \ln 2 = -0.046t \implies t \approx 15.
$$

Outra maneira de desenvolver essa atividade, com o GeoGebra, é utilizando o comando ResolverEDO.

Tomaremos  $k = 46/1000$ , assim nossa EDO fica

$$
y' = \frac{dy}{dt} = -\frac{46}{1000}y
$$

e a solução é  $y = 100e^{-23/500}$ .

Na caixa Barra de Entrada digitamos a EDO Entrada: ResolverEDO[46/1000\*y]

O valor c<sup>1</sup> do controle deslizante refere-se à população inicial e seu valor pode ser alterado clicando-se com o botão direito do mouse sobre o controle deslizante, opção Propriedades. Vamos alterar o valor máximo para 100, que é o dado inicial verificado no gráfico 4.57.

Podemos melhorar a visualização do gráfico clicando com o botão direito do mouse, opção EixoX:EixoY, opção 1:10. Também podemos alterar o Zoom para 25% obtendo o gráfico da figura 4.58

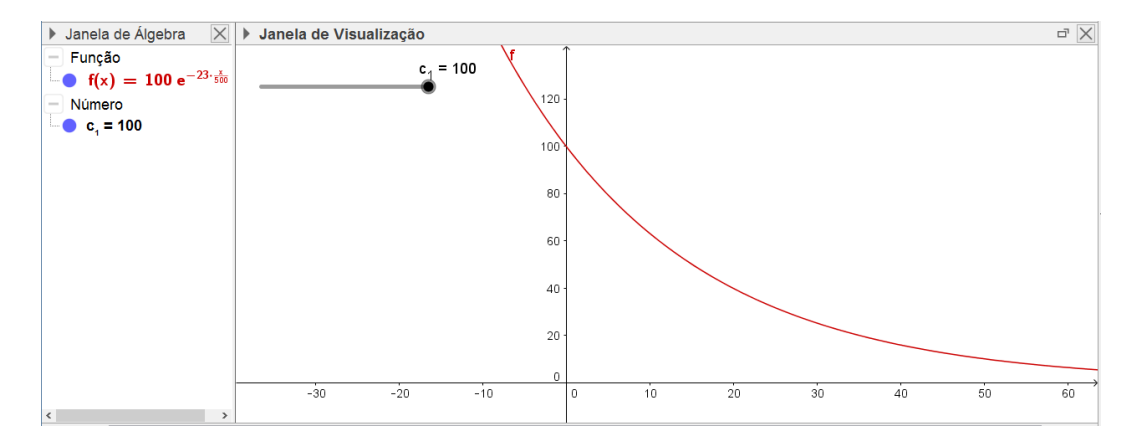

Figura 4.58: GeoGebra: Gráfico EDO

O item b. da questão pede o tempo de meia vida. Vamos digitar na caixa Entrada  $A=(x,f(0)/2)$  e teremos uma reta  $x = f(0)/2$ .

Observe que essa reta intercepta o gráfico. Clicando na opção Interseção de Dois Objetos (Fig. 4.17) obtemos um ponto B de coordenadas (15.07, 50). Observe que o valor coincide com o encontrado, que é  $t \approx 15$ horas.

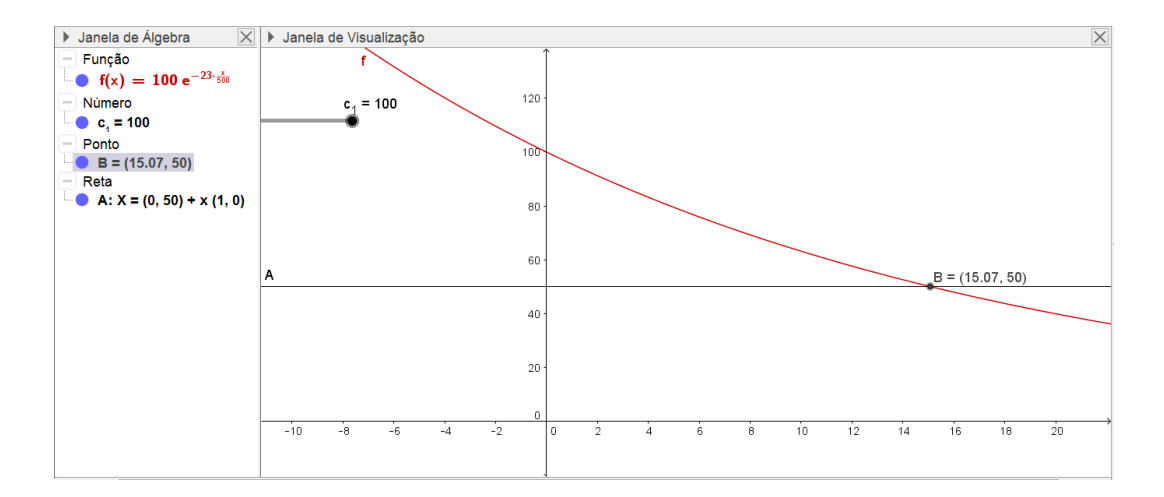

Figura 4.59: Questão IME - Decaimento Radioativo

Podemos alterar o valor de  $c_1$  que o valor para a meia vida permanece em aproximadamente 15 horas, independente da massa inicial.

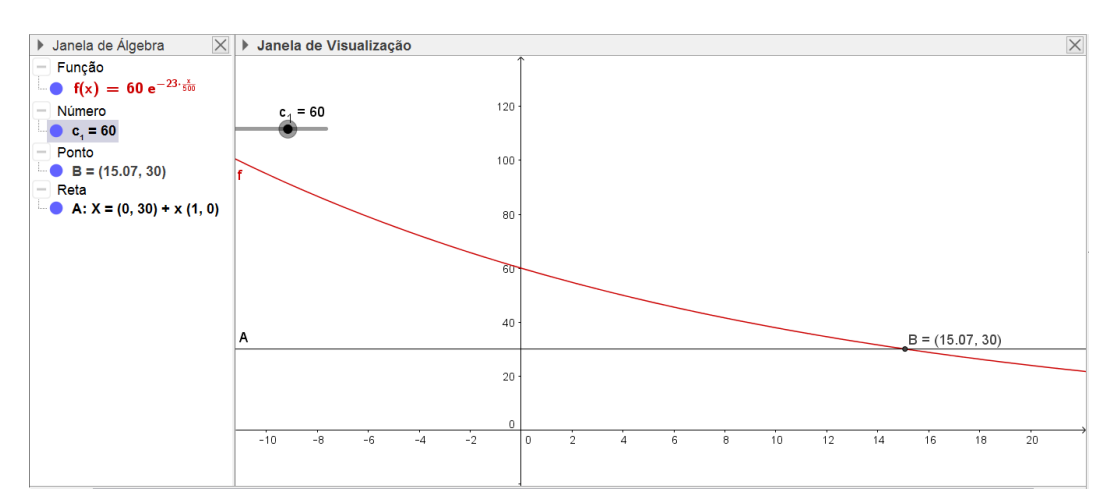

Figura 4.60: Questão IME - Decaimento Radioativo

## 4.5 Modelo de Crescimento ou decrescimento Inibido

Segundo Bassanezi [4] os modelos de crescimento inibido pressupõe que a solução seja assintótica, ou seja, que a variável dependente tende a se estabilizar quando a variável independente cresce, sendo dada pela equação diferencial autônoma

$$
\frac{dy}{dx} = ay + b,\tag{4.16}
$$

com  $a, b \in \mathbb{R}$  e  $a/b < 0$ .

A equação (4.16) é linear de primeira ordem e pode ser resolvida pelo Método dos Fatores Integrantes. Como foi visto na Seção (2.1.1), o fator integrante é dado por  $\mu(x) = e^{\int p(x)dx}$ , isto é,

$$
\mu(x) = e^{\int (-a)dx} = e^{-ax+k}
$$

tomando  $k = 0$ , segue que,  $\mu(x) = e^{-ax}$ .

Multiplicando a equação (4.16) por  $\mu(x)$  temos

$$
e^{-ax}y' - ay e^{-ax} = be^{-ax} \implies (e^{-ax}y)' = e^{-ax}b
$$

$$
\implies e^{-ax}y = \int (e^{-ax}b) dx
$$

$$
\implies e^{-ax}y = -\frac{be^{-ax}}{a} + c
$$

$$
\implies y = -\frac{b}{a} + ce^{ax}
$$

### 4.5.1 Lei de Resfriamento de Newton

Segundo Bassanezi e Junior [5], um corpo que não possui internamente nenhuma fonte de calor, quando deixado em meio a um ambiente na temperatura T, tende à temperatura do meio que o cerca  $T_a$ .

Assim, se a temperatura  $T < T_a$ então esse corpo se aquecerá e, caso contrário, se resfriará.

A temperatura do corpo considerada uniforme será uma função do tempo  $T = T(t)$ .

Verifica-se experimentalmente que quanto maior for o valor  $|T-T_a|$  mais tápida será a variação de  $T(t)$ .

Segundo a Lei de Resfriamento de Newton:

"A taxa de variação da temperatura de um corpo (sem fonte interna) é proporcional à diferença entre sua temperatura e a do meio ambiente"

Em termos matemáticos, temos

$$
\frac{dT}{dt} = -k(T - T_a),\tag{4.17}
$$

onde  $k > 0$ . Assim, se  $T > T_a$ , então  $\frac{dT}{dt}$  $\frac{dT}{dt}$  < 0 e se T < T<sub>a</sub>,  $\frac{dT}{dt}$  $\frac{dI}{dt} > 0$ . No caso em que  $T = T_a$ então, não haverá variação de temperatura.

Vamos determinar a solução da EDO linear de primeira ordem (4.17), que pode ser resolvida pelo Método das Variáveis Separáveis visto na Seção 2.2. Dessa forma,

$$
\frac{dT}{dt} = -k(T - T_a) \implies \int \frac{1}{T - T_a} dT = -\int k dt
$$
  

$$
\implies \ln|T - T_a| = -kt + c.
$$

Como a temperatura tende a se estabilizar com a temperatura ambiente  $T_a$  podemos escrever somente  $T - T_a$ , logo

$$
\ln|T - T_a| = -kt + c \Longrightarrow T - T_a = e^{-kt}c_1 \Longrightarrow T = T_a + e^{-kt}c_1. \tag{4.18}
$$

#### Calculadora de EDO

Da mesma forma como fizemos na Seção 4.3, podemos determinar a solução da EDO (4.17) utilizando a calculadora Wolfram|Alpha [43].

Para isso vamos utilizar as variáveis  $T = T(t)$  e  $T_a = a$  (Fig. 4.61).

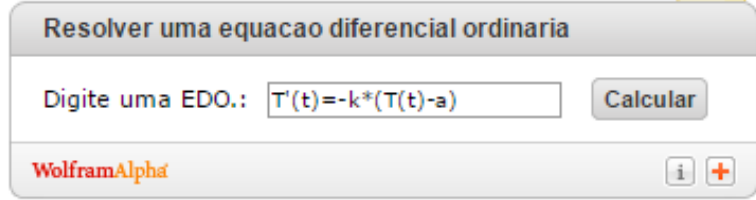

Figura 4.61: Calculadora Wolfram|Alpha: Lei de resfriamento de Newton

Obtemos a solução  $T(t) = a + c_1 e^{-kt}$  (Fig. 4.62).

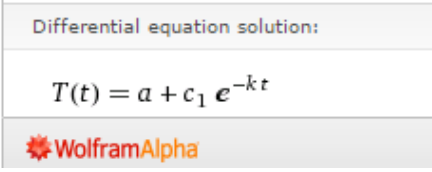

Figura 4.62: Calculadora Wolfram|Alpha: Solução EDO

#### Atividade envolvendo a lei de resfriamento de Newton

A atividade descrita no Exemplo 4.51, a seguir, foi adaptada dos artigo de Sias e Teixeira [41], Caderno Brasileiro de Ensino de Física e de Passinho [33]. Para este trabalho interessa-nos a comparação dos dados obtidos a partir do modelo matemático e dos dados obtidos a partir da experiência, na tentativa de compreender como certas expressões matemáticas podem modelar fenômenos físicos nos apresentando dados próximos aos da realidade.

Exemplo 4.51. Vamos realizar uma atividade prática para compreender a lei de resfriamento de Newton e a solução da EDO (4.17).

Para essa atividade foi utilizado um termômetro de mercúrio (de <sup>−</sup>10<sup>0</sup><sup>C</sup> <sup>a</sup> <sup>250</sup><sup>0</sup>C) (Figura 4.63 ), um cronômetro e um copo com água fervida.

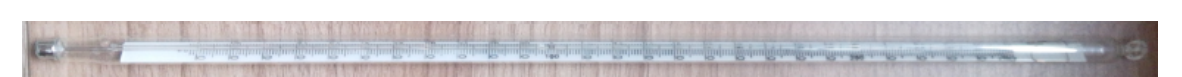

Figura 4.63: Experimento Lei de Resfriamento de Newton: Termômetro Mercúrio

Após ferver a água colocamos o termômetro e, com o cronômetro, fomos anotando a temperatura indicada no termômetro a cada 2 minutos (Fig. 4.64). A temperatura ambiente obtida foi  $T_a = 31^{\circ}$ C.

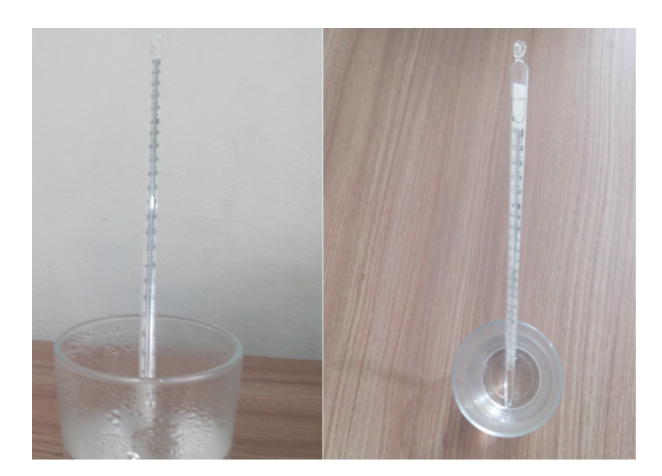

Figura 4.64: Experimento Lei de Resfriamento de Newton

Os resultados obtidos foram anotados nas duas primeiras colunas da tabela 4.6. Para essa atividade utilizamos a planilha eletrônica Excel (Microsoft Excel) (Fig. 4.65).

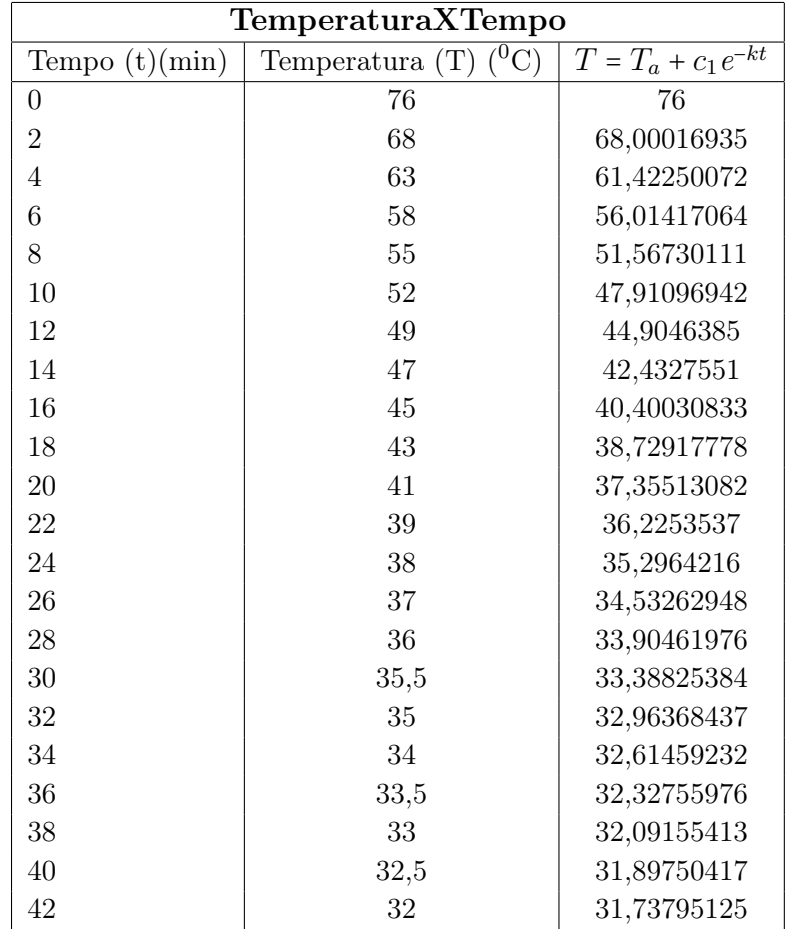

Tabela 4.6: Lei de Resfriamento de Newton: Comparação entre dados obtidos e calculados com o modelo

A terceira coluna da tabela 4.6 foi calculada usando-se a equação (4.18). Para

calcular  $c_1$  tomamos  $t = 0$  e  $T = 76$ <sup>o</sup>C, assim,

$$
T = T_a + e^{-kt}c_1 \Longrightarrow 76 - 31 = e^{-k0}c_1 \Longrightarrow c_1 = 45.
$$

Para calcular o valor de k, tomamos  $t = 2$  e  $T = 68^{\circ}$ C, dessa forma

$$
68 - 31 = 45e^{-2k} \implies \frac{37}{45} = e^{-2k} \implies \ln\left(\frac{37}{45}\right) = -2k \implies k \approx 0,09787.
$$

|                | ⊟ ऽर∂र≡ |                                          |    |         |             |                                 |          |   |       |
|----------------|---------|------------------------------------------|----|---------|-------------|---------------------------------|----------|---|-------|
|                | Arquivo | Página Inicial                           |    | Inserir |             | Layout da Página                | Fórmulas |   | Dados |
|                | SOMA    | $\mathbb{R}^n \times \mathbb{R}^n$<br>▼. |    |         | fx          | =31+45*EXP(-0,09787*A2)         |          |   |       |
|                | A       | B                                        |    |         |             | D                               | Е        | F |       |
| 1              | minutos | temperatura T=Ta+Ce^(-kt)                |    |         |             |                                 |          |   |       |
| $\overline{2}$ | 0       |                                          |    |         |             | 76 = 31+45 * EXP(-0,09787 * A2) |          |   |       |
| 3              | 2       |                                          | 68 |         | 68,00016935 |                                 |          |   |       |
| $\overline{4}$ | 4       |                                          | 63 |         | 61,42250072 |                                 |          |   |       |
| 5              | 6       |                                          | 58 |         | 56,01417064 |                                 |          |   |       |
| 6              | 8       |                                          | 55 |         | 51,56730111 |                                 |          |   |       |
| 7              | 10      |                                          | 52 |         | 47,91096942 |                                 |          |   |       |
| 8              | 12      |                                          | 49 |         | 44,9046385  |                                 |          |   |       |

Figura 4.65: Lei de Resfriamento de Newton: Planilha eletrônica

Com os resultados da tabela 4.6 e utilizando o Menu Inserir, opção Gráfico, elaboramos o gráfico da figura 4.66 comparando os dados obtidos na atividade com os dados obtidos através da solução da equação (4.18).

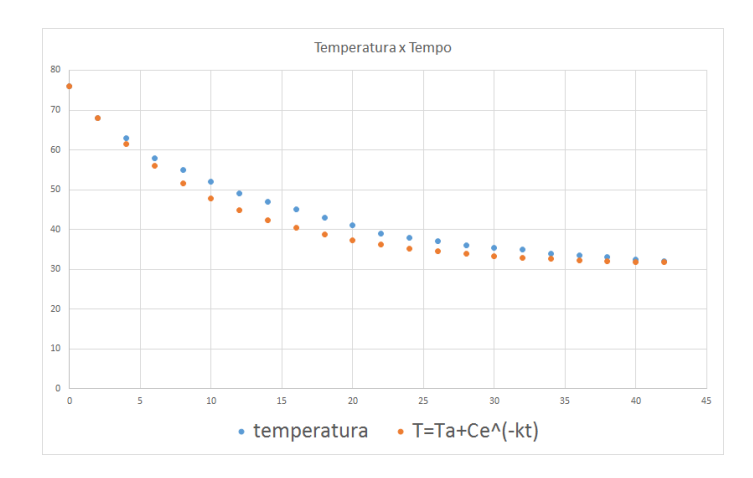

Figura 4.66: Lei de Resfriamento de Newton: Gráfico comparativo

Utilizando o GeoGebra podemos, seguindo os mesmos passos do Exemplo 4.49, desenhar o gráfico da solução da EDO  $\frac{dT}{dt} = -k(T - T_a)$ .

Para isso digitaremos na caixa de entrada ResolverEDO [k\*(y - a)], em que  $T(t) =$  $y \in T_a = a$  Entrada: ResolverEDO[k\*(y - a)]

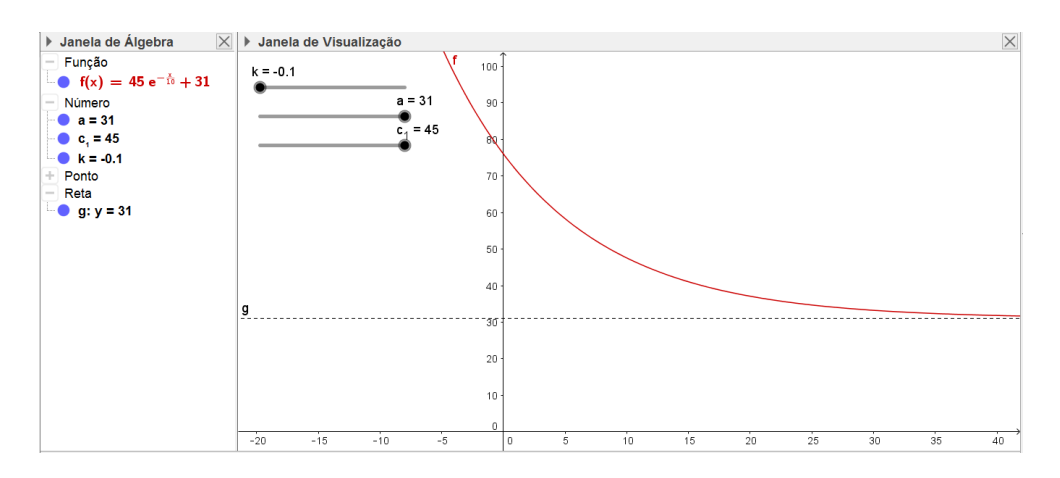

Tomando  $k = 0,09787 ≈ 0,1, c = 45$  e  $T_a = a = 31$  teremos o gráfico

Figura 4.67: Gráfico Lei Resfriamento de Newton

Podemos observar que a temperatura tende a se estabilizar na temperatura ambiente  $31^0$ C. ■

# 4.6 Modelos descritos por equações diferencias de segunda ordem: Sistema Massa Mola

Os livros didáticos para o ensino médio trabalham alguns problemas que envolvem a expressão

$$
x(t) = A\cos(\omega t + \varphi)
$$

em que  $x(t)$  é a distância percorrida por um corpo em movimento harmônico. Procuramos, nessa seção, conhecer e interpretar essa expressão que já foi trabalhada na Seção 3.5 e para a qual desenvolvemos uma atividade para o ensino médio.

De acordo com Young e Freedman [44], há movimentos que se repetem indefinidamente, sendo chamado de movimento periódico ou oscilação. Um corpo que executa movimento periódico encontra-se sempre em uma posição de equilíbrio estável e, ao ser deslocado dessa posição e libertado, surge uma força que o faz retornar a sua posição de equilíbrio. O tipo mais simples de oscilação ocorre quando a força restauradora é diretamente proporcional ao deslocamento a partir da posição de equilíbrio. Tal oscilação denomina-se movimento harmônico simples MHS (Seção 3.5.1) e ocorre quando a mola é ideal, ou seja, quando ela obedece a lei de Hooke (3.81).

Para compreender o sistema massa mola podemos iniciar utilizando, com os alunos, o simulador Phet [34] através dos links:

Entre aqui e simule  $\rightarrow$  Física  $\rightarrow$  Massas e Molas.

Na tela que se abre o aluno encontra 3 massas: de 50g, 100g e 250g, com as quais ele pode obter a constante da mola através da relação (4.19) em que F é a força peso,  $k$  é a constante elástica da mola e  $l$  é a elongação sofrida pela mola ao pendurar-se uma das massas, isto é,

$$
F = kl \Longrightarrow mg = kl \Longrightarrow k = \frac{mg}{l}.
$$
\n(4.19)

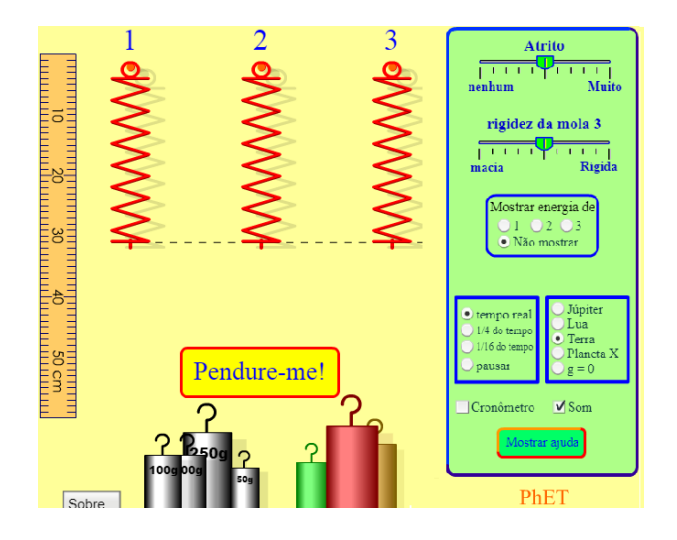

Figura 4.68: Simulação Phet - Sistema Massa Mola

Exemplo 4.52. Neste exemplo vamos utilizar o simulador Phet para calcular a constante k de uma mola.

#### Resolução:

Vamos utilizar uma massa de 100g e, a partir dela, obter a elongação l e o valor da constante k da mola.

Para a massa de 100g ou 0,1Kg obtemos uma elongação de 9,5cm ou 0,095m, conforme mostra a Figura 4.69. Observe que a régua pode ser movimentada pela tela.

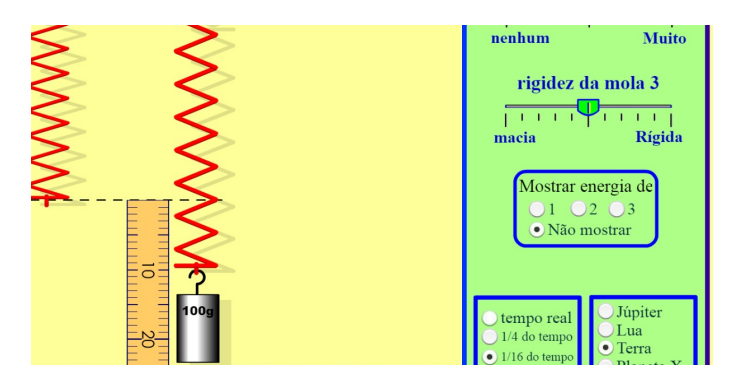

Figura 4.69: Simulação Phet - Sistema Massa Mola

Assim,

$$
k = \frac{mg}{l} = \frac{0, 1 \cdot 9, 8}{0,095} \approx 10,32.
$$
 (4.20)

∎

Ao pendurarmos a massa de 100g percebemos que a mola oscila e permanece parada em 9,5cm (pode ser utilizado atrito, opção Muito, no simulador Phet, para a mola parar), sendo este o ponto de equilíbrio. Podemos fazer com que o corpo oscile em torno dessa posição de equilíbrio deslocando o corpo 10cm para baixo, por exemplo, e ao soltar iremos perceber o movimento de oscilação (para a oscilação usar opção Atrito, Nenhum).

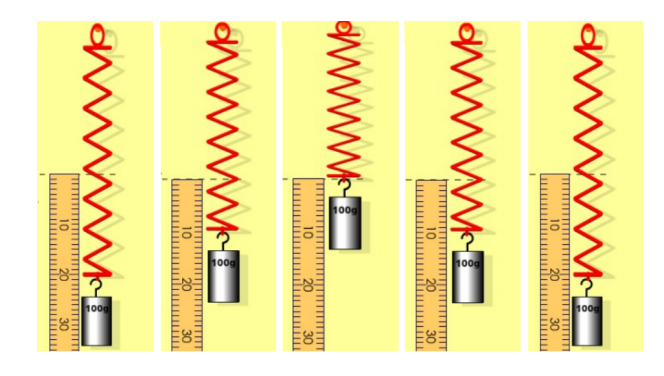

Figura 4.70: Simulação Phet - Sistema Massa Mola: oscilação

Segundo Young e Freedman [44], nem todos os movimentos periódicos constituem um movimento harmônico simples pois, em geral, a força restauradora depende do deslocamento de modo mais complicado, contudo, em muitos sistemas a força restauradora é aproximadamente proporcional ao deslocamento no caso de ele ser suficientemente pequeno.

Como vimos na Seção 3.5.1, o Movimento Harmônico Simples (MHS) pode ser visto como uma projeção do Movimento Circular Uniforme (MCU).

Com o GeoGebra, temos uma visualização de tal fato construindo o círculo de referência e associando-o com o movimento harmônico.

Primeiramente, vamos construir no GeoGebra um círculo de referência de raio 1cm e marcar um ponto sobre o círculo com a ferramenta Ponto em Objeto

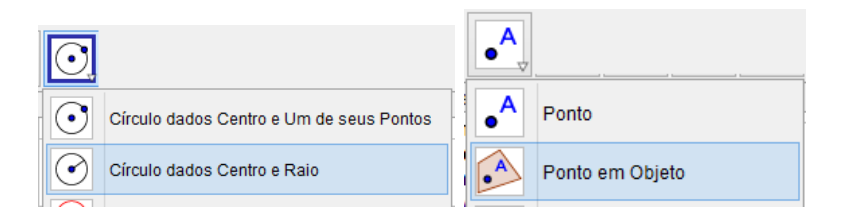

Figura 4.71: GeoGebra, Ferramentas: Círculo dados Centro e Raio e Ponto em Objeto

Com as ferramentas Reta Perpendicular, Segmento e Ponto em Objeto podemos obter a Figura 4.72 em que desabilitamos os Rótulos dos pontos e retas.

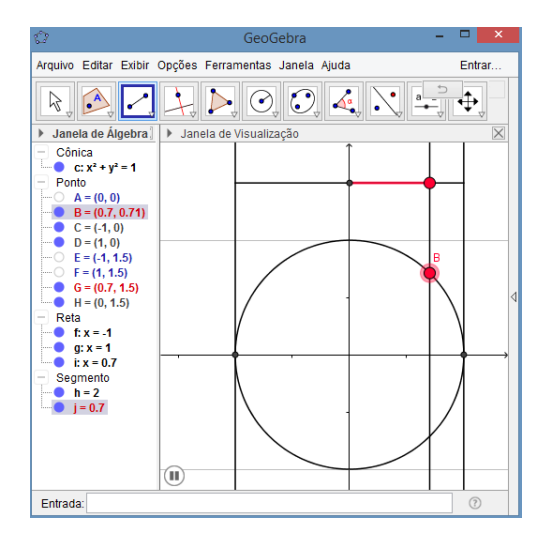

Figura 4.72: Círculo de Referência

Clicando, com o botão direito do mouse, sobre o ponto B, opção Animar podemos visualizar a relação entre os movimentos. Observe que enquanto o ponto G realiza um movimento harmônico simples, o ponto B realiza um movimento circular uniforme (Figura 4.73)

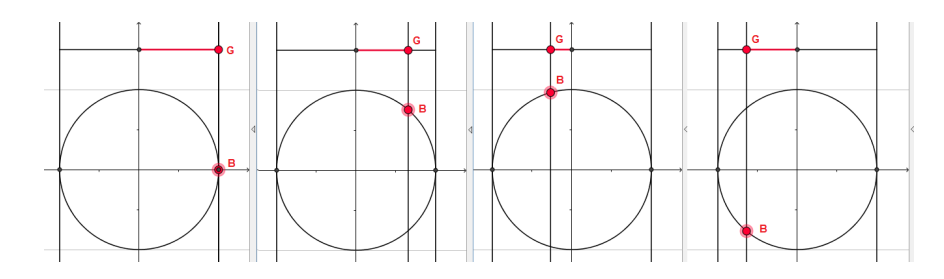

Figura 4.73: GeoGebra, Projeções MHS - MCU

O movimento do ponto G pode ser descrito pela equação

$$
x(t) = A\cos(\theta),
$$

em que  $\theta = \omega t + \varphi$  (ver círculo de referência Figura 3.2, Seção 3.5.1), sendo  $\omega$  usado para a velocidade angular do ponto B e para a frequência angular do ponto G (Figs. 4.72 e 4.73) por se tratar de grandezas iguais, de acordo com Young e Freedman [44].

No movimento harmônico simples tem-se  $\omega$  =  $\sqrt{k}$ m (veja a equação (3.80)). Assim, de acordo com Young e Freedman [44], quando se inicia um corpo oscilando em MHS o valor de  $\omega$  é predeterminado pelos valores de k e de m.

No portal do professor MEC [3] há um simulador disponível para download que mostra o gráfico do movimento harmônico simples, produzido pela oscilação de uma mola. Esta simulação mostra um ponto que realiza um movimento harmônico simples e os gráficos simultâneos correspondentes a esse movimento: posição, velocidade e aceleração, com relação ao tempo. Esse simulador também está disponível em <http:// ambiente.educacao.ba.gov.br/conteudos-digitais/conteudo/exibir/id/3593>.

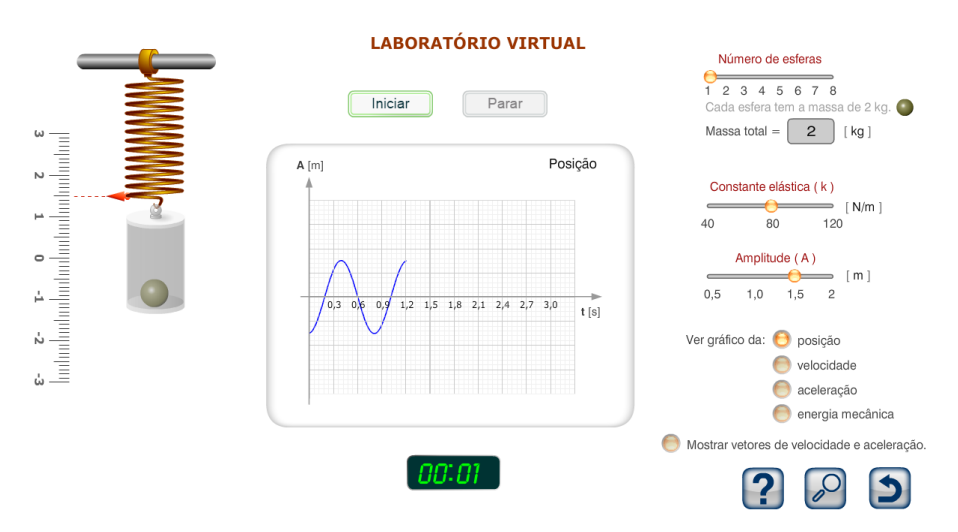

Figura 4.74: Simulação: Laboratório Virtual - Movimento Harmônico Simples

O movimento de uma partícula em MHS pode ser trabalhado utilizando o software Modellus. De acordo com Betz e Teixeira [7], o software Modellus foi desenvolvido, e está sendo constantemente aprimorado, por um grupo liderado pelo Prof. Vitor Teodoro, da Faculdade de Ciências e Tecnologia da Universidade Nova de Lisboa e é destinado ao ensinoaprendizagem da física e áreas afins, podendo ser usado como recurso para explorar um modelo matemático de um dado fenômeno físico, modificando parâmetros, condições iniciais e outros aspectos. Na referência citada [7] podemos encontrar um tutorial sobre esse software.

Na Seção 3.5.1, trabalhamos com o modelo para o sistema massa mola supondo não haver forças de retardamento agindo e supondo a massa vibrando sem influência de outras forças externas, movimento livre, isto é,

$$
mx''(t) = -kx(t),\tag{4.21}
$$

cuja solução x(t) é dada por

$$
x(t) = A\cos\left(\sqrt{\frac{k}{m}} \cdot t\right) + B\sin\left(\sqrt{\frac{k}{m}} \cdot t\right),\tag{4.22}
$$

a qual pode ser escrita como (ver Seção 3.5.1)

$$
x(t) = A\cos(\omega t + \varphi). \tag{4.23}
$$

Exemplo 4.53. Vamos realizar uma simulação com o software Modellus usando a constante da mola <sup>k</sup> <sup>=</sup> <sup>10</sup>, <sup>32</sup>, obtida com a simulação Phet no Exemplo 4.52, para uma massa de 100g.

### Resolução:

Para esses dados temos

$$
\omega = \sqrt{k/m} = \sqrt{10,32/0,1} = 10,16.
$$

Para essa simulação utilizaremos a equação (4.23). Na caixa Modelo Matemático vamos digitar a equação  $x = 0.1 \times \cos(10.16 \times t)$  (Figura 4.75).

| <b>Modelo Matemático</b>              |  |
|---------------------------------------|--|
| $x = 0.1 \times \cos(10.16 \times t)$ |  |

Figura 4.75: Modellus: Caixa Modelo Matemático

Na aba Objeto vamos clicar na opção Partícula.

| <b>OF</b> | <b>Modellus - Novo Documento</b> |        |        |                       |                      |          |        |                       |                 |
|-----------|----------------------------------|--------|--------|-----------------------|----------------------|----------|--------|-----------------------|-----------------|
| Início    | Variável Independente            |        | Modelo | Parâmetros            | Condicões Iniciais   |          | Tabela | Gráfico               | <b>Objectos</b> |
|           |                                  |        |        |                       |                      | $\equiv$ |        |                       |                 |
| Partícula | Vector                           | Caneta | Texto  | Indicator<br>de Nível | Analógico            | Variável | Imagem | Obiecto<br>Geométrico | Origem          |
|           |                                  |        |        |                       | Obiectos de Animação |          |        |                       |                 |

Figura 4.76: Modellus: Partícula

Vamos relacionar a coordenada vertical da partícula com a coordenada x da equação (4.23) para obtermos o movimento desejado (da Figura 4.77).

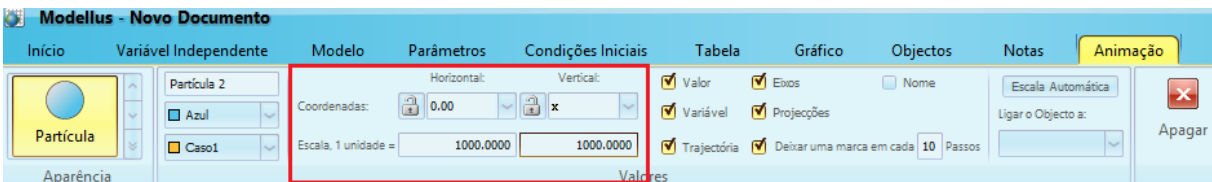

Figura 4.77: Modellus: coordenadas da partícula

Para melhorar a visualização do gráfico podemos modificar a escala dos eixos cli- $0.00 2.00$  $4.00$ cando sobre eles  $\frac{\omega_{\text{max}}}{\omega_{\text{max}}}$ 

Ao diminuir o valor do Passo (∆t) conseguimos uma melhor qualidade para o gráfico.

| <b>Modellus - Novo Documento</b>          |  |  |  |  |  |  |  |
|-------------------------------------------|--|--|--|--|--|--|--|
| Variável Independente<br>Início<br>Modelo |  |  |  |  |  |  |  |
| Variável Independente:<br>t               |  |  |  |  |  |  |  |
| 0.01000<br>Passo $(\Delta t)$ :           |  |  |  |  |  |  |  |
| Mín:<br>Máx:<br>0.0000<br>50.0000         |  |  |  |  |  |  |  |
| Variável Independente                     |  |  |  |  |  |  |  |

Figura 4.78: Modellus: Passo  $(\Delta t)$ 

Na barra da Figura 4.79 temos o comando para iniciar a animação ou reiniciá-la.

 $\bigcirc$  ord -

Figura 4.79: Modellus: Barra Animação

Após os devidos acertos podemos iniciar a animação e observar que o movimento de uma partícula em MHS pode ser dado pela equação  $x(t) = A\cos(\omega t + \varphi)$  (para essa animação tomamos  $\varphi = 0$ .

 $\mathbf{x}$  $200$  $\overline{H}$ Apaga  $\Box$  Casot  $\overline{0.8}$ 0.86<br>0.87<br>0.86<br>0.85<br>0.91<br>0.91<br>0.92  $\blacksquare \times = -0$  $\bigcap$  $= t = 0.94$  <br>  $\bullet$  Mín: 0.00 Máx: 50.0

Figura 4.80: Modellus: Animação Movimento Harmônico Simples

# 4.7 Avaliação e Considerações Finais

### 4.7.1 Avaliação Final

Ao encerrar a seção sobre modelos de crescimento ou decrescimento exponencial, Seção 4.5, elaboramos uma nova avaliação das aulas e do aprendizado similar à primeira realizada na Seção 4.1.1 e, da mesma forma, deixamos que os alunos resolvessem como quisessem, porém, sem interferência ou ajuda da professora. De modo semelhante a avaliação inicial, eles primeiramente tentaram individualmente e logo, se juntaram em um grupo. O Exercício 4 levou meia hora para ser feito e a questão 5, conseguiram resolver em dez minutos, chegando corretamente nas soluções  $t = 8$  e  $t \approx 28,75$  (este utilizando calculadora científica), respectivamente.

1. O nosso estudo colaborou para o aprendizado de outros assuntos vistos em matemática?

∎

- 2. Estudar como as equações dos modelos apresentados foram obtidas ajuda na compreensão e desenvolvimento dos problemas?
- 3. Atualmente, em dinâmica populacional, o que se convencionou chamar de modelo de Malthus, assume que o crescimento de uma população é proporcional à população em cada instante. Qual é a formulação do modelo contínuo correspondente?
- 4. Resolva o problema sobre população:

(Unirio - RJ) Segundo dados de uma pesquisa, a população de certa região do país vem crescendo em relação ao tempo, contado em anos, aproximadamente, segundo a relação:  $P(t) = P(0)2^{-0.25t}$ . Sendo  $P(0)$  uma constante que representa a população inicial dessa região e P(t) a população t anos após, determine quantos anos se passarão para que essa população fique reduzida à quarta parte da inicial.

[a.] 6 [b.] 8 [c.] 10 [d.] 12 [e.] 15

5. Resolva o problema sobre decaimento radioativo:

Use a fórmula  $Q = Q_0 e^{-rt}$ , na qual  $Q$  representa a massa da substância,  $r$  representa a taxa e t o tempo. Uma substância radioativa se desintegra a uma taxa de 8% ao ano. Em quantos anos 50g dessa substância se reduzirão a 5g?

Com relação a primeira questão relataram que as aulas ajudaram nos estudos em geometria analítica, sobre reta e também a fixar as propriedades de logaritmo.

Por fim, quanto a segunda questão relataram que o estudo facilitou compreender a leitura e interpretação do problema, facilitando a compreensão das variáveis envolvidas.

Sobre a formulação do modelo contínuo eles lembraram apenas da solução final da equação, a função  $P(t) = P_0 e^{kt}$ .

### 4.7.2 Considerações Finais

Esse trabalho buscou desenvolver as ferramentas matemáticas necessárias para que se pudesse compreender e desenvolver problemas e exercícios apresentados no material do ensino médio sob um novo olhar. Na busca de uma sequência didática que favorecesse o aprendizado, procuramos abranger o trabalho envolvendo o uso de informática, de elementos da física e de história da matemática. Consideramos que integrando um maior número de campos de conhecimento essas situações puderam ser melhor assimiladas, facilitando o desenvolvimento desse tipo de problema.

Buscando uma melhor compreensão dos exercícios aqui trabalhados decidimos que seria necessário uma introdução ao estudo de elementos de cálculo, para isso pesquisamos por autores que discutissem sobre a introdução do cálculo no ensino médio e, nesse sentido, nos baseamos em Ávila [1, 2] e Roxo [37], que defendiam a introdução de elementos de cálculo, sem o rigor de um curso acadêmico, mas de forma intuitiva, sendo essa a ideia que nos conduziu na elaboração das atividades.

Percebemos que o uso da informática facilitou a compreensão das informações e o desenvolvimento dos exercícios propostos. Esse estudo, segundo relato dos próprios alunos durante as aulas, teria facilitado a compreensão de outros assuntos como Geometria Analítica, em que se estudava o assunto Retas, e em física, a relação entre a variação da velocidade com relação ao tempo e seus gráficos. Percebemos, também, durante as aulas ministradas no curso com os alunos, em horário paralelo, que o uso dos softwares e simuladores auxiliaram na visualização das informações e assimilação das mesmas, fato várias vezes mencionado por eles próprios, o que tornou a aula mais dinâmica e produtiva.

As avaliações inicial e final não foram realizadas em um formato tradicional de provas, pois eles se reuniram em grupos para a resolução das mesmas. No início, apesar de um grupo maior de alunos, ninguém conseguiu realizar os dois exercícios que foram propostos, embora já tivessem trabalhado com eles durante o primeiro ano do ensino médio. Diante disso, consideramos que o estudo foi produtivo, pois além de verificarmos um envolvimento do grupo que permaneceu, ao longo dos 3 meses, frequentando e participando das atividades, tivemos na avaliação final um resultado positivo com esses alunos conseguindo solucionar os novos exercícios propostos. Exercícios esses similares aos da primeira avaliação para que pudéssemos ter um parâmetro de comparação.

Durante conversa com os alunos, após a entrega da avaliação, eles relataram que o problema havia se tornado mais "familiar", facilitando a compreensão, a leitura e o entendimento da situação e das variáveis, o que teria tornado a resolução possível nessa segunda avaliação. Pudemos observar em suas falas que conseguiram compreender melhor a relação entre o estudo de velocidade em física e o coeficiente angular da reta em geometria analítica, o que destacaram com entusiasmo, em vários momentos, já que observaram uma utilidade para o estudo de retas. Sobre as propriedades de logaritmos, que citaram na avaliação, observamos que puderam se apropriar dessas ferramentas a medida que as situações trabalhadas foram se tornando mais familiares.

Existem outros modelos nos livros didáticos a serem estudados e alguns desses podem ser estudados sob outros olhares, como por exemplo, analisando-os a partir do estudo da química ou procurando elementos na geografia ou na biologia. Entendemos que os próprios modelos desse trabalho podem ser assim trabalhados, sob novos olhares.

Neste trabalho foi necessário, como já mencionado, estudar assuntos em história da matemática, filosofia, física, além das ferramentas matemáticas necessárias para o desenvolvimento dos modelos apresentados. Durante nosso estudo e pesquisa pudemos perceber que os problemas apresentados para o ensino médio são mais amplos do que propõe os livros didáticos, ou seja, podemos olhar os exercícios por uma perspectiva que traga uma profundidade maior aos conceitos matemáticos.

# A Apêndice

As referências para o Apêndice são [26, 35].

**Proposição A.1.** A área  $A(a, b)$  compreendida entre a hipérbole  $xy = 1$ , o eixo dos x e as verticais  $x = a e x = b$  (com  $a, b \in \mathbb{R}^+$  e  $a < b$ ) tem a propriedade

$$
A(a,b) = A(at,bt), \tag{A.1}
$$

qualquer que seja  $t > 0$ .

**Demonstração:** Consideremos uma partição no intervalo  $[a, b]$ 

$$
a = x_0 < x_1 < x_2 \cdots < x_{i-1} < x_i < \cdots < x_n = b
$$

em que todos os subintervalos  $[x_{i-1}, x_i]$  tem comprimento igual a  $(b - a)/n$ .

Então as somas inferior e superior são dadas, respectivamente, pelos somatórios das áreas dos retângulos de base $\frac{(b-a)}{n}$ e alturas  $\frac{1}{x_i}$ e $\frac{1}{x_{i-1}}$  $\frac{1}{x_{i-1}}$ . A área procurada está entre as somas inferior e superior, isto é,

$$
\sum_{i=1}^{n} \frac{b-a}{nx_i} \le A(a,b) \le \sum_{i=1}^{n} \frac{b-a}{nx_{i-1}}.
$$
\n(A.2)

Analogamente, considera-se a partição do intervalo [at, bt] dada por

$$
at = x_0 t < x_1 t < x_2 t \dots < x_{i-1} t < x_i t < \dots < x_n t = bt
$$

em que todos os subintervalos  $[x_{i-1}, x_i]$  tem comprimento igual a

$$
\frac{(bt-at)}{n}=\frac{(b-a)t}{n}.
$$

Então as somas inferior e superior são dadas, respectivamente, pelos somatórios das áreas dos retângulos de base $\frac{(b-a)t}{n}$ e alturas  $\frac{1}{tx_i}$ e  $\frac{1}{tx_i}$  $\frac{1}{tx_{i-1}}$ . A área procurada está entre as

somas inferior e superior, ou seja,

$$
\sum_{i=1}^{n} \frac{(b-a)t}{nx_i t} \le A(at, bt) \le \sum_{i=1}^{n} \frac{(b-a)t}{nx_{i-1}t}
$$
  

$$
\implies \sum_{i=1}^{n} \frac{(b-a)}{nx_i} \le A(at, bt) \le \sum_{i=1}^{n} \frac{(b-a)}{nx_{i-1}}.
$$
 (A.3)

Subtraindo membro a membro (A.3) de (A.2) temos

$$
0 \le A(at, bt) - A(a, b) \le 0
$$

e portanto,  $A(a, b) = A(at, bt)$ .

**Proposição A.2.** A  $\widehat{AREA}(\mathcal{H}_a^b)$  satisfaz as seguintes propriedades, para quaisquer  $a, b, c \in \mathbb{R}^+$ :

$$
\hat{A}REA(\mathcal{H}_a^b) = -\hat{A}REA(\mathcal{H}_b^a),\tag{A.4}
$$

$$
\hat{A} REA(\mathcal{H}_a^b) + \hat{A} REA(\mathcal{H}_b^c) = \hat{A} REA(\mathcal{H}_a^c).
$$
 (A.5)

Demonstração: Da Definição 4.43 temos

$$
\hat{A} REA(\mathcal{H}_a^b) = \begin{cases} \text{area}(H_b^a) > 0, & \text{se} \quad b < a, \\ -\text{area}(H_a^b) < 0, & \text{se} \quad a < b, \\ 0, & \text{se} \quad a = b. \end{cases}
$$

Se  $a < b$  temos

$$
\hat{AREA}(\mathcal{H}_a^b) = \text{área}(H_a^b)
$$

e

$$
\hat{A} REA(\mathcal{H}_b^a) = -\text{area}(H_a^b)
$$

assim,

$$
\widehat{AREA}(\mathcal{H}_b^a) = -\widehat{A}REA(\mathcal{H}_a^b).
$$

Se  $b < a$  temos

$$
\hat{A} REA(\mathcal{H}_a^b) = -\hat{a} r e a(H_b^a)
$$

e

$$
\hat{A} REA(\mathcal{H}_b^a) = \text{área}(H_b^a)
$$

então,

$$
\widehat{AREA}(\mathcal{H}_b^a) = -\widehat{AREA}(\mathcal{H}_a^b).
$$

Como consequência da relação (A.4) temos que vale a igualdade (A.5) em qualquer dos casos, de fato:

1. Se  $a \leq b \leq c$ , temos

$$
\hat{A} REA(\mathcal{H}_a^b) + \hat{A} REA(\mathcal{H}_b^c) = \text{area}(H_a^b) + \text{area}(H_b^c)
$$
  
=  $\text{area}(H_a^c) = \hat{A} REA(\mathcal{H}_a^c)$ .

2. Se  $a \leq c \leq b$ , segue que

$$
\hat{A}EEA(\mathcal{H}_a^c) + \hat{A}REA(\mathcal{H}_c^b) = \text{area}(H_a^c) + \text{area}(H_b^b) = \text{area}(H_a^b) = \hat{A}REA(\mathcal{H}_a^b)
$$
\n
$$
\implies \hat{A}REA(\mathcal{H}_a^c) + (-\hat{A}REA(\mathcal{H}_b^c)) = \hat{A}REA(\mathcal{H}_a^b)
$$
\n
$$
\implies \hat{A}REA(\mathcal{H}_a^c) = \hat{A}REA(\mathcal{H}_a^b) + \hat{A}REA(\mathcal{H}_b^c).
$$

Os casos  $b \le a \le c, \ b \le c \le a, \ c \le a \le b$  e  $c \le b \le a$ são equivalentes ao caso 2 em que  $a \le c \le b$ .  $a \leq c \leq b$ .

Teorema A.3 (Caracterização das funções logarítmicas). Seja <sup>f</sup> <sup>∶</sup> <sup>R</sup><sup>+</sup> <sup>→</sup> <sup>R</sup> uma função monótona injetiva, isto é, crescente ou decrescente, tal que  $f(xy) = f(x) + f(y)$ para quaisquer  $x, y \in \mathbb{R}^+$ . Então existe a > 0 tal que  $f(x) = \log_a x$  para todo  $x \in \mathbb{R}^+$ .

Demonstração: Vamos mostrar que a função que tem a propriedade

$$
f(xy) = f(x) + f(y)
$$
\n(A.6)

é a função logarítmica.

Vamos admitir f crescente.

Para  $f(1)$ , temos pela propriedade  $(A.6)$ , que

$$
f(1) = f(1 \cdot 1) = f(1) + f(1) \Longrightarrow f(1) = 0. \tag{A.7}
$$

Vamos supor, inicialmente, que existe  $a \in \mathbb{R}^+$  tal que  $f(a) = 1$ . Como f é crescente, então  $f^{-1}:Im_{f}\longrightarrow \mathbb{R}^{+}$ é crescente, onde o conjunto  $Im_{f}$  é a imagem da  $f.$  Logo, como  $f(a) = 1 e f(1) = 0$ 

$$
f(a) > f(1) \Longrightarrow f^{-1}(f(a)) > f^{-1}(f(1)) \Longrightarrow a > 1.
$$
 (A.8)

Tomando a função exponencial  $g(x) = a^x$  sabemos que a sua função inversa deve satisfazer a condição

$$
f(g(x)) = x \Longrightarrow f(a^x) = x. \tag{A.9}
$$

Mostraremos que a função com a propriedade (A.6) satisfaz a condição (A.9).

1. Para  $f(a^m)$  e  $f(a^{-m})$ , sendo  $m \in \mathbb{N}$ , temos

(a)

$$
f(am) = f(\underbrace{a \cdot a \cdot a \cdot \ldots \cdot a}_{m})
$$
  
= 
$$
\underbrace{f(a) + f(a) + f(a) + \ldots + f(a)}_{m}
$$
  
= 1 + 1 + 1 + \ldots + 1 = m.

(b)

$$
0 = f(1) = f(a^m \cdot a^{-m}) = f(a^m) + f(a^{-m}) = m + f(a^{-m})
$$
  

$$
\implies m + f(a^{-m}) = 0
$$
  

$$
\implies f(a^{-m}) = -m.
$$

2. Tomemos  $f(a^r)$  sendo  $r \in \mathbb{Q}$ .

Seja  $r = m/n$  com  $m \in \mathbb{Z}$  e  $n \in \mathbb{N}$ , então  $rn = m$  e

$$
m = f(a^m) = f(a^{rn}) = f((a^r)^n)
$$
  
=  $f(\underbrace{a^r \cdot a^r \cdot a^r \cdot \ldots \cdot a^r}_{n})$   
=  $f(a^r) + f(a^r) + f(a^r) + \ldots + f(a^r)$   
=  $nf(a^r) \Longrightarrow m = nf(a^r) \Longrightarrow f(a^r) = \frac{m}{n} = r.$ 

3. Para  $f(a^x)$  com  $x \in \mathbb{R}$  e irracional, existem sequências  $r(n) = r_n$ ,  $s(n) = s_n$ , com  $n\in\mathbb{N},$ de números racionais tais que  $r_n < x < s_n,$   $\forall n\in\mathbb{N},$ e

$$
\lim_{n \to \infty} r_n = x = \lim_{n \to \infty} s_n.
$$

Além disso, temos,  $\forall n \in \mathbb{N}$ ,

$$
a^{r_n} < a^x < a^{s_n},
$$

pois  $a^x$  é uma função crescente  $(a > 1)$ . Como supomos inicialmente que  $f$  é uma função crescente, e para  $r \in \mathbb{Q}$ , tem-se  $f(a^r) = r$ , então

$$
f(a^{r_n}) < f(a^x) < f(a^{s_n}) \Longrightarrow r_n < f(a^x) < s_n. \tag{A.10}
$$

Logo, pelo Teorema do confronto  $f(a^x) = x$ .

Assim, todo número racional r, sendo r menor do que x, é também menor do que  $f(a^x)$  e todo número racional s maior do que  $x$  é também maior do que  $f(a^x)$ . Portanto, de 1, 2 e 3 segue que  $f(a^x) = x$  para todo  $x \in \mathbb{R}$ . Consequentemente,  $f(x) = \log_a x$  para

todo  $x > 0$ .

Dessa forma, a função com a propriedade (A.6) possui as características (A.7), (A.8) e, para todo  $x \in \mathbb{R}$ , tem-se  $f(a^x) = x$ , que é propriedade da inversa da exponencial. Essas propriedades definem a função logarítmica  $f(x) = \log_a x$ , logo a função f dada é a função logarítmica.

Consideremos o caso geral em que se tem uma função crescente  $q : \mathbb{R}^+ \longrightarrow \mathbb{R}$  tal que

$$
g(xy) = g(x) + g(y)
$$

(sem a hipótese adicional feita na primeira parte em que se considerava existir um  $a \in \mathbb{R}$ tal que  $f(a) = 1$ .

Temos, como na primeira parte, que  $q(1) = 0$  e como  $1 < 2$ , devemos ter  $q(1) < q(2)$ , pois a função  $g(x)$  é crescente, por hipótese. Considerando  $g(2) = b$  temos  $0 = g(1)$  $g(2) = b$ .

Tomando uma nova função  $f : \mathbb{R}^+ \longrightarrow \mathbb{R}$  definida por  $f(x) = g(x)/b$  temos que  $f(x)$ é crescente, transforma produtos em somas e cumpre <sup>f</sup>(2) <sup>=</sup> <sup>1</sup>. Logo, pela primeira parte da demonstração, tem-se  $f(x) = \log_2 x$  para todo  $x > 0$ . Isto significa que, para todo  $x > 0$  vale

$$
x = 2^{f(x)} = 2^{g(x)/b} = (2^{1/b})^{g(x)} = a^{g(x)},
$$

com  $a = 2^{1/b}$ .

Aplicando log<sub>a</sub> em ambos os membros da igualdade  $a^{g(x)} = x$  temos  $g(x) = \log_a x$ . ■

**Proposição A.4.** A função  $f(x) = \widehat{AREA}(\mathcal{H}_1^x)$  tem as seguintes propriedades:

*i.* 
$$
f(x) > 0 \Leftrightarrow x > 1;
$$
  
\n*ii.*  $f(x) < 0 \Leftrightarrow 0 < x < 1;$   
\n*iii.*  $f$  *e crescente.*,  
\n*iv.*  $f(xy) = f(x) + f(y),$  *para*  $x, y \in \mathbb{R}^+.$ 

Demonstração:

i. 
$$
f(x) > 0 \Longleftrightarrow x > 1
$$
.

Suponhamos que  $x > 1$ , então

$$
f(x) = \hat{A} REA(\mathcal{H}_1^x) = \text{area}(H_1^x) > 0.
$$

Reciprocamente, pela contrapositiva, se  $0 < x \leq 1$ , então

$$
f(x) = \hat{A} REA(\mathcal{H}_1^x) = -\text{area}(H_x^1) < 0.
$$

ii.  $f(x) < 0 \Longleftrightarrow 0 < x < 1$ .

Da mesma forma mostrada no item i, se  $0 < x < 1$ , então

$$
f(x) = \widehat{AREA}(\mathcal{H}_1^x) = -\text{area}(H_x^1) < 0.
$$

Reciprocamente, pela contrapositiva, se  $x \geq 1$ , então pela Definição 4.46

$$
f(x) = \hat{A} REA(\mathcal{H}_1^x) = \text{area}(H_1^x) > 0.
$$

iii. f é crescente.

Sejam  $x_1, x_2 \in \mathbb{R}^+$ , se  $1 \le x_1 < x_2$  então, por definição,

$$
f(x_1) = \hat{A} REA(\mathcal{H}_1^{x_1}) \ge 0 \quad e \quad \hat{A} REA(\mathcal{H}_{x_1}^{x_2}) > 0,
$$

assim,

$$
f(x_2) = \hat{A} REA(\mathcal{H}_1^{x_2}) = \hat{A} REA(\mathcal{H}_1^{x_1}) + \hat{A} REA(\mathcal{H}_{x_1}^{x_2}) > \hat{A} REA(\mathcal{H}_1^{x_1}) = f(x_1).
$$

Se  $0 < x_1 < 1 \le x_2$  então, por definição,

$$
f(x_1) = \hat{A}REA(\mathcal{H}_1^{x_1}) < 0
$$
 e  $f(x_2) = \hat{A}REA(\mathcal{H}_1^{x_2}) \ge 0$ ,

dessa forma,  $f(x_1) < f(x_2)$ .

Se  $0 < x_1 < x_2 < 1$ então, por definição,

$$
f(x_1) = \hat{A} R E A(\mathcal{H}_1^{x_1}) < 0; f(x_2) = \hat{A} R E A(\mathcal{H}_1^{x_2}) < 0 \quad e \quad \hat{A} R E A(\mathcal{H}_{x_1}^{x_2}) > 0,
$$

logo, da equivalência (A.5), obtemos

$$
\hat{A}REA(\mathcal{H}_{x_1}^1) = \hat{A}REA(\mathcal{H}_{x_1}^{x_2}) + \hat{A}REA(\mathcal{H}_{x_2}^1)
$$
\n(A.11)

e desse modo,

$$
-ÁREA(\mathcal{H}_1^{x_1}) = ÁREA(\mathcal{H}_{x_1}^{x_2}) - ÁREA(\mathcal{H}_1^{x_2})
$$
  
\n
$$
ÁREA(\mathcal{H}_1^{x_2}) = ÁREA(\mathcal{H}_{x_1}^{x_2}) + ÁREA(\mathcal{H}_1^{x_1})
$$
  
\n
$$
f(x_2) = ÁREA(\mathcal{H}_{x_1}^{x_2}) + f(x_1)
$$
  
\n
$$
f(x_2) - f(x_1) = ÁREA(\mathcal{H}_{x_1}^{x_2}) > 0,
$$

e portanto,  $f(x_2) > f(x_1)$ .

iv. 
$$
f(xy) = f(x) + f(y)
$$
, para  $x, y \in \mathbb{R}^+$ .

Essa propriedade significa que a função  $f(x) = \widehat{AREA}(\mathcal{H}_1^x)$  tem a propriedade de transformar produtos em somas.

Para quaisquer  $x, y \in \mathbb{R}^+$ 

$$
f(xy) = \widehat{AREA}(\mathcal{H}_1^{xy}) = \widehat{AREA}(\mathcal{H}_1^{x}) + \widehat{AREA}(\mathcal{H}_x^{xy}).
$$

Pela Proposição A.1, a área  $A(a, b)$  é igual a área  $A(at, bt)$ , para qualquer  $t > 0$ , com  $a, b \in \mathbb{R}$  e  $a < b$ , assim, se  $1 < y$  tem-se

$$
A(1, y) = A(x, xy), \forall x \in \mathbb{R}^+,
$$

ou seja,

$$
\hat{AREA}(\mathcal{H}_1^y) = \hat{AREA}(\mathcal{H}_x^{xy}).
$$

Se  $0 < y < 1$ ,

$$
A(y,1)=A(xy,x), \forall x\in\mathbb{R}^+,
$$

isto é,

$$
\hat{A}REA(\mathcal{H}_y^1) = \hat{A}REA(\mathcal{H}_{xy}^x) \Longrightarrow - \hat{A}REA(\mathcal{H}_1^y) = - \hat{A} REAL(\mathcal{H}_x^{xy}), \forall x \in \mathbb{R}^+.
$$

Logo,

$$
f(xy) = \widehat{AREA}(\mathcal{H}_1^{xy}) = \widehat{AREA}(\mathcal{H}_1^x) + \widehat{AREA}(\mathcal{H}_1^y),
$$

ou seja, a função  $f(x)$  é tal que

$$
f(xy) = f(x) + f(y).
$$

**Proposição A.5.** A função  $f : \mathbb{R}^+ \longrightarrow \mathbb{R}$  definida por  $f(x) = \hat{A} R E A(\mathcal{H}_1^x)$  é a função logarítmica  $f(x) = \ln x$  para todo  $x \in \mathbb{R}^+$ .

Demonstração: Segue do Teorema A.3 que a função f é uma função logarítmica, isto é, existe  $a > 0$  tal que  $f(x) = \log_a x$ , ∀x ∈ ℝ<sup>+</sup>. Agora mostraremos que  $a = e$ , o número de Euler.

Seja a função  $h : \mathbb{R}^+ \longrightarrow \mathbb{R}$  dada por  $h(x) = 1/x$  e tomemos os pontos  $(1, h(1))$  e  $(1 + x, h(1 + x)).$ 

∎

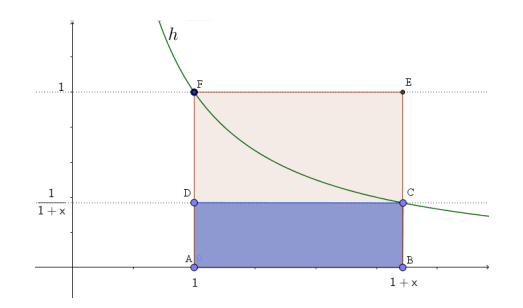

Figura A.1: Hipérbole: comparação entre áreas

Observando a Figura A.1 temos um retângulo ABCD, que possui base  $(1+x)$ −1 = x e altura  $\frac{1}{(1+x)}$  com área  $\frac{x}{(1+x)}$ , a faixa de hipérbole  $\mathcal{H}_1^{1+x}$  de área  $\log_a(1+x)$  e o retângulo ABEF de área x.

Comparando a área das 3 figuras, podemos escrever, para todo  $x > 0$ ,

$$
\frac{x}{1+x} < \log_a(1+x) < x \Longrightarrow \frac{1}{1+x} < \frac{\log_a(1+x)}{x} < 1.
$$

Tomando  $x = \frac{1}{n}$  $\frac{1}{n}$ , segue que

$$
\frac{1}{1+\frac{1}{n}} < \frac{\log_a\left(1+\frac{1}{n}\right)}{\frac{1}{n}} < 1 \implies \frac{1}{\frac{n+1}{n}} < n\log_a\left(1+\frac{1}{n}\right) < 1
$$
  

$$
\implies \frac{n}{n+1} < \log_a\left(1+\frac{1}{n}\right)^n < 1
$$
  

$$
\implies a^{\frac{n}{n+1}} < \left(1+\frac{1}{n}\right)^n < a.
$$

Quando n cresce indefinidamente, obtemos

$$
\lim_{n \to \infty} \left( \frac{n}{n+1} \right) = \lim_{n \to \infty} \left( \frac{n \cdot \left( \frac{1}{n} \right)}{(n+1) \cdot \left( \frac{1}{n} \right)} \right) = \lim_{n \to \infty} \frac{1}{\frac{n+1}{n}} = \lim_{n \to \infty} \frac{1}{1 + \frac{1}{n}} = 1,
$$

logo,

$$
\lim_{n \to \infty} a^{\frac{n}{n+1}} = a.
$$

Assim, pelo Teorema do confronto,

$$
\lim_{n \to \infty} \left( 1 + \frac{1}{n} \right)^n = a. \tag{A.12}
$$

∎

Pela unicidade do limite temos que o limite dado por (A.12) é igual a e,

$$
\lim_{n \to \infty} \left( 1 + \frac{1}{n} \right)^n = e.
$$

174

# B Anexo

Os resultados listados nesse Anexo podem ser encontrados em [18, 25].

**Definição B.1** (Conjunto limitado superiormente e inferiormente). Um conjunto X ⊂ R diz-se limitado superiormente, quando existe algum b  $∈ ℝ$  tal que  $x ≤ b$  para todo  $x \in X$ , então diz-se que b é uma cota superior de X. Analogamente, diz-se que o conjunto  $X \subset \mathbb{R}$  é limitado inferiormente, quanto existe  $a \in \mathbb{R}$  tal que  $a \leq x$  para todo  $x \in X$ , então diz-se que a é uma cota inferior de X.

**Definição B.2** (Supremo). Seja  $X \subseteq \mathbb{R}$  limitado superiormente e não vazio. Um número  $b \in \mathbb{R}$  chama-se supremo do conjunto X quando é a menor das cotas superiores de X. Mais explicitamente, b é supremo de X quando cumpre as duas condições:

- S1. Para todo  $x \in X$ , tem-se  $x \leq b$ ;
- S2. Se  $c \in \mathbb{R}$  é tal que  $x \leq c$  para todo  $x \in X$ , então  $b \leq c$ . Escrevemos  $b = \sup X$  para indicar que  $b \notin o$  supremo do conjunto X.

Definição B.3 (Ínfimo). Seja <sup>X</sup> <sup>⊂</sup> <sup>R</sup> limitado inferiormente e não vazio. Um número  $a \in \mathbb{R}$  chama-se infimo do conjunto X quando é a maior das cotas inferiores de X. Mais explicitamente, a é ínfimo de X quando cumpre as duas condições:

- S1. Para todo  $x \in X$ , tem-se  $a \leq x$ ;
- S2. Se  $c \in \mathbb{R}$  é tal que  $c \leq x$  para todo  $x \in X$ , então  $c \leq a$ . Escrevemos  $a = \inf X$  para indicar que a é o ínfimo do conjunto X.

Definição B.4 (Conjunto Denso). Diz-se que um ponto a é aderente ao conjunto  $X \subset \mathbb{R}$  quando a é o limite de alguma sequência de pontos  $x_n \in X$ . Chama-se fecho de um conjunto X ao conjunto  $\overline{X}$  formado por todos os pontos aderentes a X. Seja  $X \subset Y$ . Diz-se que X é denso em Y quando Y ⊂  $\overline{X}$ , isto é, quando todo b ∈ Y é aderente  $a X.$ 

**Definição B.5** (Função de classe  $C^1$ ). Dizemos que  $f: I \longrightarrow \mathbb{R}$  é uma função de classe  $C^1$ , e escrevemos  $f \in C^1$ , quando  $f \in$  derivável e, além disso, a função  $f': I \longrightarrow \mathbb{R}$  é contínua.

Definição B.6 (Função de Classe  $C^n$ ). Uma função f :  $A \subset \mathbb{R}^2 \longrightarrow \mathbb{R}$ , A aberto, é dita de classe  $C^n$  em A se f admitir todas as derivadas parciais de ordem n contínuas em A.

**Teorema B.7** (Teorema Fundamental do Cálculo). Seja  $f: I \longrightarrow \mathbb{R}$  contínua no intervalo I. As seguintes informações a respeito de uma função  $F: I \longrightarrow \mathbb{R}$  são equivalentes:

1. F é uma integral indefinida de f, isto é, existe a ∈ I tal que  $F(x) = F(a) + \int_a^x$  $\int_a^x f(t)dt$ , para todo  $x \in I$ .

2. F é uma primitiva de f, isto é,  $F'(x) = f(x)$  para todo  $x \in I$ .

**Teorema B.8** (Teorema do Valor Médio de Lagrange). Seja  $f : [a, b] \rightarrow \mathbb{R}$  contínua. Se f é derivável em  $(a, b)$ , existe  $c \in (a, b)$  tal que  $f'(c) = [f(b) - f(a)]/(b - a)$ .

**Teorema B.9** (Weierstrass). Seja  $f : X \longrightarrow \mathbb{R}$  contínua no conjunto compacto  $X \subseteq \mathbb{R}$ . Então, existem  $x_0, x_1 \in X$  tais que  $f(x_0) \le f(x) \le f(x_1)$  para todo  $x \in X$ .

**Teorema B.10** (Schwarz). Seja f :  $A \subset \mathbb{R}^2$  →  $\mathbb{R}$ , A aberto. Se f for de classe  $C^2$  em A,

$$
\frac{\partial^2 f}{\partial x \partial y}(x, y) = \frac{\partial^2 f}{\partial y \partial x}(x, y)
$$

para todo  $(x, y) \in A$ .

**Teorema B.11** (Critério M de Weierstrass). Seja  $\sum_{k=0}^{+\infty} f_k$  uma série de funções e suponhamos que exista uma série numérica  $\sum_{k=0}^{+\infty} M_k$  tal que, para todo  $x \in B$  e para todo natural k,

$$
|f_k(x)| \leq M_k.
$$

Nestas condições, se a série  $\sum_{k=0}^{+\infty} M_k$  for convergente, então a série  $\sum_{k=0}^{+\infty} f_k$  convergirá uniformemente, em B, à função  $s(x) = \sum_{k=0}^{+\infty} f_k(x)$ .

# Referências

- [1] Ávila, Geraldo.: O Ensino do Cálculo e da Análise. Matemática Universitária, nº33 - dezembro de 2002.
- [2] Ávila, Geraldo.: O ensino do Cálculo no Segundo Grau. Revista do Professor de Matemática 18: 1-9. Disponível em: <http: // www. rpm. org. br/ cdrpm/ 18/ 1.  $h \, \text{t} \, m$  >. Acesso em: 19 nov. 2016.
- [3] Bassalo, José M. F.; Melo, Maria T. de; Neto, Cassiano Z. de C.: Instituto Galileo Galilei para a Educação (IGGE). Projeto Condigital MEC - MCT. Portal do Professor - Ondas mecânicas - Movimento harmônico simples. Disponível em  $\langle$ http://portaldoprofessor.mec.qov.br/fichaTecnica.html?id= 22757 >. Acesso em: 29 nov. 2016.
- [4] Bassanezi, Rodney C.: Ensino-aprendizagem com modelagem matemática: uma nova estratégia. São Paulo: Editora Contexto, 2014.
- [5] Bassanezi, Rodney C.; Junior, Wilson C. F.: Equações Diferenciais: com aplicações. São Paulo: Harbra, 1988.
- [6] Bassanezi, Rodney C.: Modelagem Matemática: teoria e prática. São Paulo: Editora Contexto 2015.
- [7] Betz, Michel E. Marcel; Teixeira, Rejane M.: Métodos computacionais no ensino de Física. Porto Alegre: Evangraf; UFRGS, 2011. Disponível em: <http://www.ufrqs.br/sead/servicos-ead/publicacoes-1/pdf/ Metodos\_Computacionais\_no\_Ensino\_da\_Fisica. pdf >. Acesso em: 06 mai. 2017.
- [8] Biklen, Sari; Bodgan, Roberto C.: Investigação qualitativa em educação. Porto: Porto Editora (1994).
- [9] Boyce, William E.; DiPrima, Richard C.: Equações diferenciais elementares e problemas de valores de contorno. Tradução e Revisão Técnica Valéria de Magalhães Iório - [Reimpr.] Rio de Janeiro: LTC, 2011.
- [10] Brasil. Secretaria de Educação Fundamental. Parâmetros curriculares nacionais: matemática / Secretaria de Educação Fundamental. Brasília: MEC/SEF, 1997.
- [11] Cipolli, Valéria Guedes: Sistemas Dinâmicos Discretos- análise de estabilidade, Rio Claro: [s.n.], 2012. 147 f.
- [12] Dante, Luiz Roberto.: Matemática: Livro do professor/Luiz Roberto Dante. 1 ed. Vol.1. São Paulo: Ática, 2004.
- [13] Elaydi, Saber N.: An Introduction to Difference Equations, Second Edition, Springer, 1999.
- [14] Doering, Claus I.; Lopes, Artur O.: Equações Diferencias Ordinárias, 5 ed. Rio de Janeiro: Impa, 2014.
- [15] Figueiredo, Djairo Guedes de.; Neves, Aloisio Freiria: Equações Diferenciais Aplicadas. 3 ed. Rio de Janeiro: Impa, 2014.
- [16] Flemming, Diva M.; Gonçalves, Mírian B.: Calculo A: funções, limite, derivação, noções de integração. São Paulo: Pearson Prentice Hall, 2006.
- [17] Gondar, J. Lopez; Cipolatti, R. Iniciação à física matemática; Modelagem de processos e métodos de solução. Coleção Matemática e aplicações. Rio de Janeiro: IMPA, 2016.
- [18] Guidorizzi, Hamilton Luiz.: Um curso de Cálculo, vol. 1 ao 4. 5.Ed. [Reimpr]. Rio de Janeiro: Grupo Gen-LTC, 2015.
- [19] Halliday, David; Robert Resnick; e Jearl Walker.: Fundamentos de Física: Gravitação, Ondas E Termodinâmica. Vol. 2. Tradução e revisão técnica: Ronaldo Sérgio de Biasi, [Reimpr.] Rio de Janeiro: Grupo Gen-LTC, 2015.
- [20] Hohenwarter, Judith; Hohenwarter, Markus.: Introduction to GEOGE-BRA. (2008). Disponível em: <https://archive.geogebra.org/source/ translation/book/old/ggb-intro-en30-20080719. doc >. Acesso em:  $07$ mai. 2017.
- [21] Iezzi, Gelson; Murakami, Carlos; e Machado, Nilson J.: Fundamentos da Matemática Elementar. Vol. 8. Limites, Derivadas, Noções de Integral. São Paulo: Atual, 2005.
- [22] Iezzi, Gelson; Dolce, Oswaldo; Degenszajn, David; Périgo, Roberto; & de Almeida, Nilze.: Matemática: ciência e aplicações. Vol.1. São Paulo: Atual, 2004.
- [23] IME Instituto Militar de Engenharia.: Concurso de admissão ao curso de formação e graduação química 2012/2013. Disponível em  $\langle$ http://ime.eb.br/arquivos/Admissao/Vestibular\_CFG/Provas\_ Anteriores/provas12\_13/quimica\_CFG\_2012\_2013. pdf >. Acesso em:  $22$ out. 2016.
- [24] Lima, Elon L.; Carvalho, Paulo C. P.; Wagner, Eduardo; & Morgado, C. Augusto: A matemática do ensino médio. Vol.2 /Elon Lages Lima et al. Rio de Janeiro: SBM 2006.
- [25] Lima, Elon L.: Análise Real volume 1. Funções de uma variável, Coleção Matemática Universitária. Rio de Janeiro: IMPA, 2013.
- [26] Lima, Elon L.: Números e Funções Reais. Rio de Janeiro: SBM, 2013.
- [27] Maor, Eli.: e: A História de um Número. Tradução: Jorge Calife. Rio de Janeiro: Editora Record, 2003.
- [28] Modellus. Modelling with mathematics.: (Version:4.01). Disponível em:  $\langle \text{http://phoenix.sce.fct.unl.pt/modellus/}>.$  Acesso em: 22 abr. 2017.
- [29] Morgado, Augusto C.; Carvalho, Paulo C.P.: Matemática Discreta. Coleção PROFMAT. Rio de Janeiro: SBM, 2013.
- [30] Muniz Neto; Antônio Caminha.: Fundamentos de Cálculo. 1 ed, Coleção PROF-MAT. Rio de Janeiro: SBM, 2015.
- [31] Nussenzveig, H. Moysés.: "Curso de física básica 2: Fluidos."Oscilações e Ondas, Calor. São Paulo: Editora Edgard Blücher LTDA, 2004.
- [32] Oliveira, Edmundo Capelas de; Tygel, Martin.: Métodos matemáticos para engenharia. São Carlos: SBMAC, 2005.
- [33] Passinho, Jorge.: Lei de resfriamento de Newton, Centro de Ciências Tecnológicas. Departamento de Física. Disponível em  $\langle$ http://www.academico.uema.br/  $DOWNLOAD/Leiders$ friamentodeNewtonJP. pdf >. Acesso em: 05 nov. 2016.
- [34] PhET, Simulações Interativas.: University of Colorado Boulder. Disponível em  $\langle$ https://phet.colorado.edu/pt\_BR/ >.Acesso em: 15/04/2017.
- [35] Precioso, Juliana Conceição.; Pedroso, Hermes Antonio.: História do número e: gênese e aplicações. Matemática e Estatística em Foco (2013). Vol.1. N.1. 31-44. Disponível em: <http://www.seer.ufu.br/index.php/ matematicaeestatisticaemfoco/ article/ viewFile/ 13913/ 12528 >. Acesso em: 15 dez. 2016.
- [36] Roque, Tatiana.: História da matemática: uma visão crítica, desfazendo mitos e lendas. Rio de Janeiro: Zahar, 2012.
- [37] Roxo, Euclides.: A Matemática na Educação Secundária. Série Atualidades Pedagógicas. Vol. 25. São Paulo: Companhia Editora Nacional, 1937.
- [38] Santos, Reginaldo J.: Introdução às Equações Diferenciais Ordinárias. Belo Horizonte: Imprensa Universitária da UFMG, 2013.
- [39] Santos, Reginaldo J.: Existência e Unicidade de Soluções de Equações Diferenciais Ordinárias. Departamento de Matemática-ICEx. Universidade Federal de Minas Gerais. Disponível em:  $\langle h(t, t) \rangle$  www. mat. ufmg. br/  $\tilde{r}$  regi/ eqdif/ existunic.  $pdf > Acesso$  em: 15 jun. 2017.
- [40] São Paulo (Estado) Secretaria da Educação. Material de apoio ao currículo do Estado de São Paulo: caderno do professor; matemática, ensino médio,  $1^{\underline{a}}$  série / Secretaria da Educação; coordenação geral, Maria Inês Fini; equipe, Carlos Eduardo de Souza Campos Granja, José Luiz Pastore Mello, Nílson José Machado, Roberto Perides Moisés, Walter Spinelli. – São Paulo: SE, 2014. Vol. 1. Edição atualizada pela equipe curricular do Centro de Ensino Fundamental dos Anos Finais, Ensino Médio e Educação Profissional – CEFAF, da Coordenadoria de Gestão da Educação Básica – CGEB.
- [41] Sias, Denise Borges; Teixeira, Rejane Maria Ribeiro.: Resfriamento de um corpo: a aquisição automática de dados propiciando discussões conceituais no laboratório didático de Física no Ensino Médio. Caderno Brasileiro de Ensino de Física, Florianópolis, v. 23, n. 3, p. 361-382, set. 2008. ISSN 2175-7941. Disponível em: <https: // periodicos. ufsc. br/ index. php/ fisica/ article/ view/ 6267>. Acesso em: 05 nov. 2016.
- [42] Weber, Jean E.: Matemática para economia e administração. 2ªed. Tradução Seiji Hariki. Revisão Técnica Jean Jacques Salim. São Paulo: Editora Harbra, 1986.
- [43] Wolfram|Alpha: Wolfram Alpha LLC. 2009. Wolfram|Alpha. Disponível em  $\langle$ http://www.wolframalpha.com/input/?i=2\%2B2 >.Acesso em: 15 ago. 2016.
- [44] Young, Hugh D.; Freedman, Roger A.: Física II: termodinâmica e ondas. Colaborador: A. Lewis Ford. Tradução: Cláudia Santana Martins. Revisão técnica: Adir Moysés Luiz. 12 ed. - São Paulo: Addison Wesley, 2008.
- [45] Zill, Dennis G.; Cullen, Michael R.: Equações Diferenciais. Vol. 1. São Paulo: Pearson Makron Books, 2001.